**Министерство образования и науки Украины Харьковский национальный университет городского хозяйства имени А. Н. Бекетова**

> **С. В. Рисованый В. Б. Финкельштейн**

# **ПРОЕКТИРОВАНИЕ ВЕНТИЛЬНЫХ РЕАКТИВНЫХ ДВИГАТЕЛЕЙ**

**МОНОГРАФИЯ**

*Под редакцией В***.** *Б***.** *Финкельштейна*

**Харьков ХНУГХ 2014** 

#### *Рецензенты***:**

**Бажинов Алексей Васильевич –** профессор, заведующий кафедрой автомобильной электроники Харьковского национального автомобильно–дорожного университета;

**Бабаев Михаил Михайлович –** профессор, заведующий кафедрой электротехники и электрических машин Украинской государственной академии железнодорожного транспорта

*Рекомендовано к печати Ученым Советом Харьковского национального университета городского хозяйства имени А*. *Н*. *Бекетова как монография*, *протокол №* 3 *от* 25. 10. 2013 *г*.

#### **Рисованый С. В.**

Р54 Проектирование вентильных реактивных двигателей : монография / С. В. Рисованый, В. Б. Финкельштейн; Харьк. нац. ун–т гор. хоз–ва им. А. Н. Бекетова. – Х.: ХНУГХ, 2014. – 245 с.

ISBN 978-966-695-343-1

В данной работе рассмотрены вентильные реактивные двигатели (ВРД).

Проанализированы различные виды конструктивного исполнения ВРД. Разработаны методика и программа электромагнитного расчёта ВРД, позволяющие определить оптимальный диаметр расточки по критериям максимальной энергии магнитного поля в воздушном зазоре или максимального магнитного потока при заданной плотности тока в обмотке. Получены временные зависимости токов, напряжений и моментов двигателей при их питании от различных коммутаторов по схемам асимметричного моста, Миллера, фирмы Graseby Controls Ltd и от бесконденсаторного коммутатора на четырёх силовых транзисторах и четырёх силовых диодах. Приведены математические модели ВРД, питающихся от указанных коммутаторов. При расчёте двигателей выявляются пульсации момента, в том числе и обусловленные ШИМ. Предложены способы регулирования углов коммутации на работающем двигателе. Изложены рекомендации по повышению интенсивности охлаждения коммутаторов.

Монография предназначена для специалистов, занимающихся проектированием вентильных реактивных двигателей, а также для студентов и аспирантов соответствующих специальностей.

> **УДК 621.313.3 ББК 31.261**

ISBN 978-966-695-343-1 © Рисованый С. В**.,** Финкельштейн В. Б. © ХНУГХ им. А. Н. Бекетова, 2014

# СОДЕРЖАНИЕ

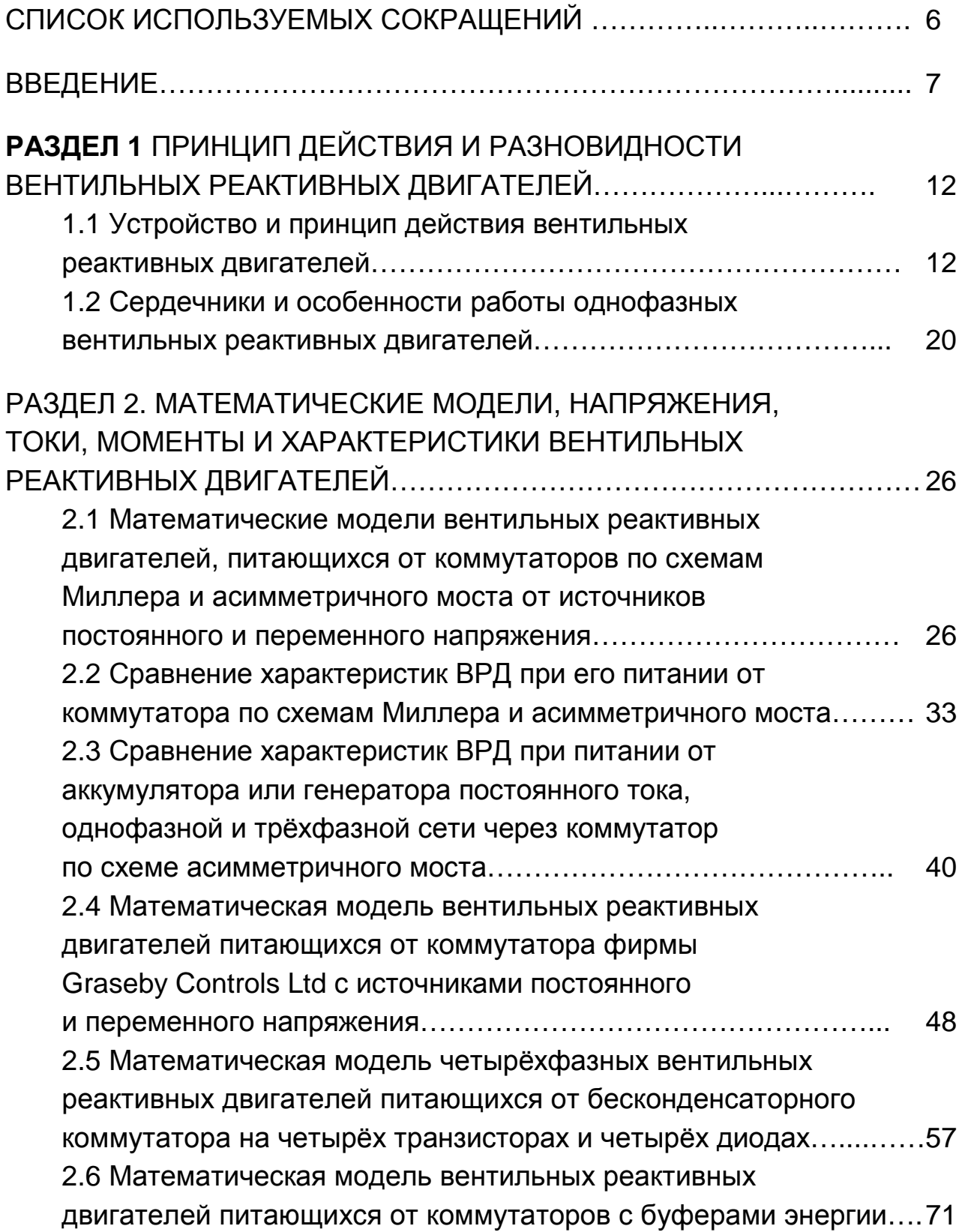

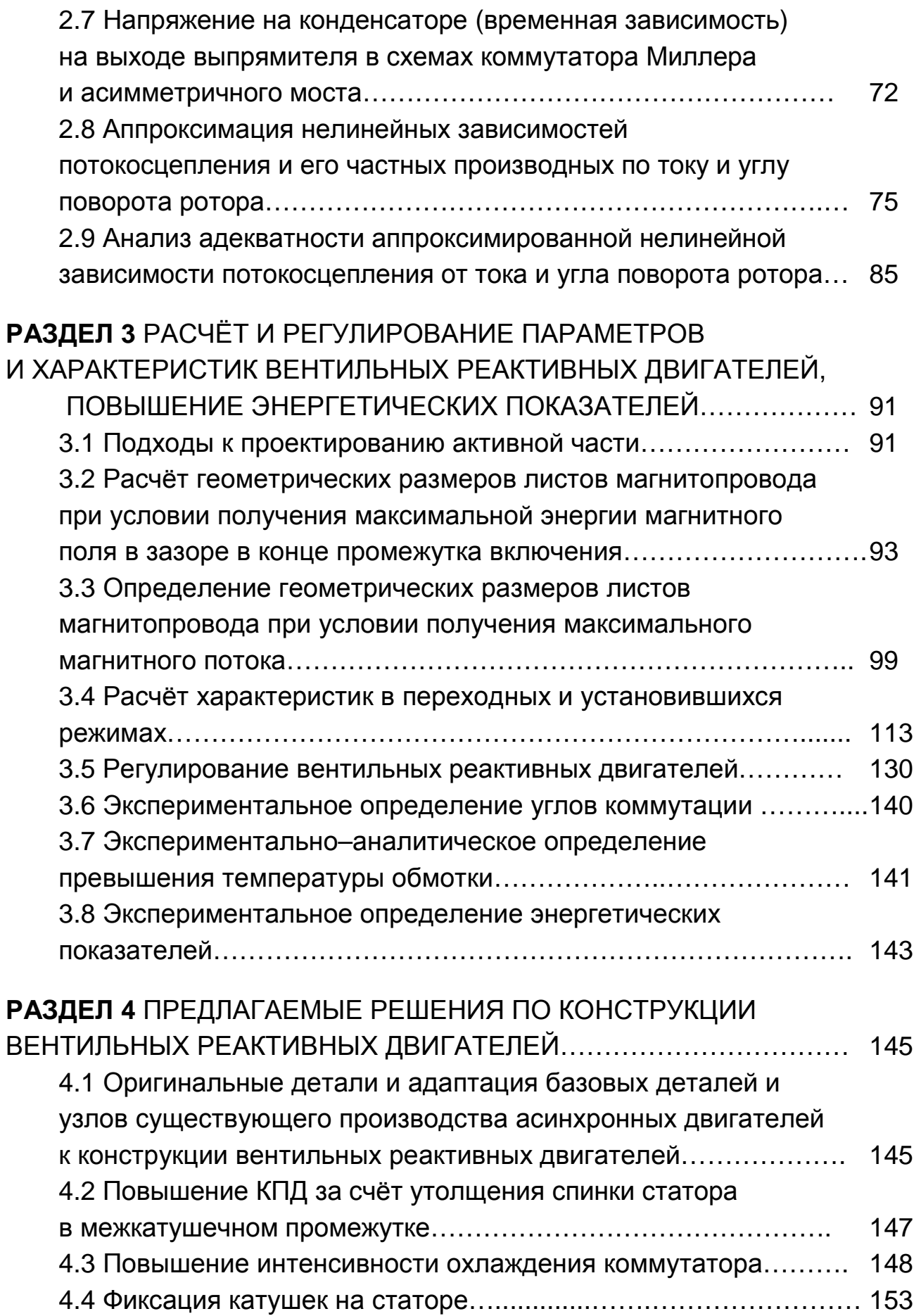

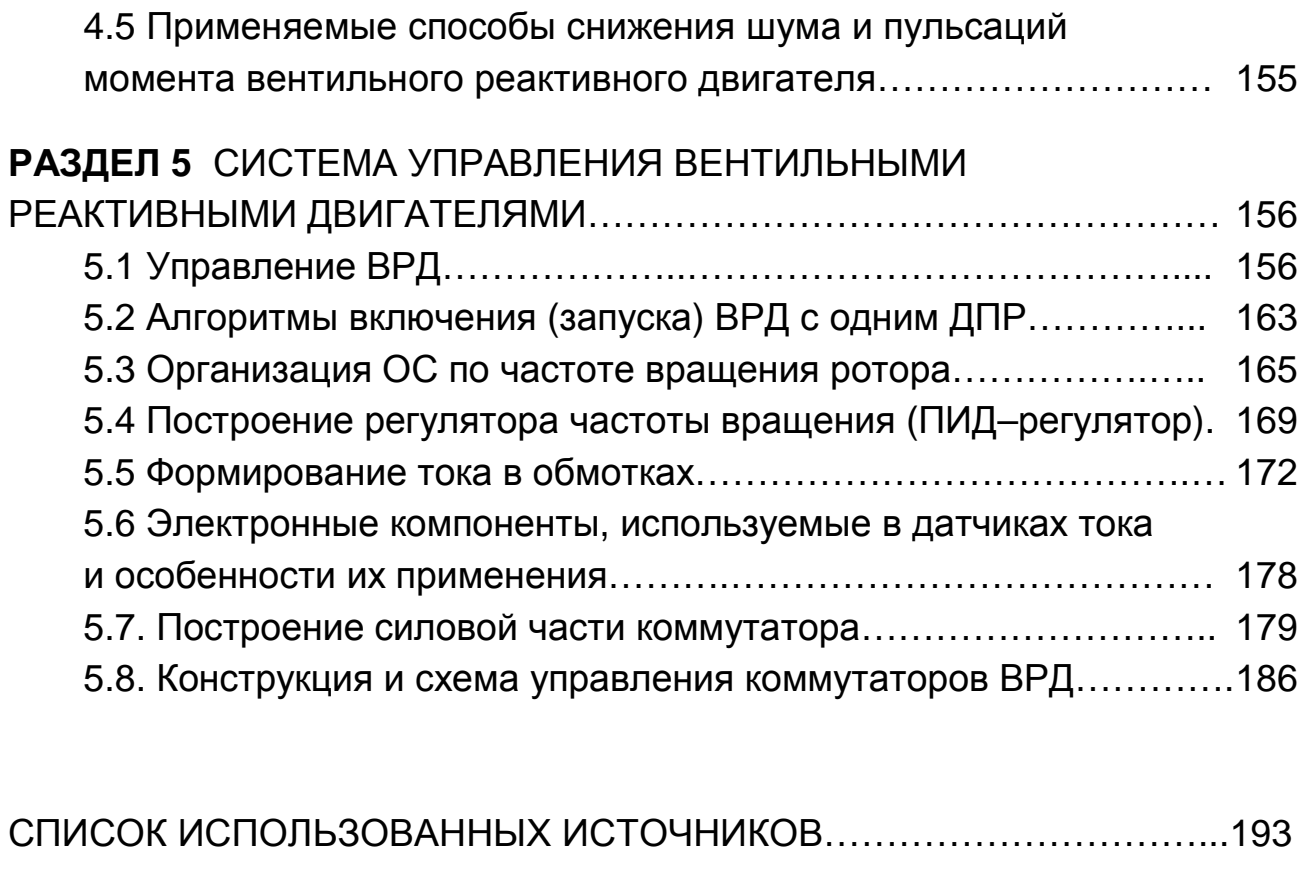

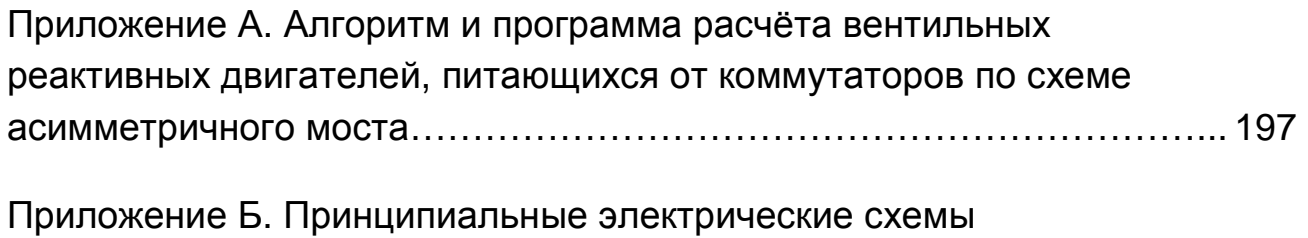

коммутатора управления вентильными реактивными двигателями… 239

# Список используемых сокращений

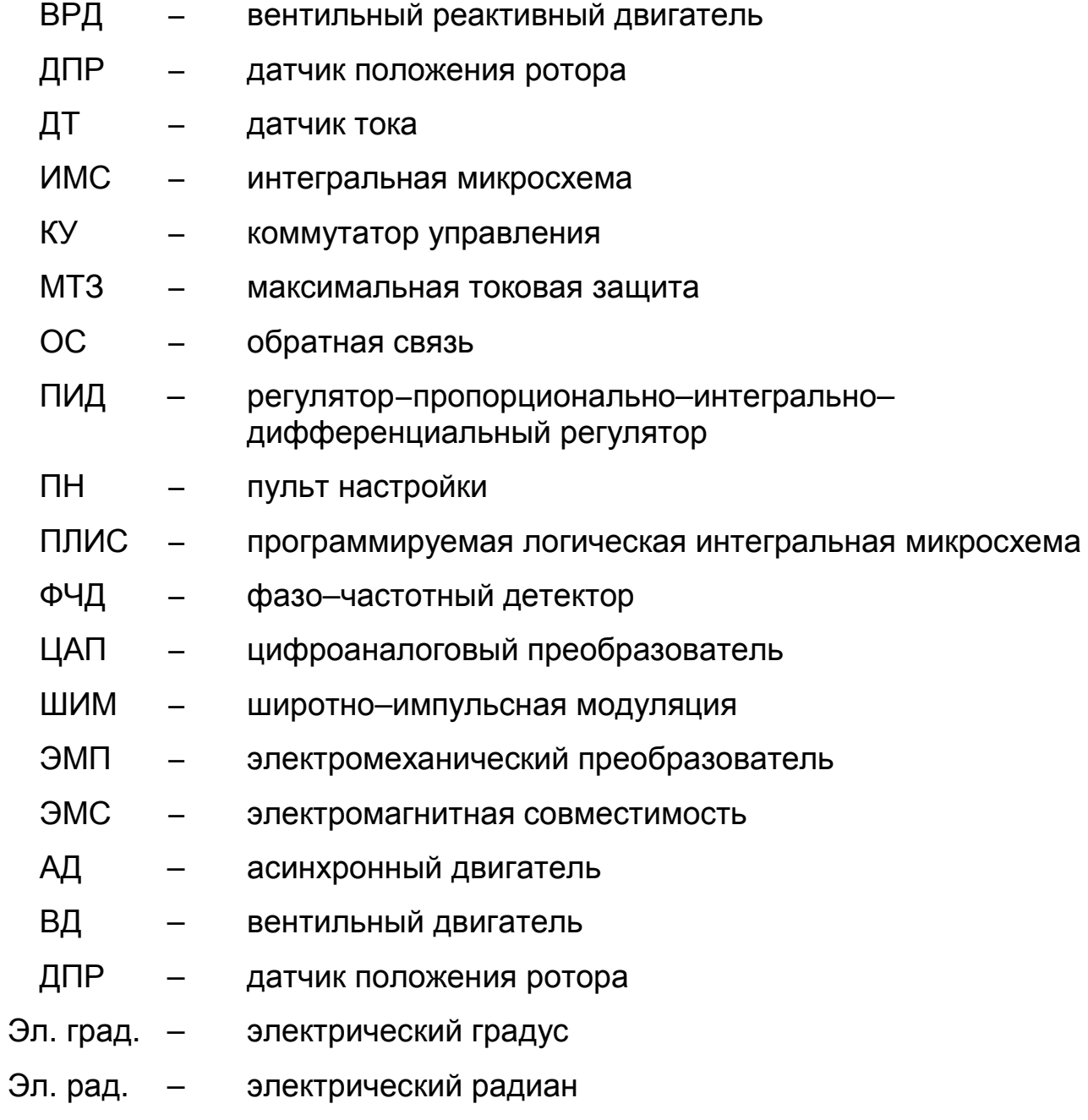

#### ВВЕДЕНИЕ

Вентильные реактивные двигатели (ВРД) обладают ценными свойствами:

– простотой конструкции, высокой технологичностью производства и низкой стоимостью,

– высокой надёжностью по сравнению с коллекторными двигателями и АД,

– малыми потерями в роторе и хорошим его охлаждением,

– возможностью охлаждения статора изнутри,

– малой инерционностью ротора,

– способностью работать в высокотемпературной среде,

– высокой ремонтопригодностью,

– точностью регулирования частоты вращения ротора с помощью бесконтактных устройств сравнительно низкой стоимости,

– возможностью обеспечения программными средствами изменения во времени частоты вращения и момента в соответствии с требованиями технологического процесса.

По сравнению с синхронными двигателями с электромагнитным возбуждением или с возбуждением от постоянных магнитов и с ВД, ВРД конструктивно проще и надёжнее, поэтому стоимость их ниже. Следует также отметить высокую надёжность коммутатора, обусловленную схемными решениями, исключающими возможность сквозных коротких замыканий в нём.

Совокупность перечисленных достоинств ВРД обусловила широкое их использование в различных машинах и механизмах, производимых в разных странах. Свободинский электромеханический завод выпускает приводы с ВРД мощностью 4 кВт, Армавирский электромеханический завод выпускает вентильные индукторные двигатели мощностью 50 Вт для привода бытового молочного сепаратора и на 1 кВт для бытовых электроприборов и промышленного оборудования. Российская фирма Гидропресс применяет ВРД мощностью 6 –18 кВт, ООО ППП «Одесмонтажспецпроект» совместно c ООО «Завод «ЭЛЕКТРОТЕХНИКА» выпускает ВРД для привода антенн радаров и мотор–винты, двигатели для медицинской техники, систем промышленной автоматики, транспортных устройств [1]. В ОАО

«ВЭлНИИ» изготовлен ВРД на 300 кВт для привода электровоза [2]. В ДонНТУ разработаны первые образцы тяговых ВРД для привода шахтных аккумуляторных электровозов [3– 4]. По проекту НПП «Эметрон» в США изготовлен вентильный реактивный электропривод мощностью 1 МВт. Филиалом федерального государственного унитарного предприятия Центральное конструкторское бюро морской техники «РУБИН» в г. Новочеркасске созданы привода с ВРД мощностью 0,5–32,5 кВт. Фирмы Великобритании Allenwest, Oulton, Task Drives, Picanol, Jeffrey Diamond, Beckman Instruments Inc., Compare Broomwade, SRDL, Normalair Garrett, Electro Magnetix Ltd производят ВРД различной мощности как общепромышленного назначения, так и для ткацких машин, горнодобывающей промышленности, центрифуг, компрессоров, раздвижных дверей, кондиционеров, стиральных машин, кухонных комбайнов и пылесосов. Фирмы США General Motors, DANA Corp., Magna Physics, Mavrik Motors, AMC NEC/Densei используют и выпускают вентильные реактивные двигатели для бустерных насосов, автомобильных систем, а также для других машин и механизмов, включая высокоскоростные двигатели. Германская фирма MACCON выпускает ВРД мощностью 3,5–11 кВт. Шведские фирмы Emotron и Besam выпускают ВРД для компрессоров, насосов и автоматических дверей. Японские фирмы Aisin Seiki и NSL Ltd. выпускают ВРД различного назначения, в том числе высокомоментные. Фирма Rocky Mauntain выпускает серию ВРД от 0,4 до 8,4 кВт. Фирма Le Tourneau – 45–275 кВт. Фирма EMERSON ежедневно выпускает 2 000 стиральных машин, в которых установлен ВРД.

В таблице 1 приведён перечень изделий и фирм, их выпускающих, в которых используются ВРД.

| Применения                   | Фирмы               |
|------------------------------|---------------------|
|                              |                     |
| Электромобили                | Aisin Seiki, Япония |
| Безредукторный привод        | NSK, Япония         |
| Различного назначения        | Mavric Motors, США  |
| Управление автомобилем       | DANA Corp., CШA     |
| Стиральные машины            | Emerson/SRDL, UK    |
| Насосы, системы вентиляции и | Emotron A/b, Sweden |
| кондиционирования            |                     |

Таблица 1 – Применение ВРД различными фирмами

Продолжение таблицы 1

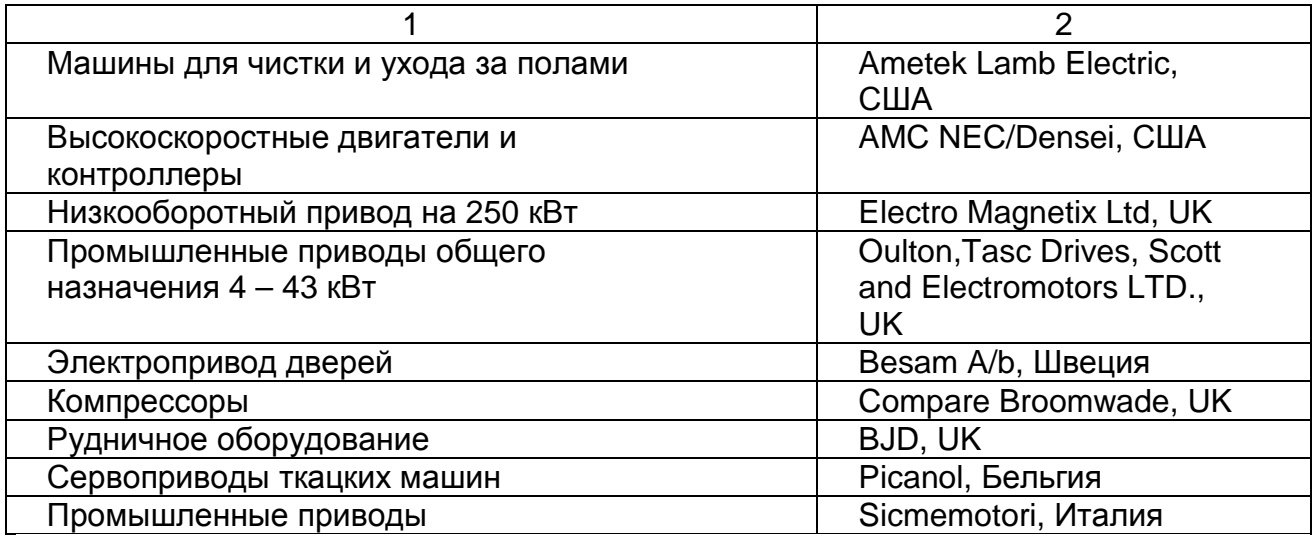

При столь быстром росте производства ВРД и постоянном расширении областей их использования ощущается настоятельная необходимость в разработке вопросов определения критериев оптимизации геометрических размеров активной части, оптимальных углов коммутации, способов регулирования частоты вращения, электромагнитного расчёта, экспериментального выявления оптимальных параметров и характеристик, проектирования конструктивной части.

*При этом следует иметь в виду*, *что в одном и том же габарите мощность ВРД в* 1,8 – 2 *раза меньше мощности асинхронного двигателя*.

ВРД целесообразно использовать в регулируемом электроприводе. Стоимость электропривода с ВРД может быть ниже, чем стоимость электропривода с асинхронным двигателем с частотным преобразователем и синус–фильтром, а также ниже стоимости вентильного двигателя. Выходное напряжение частотного преобразователя содержит большие по величине высшие гармоники, что приводит к резкому ухудшению характеристик асинхронного двигателя и необходимости снижения его мощности. Применение синус– фильтра позволяет практически исключить указанные отрицательные факторы.

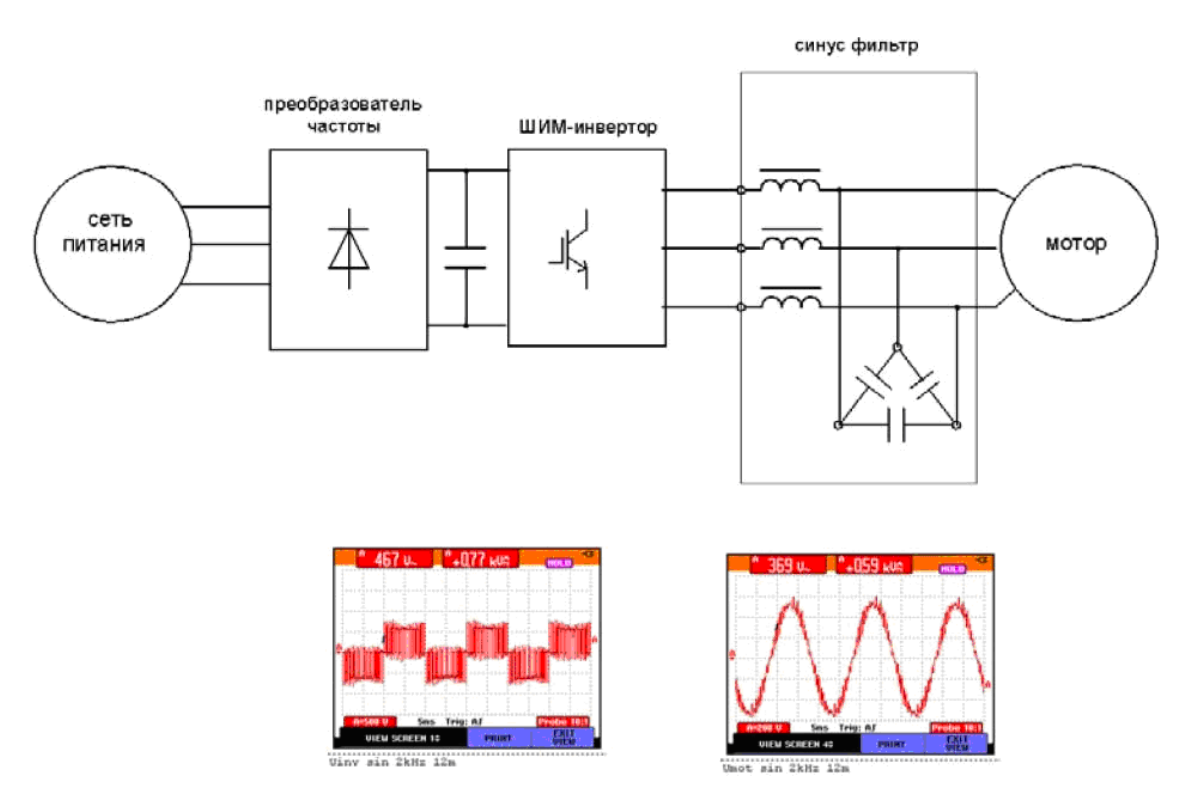

Рис. 1 – Преобразователь частоты с синус-фильтром типа EF3LC

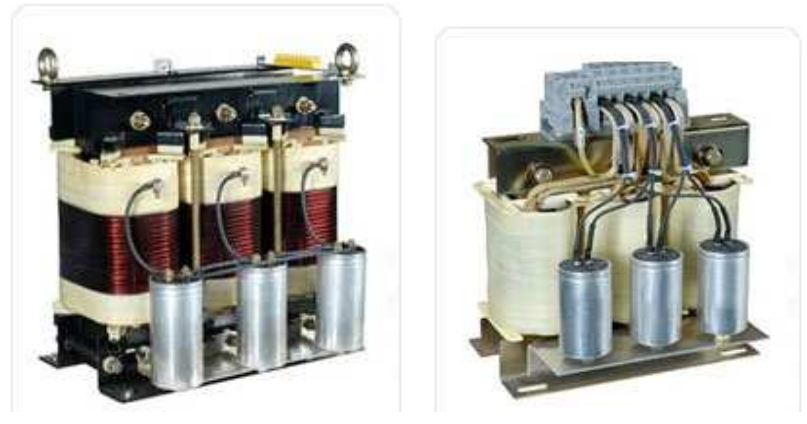

Рис. 2 – Примерное исполнение фильтров EF3LC и EF1LC (f = 50 Гц)

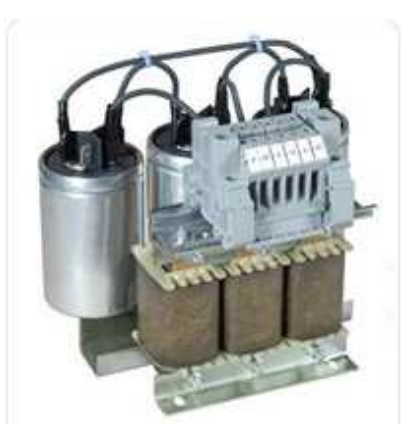

Рис. 3–Примерное исполнение фильтров EF3LC (f = 400 Гц)

Стоимость частотного преобразователя электротехнической компании «АС Привод» для двигателя мощностью 2,2 кВт – 1 800 грн, а стоимость синус–фильтра ООО «ТСК ТехМонтаж» – 5 200 грн. Стоимость самого асинхронного двигателя 1 058 грн. Стоимость коммутатора ВРД практически не отличается от стоимости частотного преобразователя, но для ВРД синус–фильтр не требуется. Стоимость электромеханического преобразователя ВРД порядка 1 600 грн. Следовательно, стоимость привода с ВРД примерно на 57 % меньше стоимости привода с асинхронным двигателем.

Очевидно, что целесообразными областями применения ВРД являются регулируемые электроприводы и нерегулируемые электроприводы при частотах вращения отличных от частот вращения асинхронных двигателей при частоте питающей сети.

## **РАЗДЕЛ 1**

# **ПРИНЦИП ДЕЙСТВИЯ И РАЗНОВИДНОСТИ ВЕНТИЛЬНЫХ РЕАКТИВНЫХ ДВИГАТЕЛЕЙ**

#### **1.1 Устройство и принцип действия вентильных реактивных двигателей**

Электродвигатель преобразует электрическую энергию в механическую. Электромеханическая система (рис.1.1) осуществляет такое же преобразование энергии, поэтому её можно рассматривать как электродвигатель (вентильный реактивный двигатель).

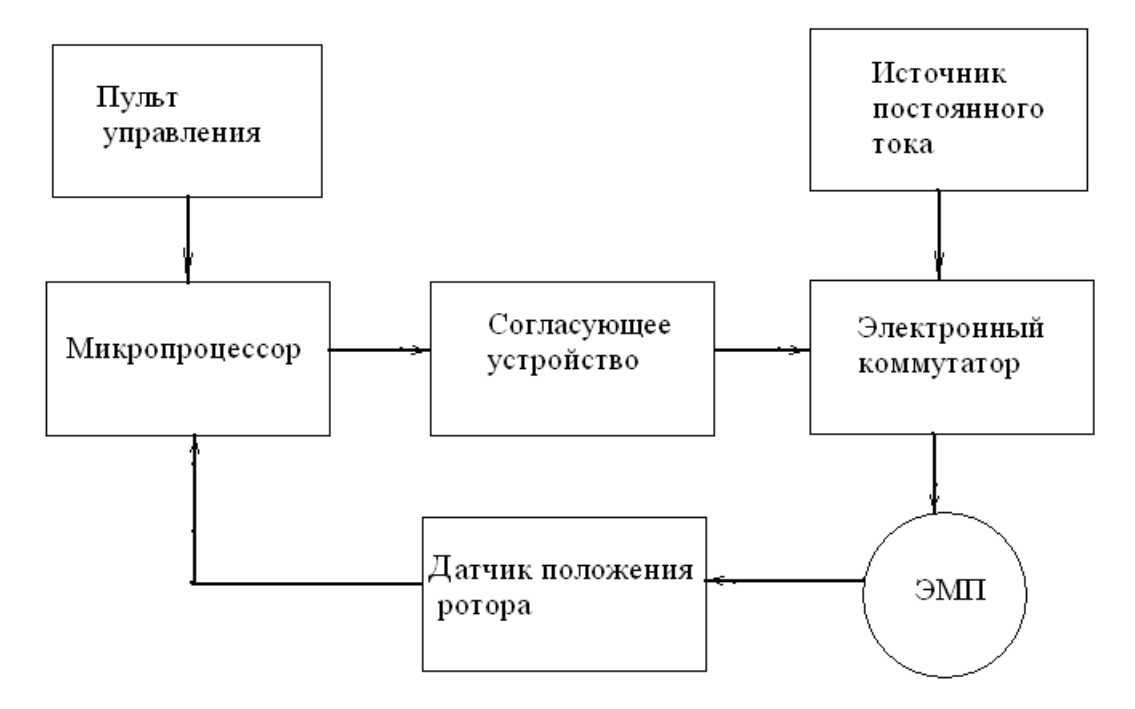

Рис. 1.1 – Электромеханическая система, преобразующая электрическую энергию в механическую

На одном валу с электромеханическим преобразователем (ЭМП) (рис. 1.1) закреплён датчик положения ротора ДПР. Каждая фаза ЭМП создаёт крутящий момент только в определённом диапазоне углов поворота ротора. В этом диапазоне углов ДПР вырабатывает сигнал, который поступает в микропроцессор и далее, через согласующее устройство, в электронный коммутатор, питающийся от источника постоянного тока. При поступлении сигнала в электронный коммутатор соответствующая фаза ЭМП подключается к источнику постоянного тока. При выходе за пределы рабочего диапазона углов поворота ротора подача сигнала ДПР прекращается и соответствующая фаза закорачивается сама на себя, а затем подключается к напряжению обратной полярности. Такое подключение приводит к быстрому спаданию тока в фазе до нуля. Задание величин углов включения, закорачивания и противовключения осуществляется с пульта управления.

Электромеханический преобразователь вентильного реактивного двигателя (ВРД) состоит из многозубцового статора с обмотками на зубцах и многозубцового ротора (рис. 1.2). Группы катушек, соединённых между собой, образуют фазу ЭМП. В приведённом примере соединены между собой катушки на диаметрально противоположных зубцах и, соответственно, начала фаз обозначены А, В, С, D, а концы фаз – а, в, с, d.

Положение зубца ротора, в котором его ось совпадает с осью зубца статора, называется *согласованным*, а положение, в котором ось

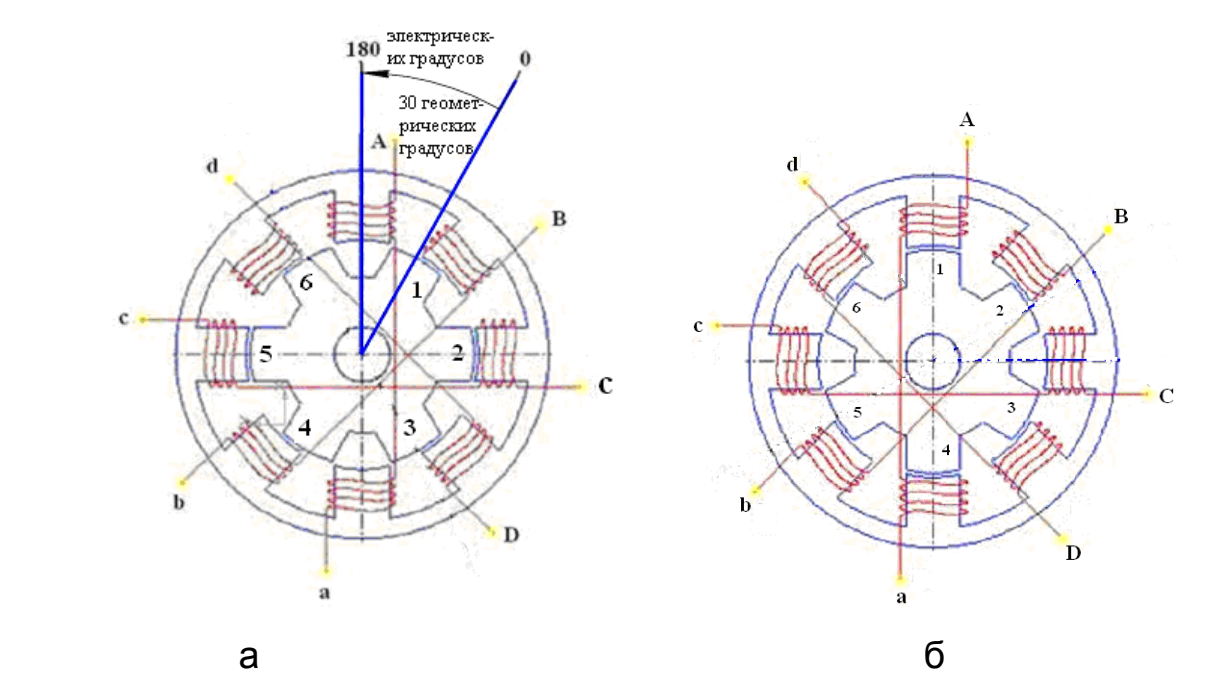

Рис. 1.2 – Активная часть четырёхфазного ВРД с соотношением чисел пазов 8/6

а) – в рассогласованном положении относительно зубцов фазы А;

б) – в согласованном положении относительно зубцов фазы А

зубца статора проходит по оси между двумя соседними зубцами ротора – *рассогласованным*. Так для фазы А имеет место рассогласованное положение (рис.1.2 а) , а для фазы С – согласованное. Ось, проходящая через середину зубца ротора, находящегося в рассогласованном положении, принимается за ось отсчёта угла поворота ротора. Значение угла поворота ротора в этом

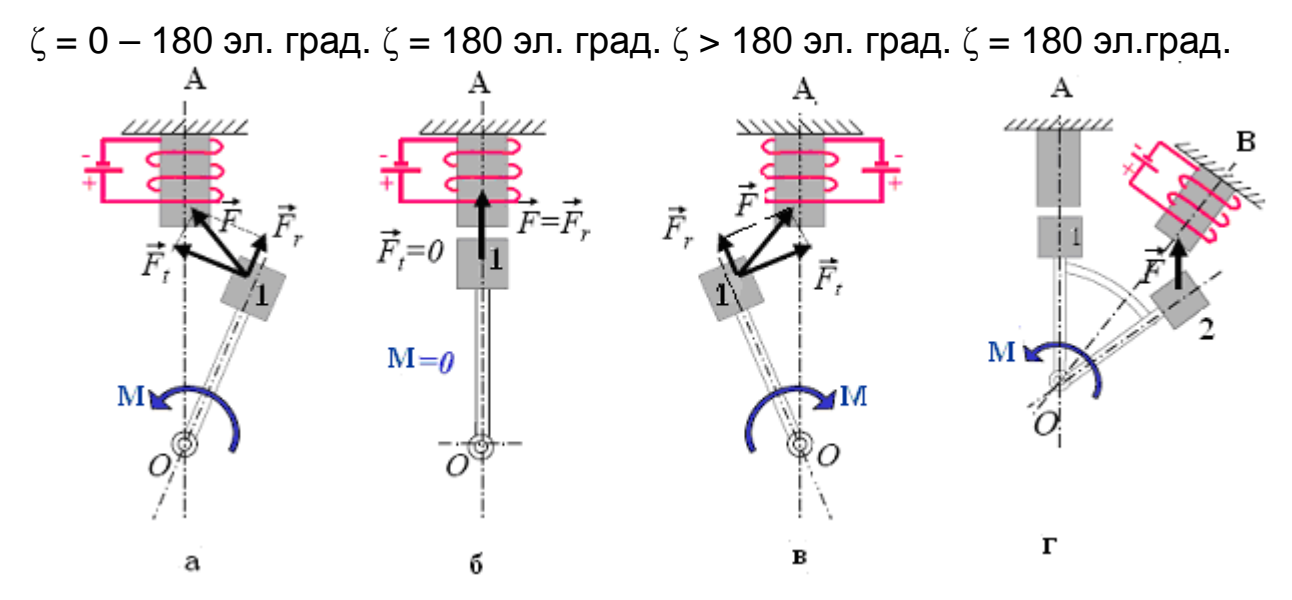

Рис. 1.3 – Силы и моменты, действующие на зубец 1(а, б, в) и зубец 2 (г):

- а) при значении углов поворота ротора от  $\zeta = 0$  электрических градусов, соответствующему рассогласованному положению, до  $\zeta = 180$ электрическим градусам, соответствующему согласованному положению;
- б) в согласованном положении  $\zeta = 180$ , при протекании тока в обмотке фазы А;
- в) при ζ > 180 электрических градусов;
- г) при ζ = 180 электрических градусов (согласованное положение), без тока в обмотке фазы А и действии силы F на зубец 2 положении равно нулю. При повороте ротора на 30 геометрических градусов против часовой стрелки он окажется в согласованном положении, в котором угол его поворота равен 180 электрическим градусам:

$$
\zeta = \zeta_r \cdot N_p, \qquad (1.1)
$$

где ζ – угол поворота ротора в электрических градусах;

- $\zeta_{\Gamma}$  угол поворота ротора в геометрических градусах;
- *N<sup>p</sup>* число зубцов ротора.

При подаче на фазу А постоянного напряжения протекающий по обмотке ток обусловливает возникновение магнитодвижущей силы и магнитного потока. За счёт магнитного притяжения в рассогласованном положении (рис.1.2 а) на зубец 1 действует сила F (рис. 1.3 а). Эта сила может быть разложена на две составляющие: радиальную F<sub>r</sub> и  $T$ ангенциальную  $F_t$ . . Тангенциальная составляющая обусловливает появление момента М. Если зубец фазы А и зубец ротора не обособлены (рис. 1.3 а), а зубец фазы А находится посередине между 1 и 6 зубцами ротора (рис. 1 .2 а) (рассогласованное положение), то на зубец 6 действует такая же сила F, как и на зубец 1 (рис. 1 .3 в), тангенциальная составляющая которой противонаправлена тангенциальной составляющей, приложенной к зубцу 1. Следовательно, результирующая тангенциальная составляющая равна нулю и, соответственно, момент от действия этих сил также равен нулю. Но момент, действующий не на зубец, а на ротор не равен нулю. До включения фазы А подключенной была фаза D (рис. 1 .2 а). Между зубцом ротора 6 и зубцом фазы D действует сила магнитного притяжения, которая обусловит сдвиг ротора против часовой стрелки. По мере поворота ротора сила магнитного притяжения зубца 6 к зубцу фазы А будет уменьшаться, а зубца 1 к зубцу фазы А – увеличиваться, что обусловит рост момента, действующего на ротор. Когда при повороте ротора ось зубца 1 совместится с осью зубца фазы А – согласованное положение (рис. 1 .2 б; 1 .3 б), тангенциальная составляющая силы, действующей на зубец 1, будет равна нулю, а радиальная составляющая будет максимальной, если по обмотке фазы А будет протекать ток. В согласованном положении, при нулевом токе фазы, примет нулевое значение сила F. Если же ток в фазе А не равен нулю, то при значении угла поворота ротора большем 180 электрических градусов (рис. 1 .3 в) возникает момент, вызванный тангенциальной составляющей силы  $F$  (– $F_t$ ), противонаправленный по отношению к вращению ротора (тормозной момент). Нулевое значение тока в согласованном положении может быть достигнуто только тогда, когда противовключение обмотки происходит при величине угла поворота ротора:

, если перед противовключением обмотка закорачивается; (1.2) , если закорачивание не производится,  $90 + \frac{10}{2}$  $180 - (\alpha_k - \gamma_{on})$ *on k on off*  $\gamma$  $\alpha_{\scriptscriptstyle k}^{}$  –  $\gamma_{\scriptscriptstyle \ell}^{}$ γ +  $-(\alpha_k -$ =

где  $\gamma_{_{\!O\!n}^{}+}$  угол поворота ротора, при котором обмотка фазы подключается к источнику питания (угол включения обмотки).

Когда зубец 1 и зубец фазы А будут находиться в согласованном положении (рис. 1.2 б и 1.3 г) и ток фазы А будет равен нулю и, соответственно, на зубец 1 не будет воздействовать сила, в рассогласованном положении относительно зубца фазы В окажется зубец 2, на который будет действовать сила F. Тангенциальная составляющая этой силы обусловливает наличие момента вращения ротора. Так при поочерёдном включении и отключении фаз при соответствующих положениях зубцов ротора, осуществляется его вращение.

Характеристики вентильных реактивных двигателей зависят от величин углов поворота ротора, при которых происходят включение, закорачивание и противовключение обмотки фазы (от углов коммутации).

В ВРД имеется датчик угла поворота ротора. При конструктивном исполнении датчика (рис. 1.4), на выходе датчика появляется сигнал прямоугольной формы, когда угол поворота ротора равен углу подключения обмотки фазы к источнику питания  $\mathcal{Y}_{on}.$  Длительность сигнала равна времени, за которое с момента включения ротор повернётся на угол, равный разности угла отключения –  $\gamma_{off}$ , и угла включения –  $\mathcal{Y}_{on}.$  В этот момент происходит отключение обмотки фазы от источника питания. Выбор типа и конструктивного исполнения датчика угла поворота ротора зависит от режима изменения частоты вращения двигателя. Для неизменной частоты вращения конструкция датчика углов коммутации состоит из двух элементов:

1) – диск с равномерно распределенными по окружности, дугообразными выступами (шторками) насаженный на вал (рис. 1 .4, 1 .5), установленный с наружной (рис. 1.4) или с внутренней – (рис. 1 .5) стороны щита;

2) – датчик наличия (отсутствия) шторки в его рабочей зоне (рис. 1 .4, 1 .6).

В качестве датчиков (2) применяются индукционные датчики, датчики Холла и оптические датчики.

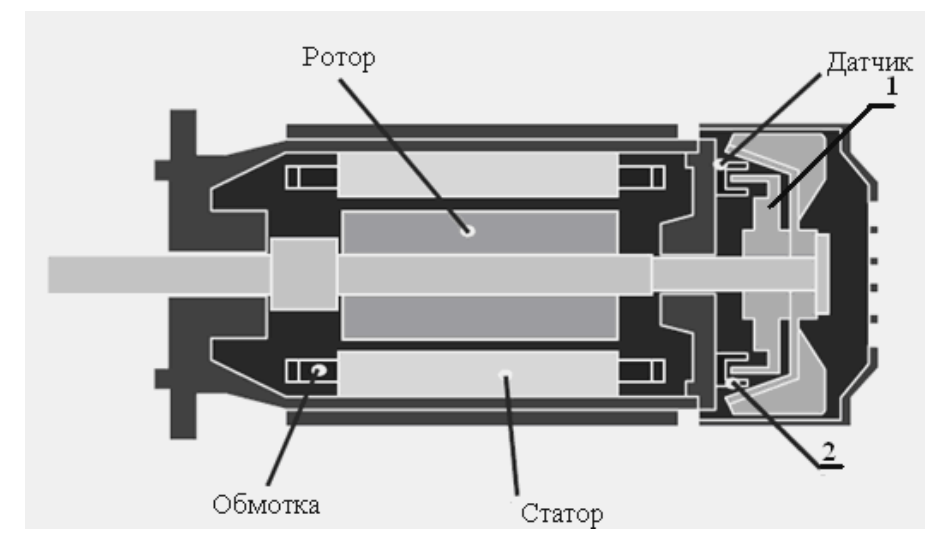

Рис. 1.4 – Вентильный реактивный двигатель с датчиком углов коммутации

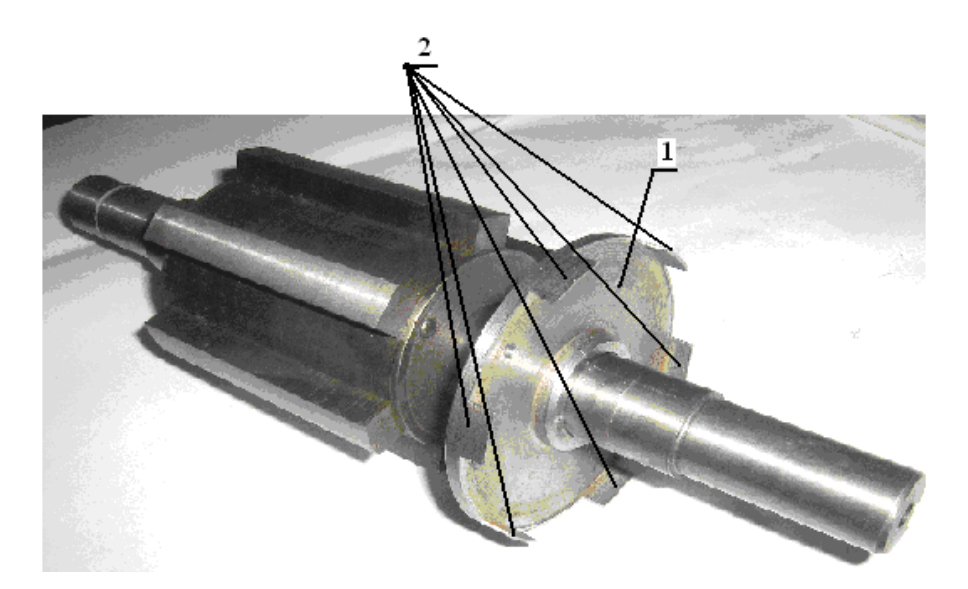

Рис. 1.5 – Ротор с диском (1) с равномерно распределёнными по окружности дугообразными выступами 2 (шторками), насаженным на вал

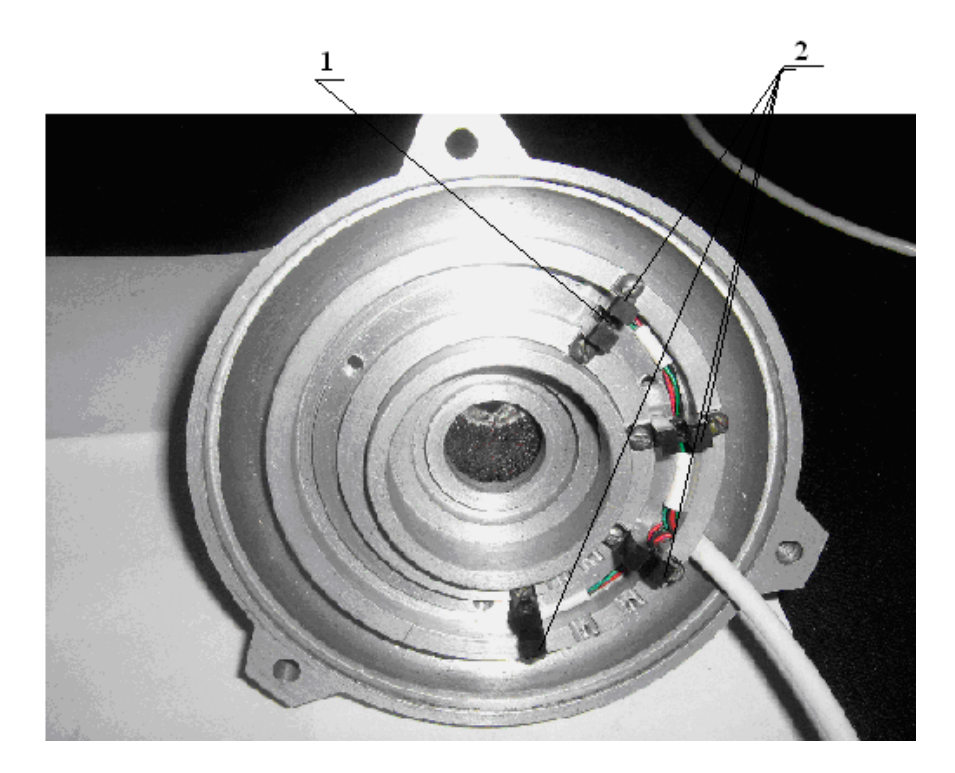

Рис. 1.6 – Закреплённые с внутренней стороны подшипникового щита датчики наличия (отсутствия) шторки (2) в их рабочих зонах (1)

В тот момент, когда край шторки входит в рабочую зону датчика по появляющемуся на его выходе сигналу, подаваемому на микропроцессор (рис. 1 .1), а затем через согласующее устройство на электронный коммутатор, осуществляется включение обмотки. Длительность сигнала определяется временем пребывания шторки в рабочей зоне датчика. Чем больше центральный угол, соответствующий дуге шторки, тем больше длительность сигнала датчика. При выходе шторки за пределы рабочей зоны датчика сигнал исчезает и коммутатором обмотка отключается от источника питания. Исходя из этого, величина центрального угла принимается равной разности угла отключения —  $\gamma_{\it off}^{\phantom{\dagger}}$  и угла включения —  $\gamma_{\it on}^{\phantom{\dagger}}$ , чем обеспечивается необходимая длительность пребывания обмотки во включённом состоянии. Угловое положение датчика на щите двигателя (рис. 1.6) устанавливается таким образом, чтобы в момент, когда угол поворота ротора будет равен углу  $\mathcal{Y}_{on}^{\phantom{\dag}},$  одновременно появился сигнал датчика и по этому сигналу коммутатор подключил обмотку к источнику питания.

Коммутация, в основе которой лежит появление и исчезновение сигнала датчика, по мере входа шторки в рабочую зону датчика и выхода из неё, возможна при неизменных углах коммутации. Углы

коммутации должны быть неизменными, если неизменна частота вращения. При изменении частоты вращения следует изменять углы коммутации. Это может быть осуществлено следующим образом:

– с помощью микропроцессора фиксируется время между двумя ближайшими включениями какой–либо фазы за это время, равное периоду Т ротор поворачиватся на 360 электрических градусов;

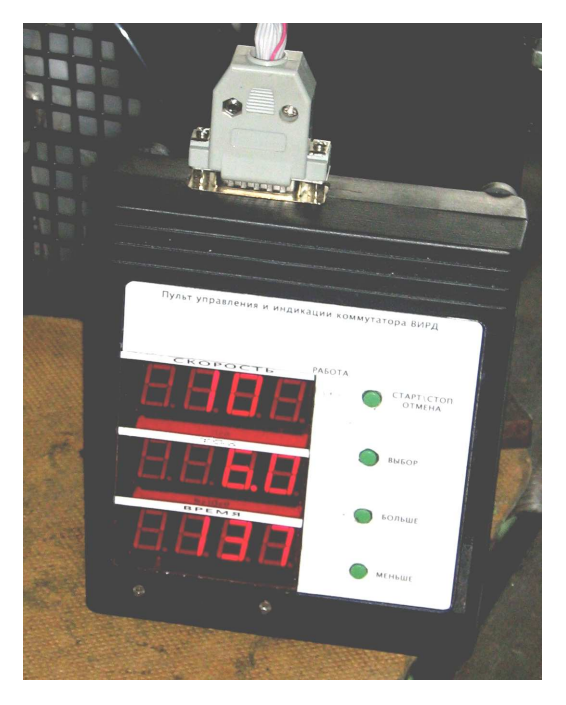

Рис. 1.7 – Пульт управления ВРД

– с пульта управления (рис.1 .7) в микропроцессор вводятся значения углов коммутации;

– микропроцессор вычисляет соответствующие времена, базируясь на определённом периоде *Т* и заданных с пульта углах коммутации:

$$
t_B = \frac{\gamma_{on} \cdot T}{2 \cdot \pi} \quad , \tag{1.3}
$$

$$
t_{B_{blk}} = \frac{\gamma_{off} \cdot T}{2 \cdot \pi} \tag{1.4}
$$

$$
t_{\kappa} = \frac{\alpha_{\kappa} \cdot T}{2 \cdot \pi} \tag{1.5}
$$

где  $\gamma_{on}$ ,  $\gamma_{off}$  и  $\alpha_{\kappa}$  – углы включения, отключения и закорачивания соответственно;

 $t_{B}$ ,  $t_{B \nu \kappa}$  и  $t_{\kappa}$ — моменты времени, в которые микропроцессором выдаётся команда на выполнение соответствующего действия.

Изменение углов коммутации, таким образом, возможно на работающем двигателе.

Изменение углов коммутации на работающем двигателе возможно также при использовании инкрементального энкодера (рис. 1.8) – устройства, предназначенного для преобразования угла поворота вращающегося объекта (вала) в электрические сигналы, позволяющие определить угол его поворота.

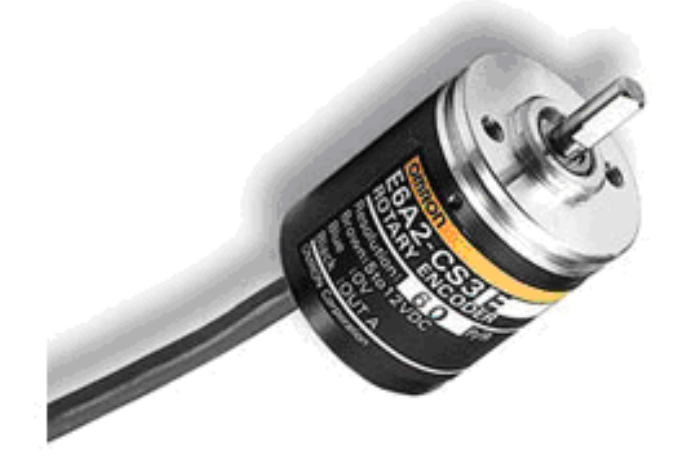

Рис. 1.8 – Инкрементальный энкодер компании Omron

Инкрементальные энкодеры, при вращении, формируют импульсы, по которым принимающее устройство определяет текущее положение координаты путём подсчёта числа импульсов счётчиком.

### **1.2. Сердечники и особенности работы однофазных вентильных реактивных двигателей**

Систематизированный обзор конфигураций сердечников, как однофазных, так и многофазных ВРД, представлен в [5]. Ниже рассмотрены наиболее широко применяемые конфигурации сердечников ВРД.

При наличии только одной фазы вентильный реактивный двигатель может запуститься только в том случае, если его ротор будет находиться в стартовом положении. Установка ротора в стартовое положение может осуществляться с помощью постоянных магнитов (рис. 1 .9).

При подаче напряжения на обмотку ротор получает сильный

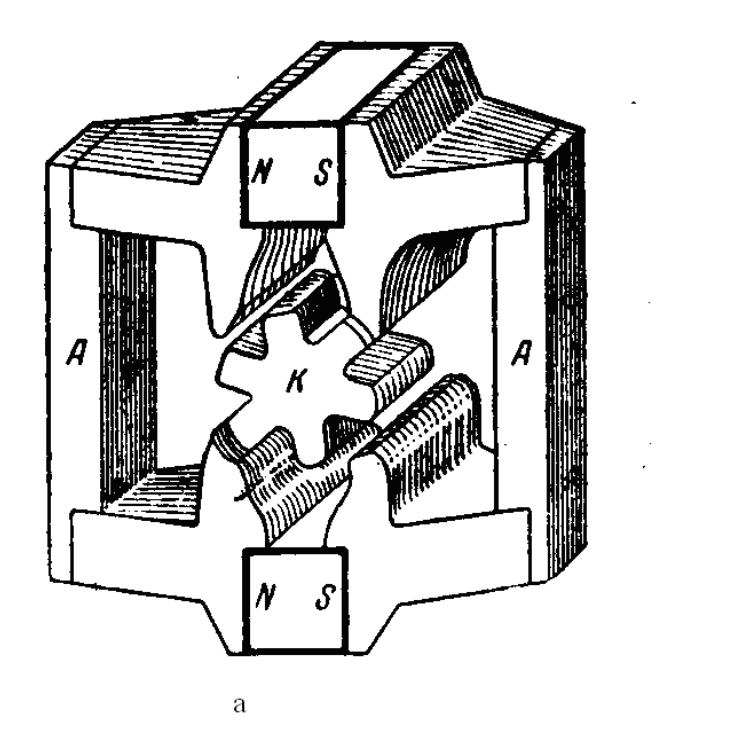

 $\ddot{\mathrm{o}}$ 

Рис. 1.9 – Однофазный ВРД с шестизубчатым ротором

толчек и преодолевает силу притяжения магнитов и, по инерции он поворачивается на угол, при котором производится очередное подключение обмотки и процесс повторяется.

На рис. 1.10 показано поперечное сечение двигателя с короткозамкнутым витком на роторе.

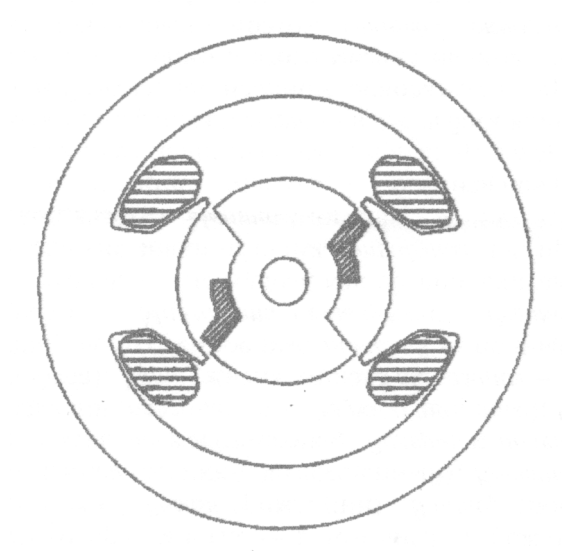

Рис. 1.10 – Однофазный ВРД с короткозамкнутым витком на роторе

При подключении обмотки к источнику питания за счёт нарастания магнитного потока в короткозамкнутом витке наводится ЭДС и возникает ток, обусловливающий намагничивание ротора и его начальный сдвиг. Далее, при соответствующих включениях и отключениях обмотки, имеют место импульсы вращающего момента, обеспечивающие дальнейшее вращение ротора.

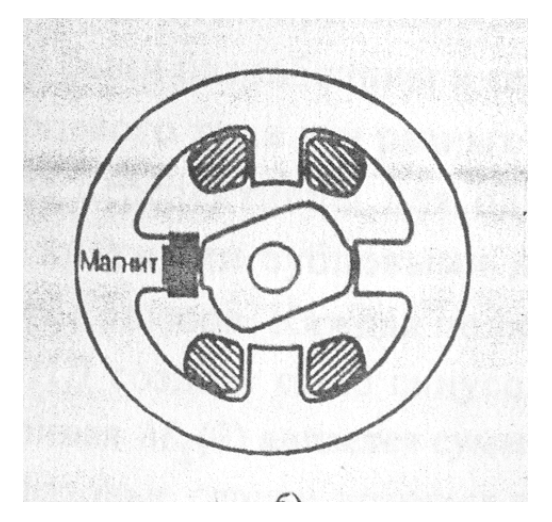

Рис. 1.11 – Однофазный ВРД с постоянным магнитом на зубце

На рис. 1 .11 представлен сердечник ВРД с постоянным магнитом на зубце, служащий для установки ротора в стартовое положение после отключения. Намагниченность магнита должна быть небольшой, достаточной для установки ротора в стартовое положение, так как во время работы этот магнит создаёт дополнительные пульсации момента.

На рис. 1.9 – 1.11 представлены сердечники и расположение обмоток на них для однофазных и двухфазных двигателей, в которых наименьшее число силовых диодов и транзисторов. Но чем меньше число фаз тем больше величина пульсаций момента и, соответственно, больше уровень шумов и вибраций.

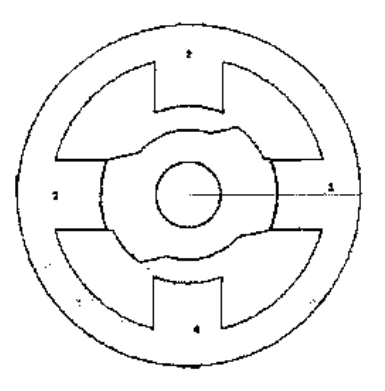

Рис. 1.12 – Двухфазный двигатель со ступенчато изменяющимся воздушным зазором, позволяющим уменьшить зону нулевого момента

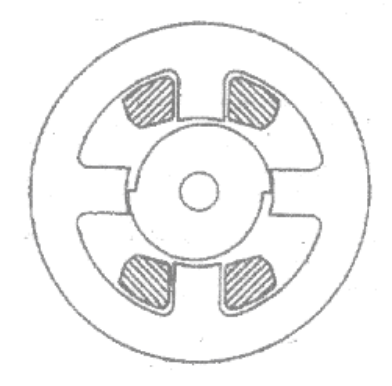

Рис. 1.13 – Двухфазный двигатель (показана обмотка только одной фазы) с ротором в форме кулачка, позволяющим увеличить зону нарастания индуктивности и ненулевой момент в любом положении при нулевой частоте

На рис. 1.14 показан сердечник широко распространённого трёхфазного ВРД с соотношением чисел пазов статора и ротора 6/4.

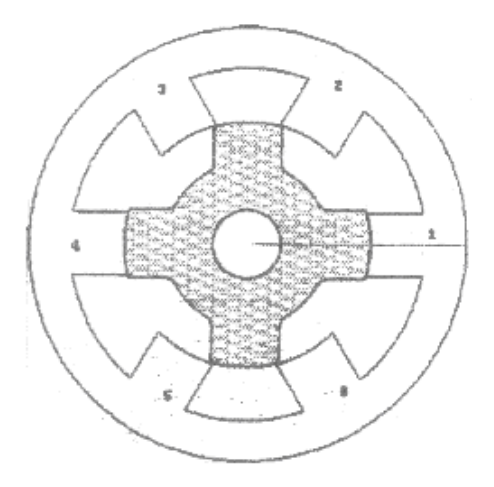

Рис. 1 .14 – Сердечник трёхфазного двигателя с соотношением пазов статора и ротора 6/4

При удвоении чисел пазов статора и ротора 12/8 (рис. 1 .15) ВРД

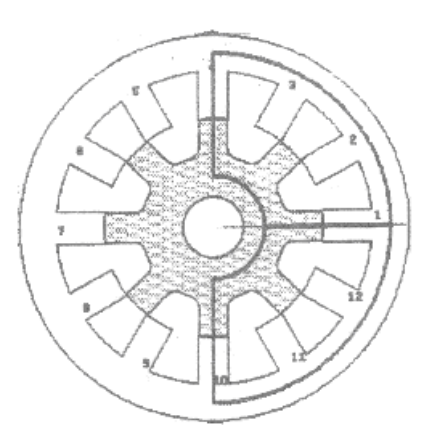

Рис. 1 .15 – Сердечник четырёхполюсного трёхфазного ВРД с соотношением чисел пазов статора и ротора 12/8

становится четырёхполюсным и при этом уровень пульсаций момента, шумов и вибраций снижается до 3,5 раз. Но также вдвое возрастает частота перемагничивания стали и, соответственно, увеличиваются потери в сердечнике.

На рис. 1.16 представлен сердечник четырёхфазного ВРД. Чем больше число фаз, тем меньше величина пульсаций момента и тем

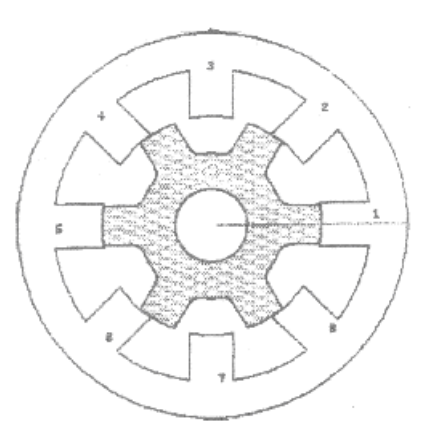

Рис. 1 .16 – Сердечник четырёхфазного ВРД с соотношением чисел пазов статора и ротора 8/6

меньше шумы и вибрации. Момент ВРД с соотношением чисел пазов 8/6 на 16 % больше момента ВРД с соотношением пазов 6/4. При удвоении

числа пазов статора и ротора (рис. 1 .17) ВРД становится четырёхфазным, четырёхполюсным.

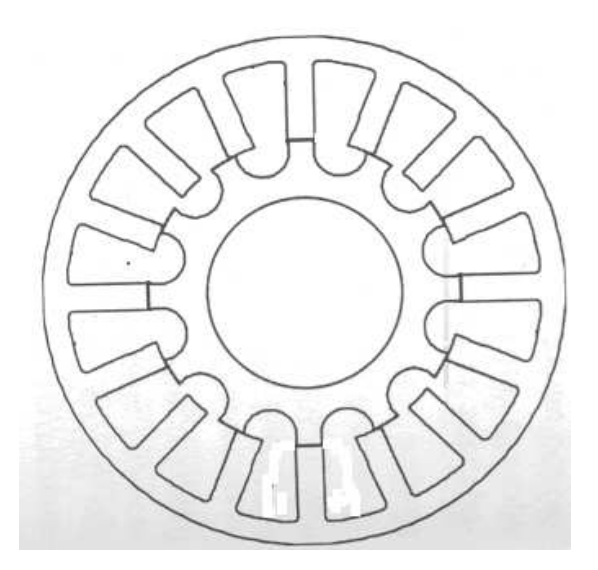

Рис. 1 .17 – Сердечник четырёхфазного четырёхполюсного ВРД с соотношением чисел пазов статора и ротора 16/12

Выбор той или иной конфигурации сердечника ВРД зависит от требований технического задания на его разработку. У ВРД с удвоенным числом пазов статора и ротора в 2–3 раза меньше величина пульсаций момента и, соответственно, меньше уровни шумов и вибраций. Но частота импульсов вдвое выше, и это приводит к увеличению потерь в стали и к снижению КПД, а в ряде случаев к необходимости снижения полезной мощности. Аналогичный эффект можно достичь путём увеличения числа фаз ВРД, но это приводит к усложнению коммутатора.

При выбранной конфигурации сердечника необходимо определить оптимальный диаметр расточки и оптимальные ширины зубцов и спинок статора и ротора.

### **РАЗДЕЛ 2**

# **МАТЕМАТИЧЕСКИЕ МОДЕЛИ, НАПРЯЖЕНИЯ, ТОКИ, МОМЕНТЫ И ХАРАКТЕРИСТИКИ ВЕНТИЛЬНЫХ РЕАКТИВНЫХ ДВИГАТЕЛЕЙ**

### **2.1 Математические модели вентильных реактивных двигателей, питающихся от коммутаторов по схемам Миллера и асимметричного моста от источников постоянного и переменного напряжения**

Структура математической модели ВРД зависит от схемы и принципа действия коммутатора, к которому он подключён.

Кроме того, уравнения несколько видоизменяются в зависимости от того, что является источником питания – аккумулятор, генератор постоянного тока, однофазная или трёхфазная сеть переменного тока с выпрямителем.

Коммутатор – (схема асимметричного моста) (рис. 2.1) – включает восемь транзисторов и восемь диодов. Коммутация каждой фазы в этой схеме не связана с остальными фазами и происходит независимо от них. Выполняя число звеньев в этой схеме в соответствии с числом фаз в электромеханическом преобразователе, её можно использовать для электромеханических преобразователей с любым числом фаз.

В схеме (рис. 2.2) (схема Миллера) верхний транзистор в каждой половине схемы и нижний диод являются общими для двух фаз. Такое решение применимо для случая, когда при включении очередной фазы ток в предыдущей равен нулю. Поэтому в каждое звено включены первая, третья фазы и вторая, четвертая соответственно. Но третья фаза включается через 180 электрических градусов после включения первой фазы. Поскольку зависимость потокосцепления от угла поворота ротора представляет собой равнобедренный треугольник и вершина этого треугольника находится в точке, соответствующей углу, равному углу коммутации, то в первой фазе потокосцепление примет нулевое значение только при значении угла, равном удвоенному углу коммутации. Следовательно, нулевое значение потокосцепления и, соответственно, нулевое значение тока в первой фазе, при повороте

ротора на 180 электрических градусов, то есть к моменту, когда включается третья фаза, может быть достигнуто при одиночной коммутации с углом отключения меньшим или равным 90 электрических градусов. Но лучшие характеристики получаются при парной коммутации, то есть когда угол отключения больше 90 электрических градусов. В этом случае, при значении угла 180 электрических градусов, после включения очередной фазы звена ранее включённая фаза закорачивается, что обусловливает медленное падение тока. Так как угол поворота зубца ротора больше 180 электрических градусов, то сила притяжения его к зубцу статора меняет своё направление, и возникает тормозной момент. Угол отключения фазы, при котором достигаются наилучшие характеристики двигателя, подлежит определению. Определение оптимальных углов включения и отключения фаз необходимо также при питании двигателя от коммутатора (рис. 2.1).

Электромагнитные и электромеханические процессы в вентильном реактивном двигателе, питающемся от коммутатора по схеме Миллера

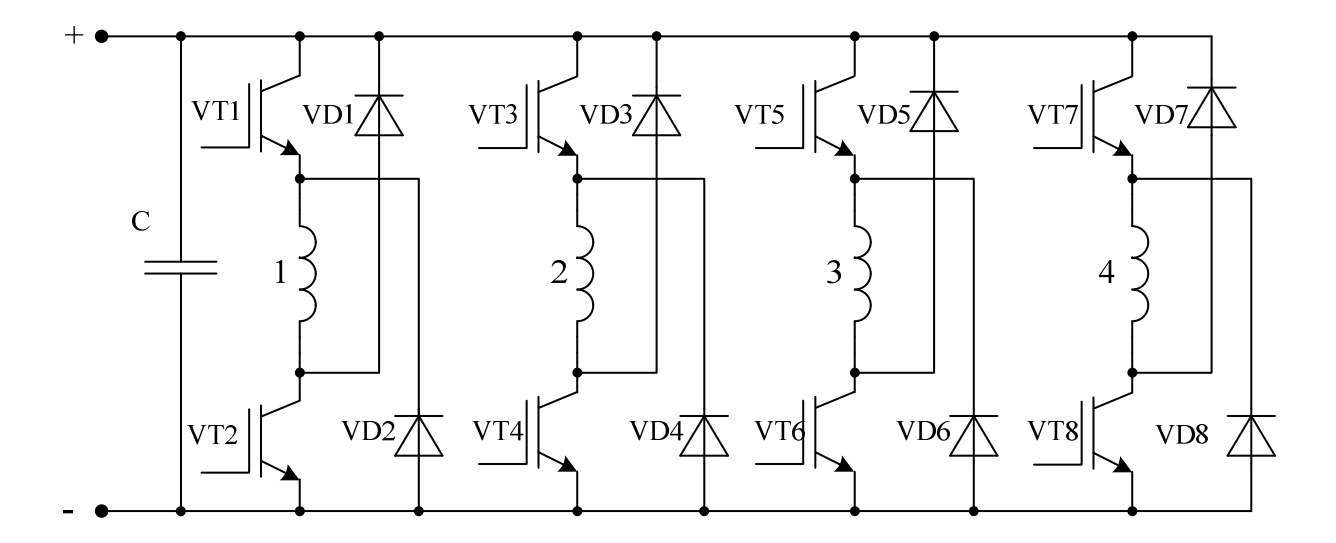

Рис. 2.1 – Схема коммутатора четырёхфазного двигателя с 8 силовыми транзисторами и 8 силовыми диодами (схема асимметричного моста)

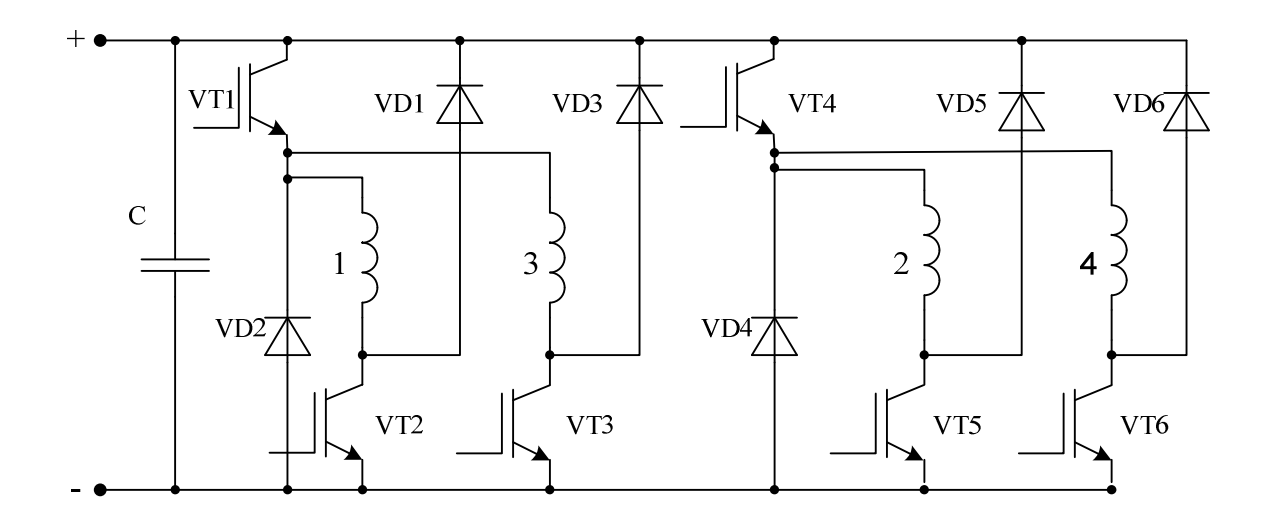

Рис. 2.2 - Схема коммутатора четырёхфазного двигателя с 6 силовыми транзисторами и 6 силовыми диодами (схема Миллера)

или асимметричного моста, подключённого к аккумулятору или к генератору постоянного тока, описываются уравнениями (2.1; 2.2):

$$
U = ri_1 + \frac{d\Psi_1}{dt} ;
$$
  
\n
$$
U = ri_m + \frac{d\Psi_m}{dt} ;
$$
 (2.1)

$$
M_{\partial s} - M_c = J \frac{d\omega}{dt},\qquad(2.2)
$$

где *U* – напряжение источника питания,

*i* – ток обмотки;

*r* – активное сопротивление обмотки статора;

Ψ – потокосцепление;

 $t -$ время;

*Мдв* – электромагнитный момент двигателя;

*М <sup>с</sup>* – момент сопротивления;

*J* – суммарный момент инерции двигателя и механизма;

 $\omega$  – угловая частота вращения;

 $\zeta$  – угол поворота ротора;

m – число фаз двигателя.

$$
M_{\partial e}(i,\zeta) = \sum_{k=1}^{m} \int_{0}^{i} \frac{\partial \varPsi}{\partial \zeta_{k}} di
$$
 (2.3)

$$
\text{rge } \zeta_k = \zeta_1 - \frac{2\pi(k-1)}{m} - 2\pi \cdot E\left(\frac{\zeta_1}{2\pi} - \frac{k-1}{m}\right).
$$

Выражение (2.3) базируется на известном соотношении ∂ζ ∂ = *W*  $M=\frac{6W}{25}$ , где *W* – энергия, изменение которой обусловливает возникновение вращающего момента. В данном случае таковой является коэнергия, равная площади между верхней кривой (рис. 2.3) и осью абсцисс. При повороте ротора на угол  $\partial \zeta$  зависимости  $\Psi(\zeta)$  будет соответствовать нижняя кривая (рис. 2.3), а изменение коэнергии будет равно площади заштрихованного участка, которая и представляется выражением (2.3).

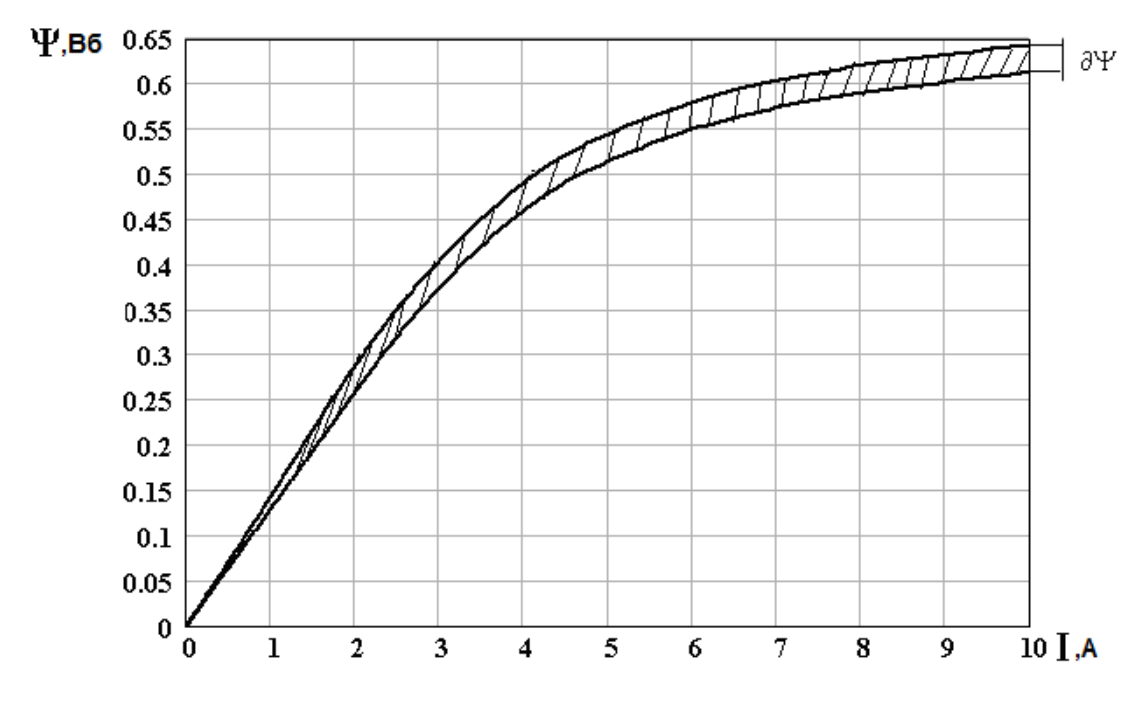

Рис. 2.3 – Зависимость потокосцепления от тока для двух близких значений угла поворота ротора

Следует отметить, что существуют программы, которые позволяют при расчёте поля рассчитывать и момент, например femm. Но в эти программы необходимо в качестве исходных данных вводить распределение и величины токов, которые изменяются во времени. При мгновенных значениях тока соответственно определяется мгновенное

значение момента. Характер их изменения можно определить только из решения системы дифференциальных уравнений. При решённой же системе момент определяется по приведённой формуле, и при этом нет необходимости определять его, решая полевую задачу, так как предложенная методика аппроксимации (пп. 2.2) позволяет получить кривые намагничивания с учётом нелинейности ферромагнитной среды и, соответственно, зависимость  $\Psi(\zeta,i)$ . На основании расчёта поля представляется целесообразным определять минимальную индуктивность.

Левая часть первого уравнения за цикл коммутации принимает три значения:

*U* – когда обмотка подключена к выпрямителю, при этом транзисторы VT1 и VT2 открыты (рис. 2.4 а). При этом включении напряжение на ёмкости  $U_c$ =  $U$  ;

0 – когда обмотка закорочена сама на себя, при этом транзистор VT1 закрыт, а VT2 открыт (рис. 2.4 б);

−*U* – когда начало и конец обмотки поменялись метами относительно зажимов выпрямителя (режим противовключения), при этом оба транзистора закрыты (рис. 2.4 в).

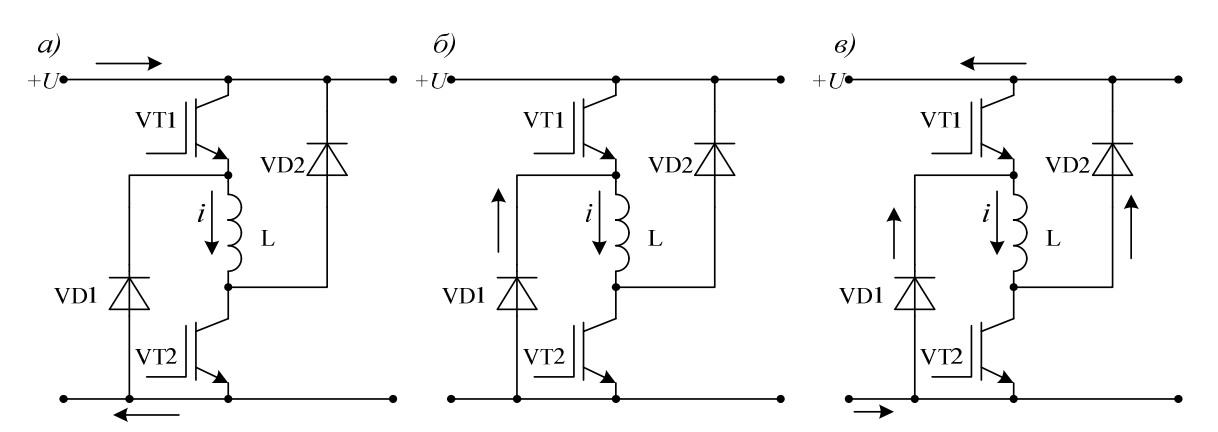

Рис. 2.4 – Контуры токов при различном состоянии транзисторов

Но последняя ситуация будет иметь место только в том случае, если ВРД питается от аккумулятора или генератора постоянного тока. При этом энергия, запасённая в обмотке, будет возвращаться в источник. В случае же питания от сети переменного тока через выпрямитель, к выходу которого подсоединен конденсатор (рис. 2.1 а), напряжение на выходе обмотки, превышающее напряжение на выходе выпрямителя, запрет его и уравнение (2.1) запишется в виде:

$$
U_c = ri + \frac{d\Psi}{dt} \t{,} \t(2.4)
$$

где *U<sup>c</sup>* – напряжение на конденсаторе.

Потокосцепление Ψ является функцией тока *i* и угла поворота ротора ζ . С учётом этого (2.4) можно представить в виде:

$$
U_c = ri + \frac{\partial \Psi}{\partial i} \cdot \frac{di}{dt} + \frac{\partial \Psi}{\partial \zeta} \cdot \frac{d\zeta}{dt};
$$
 (2.5)

Так как  $\frac{d\zeta}{d\zeta} = \omega$ = *dt d* , то окончательно можно записать так:

$$
U_c = ri + \frac{\partial \Psi}{\partial i} \cdot \frac{di}{dt} + \frac{\partial \Psi}{\partial \zeta} \cdot \omega.
$$
 (2.6)

Необходимо рассмотреть электромагнитные и электромеханические процессы в ВРД при его питании через выпрямитель.

При парной симметричной и несимметричной коммутации параллельно конденсатору могут одновременно быть присоединены несколько фаз. В этом случае ёмкостной ток можно представить в виде формулы:

$$
i_c = i_s - \sum_{k=1}^{m} K_{ic} \cdot i_k \quad , \tag{2.7}
$$

где *<sup>в</sup> i* – ток выпрямителя;

 $i_k$  *–* ток фазы;  $k -$ номер фазы; *m* – число фаз.

$$
K_{ic} = \begin{vmatrix} 1, & ecnu & \gamma_{on} \leq \zeta \leq \alpha_k & u & i \leq i_{zp}; \\ 0, & ecnu & \alpha_k \leq \zeta \leq \gamma_{off}; \\ 0, & ecnu & i \geq i_{zp}; \\ -1, & ecnu & \gamma_{on} \leq \zeta \leq 2\pi & u & i \geq i_{zp}, \end{vmatrix}
$$

где *Kic* – коэффициент, указывающий на направление тока обмотки относительно точки соединения конденсатора с положительным зажимом выпрямителя;

 $\gamma_{on}$  – угол включения обмотки;

 $\zeta$  – текущее значение угла поворота ротора;

 $\alpha_k$  – угол закорачивания обмотки;

 $i_{zp}$  – обеспечиваемое коммутатором граничное значение тока;

 $\gamma_{off}$  – угол противовключения обмотки.

Поскольку в (2.1) напряжение *U* было постоянным, не зависящим от времени, а в уравнении (2.6) напряжение на ёмкости *U<sup>c</sup>* является функцией времени, то необходимо составить еще одно дифференциальное уравнение для его определения.

Из уравнения электрического равновесия для контура, состоящего из сети с напряжением  $U_1$  диодов и ёмкости с напряжением  $U_c$  для тока через выпрямитель, можно записать:

$$
i_a = \frac{U_1 - U_c}{2 \cdot r_a(U)},
$$
\n(2.8)

где  $r_{\!s}(U)$  – сопротивление диодов как функция от приложенного напряжения. Эта функция аппроксимирована выражением:

$$
r_e(U) = a \cdot \exp(bU) + r_o \,, \tag{2.9}
$$

где *a* и *b* – константы, определяемые с помощью вольтамперной характеристики диода;

 $r_o^{}$  – сопротивление диода в открытом состоянии.

Ток через ёмкость:

$$
i_c = C \frac{dU_c}{dt}.
$$
 (2.10)

Подставив в (2.7) значения *<sup>в</sup> i* и *<sup>c</sup> i* по (2.8, 2.10) получим:

$$
\frac{dU_c}{dt} = \left(\frac{U_1 - U_c}{2 \cdot r_e(U)} - \sum_{k=1}^{m} K_{ic} i_k\right) \cdot \frac{1}{C} \,. \tag{2.11}
$$

Совокупность приведённых формул позволяет записать систему

$$
\begin{cases}\nU_c = r i_1 + \frac{\partial \Psi(i_1, \zeta)}{\partial i_1} \cdot \frac{di_1}{dt} + \frac{\partial \Psi(i_1, \zeta)}{\partial \zeta} \cdot \omega \\
\vdots \\
U_c = r i_m + \frac{\partial \Psi(i_m, \zeta)}{\partial i_m} \cdot \frac{di_m}{dt} + \frac{\partial \Psi(i_m, \zeta)}{\partial \zeta} \cdot \omega \\
\sum_{k=1}^m M_{\partial \epsilon k}(i, \zeta) - M_c = J \cdot \frac{d\omega}{dt} \\
\frac{dU_c}{dt} = \left\{ \frac{U_1 - U_c}{2 \cdot r_\epsilon(U)} - \sum_{k=1}^m K_{ic} \cdot i_k \right\} \cdot \frac{1}{C} \\
\omega = \frac{d\zeta}{dt}\n\end{cases}
$$
\n(2.12)

дифференциальных уравнений (2.12), представляющую математическую модель ВРД.

Полученная система дифференциальных уравнений является нелинейной и её интегрирование может быть осуществлено методом Рунге – Кутта. Для решения системы этим методом ее необходимо представить разрешённой относительно первых производных от искомых величин (2.13).

$$
\begin{cases}\n\frac{di_1}{dt} = \frac{U_c - r\dot{i}_1 - \frac{\partial \mathcal{L}(i_1, \zeta)}{\partial \zeta} \cdot \omega}{\frac{\partial \mathcal{L}(i_1, \zeta)}{\partial i_1}} \\
\vdots \\
\frac{d\dot{i}_m}{dt} = \frac{U_c - r\dot{i}_m - \frac{\partial \mathcal{L}(i_m, \zeta)}{\partial \zeta} \cdot \omega}{\frac{\partial \mathcal{L}(i_m, \zeta)}{\partial i_m}} \\
\frac{d\omega}{dt} = \frac{\sum_{k=1}^{m} M_{\partial \epsilon k} (i, \zeta) - M_c}{J} \\
\frac{dU_c}{dt} = \left\{ \frac{U_1 - U_c}{2 \cdot r_e} - \sum_{k=1}^{m} K_{ic} \cdot i_k \right\} \cdot \frac{1}{C} \\
\frac{d\zeta}{dt} = \omega\n\end{cases}
$$
\n(2.13)

Интегрирование данной системы дифференциальных уравнений следует выполнять с шагом не более 5 мкс. При таком шаге памяти компьютера может не хватить для того, чтобы рассчитать весь процесс от момента включения двигателя до установившегося режима. В связи с этим первоначально задаются нулевые начальные условия для токов фаз, частоты вращения, угла поворота ротора и *U<sup>с</sup>* =*U*<sup>1</sup> для напряжения на ёмкости. Затем, при последующем этапе интегрирования системы в качестве начальных условий берутся значения указанных величин, полученные в конечной точке предыдущего этапа. Таким образом за несколько циклов удаётся дойти до установившегося режима.

#### **2.2 Сравнение характеристик ВРД при его питании от коммутатора по схемам Миллера и асимметричного моста**

*Питание ВРД от коммутатора по схеме Миллера*. При включении транзисторов VT1 и VT2 напряжение подводится к фазе 1 (рис. 2.2). При наличии ограничения по току, в случае, если ток превышает граничное значение, с микропроцессора поступает сигнал на отключение транзистора VT1. После отключения транзистора VT1 обмотка закорачивается транзистором VT2 и диодом VD2. Ток в закороченной обмотке начинает медленно уменьшаться. Как только значение тока становится меньше граничного, заранее установленного, микропроцессор выдаёт сигнал на включение транзистора VT1, и обмотка снова подключается к источнику питания. Этим самым осуществляется модуляция импульсами переменной ширины.

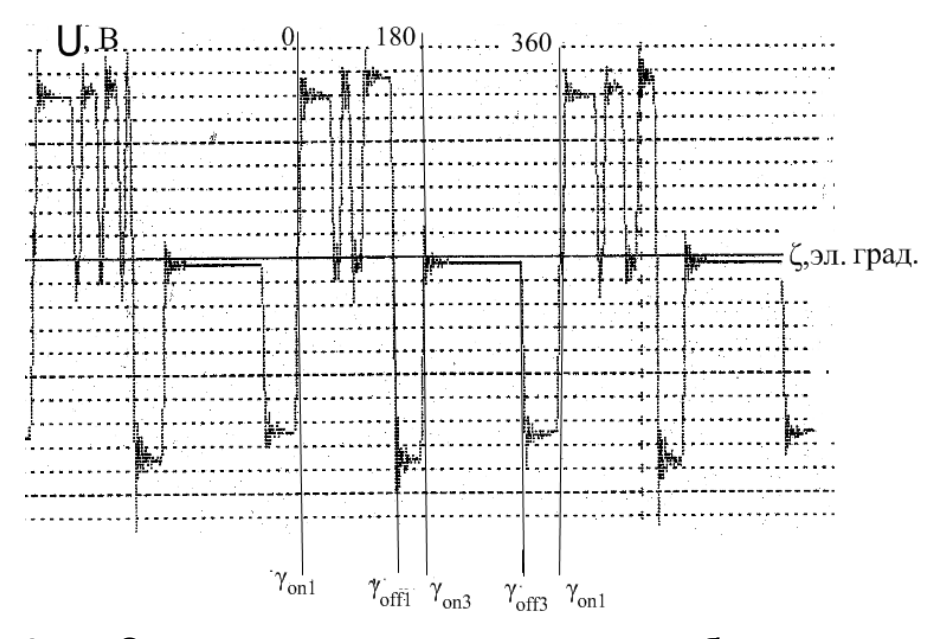

Рис. 2.5 – Осциллограмма напряжения на обмотке двигателя питающегося от коммутатора Миллера с ограничением по току (один межстрочный интервал – 76 В) при величине угла отключения  $\gamma_{\text{off}}$ , превышающем 90 электрических градусов

Характер изменения напряжения на обмотке представлен на осциллограмме (рис. 2.5). Когда угол поворота ротора ζ достигнет значения угла отключения  $\gamma_{off\,1}^{\phantom{\dag}},$  оба транзистора VT1 и VT2 отключатся, практически одновременно и обмотка окажется в противовключении через диоды VD1 и VD2. Но, к сожалению, в противовключённом состоянии обмотка пребывает недолго. В коммутаторе Миллера транзистор VD1 является общим для двух фаз первой и третьей. Последняя включается через 180 (Yon3) электрических градусов с момента включения первой фазы. Предполагается, что за время поворота ротора на указанный угол, ток в первой фазе будет равен

нулю. Из того, что на естественной характеристике зависимость потока от угла поворота ротора представляет собой равнобедренный треугольник, можно заключить, что ток при повороте ротора на 180 электрических градусов достигнет нулевого значения только в том случае, если угол отключения (противовключения) будет не более 90 электрических градусов. Но при длительности включения, превышающей 90 электрических градусов и при повороте ротора на угол, равный 180 электрическим градусам ток не достигает нулевого значения. Но в этот момент, чтобы включилась третья фаза включаются транзисторы VT1 и VT3, в результате чего первая фаза оказывается закороченной через транзистор VT1 и диод VD1, а напряжение на ней становится равным нулю (рис. 2.5). Это приводит к замедленному изменению тока, ранее не затухшего до нуля (рис. 2.6), и практически неизменной величине потокосцепления (рис. 2.7; 2.8 б; 2.9), созданию тормозного момента (рис. 2.8 а) и ухудшению энергетических показателей, относительно показателей при питании двигателя от коммутатора по схеме асимметричного моста.

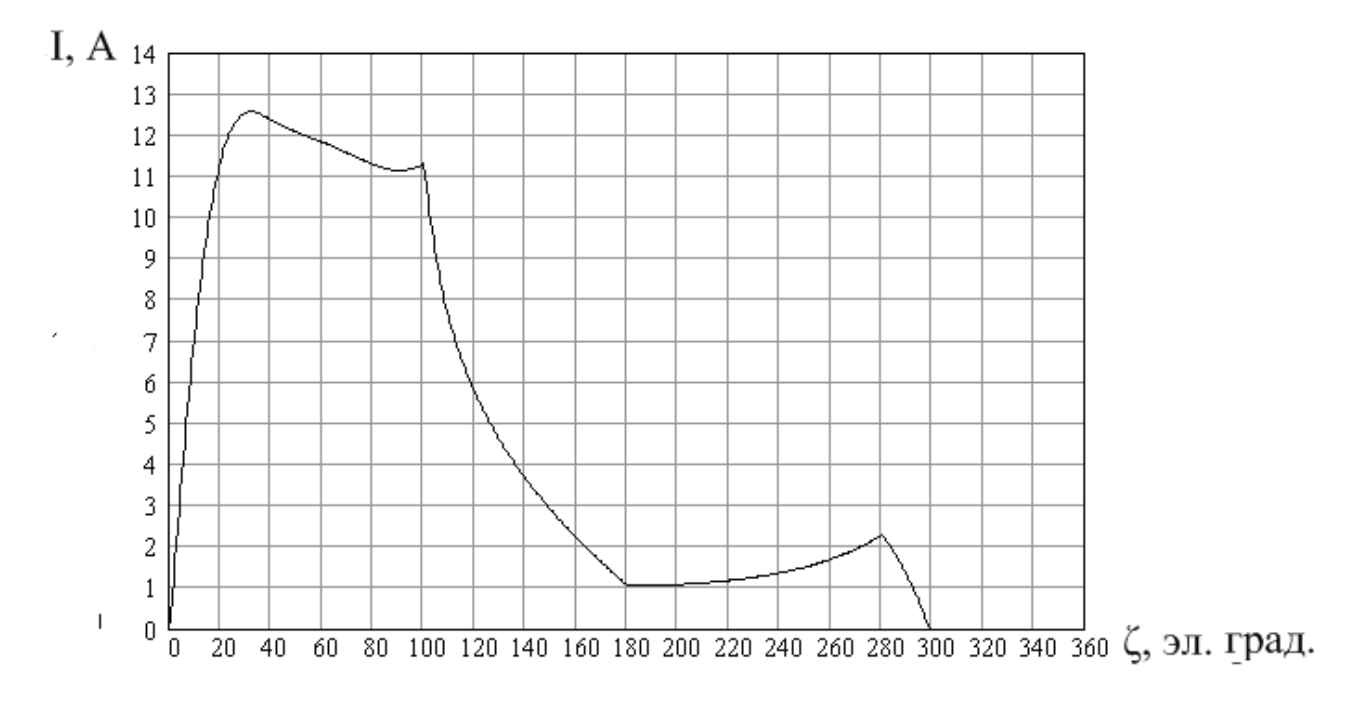

Рис. 2.6 – Расчётная зависимость тока от угла поворота ротора при питании двигателя от коммутатора по схеме Миллера с углом коммутации 100 эл. град

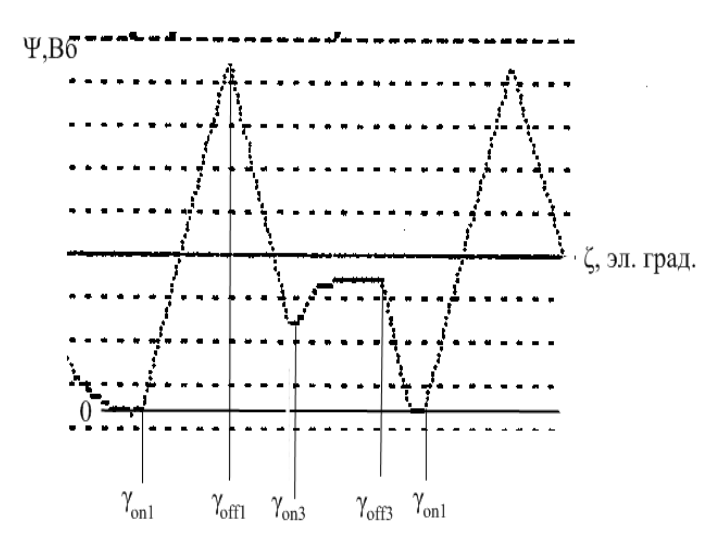

Рис. 2.7 – Осциллограмма потокосцепления, снятая с дополнительного витка на зубце статора через интегрирующую RC цепочку,  $\gamma_{\text{eff}}$  = 120 эл. град. (один межстрочный интервал – 0,04 Вб)

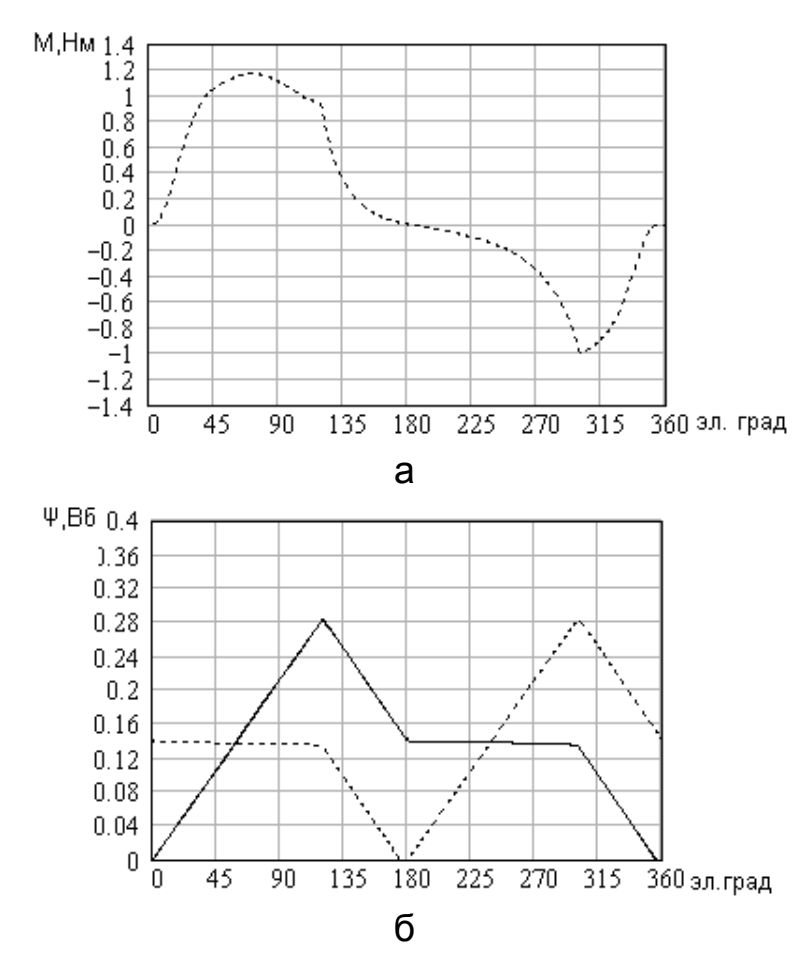

Рис. 2.8 – Расчетные зависимости изменения момента (а) и потокосцеплений (б) 1–ой (сплошная линия) и 3–ей (пунктирная линия) фаз двигателя при питании его от коммутатора по схеме Миллера с ограничением по току с углом отключения 120 эл. град
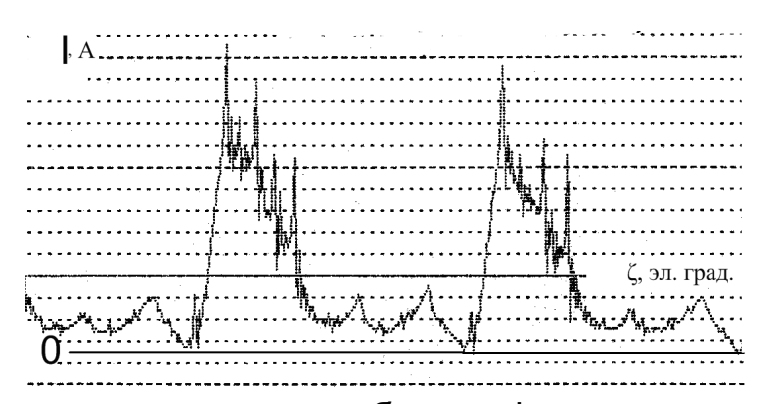

Рис. 2.9 – Осциллограмма тока в обмотке фазы двигателя при питании его от коммутатора по схеме Миллера с ограничением по току

Когда третья фаза, по истечении времени её прямого включения, переходит в режим противовключения и транзисторы VT1, VT2 и VT3 заперты в режиме противовключения, также оказывается и первая фаза (рис. 2.5 – отрицательное напряжение перед включением первой фазы).

При питании вентильного реактивного двигателя от коммутатора по схеме асимметричного моста (рис. 2.1) коммутация каждой фазы не связана с остальными фазами. Благодаря этому в противовключении обмотка находится до тех пор, пока не достигается нулевое значение тока (рис. 2.10; 2.11).

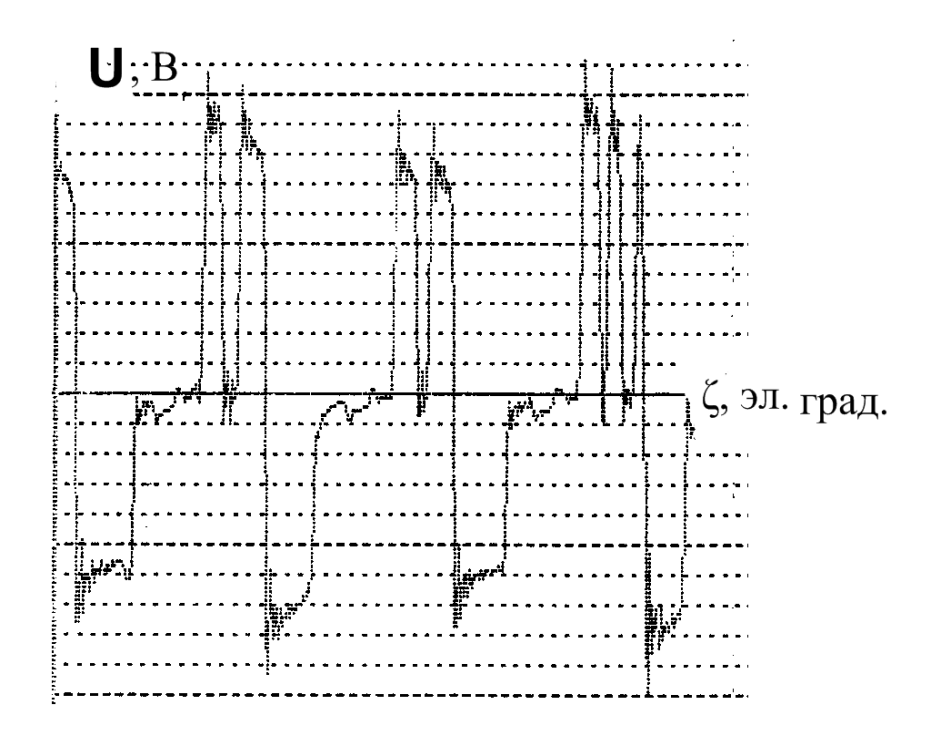

Рис. 2.10 – Осциллограмма напряжения на обмотке двигателя, питающегося от коммутатора по схеме асимметричного моста с ограничением по току (один межстрочный интервал – 76 В)

До нового включения ток в обмотке отсутствует (рис. 2.11) и тормозной момент не создается.

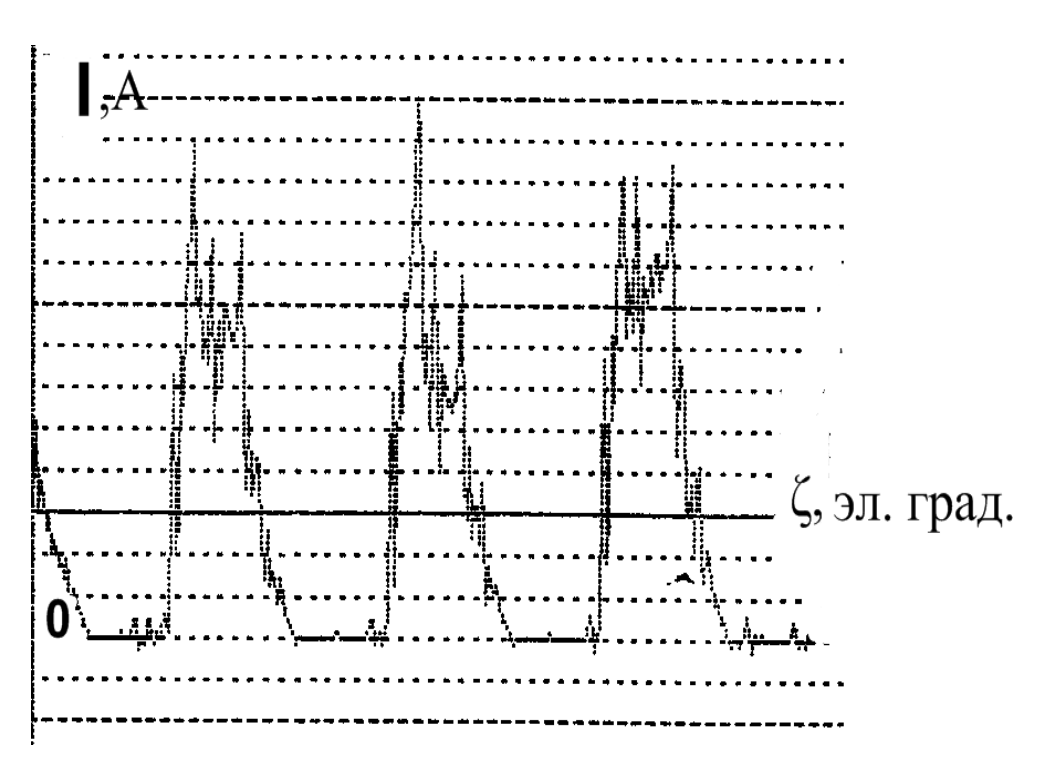

Рис. 2.11 – Осциллограмма тока в обмотке двигателя, питающегося от коммутатора по схеме асимметричного моста с ограничением по току

Указанные факторы обусловливают возможность увеличения мощности и снижения действующего значения тока при питании двигателя от коммутатора по схеме асимметричного моста, по сравнению с его мощностью и действующим значением тока при питании от коммутатора по схеме Миллера. Сравнительные данные при частоте вращения 6 000 об/мин по мощности при различных величинах угла отключения, по указанным двум схемам коммутаторов приведены на рис. 2.12. Максимальная мощность вентильного реактивного двигателя, питающегося от коммутатора Миллера, достигается при величине угла отключения 100 – 105 электрических градусов и составляет 3 166 Вт. Максимальная мощность вентильного реактивного двигателя, питающегося от коммутатора по схеме асимметричного моста, достигается при величине угла отключения 135 электрических градусов и составляет 3 810 Вт, что на 20,3 % больше максимальной

38

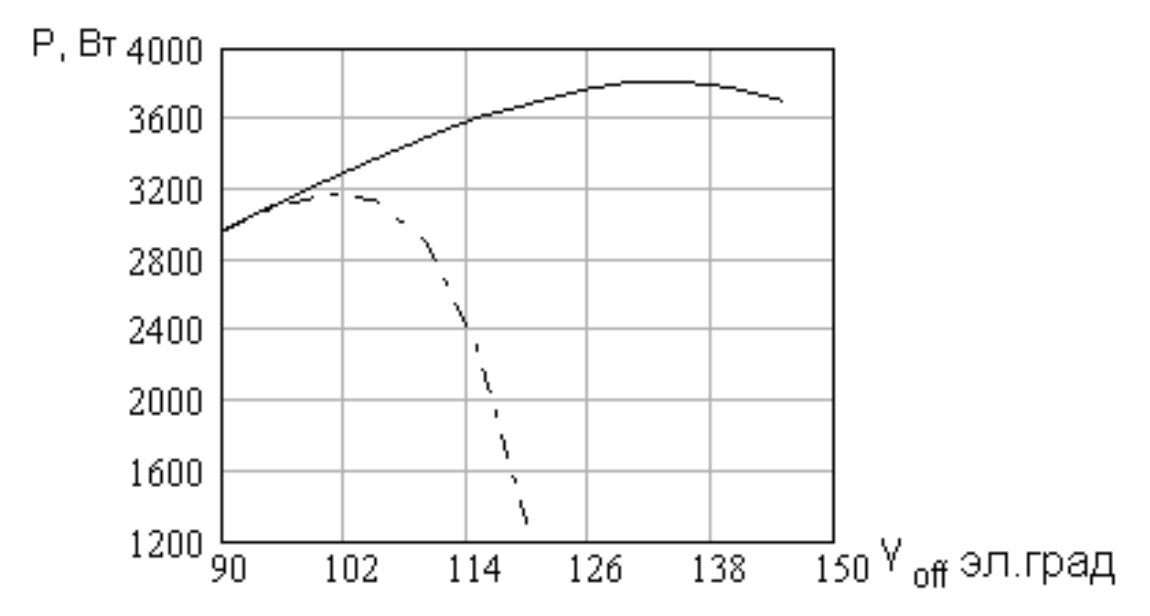

Рис. 2.12 – Зависимость полезной мощности от угла отключения для вентильного реактивного двигателя, питающегося от коммутатора по схеме Миллера (штрихпунктирная кривая) и от коммутатора по схеме асимметричного моста (сплошная кривая)

мощности достигаемой при питании двигателя от коммутатора Миллера. Отличие в действующих значениях тока при этом составляет 15,6 %.

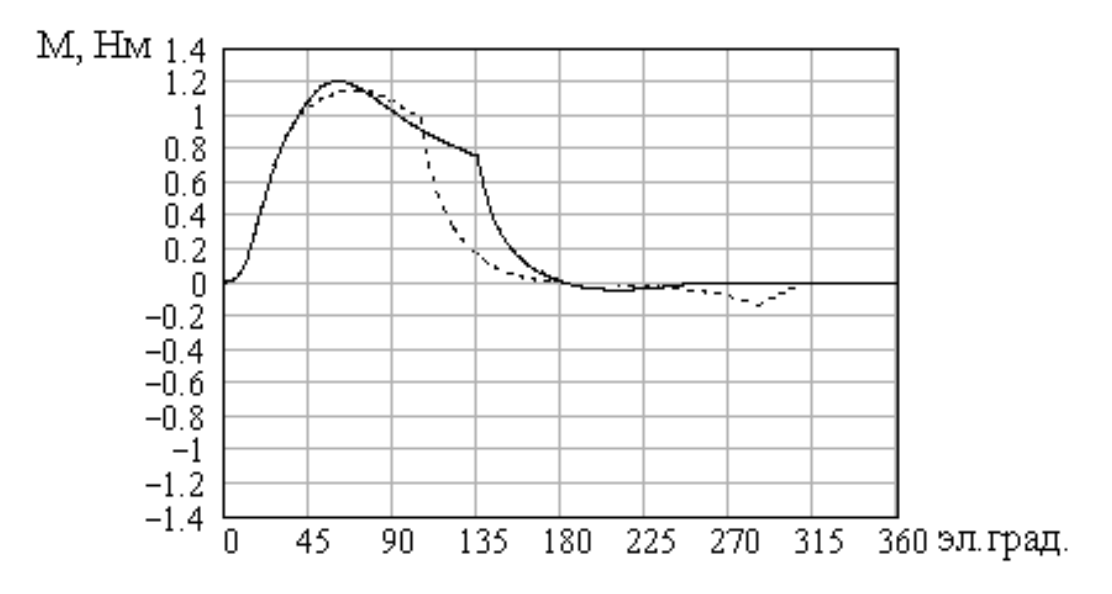

Рис. 2.13 – Зависимость момента от угла поворота ротора вентильного реактивного двигателя при максимальной достигаемой мощности, питающегося от коммутатора по схеме Миллера (штрихпунктирная кривая) и от коммутатора по схеме асимметричного моста (сплошная кривая)

Увеличение мощности вентильного реактивного двигателя, питающегося от коммутатора по схеме асимметричного моста, достигается за счёт того, что средняя величина момента в этом случае на указанный процент больше чем величина момента при питании от коммутатора по схеме Миллера (рис. 2.13). Кроме того, при питании от коммутатора по схеме Миллера в интервале углов поворота ротора 225 – 300 электрических градусов имеет место тормозной момент. При питании вентильного реактивного двигателя от коммутатора по схеме асимметричного моста тормозной момент практически отсутствует.

## **2.3 Сравнение характеристик ВРД при питании от аккумулятора или генератора постоянного тока, однофазной и трёхфазной сети через коммутатор по схеме асимметричного моста**

Для вентильного реактивного двигателя (данные двигателя приведены в табл. 2.1) с соотношением зубцов статора и ротора 8/6 при питании от однофазной и трехфазной сетей через выпрямитель были проведены две группы численных экспериментов.

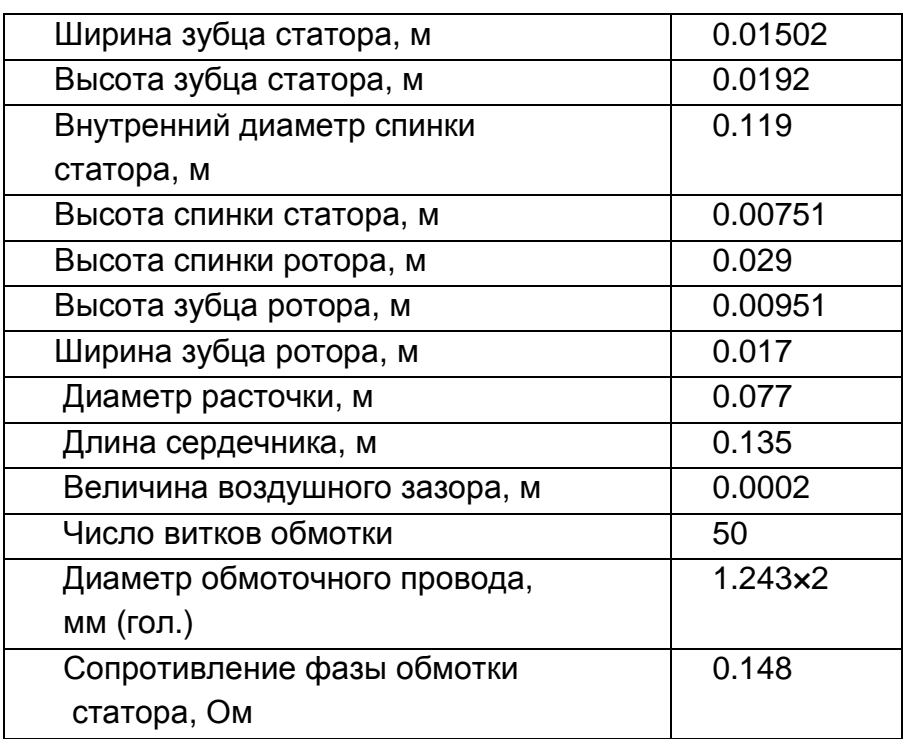

Таблица 2.1 Данные исследуемого ВРД

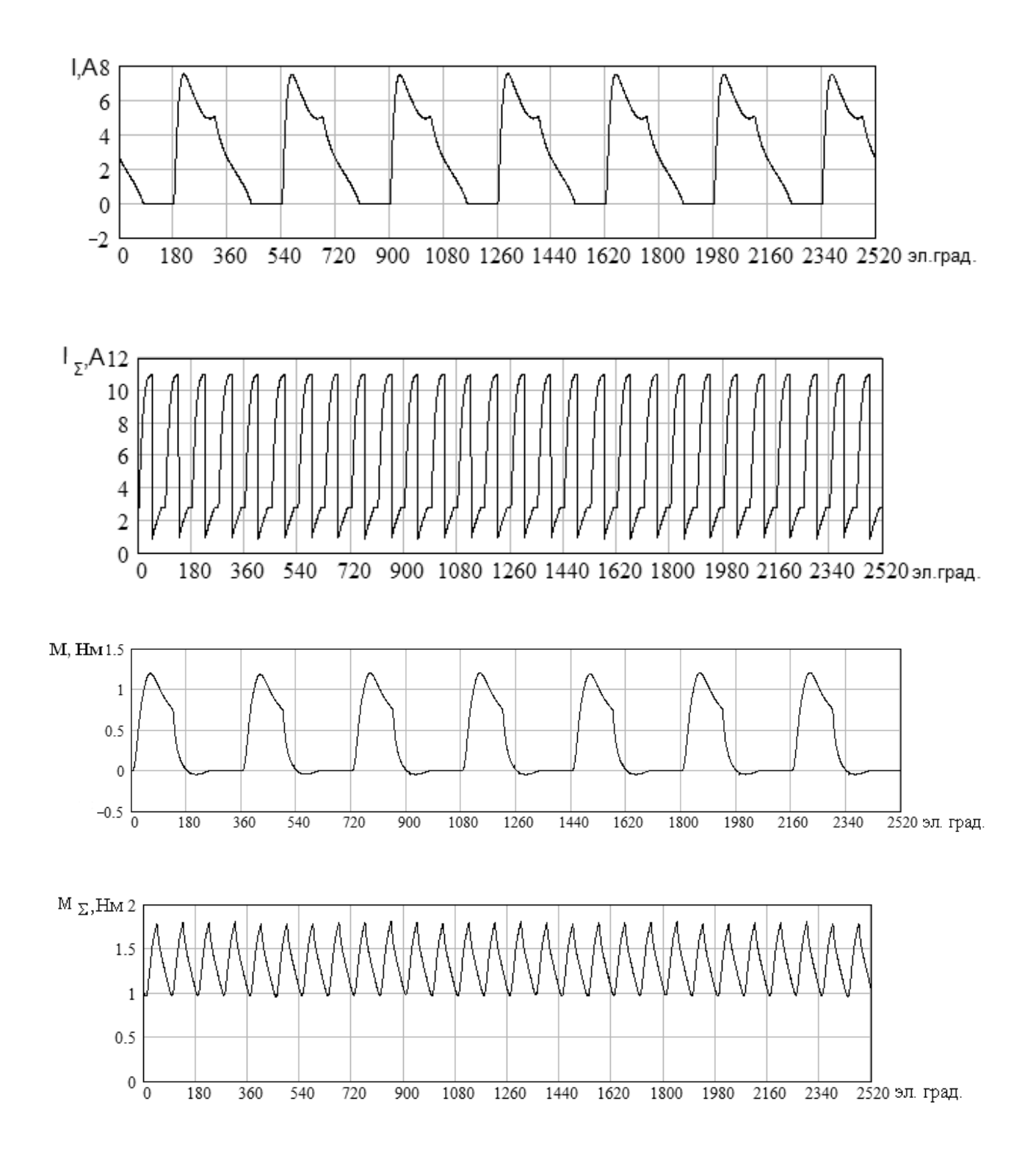

Рис. 2.16 - Фазный и потребляемый от источника токи, момент одной фазы и результирующий момент двигателя при питании от аккумулятора или генератора постоянного тока

Определена МОЩНОСТЬ двигателя при постоянной частоте вращения И при различной **ёмкости** конденсатора на выходе выпрямителя (табл. 2.2), а также мощность двигателя при токе, обеспечивающем максимально допустимое превышение температуры обмотки, в том числе при различных величинах ёмкости конденсатора на выходе выпрямителя (табл. 2.3).

Таблица 2.2 – Зависимость полезной мощности от величины ёмкости на выходе выпрямителя при постоянной частоте вращения

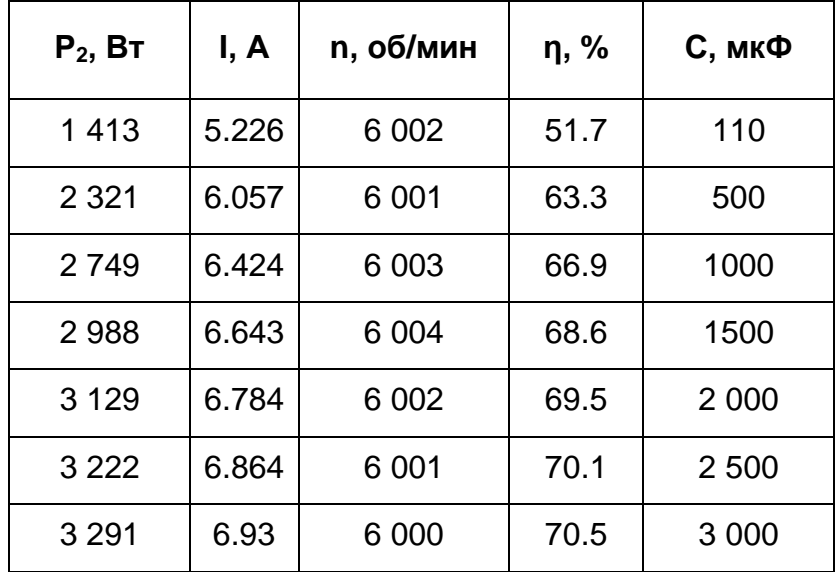

Таблица 2.3 – Зависимость полезной мощности от величины ёмкости на выходе выпрямителя при предельно допустимом токе

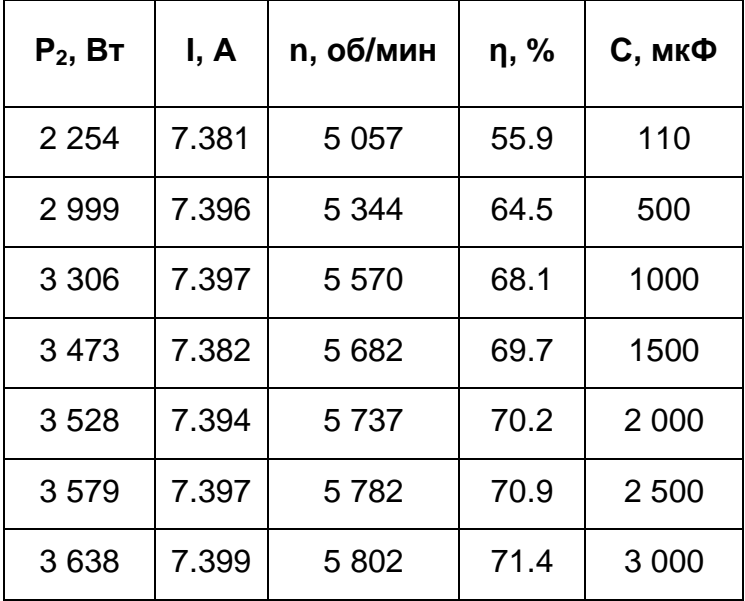

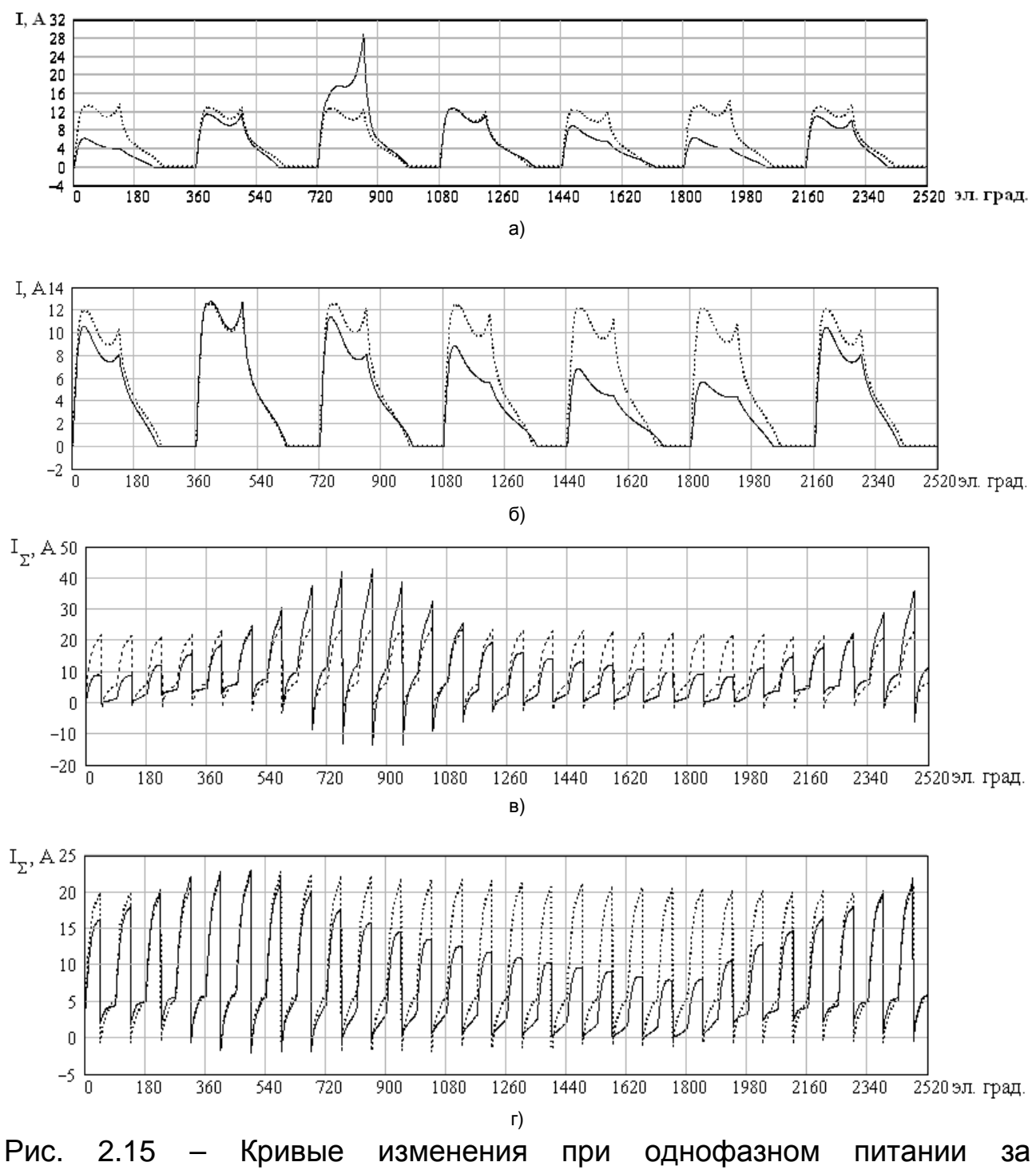

 $1\frac{1}{6}$  оборота ротора с ёмкостью 110 мкФ (сплошная линия) и с ёмкостью 3 000 мкФ (пунктирная линия):

а) тока фазы при неизменной частоте вращения 6 000 об/мин;

б) тока фазы при неизменном действующем значении тока 7.39 А;

в) суммарного тока коммутатора при неизменной частоте вращения;

г) суммарного тока коммутатора.

43

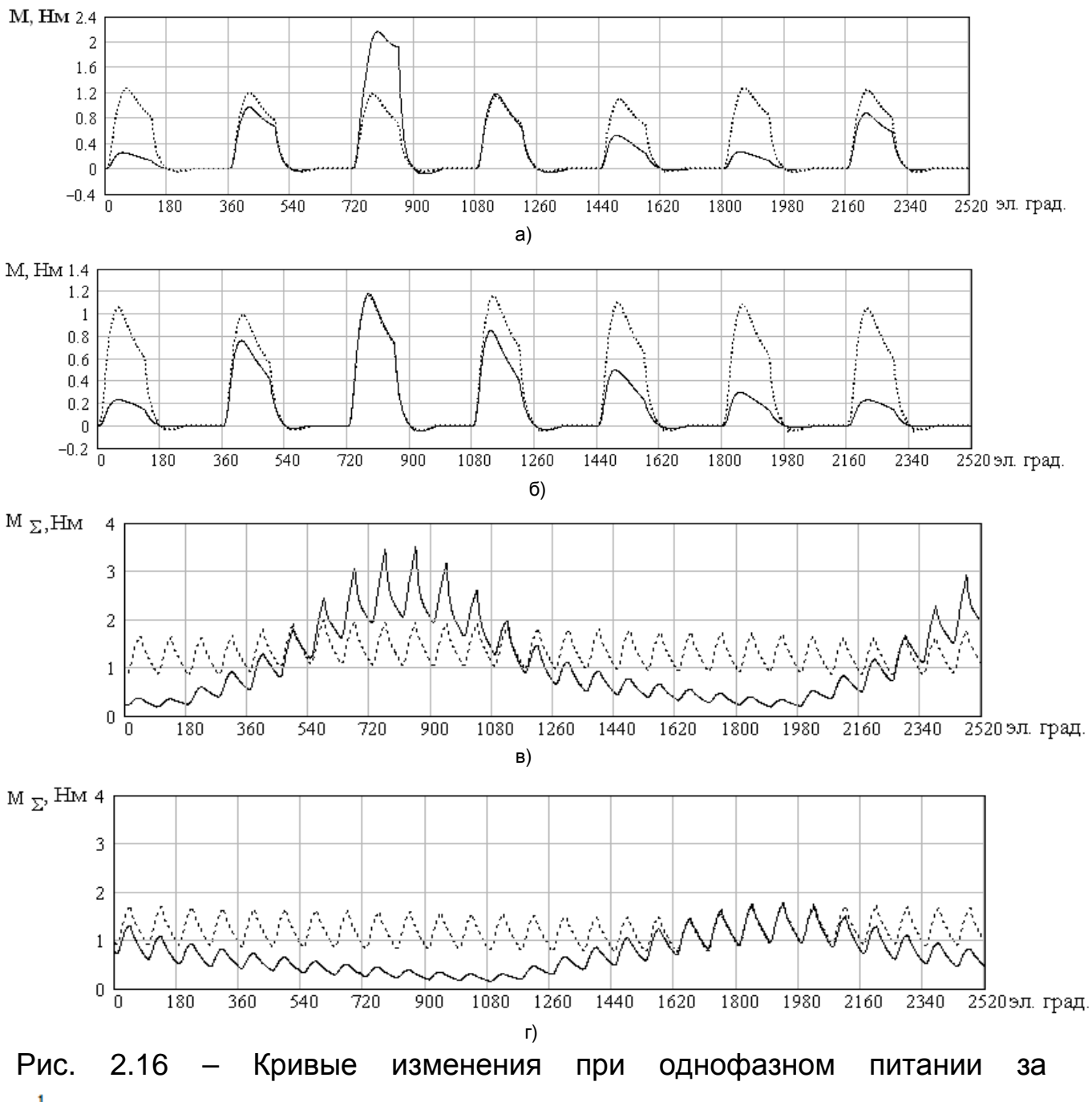

 $1\frac{1}{6}$ оборота ротора с ёмкостью 110 мкФ (сплошная линия) и с ёмкостью 3 000 мкФ (пунктирная линия):

а) момента, создаваемого одной фазой двигателя при неизменной частоте вращения двигателя 6 000об/мин;

б) момента создаваемого одной фазой двигателя при неизменном действующем значении тока 7.39 А;

в) результирующего момента от действия всех четырёх фаз двигателя при неизменной частоте вращения;

г) результирующего момента от действия всех четырёх фаз двигателя при неизменном действующем значении тока

44

В таблице 2.4 приведены данные двигателя при питании его через выпрямитель от трехфазной цепи переменного тока.

Таблица 2.4 – Данные двигателя при питании его через выпрямитель от трехфазной цепи переменного тока

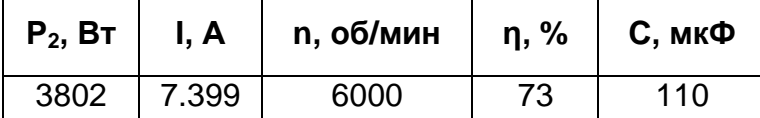

Они рассчитаны при неизменной частоте вращения и изменяющемся токе, а также при неизменном действующем значении тока и изменяющейся частоте вращения кривые фазного и суммарного тока (рис. 2.15); момента, создаваемого одной фазой, и суммарного момента, создаваемого всеми фазами (рис. 2.16); потокосцепления фазы (рис. 2.18) и изменения во времени напряжения на выходе выпрямителя и на конденсаторе при различной величине его ёмкости (рис. 2.17).

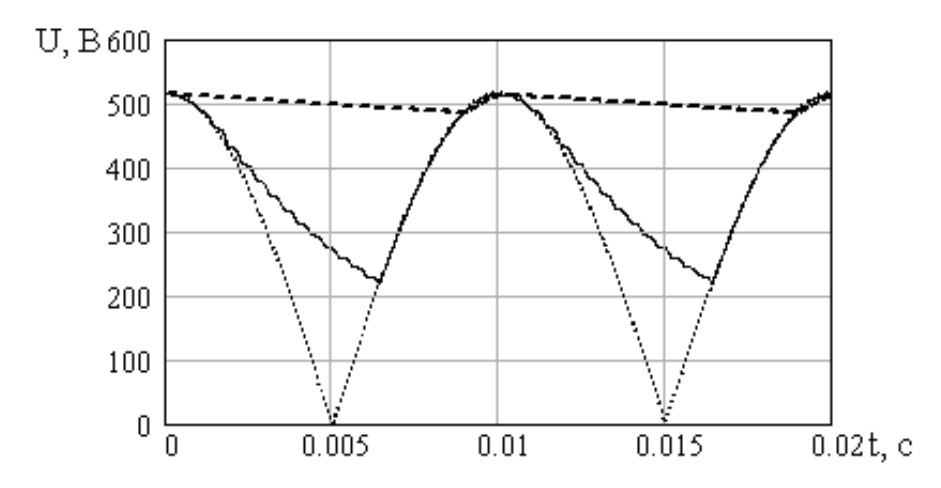

Рис. 2.17 – Кривые изменения во времени: напряжения на выходе выпрямителя – пунктирная кривая; напряжения на конденсаторе ёмкостью 110 мкФ – сплошная кривая; напряжения на конденсаторе ёмкостью 3000 мкФ – штриховая кривая

Получены зависимости полезной мощности от величины ёмкости на выходе выпрямителя при постоянной частоте вращения, а также при неизменном токе. Для каждого из указанных вариантов приведены кривые (рис. 2.20), по которым, при заданной мощности, может быть определён КПД.

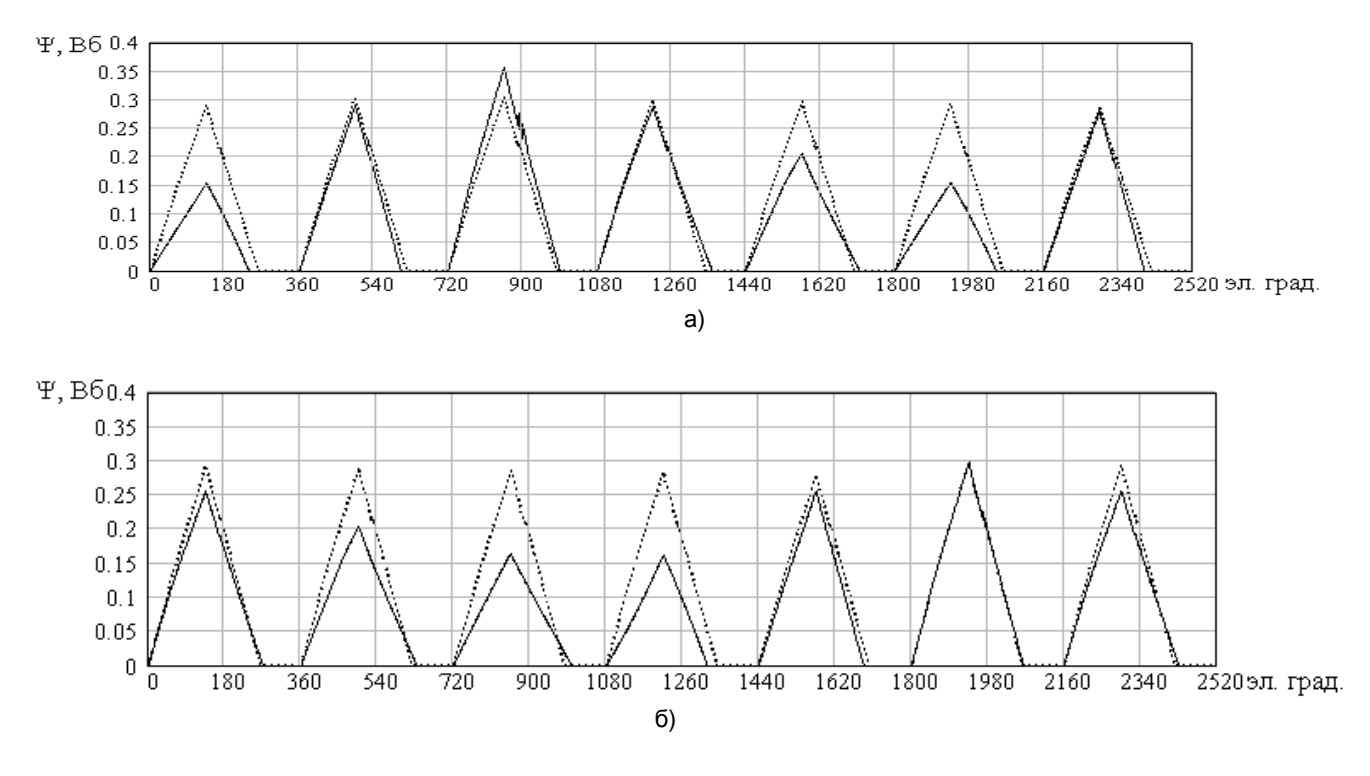

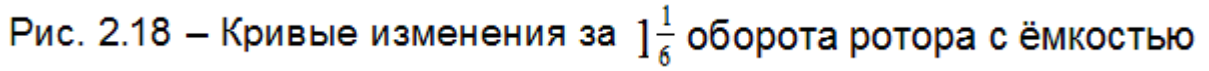

110 мкф (сплошная линия) и с ёмкостью 3 000 мкФ (пунктирная линия):

а) потокосцепления создаваемого одной фазой двигателя при неизменной частоте вращения двигателя 6 000об/мин;

б) потокосцепления создаваемого одной фазой двигателя при неизменном действующем значении тока 7.39 А

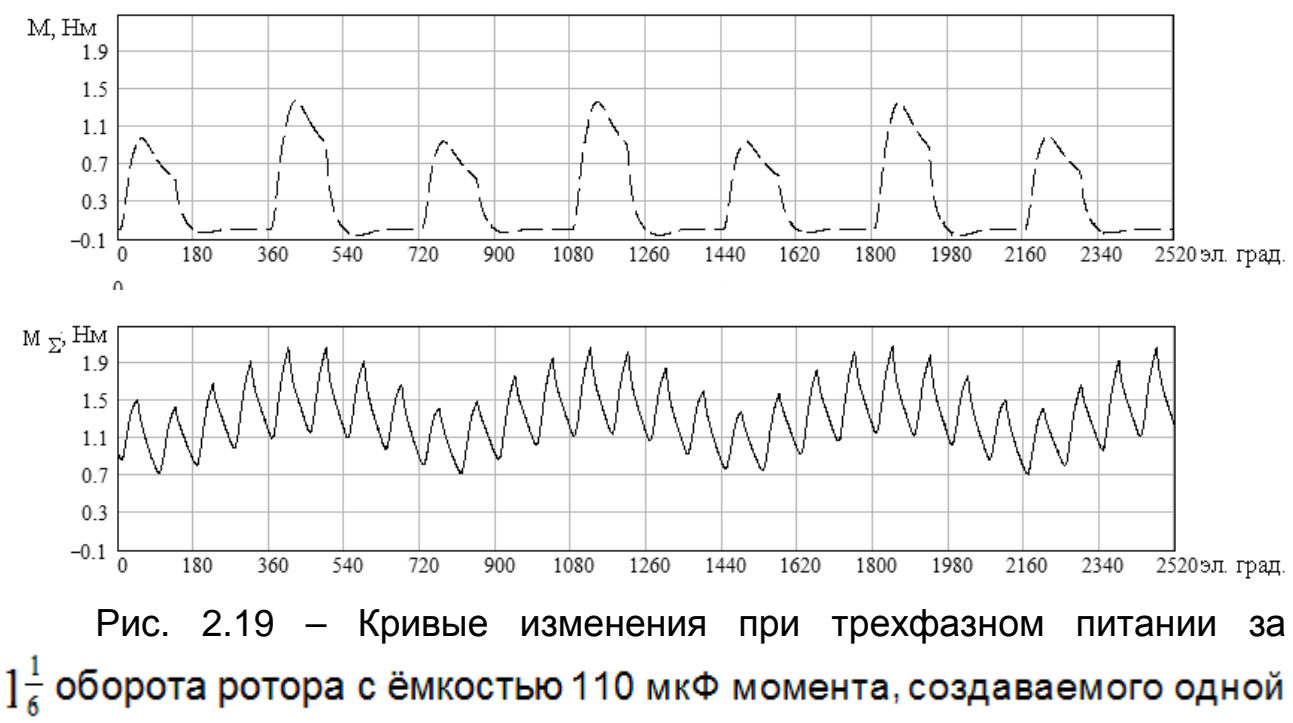

фазой, и результирующего момента двигателя

На основании проведённого численного эксперимента можно сделать вывод, что за счёт гораздо большего колебания напряжения (от 0 до 100 %) на выходе выпрямителя при питании вентильного реактивного двигателя от однофазной сети переменного тока по сравнению с колебанием напряжения при его питании от трехфазной сети (менее 6 %) происходит следующее:

 – мощность двигателя при сохранении ёмкости конденсатора на выходе выпрямителя и частоты вращения снижается на 60 – 63 %;

 – при практически приемлемом увеличении ёмкости конденсатора (примерно вдвое) мощность следует снизить на 50 %;

 – снижение мощности при сохранении той величины тока двигателя, которая имела место в случае питания от трёхфазной сети составляет 40 % при сохранении величины ёмкости конденсатора на выходе выпрямителя и 32 % при её удвоении, частота вращения снижается примерно на 13 –15 %;

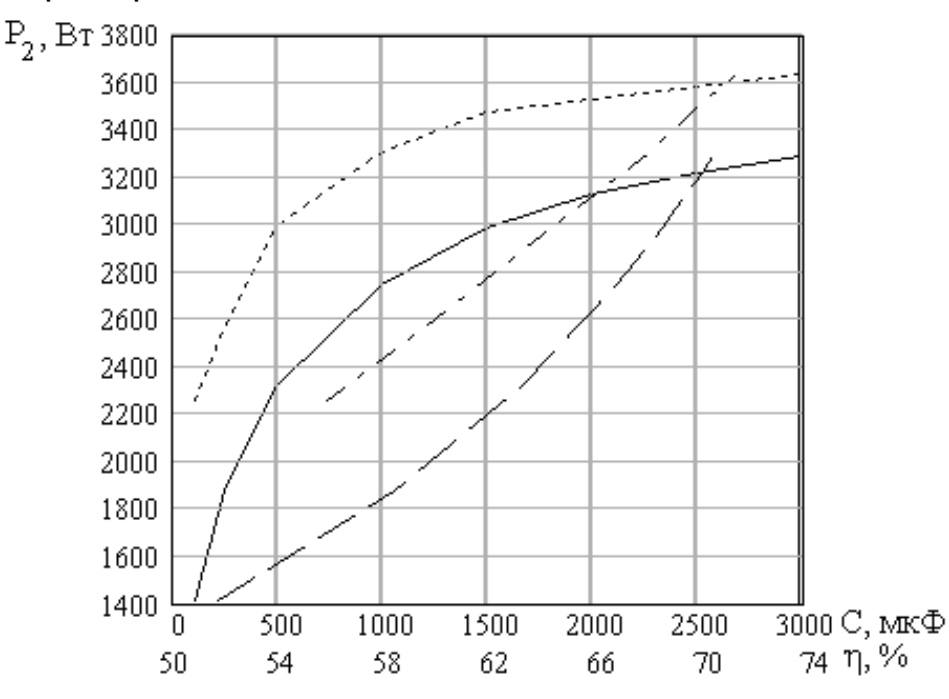

Рис. 2.20 – Зависимость полезной мощности от ёмк ости конденсатора на выходе выпрямителя: при неизменном токе – пунктирная кривая; при неизменной частоте вращения – сплошная кривая; кривая для определения КПД при заданной мощности и неизменной частоте вращения – штриховая кривая; штрихпунктирная кривая для определения КПД при заданной мощности и неизменном токе

 – при многократном увеличении ёмкости мощность и характеристики двигателя приближаются к таковым при его питании от

47

трёхфазной сети, но при этом габариты и стоимость батареи конденсаторов становятся неприемлемыми;

 – токи потокосцепления и моменты модулируются колебанием напряжения сети, при этом формы кривых меняются в зависимости от того, какое напряжение подаётся на обмотку двигателя;

 – по величинам мощности при однофазном питании, частоте вращения и объёму ротора может быть определен удельный момент, при неизменной частоте вращения он снижается, по сравнению с удельным моментом при питании двигателя от трехфазной сети на 50 – 63 %.

### **2.4 Математическая модель вентильных реактивных двигателей питающихся от коммутатора фирмы Graseby Controls Ltd с источниками постоянного или переменного напряжения**

Схема коммутатора фирмы Graseby Controls Ltd представлена на рис. 2.21.

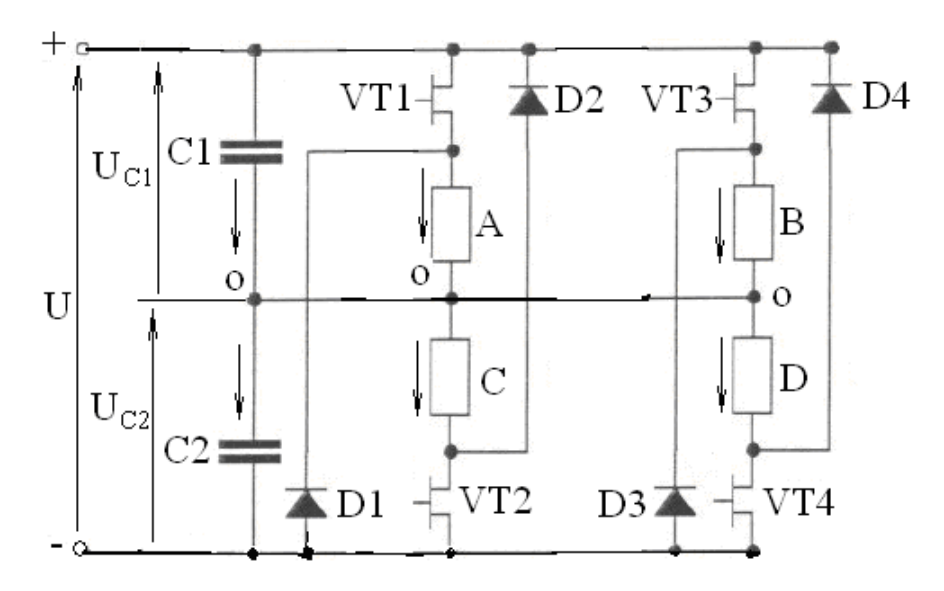

Рис. 2.21 – Схема коммутатора на четырех транзисторах и четырех диодах (схема фирмы Graseby Controls Ltd)

Отдельные звенья схемы состоят из фаз А и С; В и D. Фазы в одном звене (А и С) или в другом (В и D) одновременно не могут быть подключены к источнику питания, поэтому в одном звене находятся фазы, интервал между включениями которых составляет 180 электрических градусов. При подаче отпирающего сигнала на управляющий электрод транзистора VT1 через фазу А протекает ток

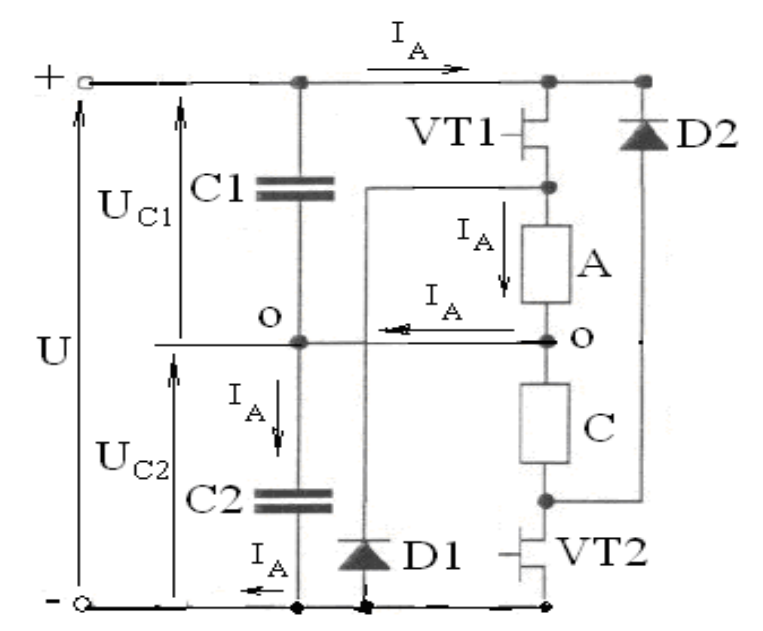

Рис. 2.22 – Контур протекания тока в первом звене при открытии транзистора VT1 I<sub>A</sub> по контуру (рис. 2.22) от положительного зажима источника

питания через фазу А, конденсатор С2 к отрицательному зажиму источника питания и через сам источник питания.

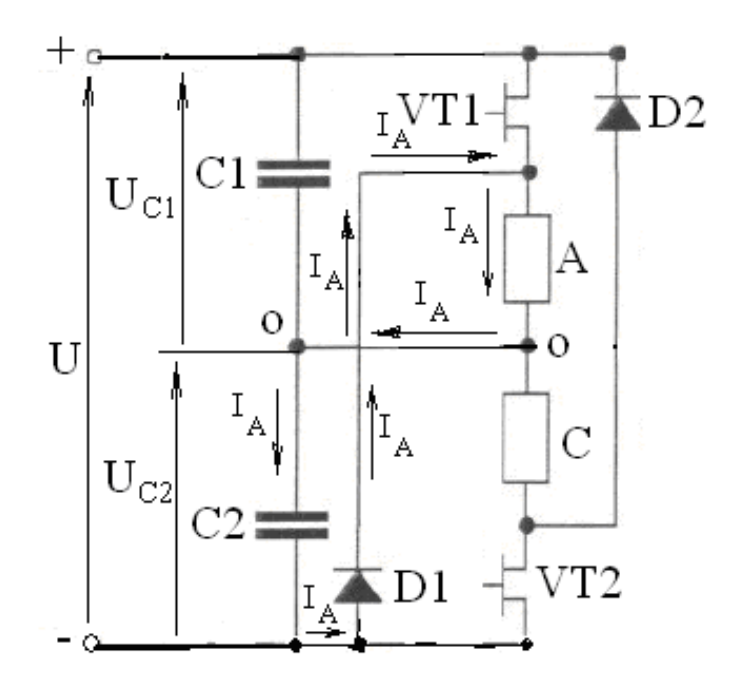

Рис. 2.23 – Контур протекания тока в первом звене при закрытом транзисторе VT1

При этом напряжение на фазе  $A - U_{C1}$ . В таком состоянии фаза А пребывает начиная от угла поворота ротора ү<sub>оп</sub> (угла включения) до угла γoff (угла отключения) противовключения. В момент противовключения

транзистор VT1 запирается и по контуру (рис. 2.23) через фазу А, конденсатор С2 и диод D1 протекает ток I<sub>A</sub> фазы А.

Напряжение на фазе А при запертом транзисторе VT1 –  $-U_{C2}$ . Когда открыт транзистор VT2, напряжение на фазе  $C - U_{C2}$ , при запертом транзисторе VT2 напряжение на фазе  $C - U_{C2}$ . Аналогично работает второе звено (рис. 2.21).

Электромагнитные и электромеханические процессы при указанных подключениях фаз двигателя могут быть описаны следующей системой дифференциальных уравнений:

$$
u_{C_n} = r i_1 + \frac{\partial \mathcal{P}(i_1, \zeta)}{\partial i_1} \cdot \frac{di_1}{dt} + \frac{\partial \mathcal{P}(i_1, \zeta)}{\partial \zeta} \cdot \omega;
$$
  
\n
$$
\vdots
$$
  
\n
$$
u_{C_n} = r i_4 + \frac{\partial \mathcal{P}(i_4, \zeta)}{\partial i_4} \cdot \frac{di_4}{dt} + \frac{\partial \mathcal{P}(i_4, \zeta)}{\partial \zeta} \cdot \omega;
$$
  
\n
$$
\int_{k=1}^4 M_{\partial \epsilon k}(i_k, \zeta) - M_c = J \cdot \frac{d\omega}{dt};
$$
  
\n
$$
\omega = \frac{d\zeta}{dt},
$$
  
\n(2.14)

где *uС<sup>n</sup>* – напряжение на конденсаторе, к которому подключена фаза обмотки ВРД,  $n = 1...2$ ;

*r* – активное сопротивление фазы;

 $\sqrt{ }$ 

 $i_k$  – ток *k*–ой фазы,  $k = 1...4;$ 

Ψ – потокосцепление;

*ζ* – угол поворота ротора в электрических радианах;

*t* – время в с;

*ω* – угловая частота вращения;

*<sup>М</sup>*<sup>∂</sup>*в<sup>k</sup>* – момент двигателя создаваемый k–ой фазой;

*М<sup>с</sup>* – момент сопротивления;

*J* – момент инерции ротора и присоединённых вращающихся масс.

Напряжения  $U_{C1}$  и  $U_{C2}$  изменяются во времени. Эти изменения можно учесть, составив уравнение по первому закону Кирхгофа для точки О схемы (рис. 1), являющейся общей точкой всех четырёх фаз и конденсаторов С1 и С2. Считая фазы А, В, С и D соответственно 1, 2, 3 и 4 фазами, указанное уравнение представим в таком виде:

$$
i_1 + i_2 - i_3 - i_4 + C1 \frac{du_{C1}}{dt} - C2 \frac{d(U - u_{C1})}{dt} = 0
$$
\n(2.15)

Откуда

$$
\frac{du_{C1}}{dt} = \frac{-i_1 - i_2 + i_3 + i_4}{C1 + C2}
$$
 (2.16)

Уравнение (2.16) совместно с системой уравнений (2.14) описывают процессы в ВРД с учётом изменения напряжений на конденсаторах.

$$
\begin{cases}\n\frac{di_1}{dt} = \frac{u_1 - r\dot{i}_1 - \frac{\partial \mathcal{V}(i_1, \zeta)}{\partial \zeta} \cdot \omega}{\frac{\partial \mathcal{V}(i_1, \zeta)}{\partial i_1}}; \\
\vdots \\
\frac{di_4}{dt} = \frac{u_4 - r\dot{i}_4 - \frac{\partial \mathcal{V}(i_4, \zeta)}{\partial \zeta} \cdot \omega}{\frac{\partial \mathcal{V}(i_4, \zeta)}{\partial i_4}}; \\
\frac{d\omega}{dt} = \frac{\sum_{k=1}^{m} M_{\partial sk} (i, \zeta) - M_c}{J}; \\
\frac{du_{C1}}{dt} = \frac{-i_1 - i_2 + i_3 + i_4}{C1 + C2}; \\
\frac{d\zeta}{dt} = \omega.\n\end{cases} (2.17)
$$

Эти уравнения нелинейны и система может быть проинтегрирована методом Рунге - Кутта. Для этого её следует представить разрешенной относительно первых производных (2.17). Напряжения фаз:

$$
u_A = u_1 = \begin{vmatrix} u_{C1}, & e_{C1}u & VT1 & omkpum \\ -(u - u_{C1}), & e_{C1}u & VT1 & samepm \\ (u_{B} = u_2 = \begin{vmatrix} u_{C1}, & e_{C1}u & VT3 & omkpum; \\ -(u - u_{C1}), & e_{C1}u & VT3 & samepm; \end{vmatrix}
$$
 (2.19)

$$
u_C = u_3 = \begin{vmatrix} u - u_{C1} & \text{ecnu} & VT2 & \text{omkpum;} \\ -u_{C1} & \text{ecnu} & VT2 & \text{anepm;} \\ u_D = u_4 = \begin{vmatrix} u - u_{C1} & \text{ecnu} & VT4 & \text{omkpum;} \\ -u_{C1} & \text{ecnu} & VT4 & \text{omkpum;} \end{vmatrix} \tag{2.20}
$$

Из полученного решения системы (2.17) для вентильного реактивного двигателя с соотношением зубцов статора и ротора8/6 (данные двигателя приведены в табл. 2.1) очевидны особенности электромагнитных процессов в нём при питании от коммутатора фирмы Graseby Controls Ltd.

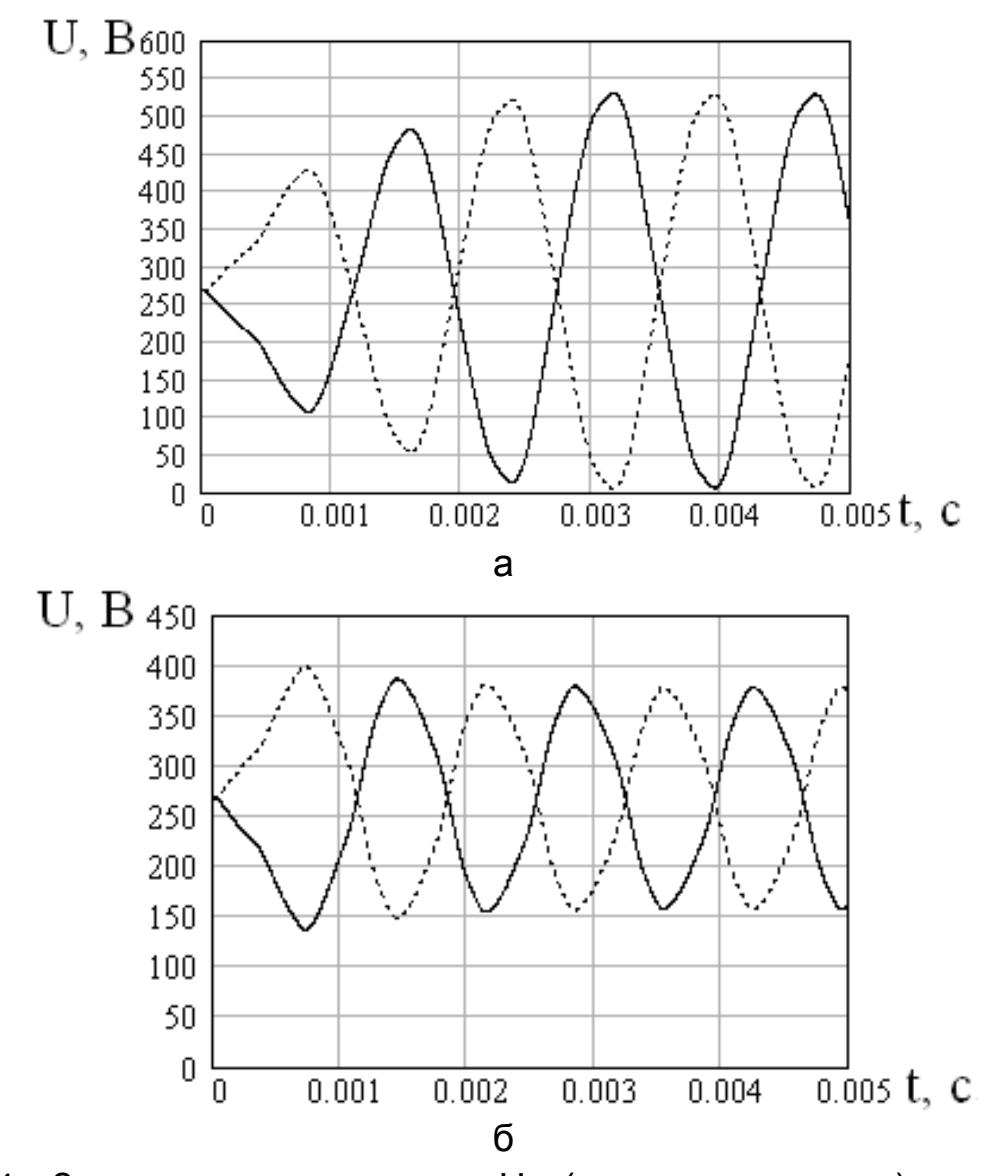

Рис. 2.24 – Зависимость напряжения  $U_{C2}$  (пунктирная кривая) и напряжения UC1 (сплошная кривая) от времени с конденсаторами С1 и С2 по 50 мкФ: а) – без ШИМ в фазах А и С, б) – с ШИМ в фазах А и С с коэффициентом заполнения 0,84

При сохранении величины **ёмкости** конденсаторов  $\mathsf{B}$ схеме коммутатора фирмы Graseby Controls Ltd на уровне её значения в четырёхфазной схеме асимметричного моста имеют место большие колебания напряжения порядка 100 % среднего значения (рис. 2.24 а) без ШИМ и порядка 45 % (рис. 2.24 б, рис. 2.27) с ШИМ. Этот дисбаланс напряжений приводит к недопустимому различию потокосцеплений (рис. 2.25 а), токов (рис. 2.26 а) и моментов (рис. 2.28) фаз.

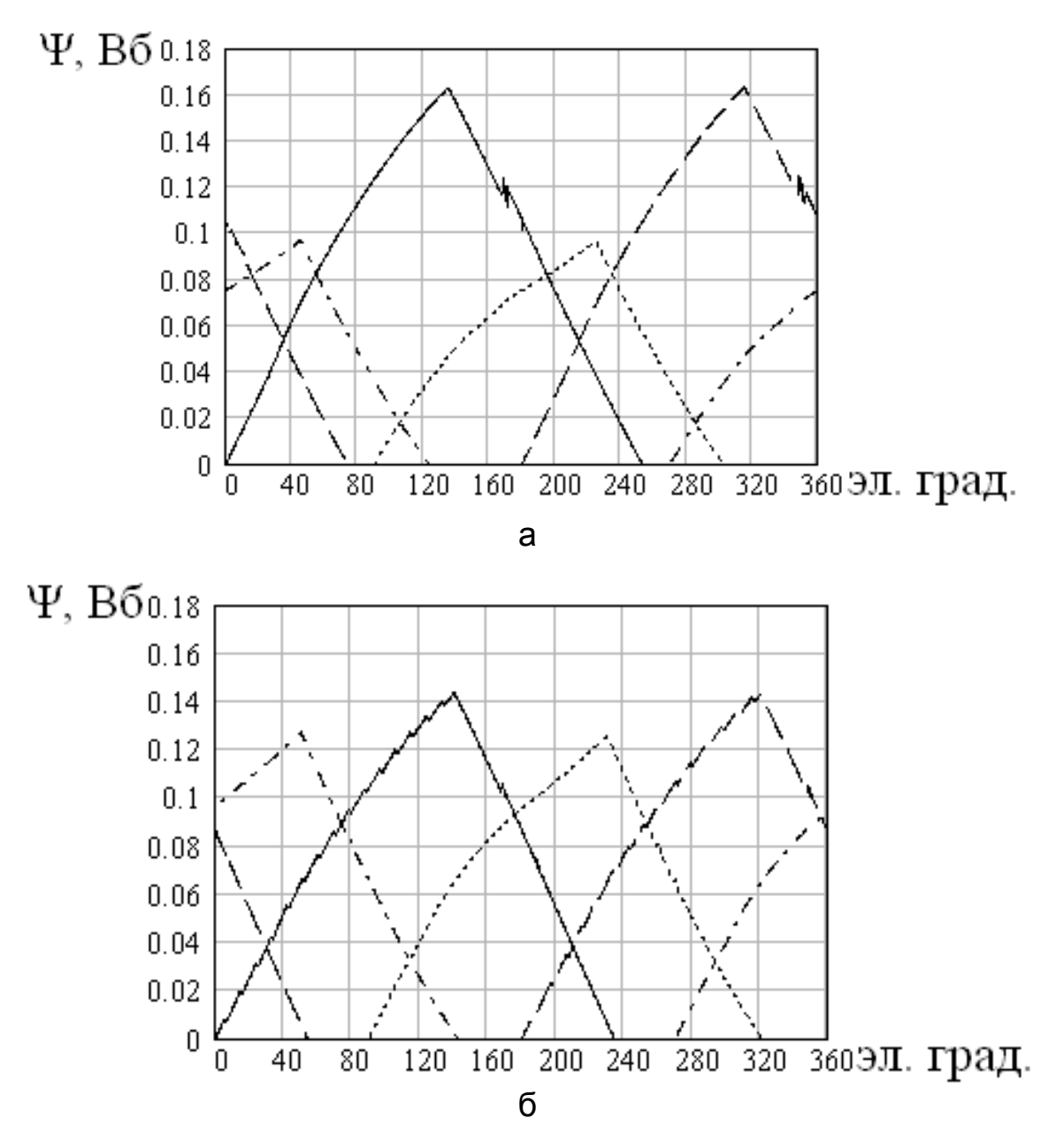

Рис. 2.25 - Зависимость потокосцепления от угла поворота ротора с конденсаторами С1 и С2 по 50 мкФ: фазы А (1) - сплошная кривая; фазы В (2) - точечная кривая; фазы С (3) - пунктирная кривая и фазы D (4) штрихпунктирная кривая a) без ШИМ в фазах А и С; б) с ШИМ в фазах А и С с коэффициентом заполнения 0.84

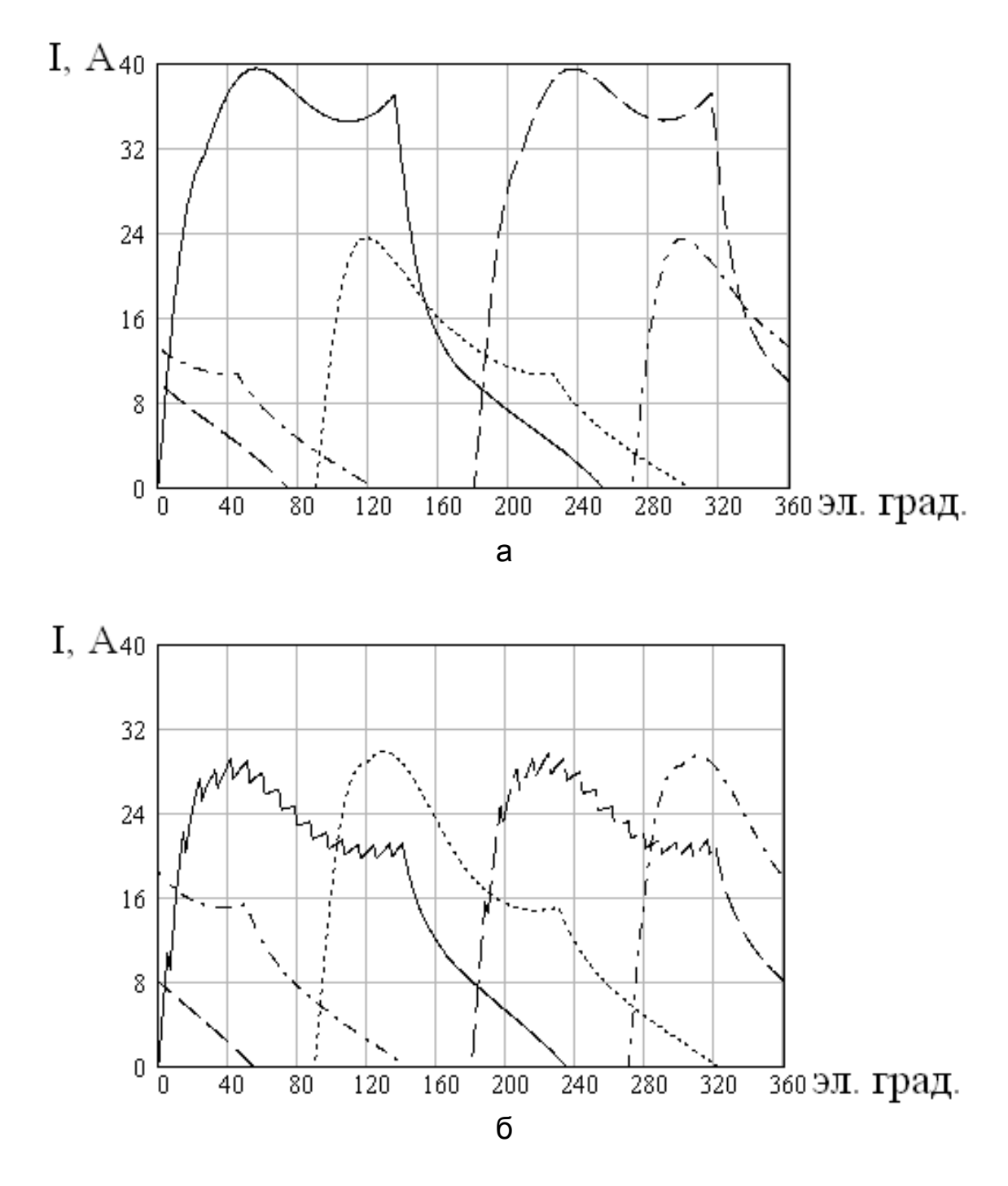

Рис. 2.26 – Зависимость тока от угла поворота ротора с конденсаторами С1 и С2 по 50 мкФ: фазы А (1) – сплошная кривая; фазы В (2) – точечная кривая; фазы С (3) – пунктирная кривая и фазы D (4) – штрихпунктирная кривая; а) без ШИМ в фазах А и С;

б) с ШИМ в фазах А и С с коэффициентом заполнения 0,84

Применение ШИМ к фазам А и С (рис. 2.21) с коэффициентом заполнения порядка 0,84 позволяет уменьшить дисбаланс напряжений (рис. 2.24 б) и обеспечить практически идентичные потокосцепления

(рис. 2.25 б), токи (рис. 2.26 б) и характер кривой моментов на уровне кривой, полученной с конденсаторами ёмкостью по 470 мкФ без ШИМ (рис. 2.29, штриховая кривая), при которых дисбаланс напряжений (рис. 2.30) менее 4 %.

Столь значительное увеличение ёмкости конденсаторов за счёт увеличения их стоимости может привести к тому, что экономический эффект, по сравнению с четырёхфазным коммутатором по схеме асимметричного моста, полученный за счёт снижения вдвое числа силовых элементов в схеме коммутатора фирмы Graseby Controls Ltd и соответствующего снижения их стоимости, будет существенно снижен или вообще отсутствовать.

При этом следует обратить внимание на то, что при ёмкости, применяемой в схеме асимметричного моста, на всех четырёх фазах напряжение, при противовключении (рис. 2.27)  $U_{C2}$  в диапазоне углов поворота ротора 225 – 320 электрических градусов несколько выше напряжения  $U_{C1}$  в диапазоне углов поворота ротора 90 – 225 электрических градусов при прямом включении.

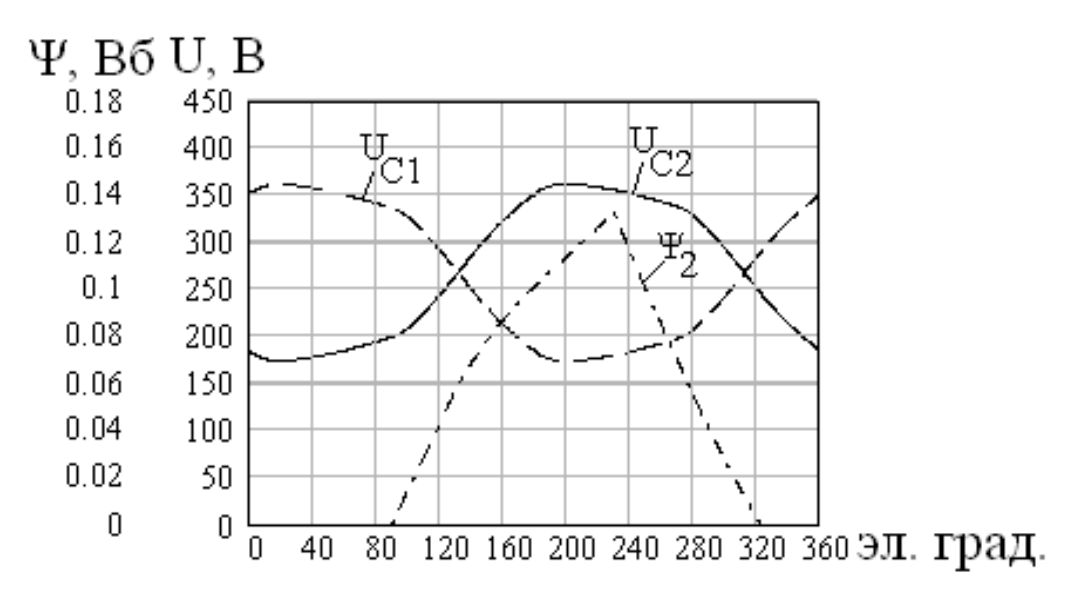

Рис. 2.27 – Зависимость напряжений  $U_{C1}$ ,  $U_{C2}$  и потокосцепления  $\Psi_2$  на фазе В от угла поворота ротора

Это приводит к тому, что спадание потокосцепления происходит быстрее, чем его нарастание (рис. 2.25 б, 2.27). За счёт этого возможно некоторое увеличение угла отключения (противовключения) и соответствующее некоторое увеличение (до 10 %) мощности двигателя.

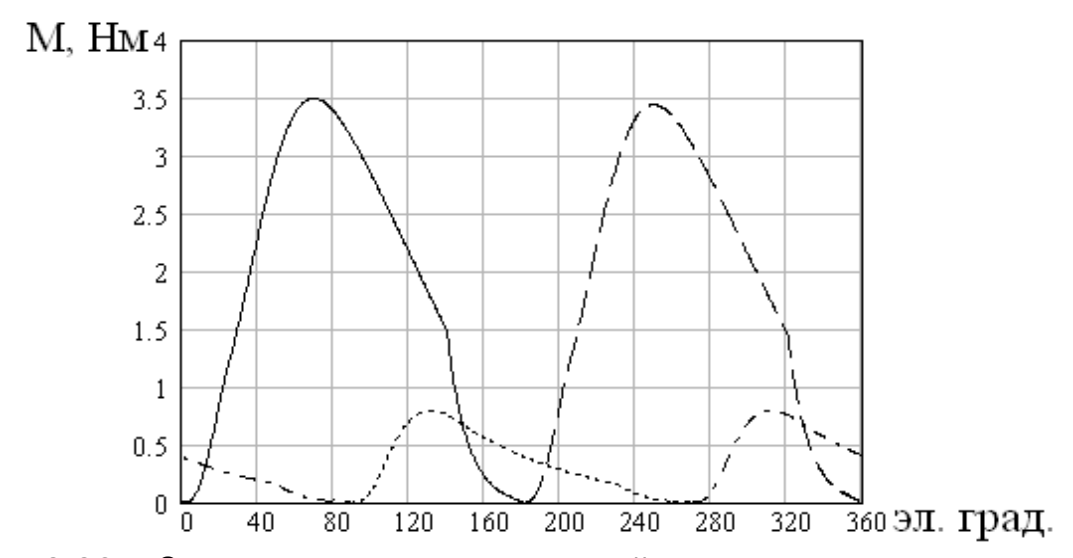

Рис. 2.28 – Зависимость составляющей момента от угла поворота ротора фазы А (1) – сплошная кривая; фазы В (2) – точечная кривая; фазы С(3) – пунктирная кривая и фазы D(4) – штрихпунктирная кривая без ШИМ

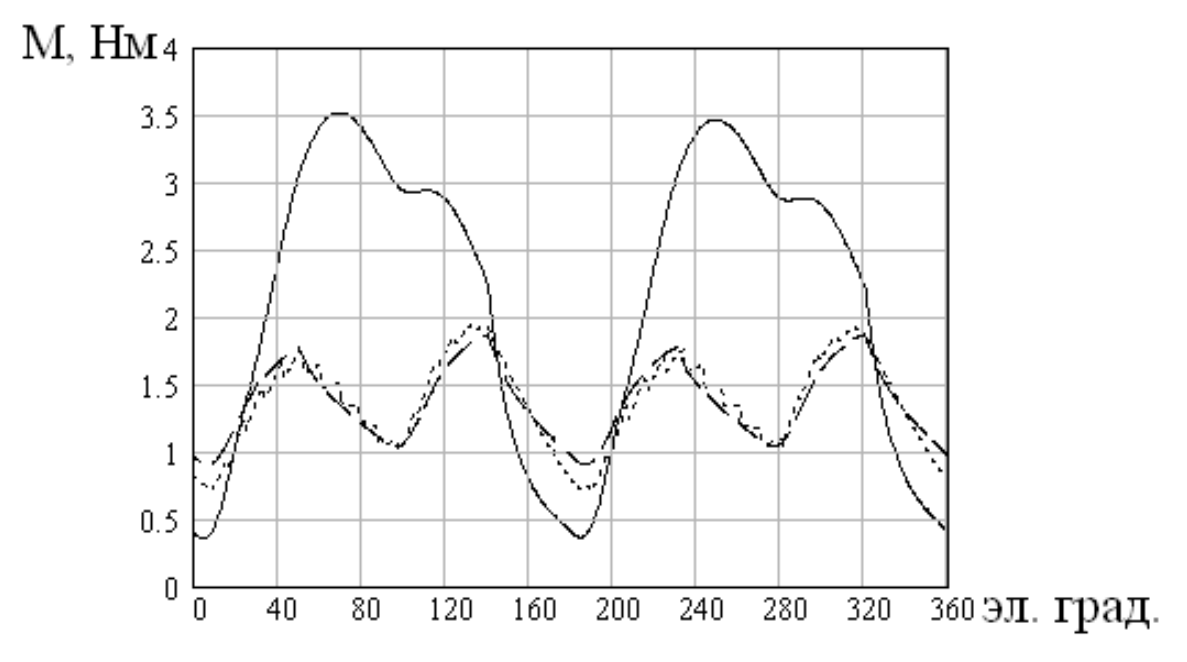

Рис. 2.29 – Зависимость момента от угла поворота ротора: сплошная кривая с конденсаторами С1 и С2 ёмкостью по 50 мкФ без ШИМ; точечная кривая с конденсаторами ёмкостью 50 мкФ с ШИМ; штриховая кривая с конденсаторами ёмкостью по 470 мкФ без ШИМ

Применение коммутатора фирмы Graseby Controls Ltd при наличии ШИМ, позволяет получить существенный экономический эффект за счёт снижения вдвое, по сравнению с коммутатором по схеме четырёхфазного асимметричного моста, числа силовых элементов. Но

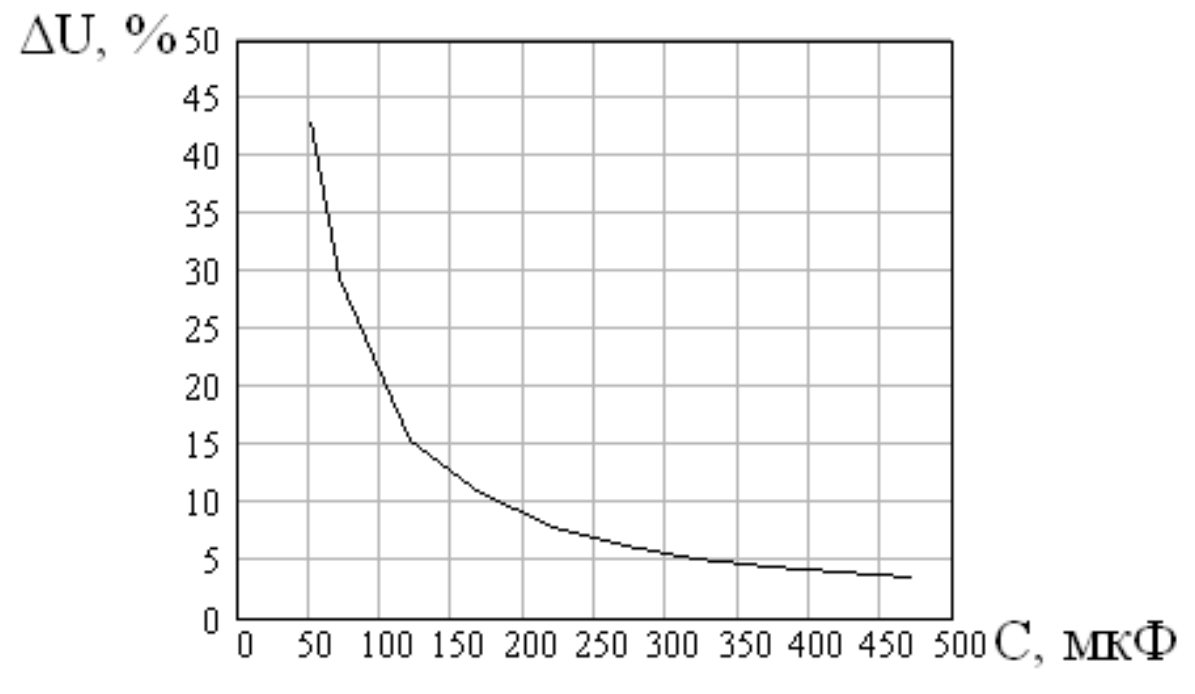

Рис. 2.30 - Зависимость изменения напряжения на конденсаторах С1 и С2 от величины их ёмкости

при этом следует помнить, что так как в коммутаторе фирмы Graseby Ltd **Controls** исключена **ВОЗМОЖНОСТЬ МЯГКОГО ОТКЛЮЧЕНИЯ** (противовключения) фаз, его следует применять там, где мягкое отключение не требуется.

В связи с тем, что в коммутаторе фирмы Graseby Controls Ltd нарастание потокосцепления происходит медленее чем его спад, представляется возможным увеличить угол отключения и на малую величину несколько увеличить мощность двигателя.

## 2.5 Математическая модель четырёхфазных вентильных реактивных двигателей питающихся от бесконденсаторного коммутатора на четырех транзисторах и четырёх диодах

Схема коммутатора представлена на рис. 2.31. Отдельные звенья схемы состоят из фаз А и D; С и В.

Когда угол поворота ротора  $\zeta$  в электрических радианах находится в диапазоне  $0 \le \zeta \le \frac{\pi}{2}$ , то транзисторы VT1 и VT2 открыты, и если при этом токи в фазах D и C не равны нулю, то фаза D через диод D1 и транзистор VT1 подключается параллельно к фазе A, а фаза С через транзистор VT2 и диод D2 подключается параллельно к фазе В.

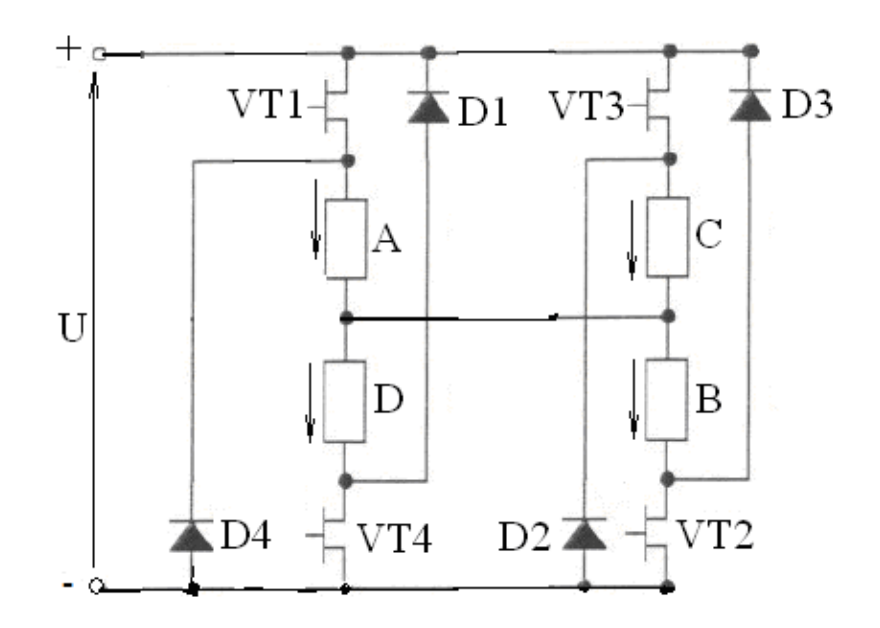

Рис. 2.31 – Схема применённого коммутатора

Транзисторы VT4 и VT3 заперты. На данном интервале угла поворота ротора токи фаз, потокосцепления и момент ВРД описываются системой дифференциальных уравнений (2.22).

$$
i_A \cdot r + \frac{d\Psi_A(i_A, \zeta)}{dt} + i_B \cdot r + \frac{d\Psi_B(i_B, \zeta)}{dt} = U;
$$
  
\n
$$
i_C \cdot r_{\bar{I}} + \frac{d\Psi_C(i_C, \zeta)}{dt} = -i_B \cdot r - \frac{d\Psi_B(i_B, \zeta)}{dt};
$$
  
\n
$$
i_D \cdot r_{\bar{I}} + \frac{d\Psi_D(i_D, \zeta)}{dt} = -i_A \cdot r - \frac{d\Psi_A(i_A, \zeta)}{dt};
$$
\n
$$
i_D = i_A + i_C - i_B,
$$
\n(2.22)

где  $i_A$ ,  $i_B$ ,  $i_C$  и  $i_D$  – токи фаз;

 $\Psi_{A}(i_{A}, \zeta), \Psi_{B}(i_{B}, \zeta), \Psi_{C}(i_{C}, \zeta), \Psi_{D}(i_{D}, \zeta)$  – потокосцепления фаз как функции их токов и угла поворота ротора;

*r* – активное сопротивление обмотки фазы;

*rП* – суммарное сопротивление обмотки фазы, диода и транзистора (все величины в системе СИ).

Аналитические зависимости потокосцепления фазы от тока и угла поворота ротора представлены в [6].

Последнее уравнение (2.22) справедливо во всех диапазонах углов поворота ротора.

Для решения системы (2.22) методом Рунге – Кутта её необходимо представить как систему линейных алгебраических уравнений относительно производных от токов фаз по времени. С учётом того, что

$$
\frac{d\Psi(i,\zeta)}{dt} = \frac{\partial \Psi}{\partial i} \cdot \frac{di}{dt} + \omega \cdot \frac{\partial \Psi}{\partial \zeta}
$$
\n
$$
\omega = \frac{d\zeta}{dt}
$$
\n(2.23)

(2.22) можно представить в таком виде:

$$
\frac{\partial \mathcal{H}_{A}(i_A, \zeta)}{\partial \dot{a}_A} \cdot \frac{di_A}{dt} + \omega \frac{\partial \mathcal{H}_{A}(i_A, \zeta)}{\partial \zeta} + \frac{\partial \mathcal{H}_{B}(i_B, \zeta)}{\partial \dot{a}_B} \cdot \frac{di_B}{dt} + \omega \frac{\partial \mathcal{H}_{B}(i_B, \zeta)}{\partial \zeta} + (i_A + i_B) \cdot r = U; \n\frac{\partial \mathcal{H}_{B}(i_A, \zeta)}{\partial \dot{a}_B} \cdot \frac{di_B}{dt} + \omega \frac{\partial \mathcal{H}_{B}(i_B, \zeta)}{\partial \zeta} + \frac{\partial \mathcal{H}_{C}(i_C, \zeta)}{\partial \dot{c}} \cdot \frac{di_C}{dt} + \omega \frac{\partial \mathcal{H}_{C}(i_C, \zeta)}{\partial \zeta} + i_B \cdot r + i_C \cdot r_{\Pi} = 0; \n\frac{\partial \mathcal{H}_{A}(i_A, \zeta)}{\partial \dot{a}_A} \cdot \frac{di_A}{dt} + \omega \frac{\partial \mathcal{H}_{A}(i_A, \zeta)}{\partial \zeta} + \frac{\partial \mathcal{H}_{D}(i_A + i_C - i_B, \zeta)}{\partial \dot{a}_A} \cdot \left(\frac{di_A}{dt} + \frac{di_C}{dt} - \frac{di_B}{dt}\right) + \n+ \omega \frac{\partial \mathcal{H}_{D}(i_A + i_C - i_B, \zeta)}{\partial \zeta} + i_A \cdot (r + r_{\Pi}) + (i_C - i_B) \cdot r_{\Pi} = 0; \tag{2.24}
$$

или

$$
\frac{di_A}{dt} \cdot \frac{\partial \Psi_A(i_A, \zeta)}{\partial i_A} + \frac{di_B}{dt} \cdot \frac{\partial \Psi_B(i_B, \zeta)}{\partial i_B} = U -
$$
\n
$$
-\omega \cdot \left(\frac{\partial \Psi_A(i_A, \zeta)}{\partial \zeta} + \frac{\partial \Psi_B(i_B, \zeta)}{\partial \zeta}\right) - (i_A + i_B) \cdot r;
$$
\n
$$
\frac{di_B}{dt} \cdot \frac{\partial \Psi_B(i_B, \zeta)}{\partial i_B} + \frac{di_C}{dt} \cdot \frac{\partial \Psi_C(i_C, \zeta)}{\partial i_C} =
$$
\n
$$
= -\omega \cdot \left(\frac{\partial \Psi_B(i_B, \zeta)}{\partial \zeta} + \frac{\partial \Psi_C(i_C, \zeta)}{\partial \zeta}\right) - i_B \cdot r - i_C \cdot r_i \tag{2.25}
$$

$$
\begin{split} &\frac{d\dot{\mathbf{z}}}{dt}.\left(\frac{\partial\mathbf{H}_{\!A}(\dot{\mathbf{z}}_{\!A},\zeta)}{\partial_{\dot{\mathbf{z}}_{\!A}}+\frac{\partial\mathbf{H}_{\!D}(\dot{\mathbf{z}}_{\!A}+\dot{\mathbf{z}}_{\!C}-\dot{\mathbf{z}}_{\!B},\zeta)}{\partial\dot{\mathbf{z}}_{\!A}+\dot{\mathbf{z}}_{\!C}-\dot{\mathbf{z}}_{\!B}}\right)}\frac{d\dot{\mathbf{z}}}{dt}\cdot\frac{\partial\mathbf{H}_{\!D}(\dot{\mathbf{z}}_{\!A}+\dot{\mathbf{z}}_{\!C}-\dot{\mathbf{z}}_{\!B},\zeta)}{d\dot{\mathbf{z}}_{\!A}+\dot{\mathbf{z}}_{\!C}-\dot{\mathbf{z}}_{\!B}}\right)}{d\dot{\mathbf{z}}_{\!A}+\dot{\mathbf{z}}_{\!C}-\dot{\mathbf{z}}_{\!B}}\cdot\frac{\partial\mathbf{H}_{\!D}(\dot{\mathbf{z}}_{\!A}+\dot{\mathbf{z}}_{\!C}-\dot{\mathbf{z}}_{\!B})}{d\dot{\mathbf{z}}_{\!A}+\dot{\mathbf{z}}_{\!C}-\dot{\mathbf{z}}_{\!B}}\cdot\frac{\partial\mathbf{H}_{\!D}(\dot{\mathbf{z}}_{\!A}+\dot{\mathbf{z}}_{\!C}-\dot{\mathbf{z}}_{\!B})}{d\dot{\mathbf{z}}_{\!A}+\dot{\mathbf{z}}_{\!C}-\dot{\mathbf{z}}_{\!B}}\cdot\frac{\partial\mathbf{H}_{\!D}(\dot{\mathbf{z}}_{\!A}+\dot{\mathbf{z}}_{\!C}-\dot{\mathbf{z}}_{\!B})}{d\dot{\mathbf{z}}_{\!A}+\dot{\mathbf{z}}_{\!C}-\dot{\mathbf{z}}_{\!B}}\cdot\frac{\partial\mathbf{H}_{\!D}(\dot{\mathbf{z}}_{\!A}+\dot{\mathbf{z}}_{\!C}-\dot{\mathbf{z}}_{\!B})}{d\dot{\mathbf{z}}_{\!A}+\dot{\mathbf{z}}_{\!C}-\dot{\mathbf{z}}_{\!B}}\cdot\frac{\partial\mathbf{H}_{\!D}(\dot{\mathbf{z}}_{\!A}+\dot{\mathbf{z}}_{\!C}-\dot{\mathbf
$$

Определитель системы (2.25):

$$
O = \begin{vmatrix} \frac{\partial \Psi_A(i_A, \zeta)}{\partial i_A} & \frac{\partial \Psi_B(i_B, \zeta)}{\partial i_B} & 0\\ 0 & \frac{\partial \Psi_B(i_B, \zeta)}{\partial i_B} & \frac{\partial \Psi_C(i_C, \zeta)}{\partial i_C}\\ \frac{\partial \Psi_A(i_A, \zeta)}{\partial i_A} + \frac{\partial \Psi_D(i_D, \zeta)}{\partial i_D} & -\frac{\partial \Psi_D(i_D, \zeta)}{\partial i_D} & \frac{\partial \Psi_D(i_D, \zeta)}{\partial i_D} \end{vmatrix}
$$
(2.26)

Обозначив свободные члены системы (2.25)

$$
SV_1 = U - \omega \cdot \left(\frac{\partial \Psi_A(i_A, \zeta)}{\partial \zeta} + \frac{\partial \Psi_B(i_B, \zeta)}{\partial \zeta}\right) - (i_A + i_B) \cdot r;
$$
  
\n
$$
SV_2 = -\omega \cdot \left(\frac{\partial \Psi_B(i_B, \zeta)}{\partial \zeta} + \frac{\partial \Psi_C(i_C, \zeta)}{\partial \zeta}\right) - i_B \cdot r - i_C \cdot r_{\zeta};
$$
  
\n
$$
SV_3 = -\omega \cdot \left(\frac{\partial \Psi_A(i_A, \zeta)}{\partial \zeta} + \frac{\partial \Psi_D(i_D, \zeta)}{\partial \zeta}\right) - i_A \cdot (r + r_{\zeta}) - (i_C - i_B) \cdot r_{\zeta};
$$

# определим производные от токов фаз по времени:

$$
\frac{\begin{vmatrix} SV_1 & \frac{\partial \Psi_B(i_B, \zeta)}{\partial i_B} & 0\\ SV_2 & \frac{\partial \Psi_B(i_B, \zeta)}{\partial i_B} & \frac{\partial \Psi_C(i_C, \zeta)}{\partial i_C} \end{vmatrix}}{\frac{di_A}{dt}} = \frac{\begin{vmatrix} SV_2 & \frac{\partial \Psi_D(i_D, \zeta)}{\partial i_B} & \frac{\partial \Psi_D(i_D, \zeta)}{\partial i_D} \end{vmatrix}}{O};
$$
 (2.27)

$$
\frac{\partial \Psi_A(i_A, \zeta)}{\partial i_A} \qquad \qquad \text{SV}_1 \qquad 0
$$
\n
$$
\frac{\partial \Psi_A(i_A, \zeta)}{\partial i_A} + \frac{\partial \Psi_D(i_D, \zeta)}{\partial i_D} \qquad \qquad \text{SV}_2 \qquad \frac{\partial \Psi_C(i_C, \zeta)}{\partial i_C}
$$
\n
$$
\frac{di_B}{dt} = \frac{\frac{\partial \Psi_A(i_A, \zeta)}{\partial i_A} + \frac{\partial \Psi_D(i_D, \zeta)}{\partial i_D}}{O} \qquad \qquad (2.28)
$$

$$
\frac{\partial \Psi_A(i_A, \zeta)}{\partial i_A} \qquad \frac{\partial \Psi_B(i_B, \zeta)}{\partial i_B} \qquad SV_1
$$
\n
$$
0 \qquad \frac{\partial \Psi_B(i_B, \zeta)}{\partial i_B} \qquad SV_2
$$
\n
$$
\frac{di_C}{dt} = \frac{\partial \Psi_A(i_A, \zeta)}{\partial i_A} + \frac{\partial \Psi_D(i_D, \zeta)}{\partial i_D} - \frac{\partial \Psi_D(i_D, \zeta)}{\partial i_D} \qquad SV_3
$$
\n(2.29)

В диапазоне углов поворота ротора в электрических радианах  $\frac{\pi}{2}$ ≤  $\zeta$  ≤  $\pi$  транзистоы VT1 и VT4 открыты, а транзисторы VT2 и VT3 заперты. При этом фаза В подключена параллельно фазе А, а фаза С параллельно фазе D. Исходная система уравнений для указанного интервала углов поворота ротора может быть представлена в таком виде:

$$
i_{\text{D}} \cdot r + \frac{d\Psi_D(i_D, \zeta)}{dt} + i_A \cdot r + \frac{d\Psi_A(i_A, \zeta)}{dt} = U;
$$
  
\n
$$
i_B \cdot r_{\tilde{I}} + \frac{d\Psi_B(i_C, \zeta)}{dt} = -i_A \cdot r - \frac{d\Psi_A(i_A, \zeta)}{dt};
$$
  
\n
$$
i_C \cdot r_{\tilde{I}} + \frac{d\Psi_C(i_C, \zeta)}{dt} = -i_D \cdot r - \frac{d\Psi_D(i_D, \zeta)}{dt};
$$
\n
$$
i_D = i_A + i_C - i_B.
$$
\n(2.30)

преобразования, Произведя аналогичные предыдущим ДЛЯ производных от токов фаз по времени, получим:

$$
\begin{vmatrix}\nS V_{11} & -\frac{\partial \Psi_D(i_D, \zeta)}{\partial i_D} & \frac{\partial \Psi_D(i_D, \zeta)}{\partial i_D} \\
S V_{21} & \frac{\partial \Psi_B(i_B, \zeta)}{\partial i_B} & 0 \\
S V_{31} & -\frac{\partial \Psi_D(i_D, \zeta)}{\partial i_D} & \frac{\partial \Psi_D(i_D, \zeta)}{\partial i_D} + \frac{\partial \Psi_C(i_C, \zeta)}{\partial i_C} \\
\frac{di_A}{dt} = \frac{\frac{\partial \Psi_D(i_D, \zeta)}{\partial i_D} - \frac{\partial \Psi_C(i_C, \zeta)}{\partial i_C}}{O_1} & ; \n\end{vmatrix}
$$
(2.31)

$$
\begin{vmatrix}\n\frac{\partial \Psi_{A}(i_{A}, \zeta)}{\partial i_{A}} + \frac{\partial \Psi_{D}(i_{D}, \zeta)}{\partial i_{D}} & \frac{\partial \Psi_{D}(i_{D}, \zeta)}{\partial i_{D}} \\
+ \frac{\partial \Psi_{A}(i_{A}, \zeta)}{\partial i_{D}} & \frac{\partial \Psi_{D}(i_{D}, \zeta)}{\partial i_{A}} & \frac{\partial \Psi_{D}(i_{D}, \zeta)}{\partial i_{D}} \\
\frac{\partial \Psi_{D}(i_{D}, \zeta)}{\partial i_{D}} & \frac{\partial \Psi_{D}(i_{D}, \zeta)}{\partial i_{D}} + \frac{\partial \Psi_{C}(i_{C}, \zeta)}{\partial i_{C}} \\
\frac{di_{B}}{dt} = \frac{\frac{di_{B}}{d i_{B}} - \frac{\partial \Psi_{D}(i_{D}, \zeta)}{\partial i_{C}}}{O_{1}} \tag{2.32}
$$

$$
\begin{bmatrix}\n\frac{\partial \Psi_{A}(i_{A}, \zeta)}{\partial i_{A}} + \frac{\partial \Psi_{D}(i_{D}, \zeta)}{\partial i_{D}} & \frac{\partial \Psi_{D}(i_{D}, \zeta)}{\partial i_{D}} & SU_{1} \\
+ \frac{\partial \Psi_{D}(i_{D}, \zeta)}{\partial i_{D}} & \frac{\partial \Psi_{B}(i_{B}, \zeta)}{\partial i_{B}} & SU_{2} \\
\frac{\partial \Psi_{D}(i_{D}, \zeta)}{\partial i_{D}} & - \frac{\partial \Psi_{D}(i_{D}, \zeta)}{\partial i_{D}} & SU_{3} \\
\frac{\partial i_{C}}{\partial i_{D}} & - \frac{\partial \Psi_{D}(i_{D}, \zeta)}{\partial i_{D}} & SU_{3} \\
\frac{di_{C}}{\partial i_{D}} & 0 & 0\n\end{bmatrix}
$$
\n(2.33)

где

$$
SV_{11} = U - \omega \cdot \left(\frac{\partial \Psi_A(i_A, \zeta)}{\partial \zeta} + \frac{\partial \Psi_D(i_D, \zeta)}{\partial \zeta}\right) - (2 \cdot i_A + i_C - i_B) \cdot r; \tag{2.34}
$$

$$
SV_{21} = -\omega \cdot \left(\frac{\partial \Psi_A(i_A, \zeta)}{\partial \zeta} + \frac{\partial \Psi_B(i_B, \zeta)}{\partial \zeta}\right) - i_A \cdot r - i_B(r + r_{\bar{I}}); \tag{2.35}
$$

$$
SV_{31} = -\omega \cdot \left(\frac{\partial \Psi_C(i_C, \zeta)}{\partial \zeta} + \frac{\partial \Psi_D(i_D, \zeta)}{\partial \zeta}\right) - i_C \cdot (r_{\zeta} + 2 \cdot r) - (i_A - i_B) \cdot r; \tag{2.36}
$$

$$
\frac{\partial \Psi_{A}(i_{A}, \zeta)}{\partial \dot{a}_{A}} + \frac{\partial \Psi_{D}(i_{D}, \zeta)}{\partial \dot{a}_{D}} \frac{\partial \Psi_{D}(i_{D}, \zeta)}{\partial \dot{a}_{D}} \frac{\partial \Psi_{D}(i_{D}, \zeta)}{\partial \dot{a}_{D}} \nO_{1} = \begin{vmatrix}\n\frac{\partial \Psi_{A}(i_{A}, \zeta)}{\partial \dot{a}_{A}} & \frac{\partial \Psi_{B}(i_{B}, \zeta)}{\partial \dot{a}_{B}} & 0 \\
\frac{\partial \Psi_{D}(i_{D}, \zeta)}{\partial \dot{a}_{A}} & \frac{\partial \Psi_{D}(i_{D}, \zeta)}{\partial \dot{a}_{B}} & \frac{\partial \Psi_{D}(i_{D}, \zeta)}{\partial \dot{a}_{D}} + \frac{\partial \Psi_{C}(i_{C}, \zeta)}{\partial \dot{a}_{C}}\n\end{vmatrix}
$$
\n(2.37)

В диапазоне углов поворота ротора в электрических радианах  $\pi \leq \zeta \leq \frac{3}{2} \cdot \pi$ транзисторы VT3 и VT4 открыты, фаза А через транзистор VT4 и диод D4 подключена параллельно фазе D, а фаза В через диод D3 и транзистор VT3 подключена параллельно фазе С. Транзисторы VT1 и VT2 заперты. Электромагнитные процессы в ВРД в этом диапазоне углов поворота ротора описываются системой:

$$
i_C \cdot r + \frac{\partial \Psi_C(i_C, \zeta)}{\partial i_C} + i_D \cdot r + \frac{\partial \Psi_D(i_D, \zeta)}{\partial i_D} = U;
$$
  
\n
$$
i_{\hat{A}} \cdot r_{\tilde{I}} + \frac{d \Psi_{\hat{A}}(i_{\hat{A}}, \zeta)}{dt} = -i_D \cdot r - \frac{d \Psi_D(i_D, \zeta)}{dt}; \qquad (2.38)
$$
  
\n
$$
i_B \cdot r_{\tilde{I}} + \frac{d \Psi_B(i_B, \zeta)}{dt} = -i_C \cdot r - \frac{d \Psi_C(i_C, \zeta)}{dt}.
$$

Из уравнений (2.38) производные от токов фаз по времени можно представить в таком виде:

$$
SV_{12} = \frac{\partial \Psi_D(i_D, \zeta)}{\partial i_D} + \frac{\partial \Psi_C(i_C, \zeta)}{\partial i_C} + \frac{\partial \Psi_C(i_C, \zeta)}{\partial i_C}
$$
  
\n
$$
SV_{22} = \frac{\partial \Psi_D(i_D, \zeta)}{\partial i_D} + \frac{\partial \Psi_C(i_C, \zeta)}{\partial i_D}
$$
  
\n
$$
SV_{32} = \frac{\partial \Psi_B(i_B, \zeta)}{\partial i_B} + \frac{\partial \Psi_C(i_C, \zeta)}{\partial i_D}
$$
  
\n
$$
\frac{d i_A}{d t} = \frac{\frac{d i_A}{d t}}{\frac{\partial i_B}{d t}} = \frac{\frac{\partial i_A}{d t}}{\frac{\partial i_B}{d t}} \tag{2.39}
$$

$$
\frac{\partial \Psi_{D}(i_{D}, \zeta)}{\partial i_{D}} \quad SV_{12} \quad \frac{\partial \Psi_{D}(i_{D}, \zeta)}{\partial i_{D}} + \frac{\partial \Psi_{C}(i_{C}, \zeta)}{\partial i_{C}} \frac{\partial \Psi_{A}(i_{A}, \zeta)}{\partial i_{A} + \frac{\partial \Psi_{D}(i_{D}, \zeta)}{\partial i_{D}} \frac{\partial \Psi_{D}(i_{D}, \zeta)}{\partial i_{D}} \frac{\partial \Psi_{C}(i_{C}, \zeta)}{\partial i_{C}} \frac{\partial \Psi_{C}(i_{C}, \zeta)}{\partial i_{C}} \frac{\partial \Psi_{C}(i_{C}, \zeta)}{\partial i_{C}} \frac{\partial i_{\hat{A}}}{\partial i_{C}} \frac{\partial i_{\hat{A}}}{\partial i_{D}} \frac{\partial i_{\hat{B}}}{\partial i_{D}} \frac{\partial i_{\hat{C}}}{\partial i_{D}} \frac{\partial i_{\hat{C}}}{\partial i_{D}} \frac
$$

$$
\frac{\partial \Psi_{D} (i_{D}, \zeta)}{\partial i_{D}} = \frac{-\partial \Psi_{D} (i_{D}, \zeta)}{\partial i_{D}} \quad SV_{12}\n\left[\n\begin{array}{ccc}\n\frac{\partial \Psi_{D} (i_{D}, \zeta)}{\partial i_{D}} & \frac{\partial \Psi_{D} (i_{D}, \zeta)}{\partial i_{D}} & \frac{\partial \Psi_{D} (i_{D}, \zeta)}{\partial i_{D}} \\
+ \frac{\partial \Psi_{D} (i_{D}, \zeta)}{\partial i_{D}} & \frac{\partial \Psi_{B} (i_{B}, \zeta)}{\partial i_{B}} & SV_{32}\n\end{array}\n\right]_{\text{di } C} = \frac{di_{C}}{0_{2}} = \frac{(2.41)
$$

$$
r_{\text{A}} = SV_{12} = U - \omega \cdot \left(\frac{\partial \Psi_{C}(i_{C}, \zeta)}{\partial \zeta} + \frac{\partial \Psi_{D}(i_{D}, \zeta)}{\partial \zeta}\right) - (2 \cdot i_{C} + i_{A} - i_{B}) \cdot r ;
$$
\n
$$
SV_{22} = -\omega \cdot \left(\frac{\partial \Psi_{A}(i_{A}, \zeta)}{\partial \zeta} + \frac{\partial \Psi_{D}(i_{D}, \zeta)}{\partial \zeta}\right) - i_{A} \cdot (r_{I} + 2 \cdot r) - (i_{C} - i_{B}) \cdot r ; \qquad (2.42)
$$
\n
$$
SV_{32} = -\omega \cdot \left(\frac{\partial \Psi_{B}(i_{B}, \zeta)}{\partial \zeta} + \frac{\partial \Psi_{C}(i_{C}, \zeta)}{\partial \zeta}\right) - i_{B} \cdot r_{I} - i_{C} \cdot r ;
$$
\n
$$
\frac{\partial \Psi_{D}(i_{D}, \zeta)}{\partial i_{D}} - \frac{\partial \Psi_{D}(i_{D}, \zeta)}{\partial i_{D}} \cdot \frac{\partial \Psi_{D}(i_{D}, \zeta)}{\partial i_{C}} + \frac{\partial \Psi_{C}(i_{C}, \zeta)}{\partial i_{C}}
$$
\n
$$
O_{2} = \begin{vmatrix}\n\frac{\partial \Psi_{A}(i_{A}, \zeta)}{\partial i_{A}} + \frac{\partial \Psi_{D}(i_{D}, \zeta)}{\partial i_{D}} & \frac{\partial \Psi_{D}(i_{D}, \zeta)}{\partial i_{D}} \\
\frac{\partial \Psi_{D}(i_{D}, \zeta)}{\partial i_{B}} & \frac{\partial \Psi_{D}(i_{D}, \zeta)}{\partial i_{C}} & \frac{\partial \Psi_{C}(i_{C}, \zeta)}{\partial i_{C}}\n\end{vmatrix} . \qquad (2.43)
$$

В диапазоне углов поворота ротора в электрических радианах  $\cdot \pi \leq \zeta \leq 2 \cdot \pi$ 2 3 транзисторы VT3 и VT2 открыты, а транзисторы VT1 и VT4 заперты. При этом фаза А подключена параллельно фазе В, а фаза D – фазе C, и уравнения ВРД могут быть записаны в таком виде:

$$
i_{B} \cdot r + \frac{d\Psi_{B}(i_{B}, \zeta)}{dt} + i_{C} \cdot r + \frac{d\Psi_{C}(i_{C}, \zeta)}{dt} = U
$$
  
\n
$$
i_{D} \cdot r_{\tilde{I}} + \frac{\partial \Psi_{D}(i_{D}, \zeta)}{\partial i_{D}} = -i_{C} \cdot r - \frac{\partial \Psi_{C}(i_{C}, \zeta)}{\partial i_{C}}
$$
  
\n
$$
i_{A} \cdot r_{\tilde{I}} + \frac{d\Psi_{A}(i_{A}, \zeta)}{dt} = i_{B} \cdot r + \frac{d\Psi_{B}(i_{B}, \zeta)}{dt}
$$
 (2.44)

На основании системы (2.44) производные от токов фаз по времени могут быть представлены в таком виде:

$$
\begin{vmatrix}\nS_{13} & \frac{\partial \Psi_B(i_B, \zeta)}{\partial i} & \frac{\partial \Psi_C(i_C, \zeta)}{\partial i_C} \\
S_{23} & -\frac{\partial \Psi_D(i_D, \zeta)}{\partial i_D} & \frac{\partial \Psi_D(i_D, \zeta)}{\partial i_D} \\
S_{23} & -\frac{\partial \Psi_D(i_D, \zeta)}{\partial i_D} & \frac{\partial \Psi_C(i_C, \zeta)}{\partial i_C} \\
\frac{di_A}{dt} = \frac{S_{33} & \frac{\partial \Psi_B(i_B, \zeta)}{\partial i_D} & 0 \\
\frac{di_A}{dt} & 0 & 0\n\end{vmatrix};\n\tag{2.45}
$$

$$
0 \t S V_{13} \t \frac{\partial \Psi_C(i_C, \zeta)}{\partial i_C}
$$
\n
$$
\frac{\partial \Psi_D(i_D, \zeta)}{\partial i_D} \t S V_{23} \t \frac{\partial \Psi_C(i_C, \zeta)}{\partial i_C}
$$
\n
$$
\frac{\partial \Psi_{\lambda}(i_A, \zeta)}{\partial i_A} \t S V_{33} \t 0
$$
\n
$$
\frac{di_{\hat{A}}}{dt} = \frac{\partial \Psi_{\lambda}(i_A, \zeta)}{\partial i_A} \t S V_{33} \t 0
$$
\n(2.46)

$$
\frac{\partial \Psi_B(i_B, \zeta)}{\partial i_B} \frac{\partial \Psi_B(i_D, \zeta)}{\partial i_D} \frac{\partial \Psi_B(i_D, \zeta)}{\partial i_D} \frac{\partial \Psi_B(i_D, \zeta)}{\partial i_D} \frac{\partial V_{23}}{\partial i_S}
$$
\n
$$
\frac{di_C}{dt} = \frac{\frac{\partial \Psi_A(i_A, \zeta)}{\partial i_A} \frac{\partial \Psi_B(i_B, \zeta)}{\partial i_B}}{\frac{\partial i_B}{\partial i_B}}, \quad (2.47)
$$

где

$$
SV_{13} = U - \omega \cdot \left(\frac{\partial \Psi_B(i_B, \zeta)}{\partial \zeta} + \frac{\partial \Psi_C(i_C, \zeta)}{\partial \zeta}\right) - (i_A + i_C) \cdot r \tag{2.48}
$$

$$
SV_{23} = -\omega \cdot \left(\frac{\partial \Psi_C(i_C, \zeta)}{\partial \zeta} + \frac{\partial \Psi_D(i_D, \zeta)}{\partial \zeta}\right) - i_3 \cdot (r_{\zeta} + 2 \cdot r) - (i_A - i_B) \cdot r \tag{2.49}
$$

$$
SV_{33} = -\omega \cdot \left(\frac{\partial \Psi_A(i_A, \zeta)}{\partial \zeta} + \frac{\partial \Psi_B(i_B, \zeta)}{\partial \zeta}\right) - i_A \cdot r_{\tilde{I}} - i_B \cdot r \tag{2.50}
$$

$$
O_{3} = \begin{vmatrix}\n0 & \frac{\partial \Psi_{B}(i_{B}, \zeta)}{\partial i_{B}} & \frac{\partial \Psi_{C}(i_{C}, \zeta)}{\partial i_{C}} \\
\frac{\partial \Psi_{D}(i_{D}, \zeta)}{\partial i_{D}} & -\frac{\partial \Psi_{D}(i_{D}, \zeta)}{\partial i_{D}} & \frac{\partial \Psi_{D}(i_{D}, \zeta)}{\partial i_{D}} \\
\frac{\partial \Psi_{A}(i_{A}, \zeta)}{\partial i_{A}} & \frac{\partial \Psi_{B}(i_{B}, \zeta)}{\partial i_{B}} & 0\n\end{vmatrix}.
$$
\n(2.51)

Системы дифференциальных уравнений (2.27-2.29), (2.31-2.33),  $(2.39 - 2.41)$ И  $(2.45 - 2.47)$ , разрешенные относительно первых производных токов, совместно с четвёртым уравнением (2.22), вторым уравнением (2.23) и уравнением (2.52) позволяют, применяя

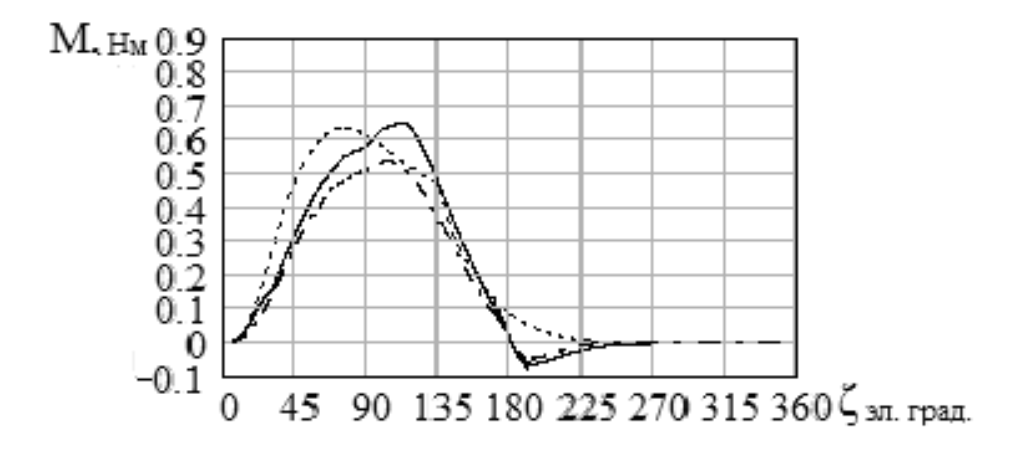

Рис. 2.32 - Зависимость момента фазы от угла поворота ротора при питании ВРД от коммутатора (по рис. 2.31): при равной мощности сплошная кривая, при равных удельных потерях - штрих пунктирная кривая, с мощностью и удельными потерями, при питании ВРД от коммутатора по схеме асимметричного моста - пунктирная кривая

метод  $P$ VHIE –  $K$ VTTA, получить зависимости ТОКОВ, моментов И потокосцеплений фаз от времени и угла поворота ротора, а также частоты вращения от времени.

$$
\frac{d\omega}{dt} = \left( \int_0^{i_A} \frac{\partial \mathcal{H}_A(i_A, \zeta)}{\partial \zeta} \cdot d\dot{i}_A + \int_0^{i_B} \frac{\partial \mathcal{H}_B(i_B, \zeta)}{\partial \zeta} \cdot d\dot{i}_B + \int_0^{i_C} \frac{\partial \mathcal{H}_C(i_C, \zeta)}{\partial \zeta} \cdot d\dot{i}_C + \int_0^{i_D} \frac{\partial \mathcal{H}_D(i_D, \zeta)}{\partial \zeta} \cdot d\dot{i}_D - M_c \right) / J \tag{2.52}
$$

где  $M_c$  – момент сопротивления на валу двигателя;

 $J$  – момент инерции вращающихся масс.

В соответствии с изложенной математической моделью составлена программа расчета в среде **MathCAD 2001.**

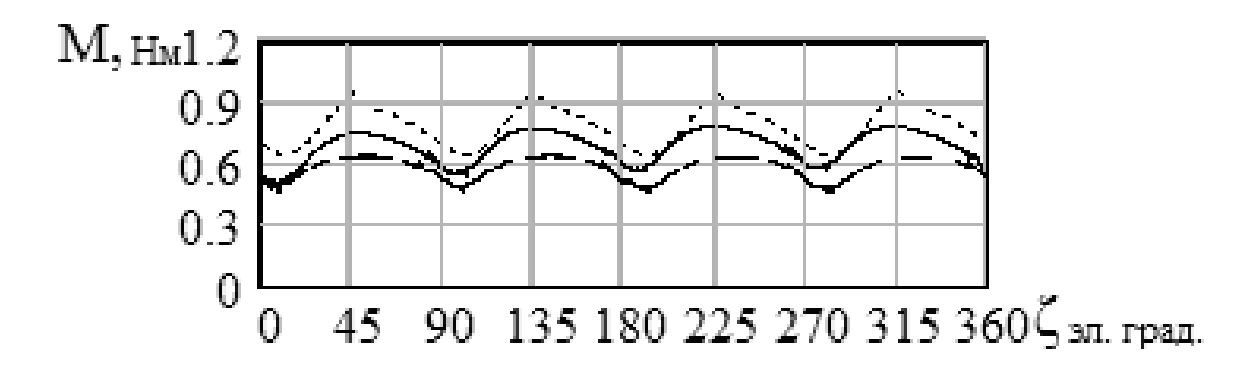

Рис. 2.33 – Зависимость результирующего момента от угла поворота ротора при питании ВРД от коммутатора (по рис. 2.31) при равной мощности – сплошная кривая, при равных удельных потерях штрихпунктирная кривая, с мощностью и удельными потерями при питании ВРД от коммутатора по схеме асимметричного моста – пунктирная кривая

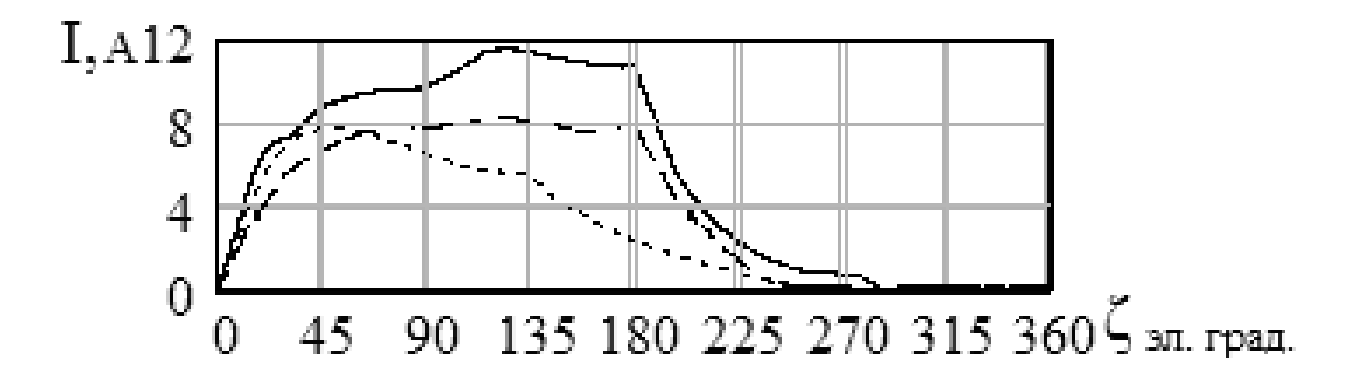

Рис. 2.34 – Зависимость тока фазы от угла поворота ротора при питании ВРД от коммутатора (по рис. 2.31) при равной мощности – сплошная кривая, при равных удельных потерях – штрих пунктирная кривая, с мощностью и удельными потерями при питании ВРД от коммутатора по схеме асимметричного моста – пунктирная кривая

На рис. 2.34, 2.35 показаны кривые изменения тока и потокосцепления фазы соответственно.

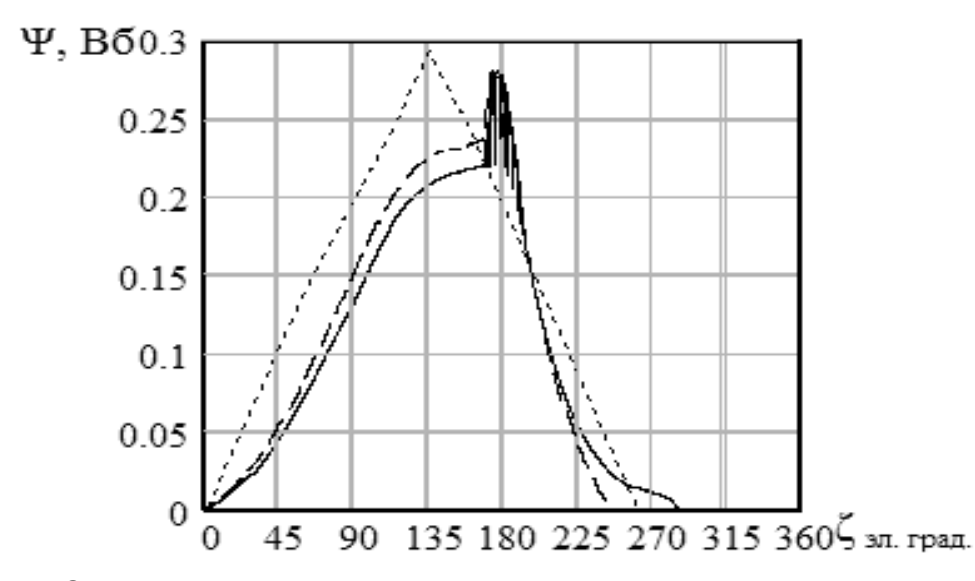

Рис. 2.35 – Зависимость потокосцепления фазы от угла поворота ротора при питании ВРД от коммутатора (по рис. 2.31) при равной мощности – сплошная кривая, при равных удельных потерях – штрихпунктирная кривая, с мощностью и удельными потерями при питании ВРД от коммутатора по схеме асимметричного моста – пунктирная кривая

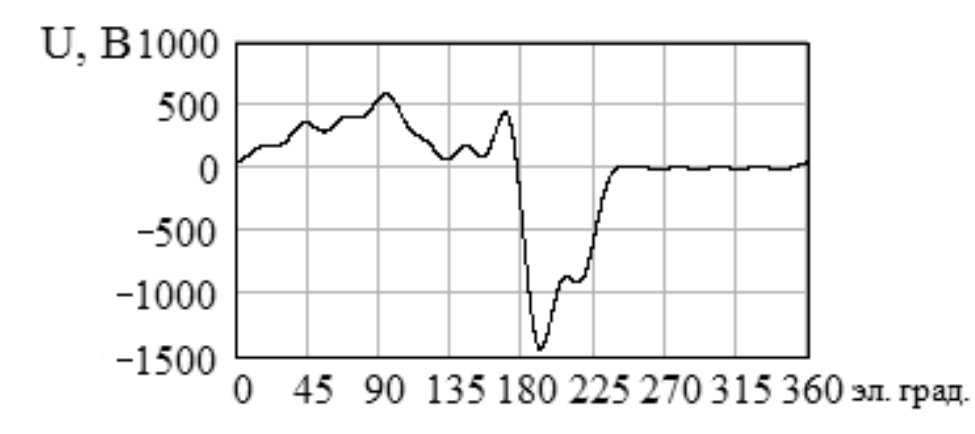

Рис. 2.36 – Зависимость фазного напряжения от угла поворота ротора

| $P_2$ | n.     | ١ф, | η,   | $P_{o}$ | $P_{Fe}$ | $P_{\rm ex}$ | $P_{\text{new}}$ | ΔМ,   | $p_t$ , | В.    | w.  | Схема     |
|-------|--------|-----|------|---------|----------|--------------|------------------|-------|---------|-------|-----|-----------|
| Bт    | об/мин | А   | %    | Вт      | Вт       | Вт           | Βт               | %     | BT/CM   | Тл    |     | KOM.      |
|       | 2      | 3   | 4    | 5       | 6        |              | 8                | 9     | 10      | 11    | 12  | 13        |
| 1665  | 6006   | 3.8 | 61,6 | 59.8    | 540      | 114          | 325              | 38,8  | 1,621   | 1,121 | 130 | Ac. MOCT  |
| 1263  | 5956   | 7.0 | 51,2 | 72.7    | 863      | 62.46        | 325              | 16    | 2.274   | 1,796 | 78  | Рис. 2.31 |
| 1060  | 5392   | 5.3 | 52,4 | 56,4    | 570      | 46,68        | 302              | 13,5  | 1,635   | 1,514 | 92  | Рис.2.31  |
| 1066  | 5937   | 3.4 | 53,2 | 29,6    | 524      | 30,48        | 325              | 12,18 | 1,598   | 1,128 | 102 | Рис. 2.31 |

Таблица 2.5 – Расчетные данные ВРД

Примечание.  $P_2$  – полезная мощность; n – частота вращения;  $I_{\phi}$  – фазный ток;  $P_o$  – потери в обмотке;  $P_{Fe}$  – потери в стали;  $P_{cx}$  – потери в схеме коммутатора;  $P_{MeX}$  – механические потери;  $\Delta M$  – величина пульсаций момента; р<sub>t</sub> – потери, приходящиеся на единицу внешней боковой поверхности сердечника статора;  $W_p$  – число витков в фазе обмотки.

Результаты расчёта момента одной фазы ВРД представлены на рис. 2.32, результирующего момента двигателя – на рис. 2.33. Расчетные данные двигателей приведены в таблице 2.5.

При определении полезной мощности двигателя, питающегося от коммутатора по схеме рис. 2.31, достигнуто равенство удельных потерь, приходящихся на единицу внешней боковой поверхности сердечника статора (третья строка табл. 2.5), удельным потерям двигателя, питающегося от коммутатора по схеме асимметричного моста. Соблюдение этого равенства обеспечивает сохранение величины превышения температуры обмотки обоих двигателей над температурой окружающей среды. Полученная при этом мощность двигателя, питающегося от коммутатора по рис. 2.31, на 36 % меньше мощности двигателя, питающегося от коммутатора по схеме асимметричного моста. При сниженной мощности имеет место более низкий КПД (уменьшение составляет 9 %), а также на 11 % снижена частота вращения. Положительным фактором является снижение величины пульсаций момента в 2,87 раза.

Такое снижение полезной мощности, КПД и частоты вращения обусловлены необходимостью увеличения в 1,35 раза магнитного потока по сравнению с двигателем, питающимся по схеме асимметричного моста. Это приводит к увеличению потерь в сердечнике даже при уменьшенной частоте вращения. Лучший результат получен при сохранении величины индукции в сердечнике (четвёртая строка табл. 2.5). В этом варианте, по сравнению с предыдущим снижение частоты вращения составляет 1,1 % вместо 11 %. Снижение полезной мощности в обоих вариантах связано с тем, что постоянно последовательно соединены какие–либо две фазы обмотки, индуктивности которых постоянно меняются в зависимости от угла поворота ротора.

Это приводит к перераспределению напряжения между обмотками в зависимости от угла поворота ротора. При этом напряжение фазы меняется (рис. 2.36). Почти утроенное обратное напряжение имеет место при противовключении с какой–либо фазой последовательного соединения (диапазон углов от 180 до 360 электрических градусов). Такое изменение напряжения фазы приводит к искажению характера изменения потокосцепления относительно его изменения при неизменном напряжении в коммутаторе по схеме асимметричного моста

70

2.1). Искажённый характер потокосцепления обусловливает (рис. снижение момента фазы в диапазоне углов 0 - 90 электрических градусов и возникновение тормозного момента в диапазоне углов 180 -270 B электрических градусов. результате средний момент уменьшается и, соответственно, уменьшается полезная мощность ВРД.

коммутатра  $(pnc)$  $2.31)$ ВРД При использовании МОШНОСТЬ необходимо на  $36 \%$ . При этом пульсации СНИЗИТЬ момента уменьшаются 3,2 раза.

Для четырёхфазного ВРД силовая часть коммутатора по рис. 2.31 имеет на 4 транзистора и 4 диода меньше по сравнению с коммутатором по схеме асимметричного моста. При необходимости сохранения полезной мощности, при питании от коммутатора (рис. 2.31), следует увеличить габариты двигателя. Но может оказаться, что снижение стоимости коммутатора превысит увеличение стоимости двигателя и, соответственно, будет получен определённый экономический эффект. В каждом конкретном случае решение должно приниматься на основании экономических расчётов.

#### 2.6 Математическая модель вентильных реактивных двигателей питающихся от коммутаторов с буферами энергии

B схеме  $\mathbf C$ последовательным буфером энергии (рис.  $2.37)$ напряжение, прикладываемое к фазе, равно сумме напряжения на конденсаторе и напряжения источника соответственно, при включении

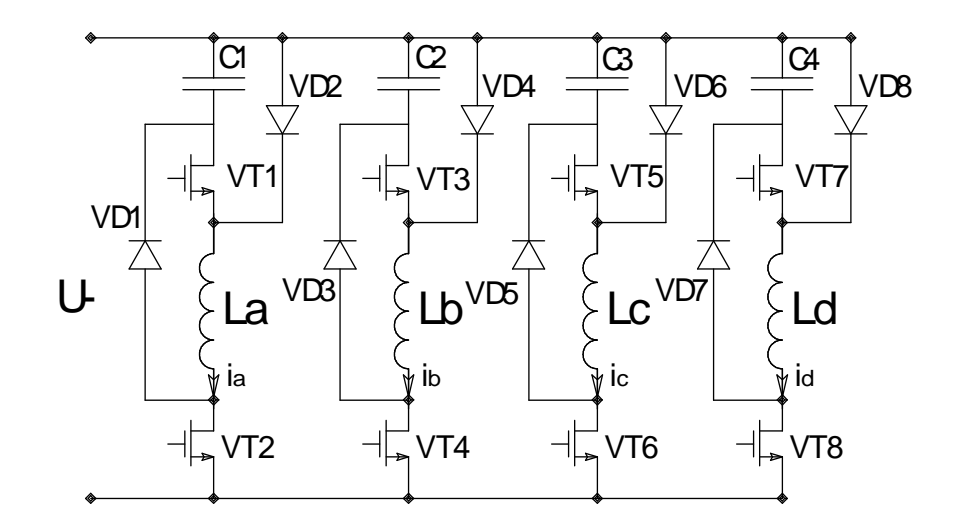

Рис. 2.37 - Схема коммутатора с последовательным буфером энергии для каждой фазы

происходит форсирование тока повышенным напряжением. Это позволяет в одном и том же двигателе повысить мощность. Буферы энергии позволяют также снизить потери при обмене энергией фазы и накопительного конденсатора. Но в этом случае силовые элементы схемы должны быть выбраны на напряжение в 2 – 2,5 раза большее, чем напряжение на выходе выпрямителя, и накопительные конденсаторы должны быть быстродействующими с минимальной величиной индуктивности. В связи с этим значительно увеличивается стоимость коммутатора.

Различные схемы коммутаторов с буферами энергии и их математические модели подробно описаны в монографии В. И. Ткачука [5].

## **2.7 Напряжение на конденсаторе (временная зависимость) на выходе выпрямителя в схемах коммутатора Миллера и асимметричного моста**

При выборе конденсатора, подключаемого к выходу выпрямителя, представляется целесообразным соблюдение следующих условий:

– наименьшая величина ёмкости конденсатора должна быть такой, чтобы в любых режимах работы ВРД превышение напряжения на конденсаторе относительно среднего значения выпрямленного напряжения составляло не более 3 – 5 %;

– конденсатор должен надёжно работать при величинах и частотах токов и напряжений, которые имеют место при работе ВРД; габариты и стоимость конденсатора должны быть минимально возможными.

Последние два условия определяются нормативно–технической документацией на конденсаторы. Первое условие связано с характером работы конденсатора в составе коммутатора.

В результате интегрирования при одинаковых параметрах двигателя системы (2.13) и системы, описывающей процессы в двигателе при его питании от аккумулятора без ёмкости, получены следующие отличия:

– при одиночной коммутации напряжение на ёмкости (25 мкФ) повышается на 50 % (рис. 2.38);

– частота вращения ротора при разгоне на  $6 - 7$  % выше (рис. 2.39, разгон с ёмкостью (1), без ёмкости – (2));

72
– отличия токов, моментов и потокосцеплений незначительные и не превышают 3 %;

– при парной коммутации максимальное напряжение на ёмкости уменьшается до 10 % за счёт частичного разряда противовключённой фазы на фазу, находящуюся под прямым включением;

– при парной коммутации отличия в токах, потоках, моментах и частотах вращения практически отсутствуют;

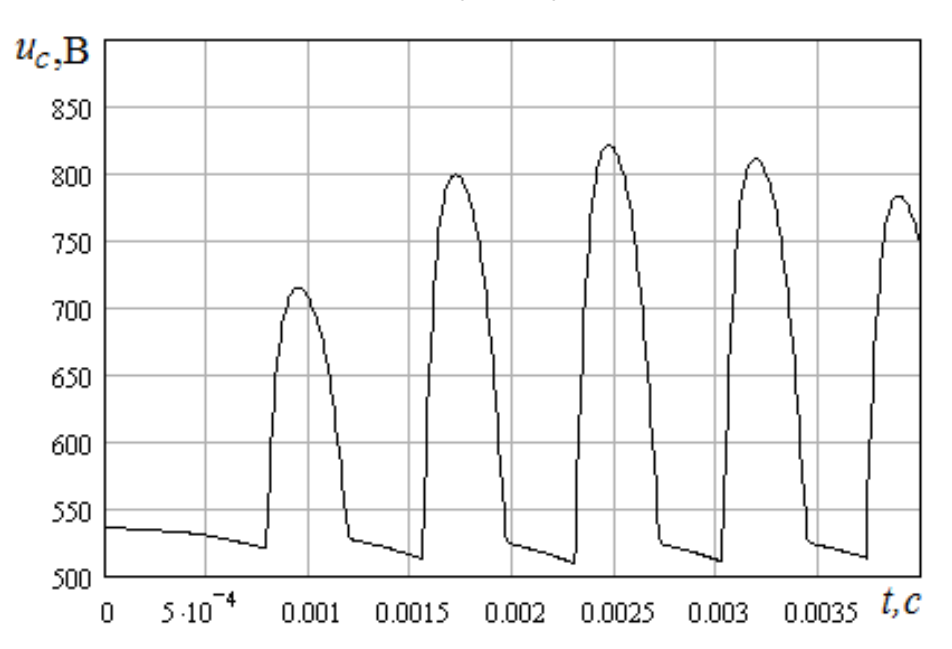

Рис. 2.38 – Зависимость напряжения на ёмкости *на начальном участке* переходного процесса в малом масштабе по оси абсцисс

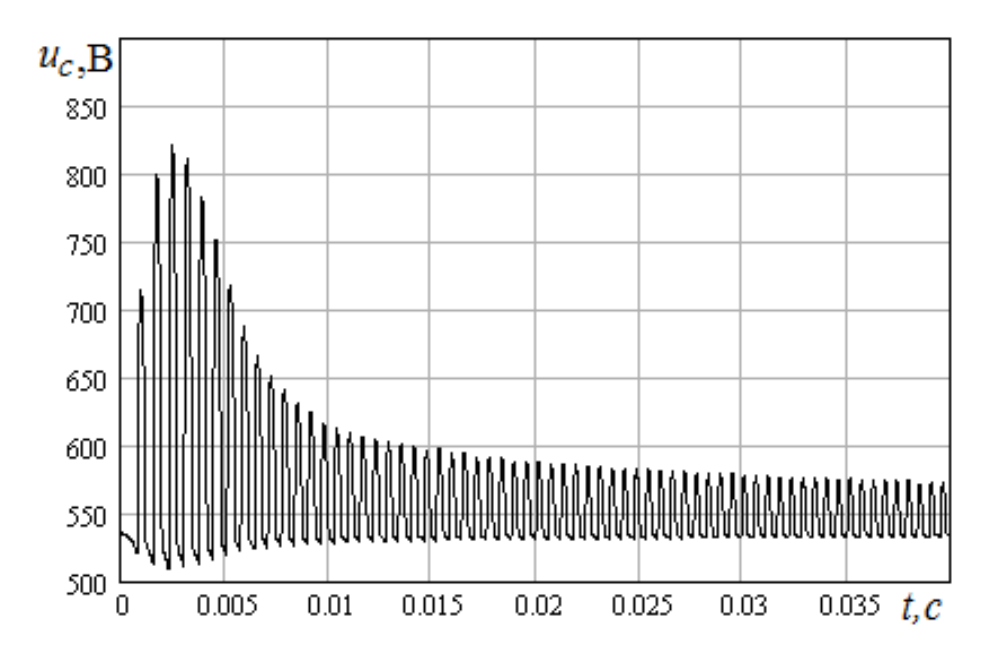

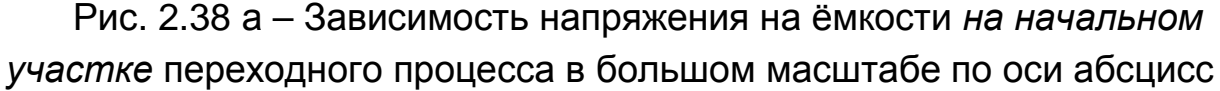

– при увеличении ёмкости, даже при одиночной коммутации, превышение напряжения уменьшается. Так, при ёмкости 25 мкФ оно составляло 50 %, а при ёмкости 100 мкФ оно составило 8 %.

Для определения требуемой ёмкости конденсатора можно рекомендовать многократным интегрированием системы (2.13), при различных величинах ёмкости конденсатора, получить соответствующие кривые (рис. 2.40).

По полученным кривым выбирается ёмкость конденсатора, удовлетворяющая первое условие. В данном случае – 130 мкФ при парной коммутации и 190 мкФ при одиночной коммутации.

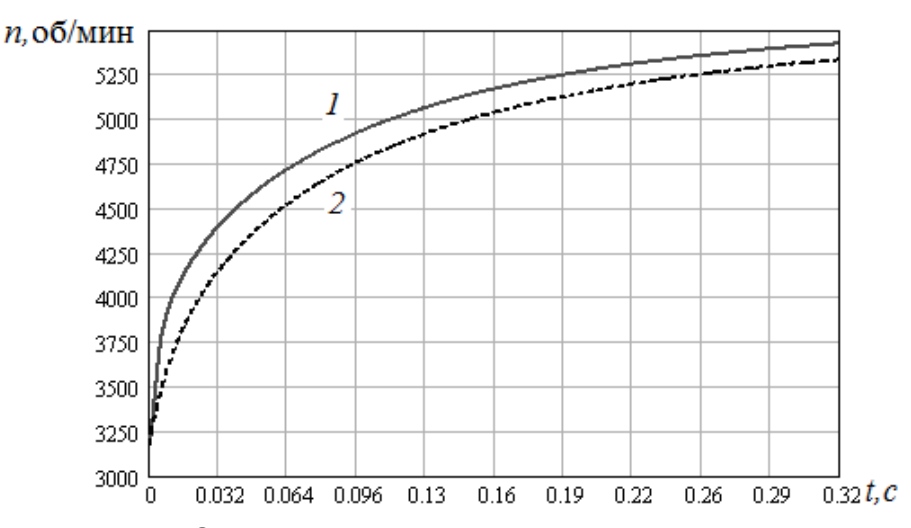

Рис. 2.39 – Зависимость частоты вращения от времени на *начальном участке* переходного процесса

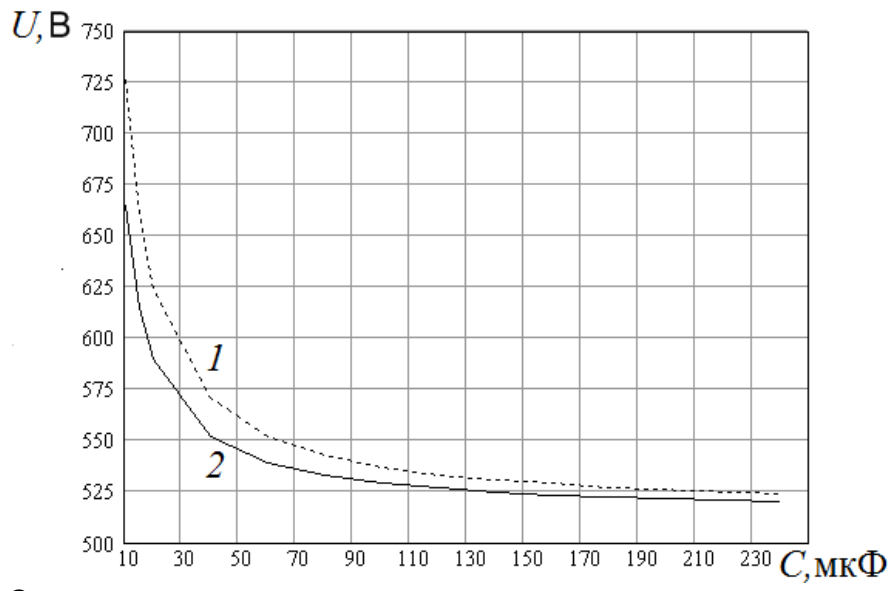

Рис. 2.40 – Зависимость максимального напряжения при переходном процессе от величины ёмкости конденсатора, подключенного к выходу выпрямителя: при одиночной коммутации (1); при парной коммутации (2)

## 2.8 Аппроксимация нелинейных зависимостей потокосцепления и его частных производных по току и углу поворота ротора

В уравнения системы (2.13) и в выражение для электромагнитного момента (2.3) входят частные производные от потокосцепления  $\Psi(i,\zeta)$ по току фазы  $\frac{\partial \Psi(i, \zeta)}{\partial i}$  и по углу поворота ротора  $\frac{\partial \Psi(i, \zeta)}{\partial \zeta}$ . Для аналитического представления частных производных необходимо получить аналитическую зависимость самого потокосцепления  $\Psi(i,\zeta)$  от тока и угла поворота ротора. Наиболее точно массив точек указанной зависимости может быть получен по результатам расчёта поля при различных токах и углах поворота ротора. Время, необходимое для проведения такого множества полевых расчётов, слишком велико, что делает неприемлемым такой подход для оптимизационных расчётов. Поэтому представляется целесообразным аппроксимировать функции  $\Psi(i,\zeta)$  и  $H(B)$ . Такой подход используется во многих работах [5-11].

магнитной индукции При заданных массивах значений  $b_n$ И напряжённости магнитного поля  $h_{\rm n}$ аппроксимация кривой намагничивания стали находится с помощью встроенных функций сплайн-интерполяции и сплайн-аппроксимации среды MathCAD 2001:

$$
S1 = \text{lspline}\,(b, h),\tag{2.53}
$$

$$
H(B) = \text{interp}(S1, b, h, B) \tag{2.54}
$$

Зависимость напряжённости магнитного поля Н от магнитной индукции В представляется как встроенная программная функция. При этом аппроксимация получается настолько точной, что, практически, не наблюдается отклонений точек заданного массива кривой. **OT** построенной по аппроксимирующей функции (рис.2.41).

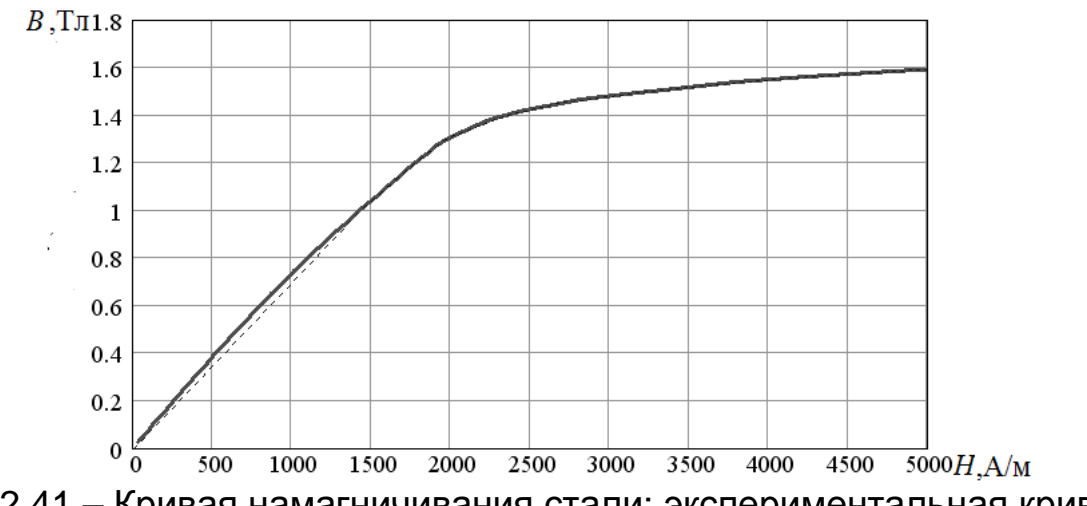

Рис. 2.41 – Кривая намагничивания стали: экспериментальная кривая (сплошная линия); аппроксимирующая (пунктирная линия)

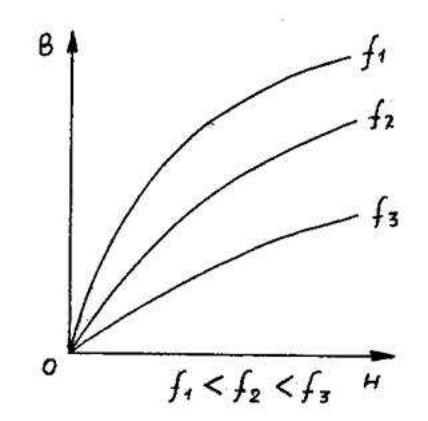

Рис. 2.42 – Зависимость формы кривой намагничивания стали от частоты

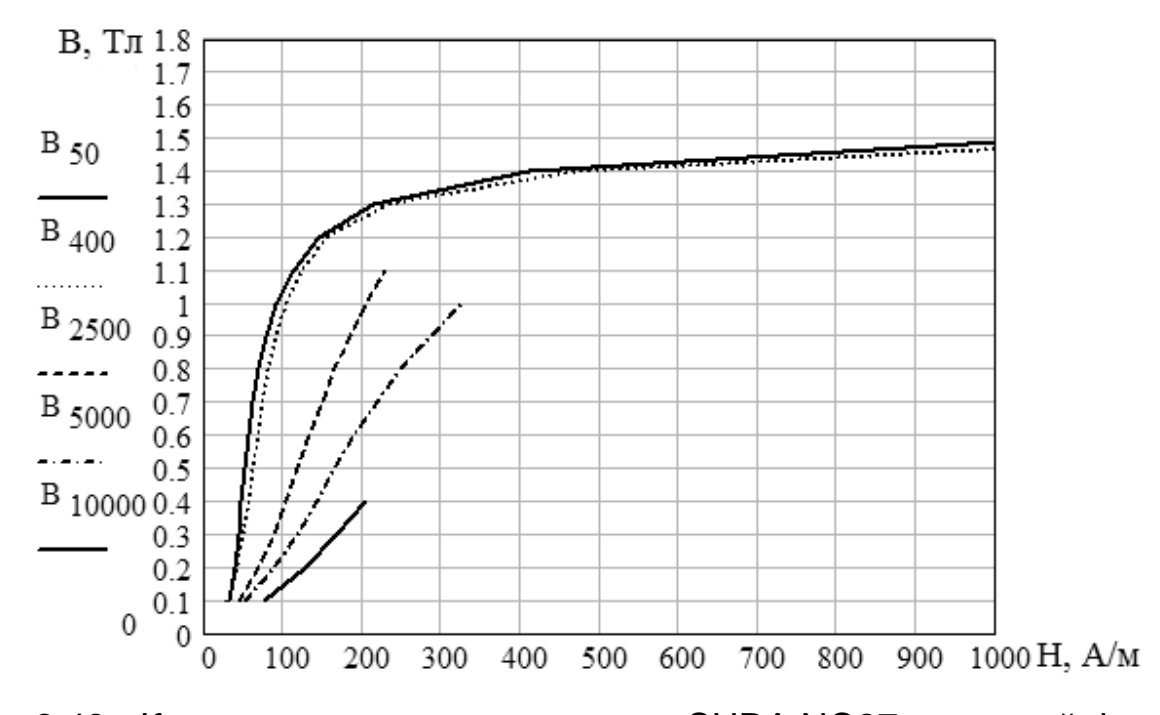

Рис. 2.43 - Кривые намагничивания стали SURA NO27 шведской фирмы Cogent Power Inc при частотах 50; 400; 2 500; 5 000 и 10 000 Гц

Таким образом, выбрав кривую намагничивания соответствующую рабочей частоте, можно, задавшись массивом значений магнитной индукции <sup>в</sup> воздушном зазоре <sup>δ</sup> *В* , определить массивы потокосцеплений и тока при согласованном положении ротора (2.55, 2.56):

$$
\Psi_k = B_{\delta_k} \cdot \tau \cdot l \cdot W \tag{2.55}
$$

$$
I_k = \frac{F_{\delta k} + F_{Fe_k}}{w},
$$
 (2.56)

где *τ* – полюсная дуга статора, м;

*l* – длина магнитопровода, м;

*w* – число витков обмотки.

$$
F_{Fek} = [2 \cdot h_{z1} \cdot H(B_{\delta k} \cdot K_{z1}) + 2 \cdot h_{z2} \cdot H(B_{\delta k} \cdot K_{z2}) +
$$
  
+  $\frac{1}{2} \pi \cdot (d_i - 2 \cdot h_{z2}) \cdot H\left(\frac{B_{\delta k} \cdot b_{z2} \cdot K_{z2} \cdot K_{\Phi}}{d_i - 2 \cdot h_{z2} - d_e}\right) + d_n \cdot \frac{1}{2} \pi \cdot H\left(\frac{B_{\delta k} \cdot K_{z1} \cdot K_{\Phi}}{k_2}\right)\right],$  (2.57)

где *H* (B) – зависимость напряжённости магнитного поля от индукции в сердечнике (кривая намагничивания стали);

 $K_{\Phi}$  – коэффициент, учитывающий сложение магнитных потоков двух фаз в спинке статора при парной коммутации;

 $B$ <sup>δ</sup> – индукция в воздушном зазоре;

d*в* – диаметр вала;

 $h_{z1}$  – высота зубца статора;

 $h_{z2}$  – высота зубца ротора;

 $d_i$  – внутренний диаметр статора;

 $d_n$  – наружный диаметр статора;

 $b_{z2}$  – ширина зубца ротора;

 $k_2$  – отношение высоты спинки статора к половине ширины зубца статора;

$$
K_{z1} = \frac{\gamma_r}{\gamma_s}, \text{ecnu } \gamma_s \ge \gamma_r;
$$
  
\n
$$
K_{z1} = 1, \text{ecnu } \gamma_s \le \gamma_r;
$$
  
\n
$$
K_{z2} = \frac{\gamma_r}{\gamma_s}, \text{ecnu } \gamma_s \le \gamma_r;
$$
  
\n
$$
K_{z2} = 1, \text{ecnu } \gamma_s \ge \gamma_r,
$$

где  $\text{ }\gamma_{s}^{}$  – величина дуги зубца статора.

МДС воздушного зазора:

$$
F_{\delta k} = \frac{B_{\delta k} \cdot 2 \cdot \delta}{\mu_0},\tag{2.58}
$$

где  $\mu_0$  = 4 $\pi \cdot$ 10 $^{-7}$  Гн/м – магнитная проницаемость воздуха;

 $F_{F\rho}$ ,  $F_{\delta}$ *F* – массивы МДС магнитопровода и воздушного зазора соответственно.

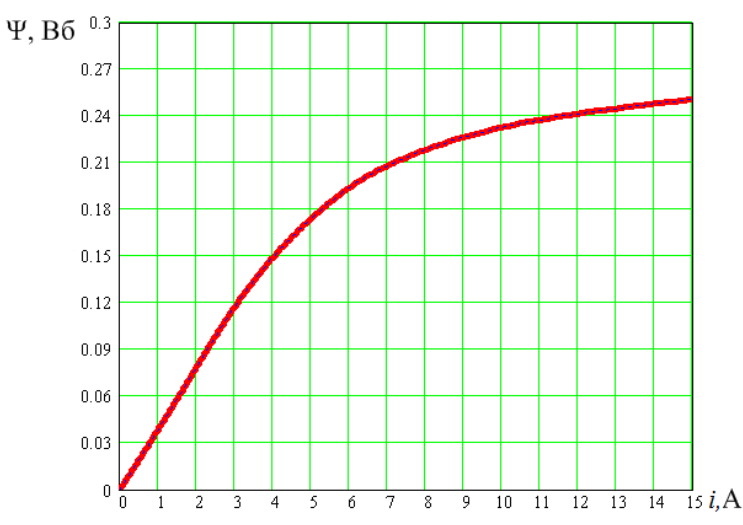

Рис. 2.44 – Зависимость потокосцепления от тока в согласованном положении: расчетная кривая (черная пунктирная линия); аппроксимирующая кривая (красная линия)

По рассчитанным значениям потокосцеплений и токов может быть построена кривая намагничивания в согласованном положении (рис. 2.44 – чёрная пунктирная кривая) и с использованием процедур (2.53), (2.54) получена нелинейная зависимость Ψ(*i*)(рис. 2.44, красная кривая).

Анализ семейств кривых намагничивания при фиксированных значениях угла поворота ротора, полученных расчётом поля и экспериментально различными авторами [5–10, 12–14] позволяет заключить следующее:

– до «колена» – зависимость потокосцепления от тока при всех значениях угла поворота ротора линейна;

– от точки сопряжения линейного участка с «коленом» при всех значениях угла поворота ротора, зависимости нелинейны и параллельны друг другу;

– при текущем значении угла поворота ротора, от точки сопряжения линейного участка с нелинейным, нелинейный участок кривой намагничивания параллелен нелинейному участку кривой намагничивания в согласованном положении.

Эти закономерности позволили использовать [9,15] билинейную аппроксимацию кривых намагничивания. Кривая намагничивания представлялась двумя прямыми – прямой для линейного участка и прямой для участка за «коленом».

Такая аппроксимация, в связи с наличием скачка производной в точке пересечения прямых при расчете ЭДС, также приводит к её скачку, физически не существующему.

В [8] участок кривой намагничивания от «колена» до насыщения аппроксимируется квадратичной функцией, но, как показывает сравнение расчётных кривых с опытными, они существенно отличаются. Представителем той же школы [7] кривая намагничивания аппроксимируется многочленом третьей степени. В [5] аппроксимация осуществляется с помощью трансцендентной функции от тока и угла поворота ротора. Сравнение расчётных и опытных данных, к сожалению, не приведено.

Представляется целесообразным уточнить расчёт кривых намагничивания, избавившись от скачка производной, получив функциональную зависимость потокосцепления от тока и угла поворота ротора в удобном для дальнейших расчётов виде.

Наклон линейного участка кривых намагничивания обусловливается индуктивностью, определяемой магнитной проводимостью воздушного зазора при заданном значении угла поворота ротора  $\lambda(\zeta)$  и магнитной проводимостью магнитопровода на линейном участке кривой намагничивания стали (пренебрежение на линейном участке магнитным сопротивлением стали, то есть допущение о бесконечности магнитной проницаемости, неоправданно.) Магнитная проницаемость стали на линейном участке велика, но велика и длина магнитной силовой линии в стали, в десятки и сотни раз превышающая величину воздушного зазора. Соотношение между результирующей МДС и магнитным напряжением воздушного зазора в согласованном положении на этом участке может доходить до 1,5. Зависимость проводимости от угла поворота ротора аппроксимировали разностью постоянной и

косинусоидальной составляющих [5, 13, 16, 17], кусочно–линейной ломанной [14, 18], параболической функцией [19]. Наиболее распространённая аппроксимирующая функция – это указанный [5, 13, 16, 17] отрезок ряда Фурье. Но, как показано в [8, 12,], ширина участка наибольших значений может быть меньше участка наименьших значений, что не отражается при аппроксимации отрезком ряда Фурье. Поэтому для определения линейного участка кривых намагничивания, при различных углах поворота ротора приняты формулы, приведённые в [5]. При этом учитывается магнитное сопротивление магнитопровода в ненасыщенном состоянии, что позволяет представить индуктивность в таком виде:

$$
L(\zeta) = \frac{w^2}{\frac{\delta \cdot \lambda_{max}}{\mu_o \cdot b_{z1} \cdot l \cdot \lambda(\zeta)} + \frac{F_{Fe_k} \cdot w}{\Psi_k}} \qquad ,
$$
 (2.59)

где *L(ζ)* – зависимость индуктивности от угла поворота ротора,

 $k$  – номер точки на линейном участке кривой намагничивания в согласованном положении,

 $\mu_o = 4\pi \cdot 10^{-\,7}$  – магнитная проницаемость воздуха;

 $\lambda(\zeta) = 0.5 \cdot [\lambda_{max} + \lambda_{min} - (\lambda_{max} - \lambda_{min}) \cdot \cos(\zeta)] -$ проводимость

воздушного зазора в зависимости от угла поворота ротора.

Значение λ*min*может быть рассчитано по [5, 20, 21].

B (2.59) необходимо выбирать точки  $F_{Fe_k}$  и  $\;\;\Psi_k^{}$ , лежащие на линейном участке кривой намагничивания двигателя.

Как показано в [22], характер функции *L*(ζ ) существенно видоизменяется в зависимости от степени насыщения сердечников статора и ротора. Учесть изменение зависимости индуктивности от угла поворота ротора можно введением третьей гармоники:

$$
L_{\rm H}(\zeta) = L(\zeta) + L_3 \cdot \cos(3\zeta) - L_{const}, \qquad (2.60)
$$

где  $L_{\mu}(\zeta)$  – зависимость индуктивности от угла поворота ротора при насыщении;

 $L_3$  и  $L_{const}$  – амплитуда третей гармоники и постоянная составляющая указанной функции.

Аппроксимация зависимости индуктивности от угла поворота ротора также осуществлена более универсальной и точной функцией по ее описанию в [8].

$$
L(f) = \begin{vmatrix} L_{min} + d \cdot \zeta^{12}, & \text{ecnu} & 0 \le \zeta \le \gamma_1; \\ L_{min} + d \cdot \zeta^{12} + k_a \cdot (\zeta - \gamma_1), & \text{ecnu} & \gamma_1 \le \zeta \le \gamma_{hr}; \\ L_{max} - D_1 \cdot (\pi - \zeta)^{k_1} & \text{input octanbihik} & \text{3}^\text{H} \end{vmatrix} \tag{2.61}
$$

где  $1 - \mu - \frac{2}{2}$  $\frac{\beta_s + \beta_r}{\beta_s}$  $\gamma_1 = \pi$ +  $=\pi-\frac{P_{S}+P_{T}}{2};$ 

 $\beta_{_S}$ и  $\,\beta_{_F}$ – дуги статора и ротора соответственно;

$$
d = \frac{k_a}{12 \cdot \gamma_1^{11}};
$$
  
\n
$$
k_a = \frac{L_{max} - L_{min}}{\gamma_2 - \gamma_1};
$$
  
\n
$$
D_1 = \frac{L_{max} - A}{(\gamma_a - \gamma_{hr}) \cdot k_1};
$$
  
\n
$$
k_1 = \frac{k_a(\gamma_a - \gamma_{hr})}{L_{max} - A};
$$
  
\n
$$
A = L_{min} + d \cdot \gamma_1^{12} + k_a(\gamma_{hr} - \gamma_1);
$$
  
\n
$$
\gamma_{hr} = 0.95 \cdot \gamma_2;
$$
  
\n
$$
\gamma_2 = \pi - \frac{|\beta_s - \beta_r|}{2}.
$$
  
\n
$$
M H J Y K T N B H O C T M O T Y T J A
$$
  
\n
$$
T O B O p O T A D T J A
$$
  
\n
$$
T O B Q D T A D T J A T J B T J C T J T J B
$$
  
\n
$$
T O B Q D T A D T J T J B
$$
  
\n
$$
T O B Q D T A D T J T J B
$$
  
\n
$$
T O B Q D T A D T J T J B
$$
  
\n
$$
T O B Q D T A D T J T J B
$$
  
\n
$$
T O B Q D T A D T J T J B
$$
  
\n
$$
T O B Q D T A D T J T J B
$$
  
\n
$$
T O B Q D T A D T J T J B
$$
  
\n
$$
T O B Q D T A D T J T J B
$$
  
\n
$$
T O B Q D T A D T J T J B
$$
  
\n
$$
T O B Q D T A D T J T J B
$$
  
\n
$$
T O B Q D T A D T J T J B
$$
  
\n
$$
T O B Q D T A D T J T J B
$$
  
\n
$$
T O B Q D T A D T J T J B
$$
  
\n
$$
T O B Q D T A D T J T J B
$$
  
\n
$$
T O B Q D T A D T J T J B
$$
  
\n
$$
T O B Q D T A D T J T J B
$$
  
\n
$$
T O B Q D T A D T J T J B
$$
  
\n

Индуктивность на линейном участке, при заданном значении угла поворота ζ , одновременно является производной от потокосцепления по току, в том числе и в точке сопряжения линейного участка кривой намагничивания с «коленом». Следовательно, для определения этой точки необходима зависимость тока от производной потокосцепления по току (динамической индуктивности). Массив точек этой зависимости может быть определен или методом конечных разностей:

 $\int$ 

$$
\frac{\partial \Psi_k}{\partial i_k} = \frac{\Psi(1,001 \cdot i_k) - \Psi(i_k)}{1,001 \cdot i_k} , \qquad (2.62)
$$

или с использованием процедуры MathCad для дифференцирования  $[23]$ :

$$
\frac{d\Psi_k}{di_k} = \frac{d}{di}\Psi(i_k)
$$
\n(2.63)

Получив массив точек, зависимость тока от производной  $i(\Psi')$  (рис. 2.45) получаем, используя функции сплайн-интерполяции и сплайнаппроксимации.

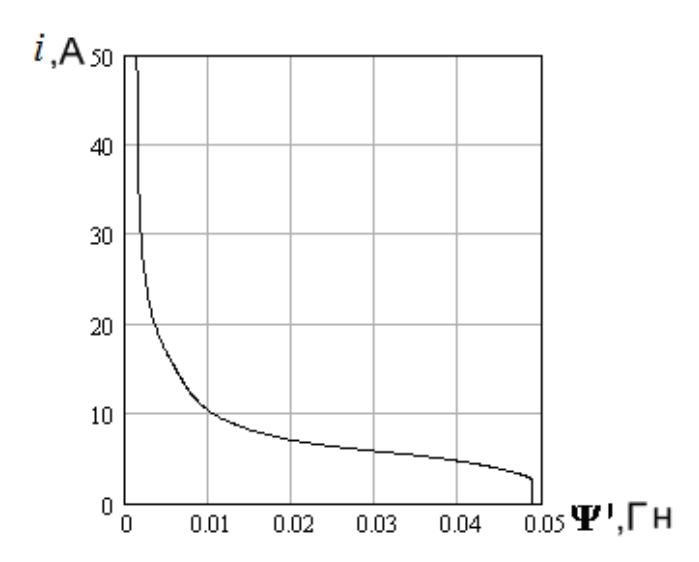

Рис. 2.45 - Зависимость тока от производной от потокосцепления по току (динамической индуктивности)

Так как точках сопряжения линейного участка кривой B намагничивания с нелинейным динамическая индуктивность равна индуктивности линейного участка, то, подставив в эту зависимость индуктивность линейного участка как функцию от угла поворота ротора, определим значения граничных токов линейных участков кривых намагничивания  $i_{\text{rn}}[L(\zeta)]$  так же, как функцию от угла поворота ротора.

Величина параллельного смещения (рис. 2.47), отрезок ОМ нелинейной части кривой намагничивания в согласованном (после смещения – пунктирная кривая) положении определяется выражением:

$$
\Delta \Psi(\zeta) = \Psi\{i_{\rm rn}[L(\zeta)]\} - L(\zeta) \cdot i_{\rm rp}[L(\zeta)] \tag{2.64}
$$

С учётом (2.64), искомая зависимость потокосцепления от тока и угла поворота ротора принимает вид;

$$
\Psi(i,\zeta) = \begin{vmatrix} L(\zeta) \cdot i, & \text{ecnm} & i \le i_{\text{rp}}; \\ \Psi(i) - \Psi \{i_{\text{rp}}[L(\zeta)]\} + L(\zeta) \cdot i_{\text{rp}}[L(\zeta)], & \text{ecnm} & i \ge i_{\text{rp}}. \end{vmatrix} \tag{2.65}
$$

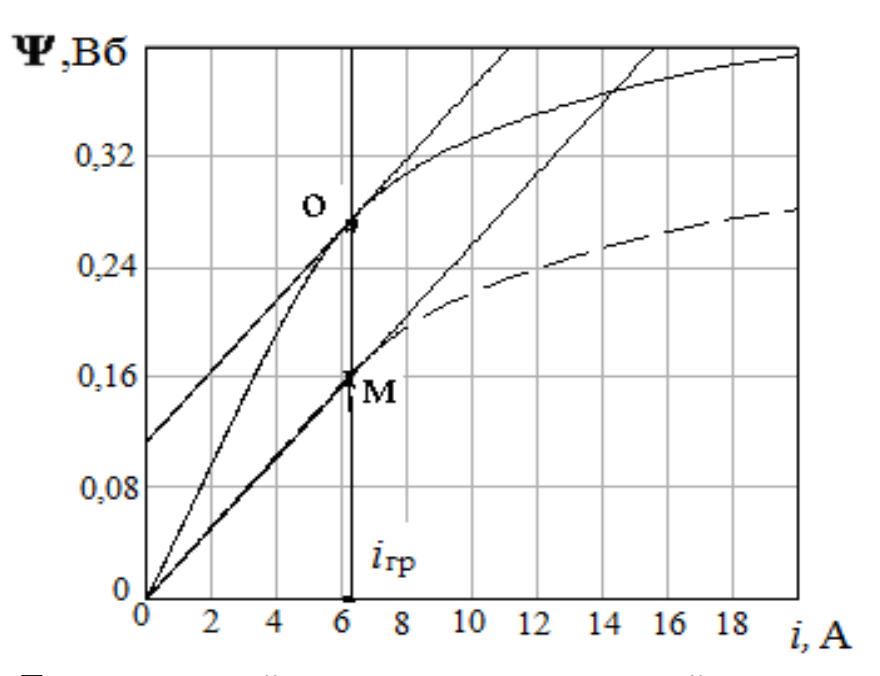

Рис. 2.47 - Параллельный перенос участка кривой намагничивания от линии граничного тока до максимального тока в согласованном положении ротора на кривую при рассогласованном положении ротора

В систему уравнений (2.13) входит как частная производная от потокосцепления по току (2.62; 2.63), так и частная производная от потокосцепления по углу поворота ротора. Последняя может быть представлена на основании (2.65). При этом следует иметь в виду, что, так как второе и третье слагаемые второй строчки не представлены в явном виде, производная от них по углу поворота ротора может быть определена численно:

$$
\frac{\partial \Psi(i,\zeta)}{\partial \zeta} = \frac{\begin{vmatrix} \frac{dL(\zeta)}{d\zeta} \cdot i, & \text{ec}\\ \frac{dL(1,001 \cdot \zeta) \cdot i_{\text{rp}}[L(1,001 \cdot \zeta)] - \Psi \{i_{\text{rp}}[L(1,001 \cdot \zeta)]\}}{0,001 \cdot \zeta} - \\ - \frac{L(\zeta) \cdot i_{\text{rp}}[L(\zeta)] - \Psi \{i_{\text{rp}}[L(\zeta)]\}}{0,001 \cdot \zeta}, & \text{ecm} \quad i \ge i_{\text{rp}}.\end{vmatrix}}{(2.66)}
$$

Подставив производную от потокосцепления по углу поворота ротора (2.66) в выражение для электромагнитного момента (2.3) и произведя интегрирование, получим:

$$
M_{AB}(i,\zeta) = \frac{i^2}{2} \cdot \frac{dI(\zeta)}{d\zeta}, \quad \text{ecnm } i \le i_{\text{rp}};
$$
\n
$$
= \begin{vmatrix}\ni_{\text{rp}}^2 & \frac{dI(\zeta)}{d\zeta} + (i - i_{\text{rp}}) \cdot \frac{d}{d\zeta} \{-\Psi\{i_{\text{rp}}[L(\zeta)]\} + L(\zeta) \cdot i_{\text{rp}}[L(\zeta)]\}, & \text{ecnm } i \ge i_{\text{rp}}.\end{vmatrix} \tag{2.67}
$$

Аналитическая структура выражения для момента подтверждена экспериментально.

На экспериментальном ВРД, при однофазном питании постоянным током, снята зависимость максимального момента от величины тока обмотки (рис. 2.48).

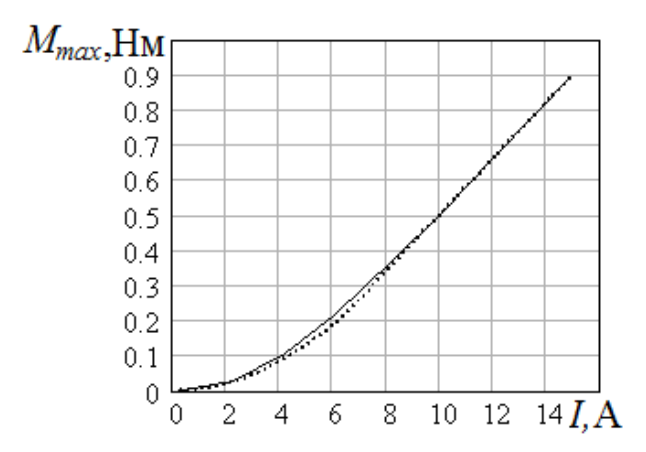

Рис. 2.48 - Зависимость максимального момента двигателя от тока обмотки, (сплошная кривая - экспериментальная, пунктирная аппроксимированная)

Эта зависимость была аппроксимирована функцией следующего вида:

$$
M_{max} = \begin{cases} 5,333 \cdot 10^{-3} \cdot I^2, & \text{ecnu} \quad I \le 3,75; \\ 0,08 \cdot I - 0,296, & \text{ecnu} \quad I \ge 3,75. \end{cases}
$$
 (2.68)

Полученная зависимость свидетельствует о том, что, пока нет насыщения магнитной цепи и линейно с током растёт магнитный поток, электромагнитный C момент пропорционален квадрату тока. насыщением магнитной цепи электромагнитный момент меняется

линейно с током. Соответственно, удельный электромагнитный момент, приходящийся на единицу тока (рис. 2.49), вначале увеличивается линейно с током, а затем скорость увеличения момента с ростом тока постоянно уменьшается.

Ha основании полученных экспериментальных зависимостей можносделать вывод, что для двигателей, работающих в повторнократковременных режимах с превышениями полезной **МОШНОСТИ** целесообразно длительного режима, двигатель проектировать **YTO** ненасыщенным, также подтверждается результатами, приведёнными в [24].

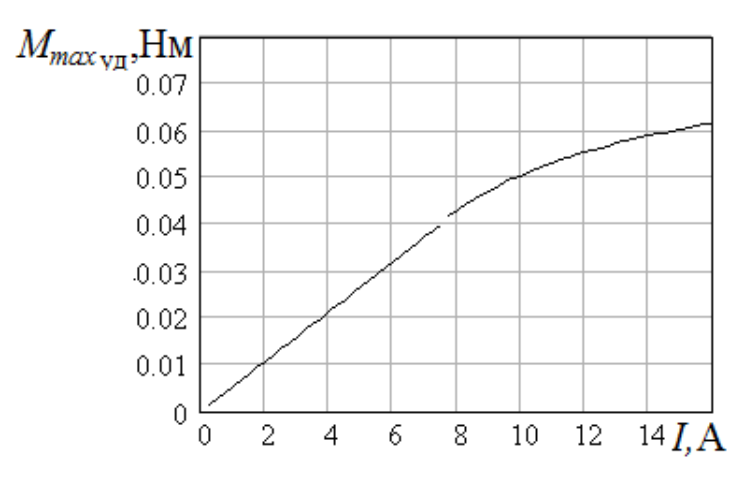

Рис. 2.49 - Зависимость удельного максимального момента двигателя от тока обмотки

 $(2.62)$ ,  $(2.63)$ , Аналитические зависимости  $(2.65) - (2.67)$ ,  $\mathbf{B}$ дифференциальных уравнений (2.13), СОВОКУПНОСТИ  $\mathbf C$ системой представляют собой нелинейную математическую модель ВРД, которая может быть проинтегрирована методом Рунге - Кутта.

## 2.9 Анализ адекватности аппроксимированной нелинейной зависимости потокосцепления от тока и угла поворота ротора

Характер зависимости потокосцепления от тока при различных углах поворота ротора был исследован экспериментально на макетном образце с данными активной части, приведёнными в таблице 2.1.

Для определения амплитудного значения тока к одной фазе  $C_1 - C_5$ (рис. 2.50) четырёхфазного двигателя, при нескольких подведённых  $(0 - 90B)$ , фиксированных значениях переменного напряжения

измерялись ток и мощность при различных углах поворота ротора относительно рассогласованного положения. Угол изменялся поворотом патрона делительной головки (рис. 2.51).

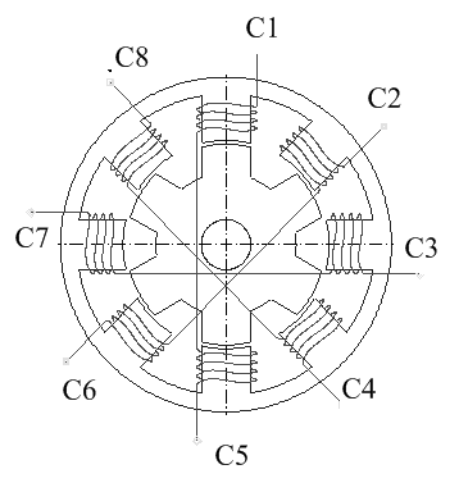

Рис. 2.50 – Маркировка и расположение обмоток на статоре ВРД

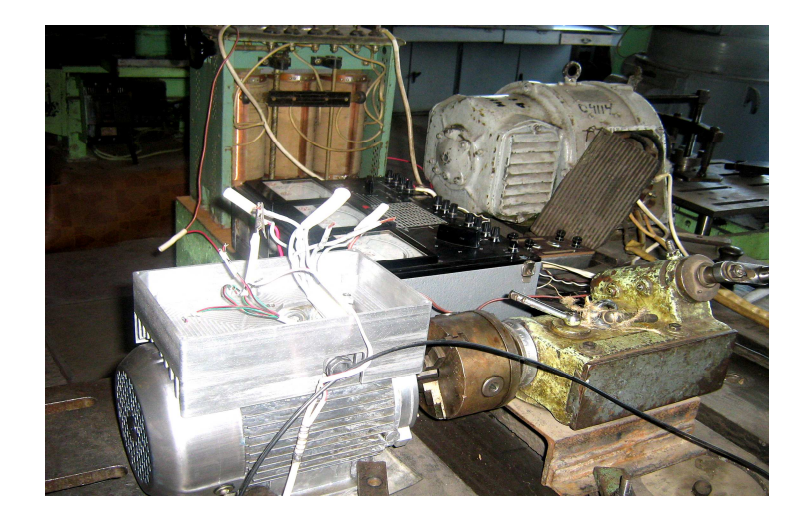

Рис. 2.51 – Опытный образец ВРД, соединённый с делительной головкой

Максимальное потокосцепление на основании измеренных величин вычислялось по формуле:

$$
\Psi = \frac{U \cdot 1.41}{2 \cdot \pi \cdot f} \cdot \sqrt{1 - \left(\frac{P}{UI}\right)^2} \,. \tag{2.69}
$$

При определении максимальной величины тока следует учитывать, что, так как он несинусоидальный, соотношение между действующим значением и максимальным не равно 1,41. Поэтому при каждом напряжении снималась осциллограмма (рис. 2.52) (масштабы: по току – один межстрочный интервал 2 А; по времени – один период 0,02 с), и по

ней определялось максимальное значение тока. По осциллограммам было установлено, что в пределах рабочих индукций (до 1,85 Тл) соотношение между амплитудным и действующим значениями тока может доходить до 1,68. Автором этот результат был также подтверждён теоретически.

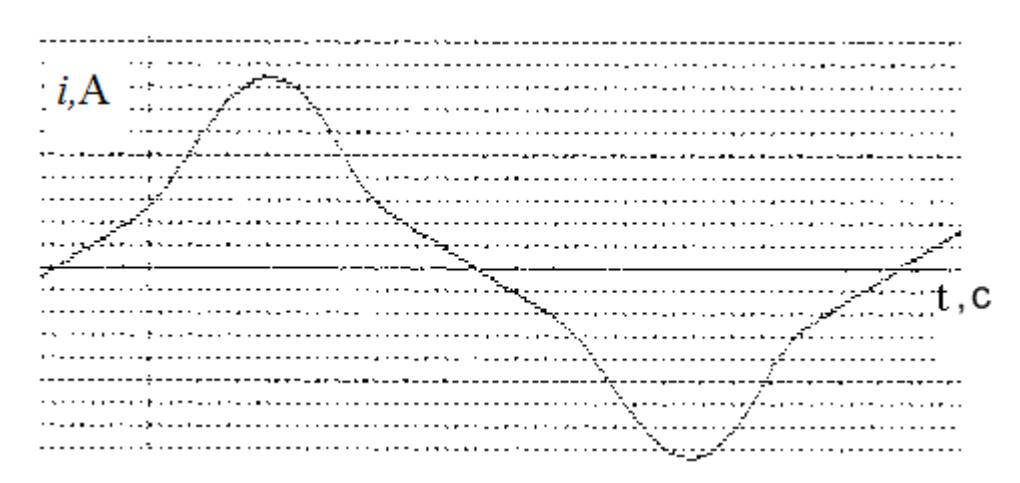

Рис. 2.52 – Осциллограмма тока при насыщенном магнитопроводе

Экспериментально снятая кривая намагничивания для согласованного положения была аппроксимирована (рис. 2.53) для нелинейного участка аналитической зависимостью:

$$
i(\Psi) = \frac{Y_3 \Psi - Y_0}{2 \cdot (Y_1 - Y_4 \Psi)} + \sqrt{\left(\frac{Y_3 \Psi - Y_0}{2 \cdot (Y_1 - Y_4 \Psi)}\right)^2 - \frac{1 - Y_2 \Psi}{Y_1 - Y_4 \Psi}} \quad . \tag{2.70}
$$

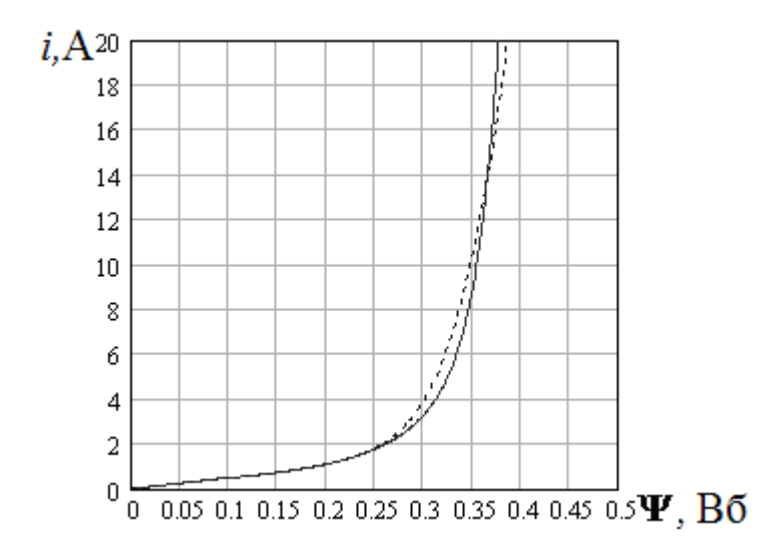

Рис. 2.53 – Зависимость тока от потокосцепления: сплошная линия – расчётная кривая; пунктирная – аппроксимированная

Линейный участок представлен так:

$$
i = \frac{\Psi}{L} \tag{2.71}
$$

Зависимость (2.70) можно представить в таком виде:

$$
Y_0 i_n + Y_1 i_n^2 - Y_2 \Psi_n - Y_3 \Psi_n i_n - Y_4 \Psi_n i_n^2 = -1.
$$
 (2.72)

Для определения пяти констант возьмём пять точек расчётной кривой  $n = 1...5$ , начиная с граничной точки линейного участка. Причём вторую точку для обеспечения сопряжения линейного участка и «колена» следует выбирать как можно ближе к граничной точке линейного участка. Подставив значения потокосцеплений и токов в пяти точках в (2.72), получим систему пяти линейных уравнений с пятью неизвестными константами  $Y_0$ ,  $Y_1$ ,  $Y_2$ ,  $Y_3$  и  $Y_4$ , решив которую, найдём их значения.

B эксперименте потокосцепление изменялось синусоидально. Подставив синусоидальную функцию потокосцепления в (2.70), получим зависимость тока от времени. После вычисления 180 значений массива тока с шагом, равным одному градусу, и замены интеграла суммой представляется возможным определение действующей величины тока:

$$
I = \sqrt{\frac{2}{T} \sum_{n=0}^{180} (i_n)^2 \cdot t} \tag{2.73}
$$

где Т-период;

 $i_n$  – мгновенное значение тока;

 $t - \mu$ аг по времени. соответствующий одному градусу.

Зная величину I, определяем соотношение между амплитудным и действующим значением тока коэффициент амплитуды тока  $K = I_{\text{max}} / I$ .

Указанные вычисления повторялись при ряде амплитудных величин потокосцепления. результате получен график зависимости B коэффициента амплитуды тока  $K$  от потокосцепления (рис. 2.54).

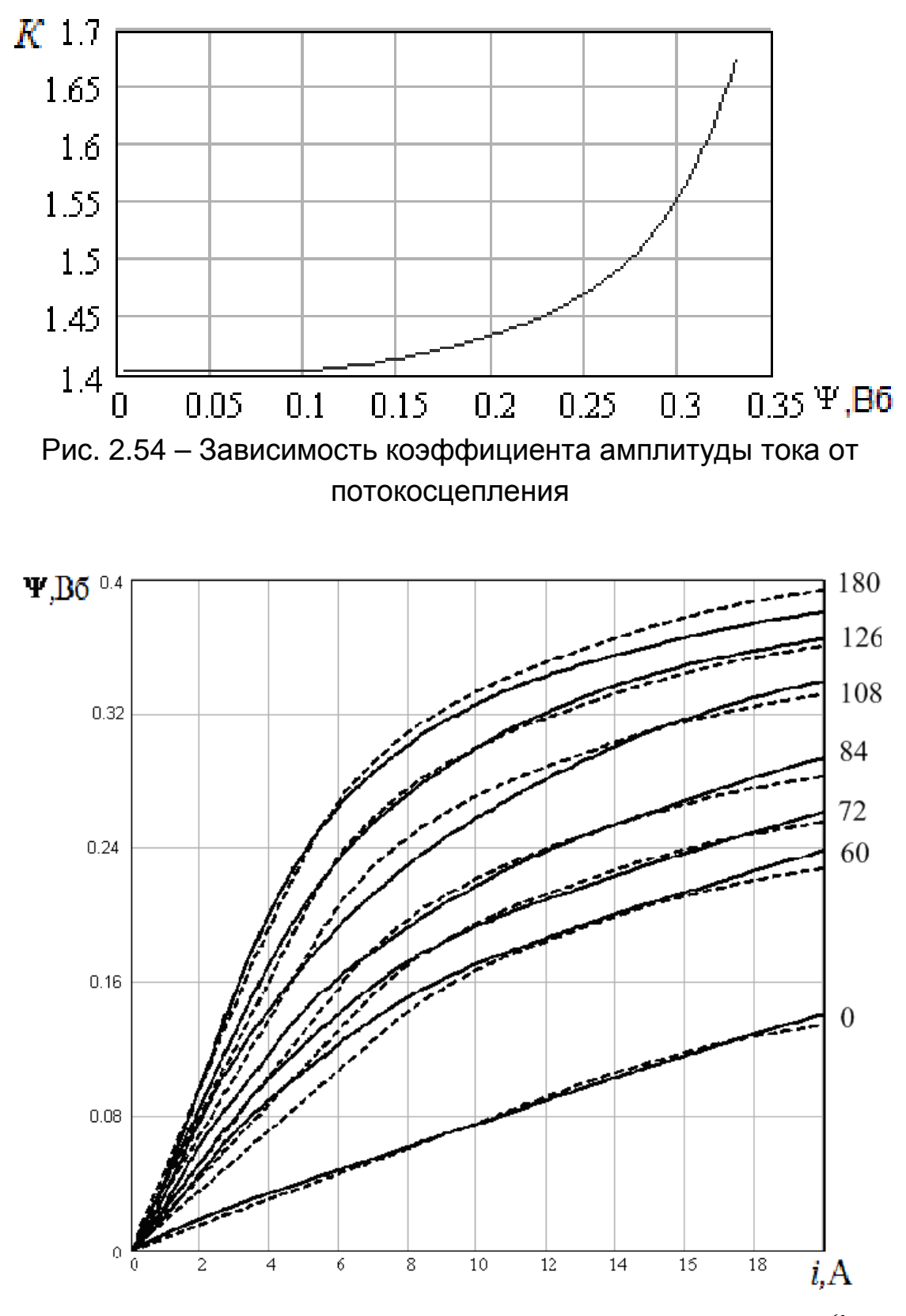

Рис. 2.55, а – Семейство кривых намагничивания ВРД 1  $\Psi(i,\zeta)$  при углах поворота ротора 180, 126, 108, 84, 72, 60 и 0 эл. град.

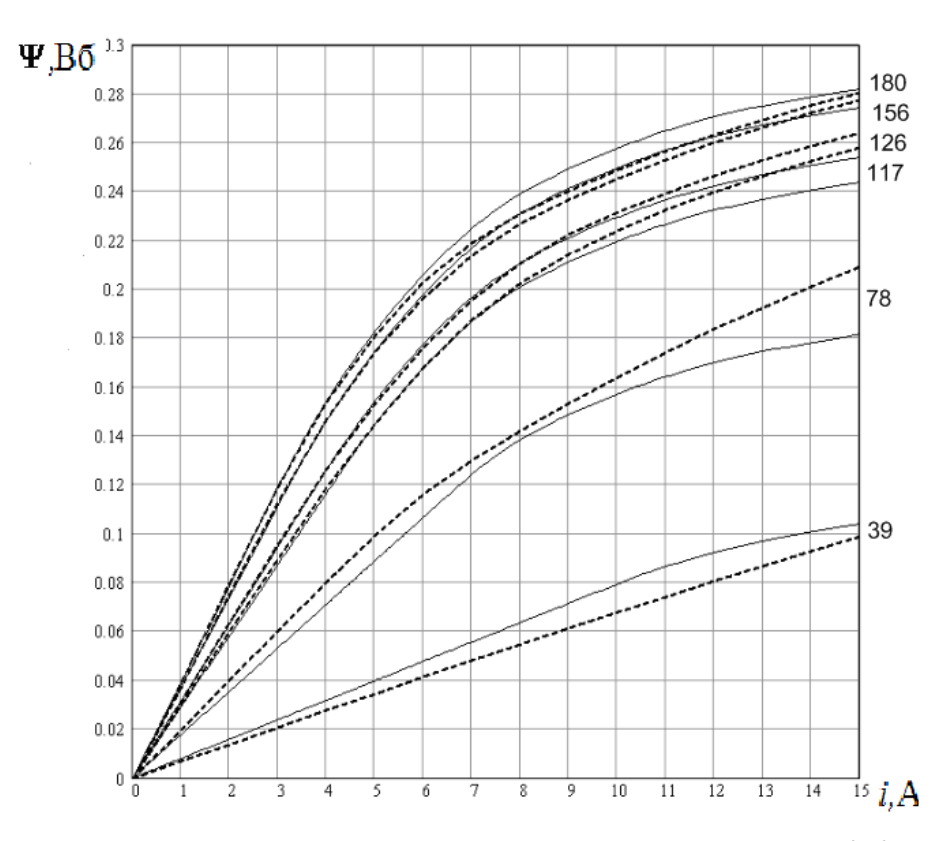

Рис. 2.55, б – Семейство кривых намагничивания ВРД2  $\Psi(i,\zeta)$  при углах поворота ротора 180, 156,126, 117, 78 и 39 эл. град.

При определённых таким образом амплитудных значениях тока сравнение рассчитанных штриховых кривых по полученной формуле (2.65) и экспериментальных сплошных кривых (рис. 2.55,а) демонстрирует их достаточное для практических целей совпадение (максимальная относительная погрешность (рис. 2.55, а) 6,5 % Аналогичный вывод следует из сравнения аппроксимирующих кривых (рис. 2.55, б, сплошные линии) с кривыми, полученными по расчёту поля (рис. 2.55, б, пунктирные линии) с помощью программы FEEM.

## **РАЗДЕЛ 3**

# **РАСЧЁТ И РЕГУЛИРОВАНИЕ ПАРАМЕТРОВ И ХАРАКТЕРИСТИК ВЕНТИЛЬНЫХ РЕАКТИВНЫХ ДВИГАТЕЛЕЙ, ПОВЫШЕНИЕ ЭНЕРГЕТИЧЕСКИХ ПОКАЗАТЕЛЕЙ**

#### **3.1 Подходы к проектированию активной части**

Исходным этапом проектирования двигателя является выбор объёма ротора.

Для его определения [17] рекомендуется два подхода.

Первый подход – определение объёма с помощью машинной постоянной по [25]:

$$
\frac{D_{c\delta}^{2}l_{c}\omega_{\mu}}{P_{\mu}} = \frac{1270}{k_{I}^{2}\eta_{\mu}(B_{\delta max}A)} = C_{\mu},
$$
\n(3.1)

где *Dс*<sup>δ</sup> – внутренний диаметр статора;

*с l* – длина статора:

 $\omega_{_\mathcal{H}}$  – номинальная угловая частота вращения;

*Р<sup>н</sup>* – номинальная мощность;

 $k_I = 0.75 \div 0.85 -$  коэффициент, зависящий от формы однополярного тока;

η*н* – коэффициент полезного действия в номинальном режиме;

*Bmax*– максимальное значение магнитной индукции в воздушном зазоре;

*A* – линейная токовая нагрузка.

Как указывают авторы [25], приведённое выражение справедливо для машин средней мощности. Кроме того, как показал опыт проектирования [26], метод определения главных размеров с помощью машинной постоянной обладает существенными недостатками:

 1) машинная постоянная не учитывает всего многообразия различных и часто противоречивых требований, которым должен отвечать двигатель. А эти требования предопределяют не только второстепенные, но и главные размеры;

 2) машинная постоянная не является постоянной для машин в широком диапазоне мощностей и скоростей вращения, так как максимальное значение магнитной индукции в воздушном зазоре и линейная электрическая нагрузка изменяются с изменением размеров машин.

Второй подход – определение главных размеров по справочным данным, полученным при проектировании серийных и опытных ВРД для разных областей применения [12] – представляется более дифференцированным. В качестве базовой величины принят удельный момент, приходящийся на один кубический метр объёма ротора;

- $-$  для малых, полностью закрытых ВРД 1,96–5,6 кНм/м $^3\!;$
- − для общепромышленных ВРД (1–100 кВт) 2,36–5,6 кНм/м<sup>3</sup>;
- серводвигатели (для следящего электропривода) 11,8–39,3 кНм/м<sup>3</sup>;
- $-$  аэрокосмические двигатели 23,6–58,9 кНм/м $^3;$
- − мощные ВРД (с жидкостным охлаждением) 78,5–196 кНм/м $^3$ .

Как видно из приведённых данных, диапазоны удельного момента достаточно широки и при проектировании конкретного двигателя однозначный ответ в части величины удельного момента не может быть получен.

Для определения наружного диаметра статора и его длины, а также размеров пазов приводятся [25] широкие диапазоны соотношений соответствующих размеров, обусловливающие многообразие проектных вариантов.

Для двигателей с ёмкостными накопителями энергии [5] приведены формулы для расчёта диаметра ротора, исходя из линейной нагрузки, и указывается достаточно широкий диапазон соотношения между диаметром ротора и его длиной. Но для двигателей различной мощности различна линейная нагрузка, а её величина, в зависимости от мощности, для ВРД заранее не определена.

Наиболее целесообразной представляется методика [16], в основу которой положено определение максимального момента при заданных геометрических размерах и заданной плотности тока в обмотке. При этом следует определить, какими же должны быть поперечные

геометрические размеры при заданном наружном диаметре статора, чтобы был максимальным момент.

Указанные рекомендации могут служить для определения геометрических размеров исходного варианта, необходимого для оптимизации разрабатываемого двигателя при заданных критериях и ограничениях с помощью оптимизационных программ.

Из опыта оптимизации асинхронных двигателей следует, что в процессе оптимизационных расчётов просчитывается от 150 до 600 вариантов. Поэтому программа расчёта должна быть такой, чтобы время расчета одного варианта позволяло получить оптимальный вариант не более чем за 3–4 рабочих дня. Это обусловливает необходимость разработки такой методики расчёта ВРД и соответствующей программы расчёта, которые обеспечивали бы выполнение одного расчета за время до 2–5 минут. Значительное влияние на время единичного расчета оказывает предварительное определение поперечных геометрических размеров по принятым критерию и ограничениям.

## **3.2 Расчёт геометрических размеров листов магнитопровода при условии получения максимальной энергии магнитного поля в зазоре в конце промежутка включения**

При любом соотношении чисел зубцов статора и ротора энергетические и массогабаритные показатели ВРД жёстко связаны с геометрическими соотношениями размеров спинок, зубцов статора и ротора, внутреннего диаметра статора и величины воздушного зазора, то есть с конфигурацией магнитопровода. Электромагнитный момент двигателя будет тем бóльшим, чем бóльшая энергия магнитного поля будет сосредоточена в воздушном зазоре. В [16] энергию магнитного поля в воздушном зазоре рекомендуется использовать как критерий при расчётах ВРД.

Ниже описана методика определения таких геометрических размеров магнитопровода с учётом нелинейности, при которых энергия магнитного поля, сосредоточенная в воздушном зазоре, максимальна [27].

С целью использования деталей конструкции АД для ВРД наружный диаметр сердечника статора  $d_n$  в соответствующей высоте оси

вращения сохраняется неизменным. В [17] рекомендуется внутренний диаметр статора выбирать в пределах (0,45 – 0,65)  $d_n$ . Определение же конкретной величины диаметра расточки не приведено. Примем в качестве варьируемой величины внутренний диаметр статора  $d_i$  и определим такое его значение, при котором максимальна энергия магнитного поля, сосредоточенная в воздушном зазоре. При одиночной коммутации магнитный поток в спинке статора равен половине магнитного потока зубца статора. Но при одиночной коммутации бóльшая амплитуда пульсаций момента двигателя. Для уменьшения пульсаций момента и повышения энергетических показателей следует использовать парную коммутацию. При парной коммутации потоки одновременно работающих фаз в спинке статора суммируются (рис. 3.14, 4.3) и, как показывают многочисленные расчёты, поток в спинке статора в данной ситуации может доходить до 97 % от потока в зубце. Кроме того, длина магнитной силовой линии в спинке статора значительно больше длины магнитной силовой линии в зубце, поэтому предварительно рекомендуется принимать коэффициент отношения высоты спинки статора к половине ширины зубца статора  $k_2$  порядка 1,7–2,2. Затем коэффициент уточняется по результатам расчета поля. На двигателе ВЭЛНИИ на 350 кВт для электровоза  $k_2 = 1.72$ :

$$
k_2 = \frac{h_{a1p}}{0.5 \cdot b_{z1p}},
$$
\n(3.2)

где где  $\,hbar_{a1p}$  <sub>и</sub>  $\,b_{z1p}$  <sub>– высота спинки и ширина зубца статора</sub> соответственно, м.

Увеличение высоты спинки статора также необходимо для снижения потерь в стали спинки. Частота изменения магнитного потока в спинке в 0,5Nc раз (Nc– число зубцов статора) больше частоты изменения магнитного потока в зубцах, что обусловливает соответствующее увеличение удельных потерь. Следует также учитывать, что масса спинки статора существенно больше массы зубцов и для компенсации увеличения потерь за счёт большей массы также желательно снижать магнитную индукцию в спинке, увеличивая её высоту. Что касается спинки ротора, то в ней, как правило,

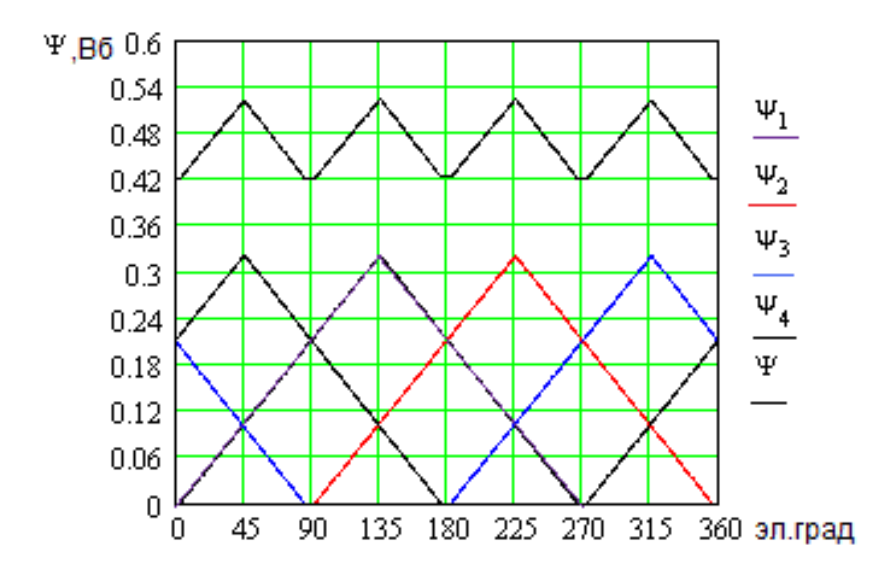

Рис. 3.1 – Зависимость потокосцеплений отдельных фаз ВРД, а также сумма потокосцеплений, прямо пропорциональная магнитному потоку в спинке статора

индукция существенно меньше, чем в спинке статора, и специально изменять её размеры в большую или меньшую сторону нет необходимости. При принятом значении коэффициента  $\kappa_2$ представляется возможным выразить аналитически все геометрические размеры листов статора и ротора (рис. 3.2).

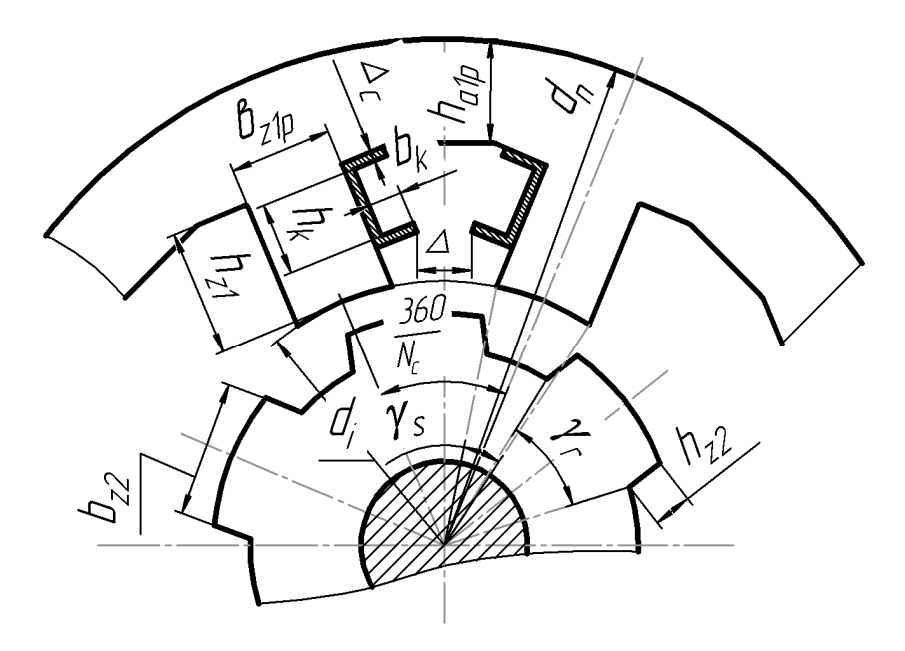

Рис. 3.2 – Определение геометрических размеров листов магнитопровода статора и ротора ВРД

Ширина зубца статора, м:

$$
b_{zlp} = d_i \cdot \text{tg}\left(\frac{\pi}{N_c \cdot 2}\right) \tag{3.3}
$$

Высота зубца статора, м:

$$
h_{zI} = \left[\frac{d_n - k_2 \cdot d_i \cdot \text{tg}\left(\frac{\pi}{N_c \cdot 2}\right)}{2}\right] - \frac{d_i}{2}.
$$
 (3.4)

Высота спинки статора, м:

$$
h_{alp} = \frac{1}{2} \cdot k_2 \cdot b_{zlp} \,. \tag{3.5}
$$

Ширина зубца ротора, м:

$$
b_{z2} = (d_i - 2 \cdot \delta) \cdot \sin\left(\frac{\gamma_r}{2}\right),\tag{3.6}
$$

где  $\gamma_r$  – величина дуги зубца ротора в рад.;

 $\delta$  – величина воздушного зазора, м.

Величины дуг зубцов статора и ротора, обеспечивающие максимальную величину среднего момента при принятых числах зубцов, принимаются по рекомендациям [16].

Высота зубца ротора, м:

$$
h_{z2} = \frac{1}{2} \cdot b_{z1}.
$$
 (3.7)

Выбор высоты зубца ротора обусловлен:

- 1) необходимостью получения минимального магнитного напряжения приходящегося на зубец;
- 2) обеспечением минимального значения минимальной проводимости воздушного зазора в рассогласованном положении;
- 3) обеспечением максимальной величины спинки ротора для снижения индукции в ней и соответственного снижения потерь в стали ротора.

В рассогласованном положении велики воздушные зазоры между зубцами статора и ротора, поэтому при ограниченных токах магнитная цепь машины ненасыщенна, что экспериментально подтверждено [28]. При ненасыщенной магнитной цепи с достаточной для практики точностью можно принять, что магнитные силовые линии, выходящие из

сердечника, в зазоре прямолинейны, а в пазах представляют собой дуги окружностей с центром на вершинах углов зубцов (рис. 3.3) [29].

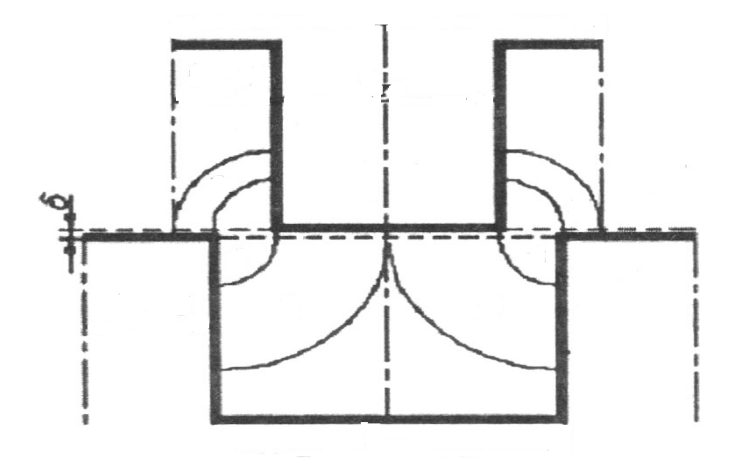

Рис. 3.3 – Распределение магнитных силовых линий в межжелезном пространстве в рассогласованном положении

На основании чего можно заключить, что высота паза ротора должна составлять половину ширины зубца статора. Ширина сечения обмоточной зоны каркаса выбирается максимально возможной из условия обеспечения зазора между краями каркасов соседних катушек ∆ (рис. 3.2):

$$
b_k = \frac{d_i \cdot \left( \text{tg} \left( \frac{\pi}{N_c} \right) - \text{tg} \left( \frac{\pi}{2 \cdot N_c} \right) \right)}{2} - \Delta_c - \frac{\Delta}{2}, \tag{3.8}
$$

где  $\Delta_{\mathcal{C}}$ – толщина стенок каркаса катушки, м (рис. 3.2). Высота сечения обмоточной зоны каркаса:

$$
h_k = \left\{ \frac{\left(d_n - k_2 \cdot d_i \cdot \text{tg}\left(\frac{\pi}{2 \cdot N_c}\right)\right)^2}{4} - \frac{\left(d_i \cdot \text{tg}\left(\frac{\pi}{N_c}\right)\right)^2}{4} \right\}^{0,5} - \left(\frac{d_i}{2}\right) - 2 \cdot \Delta_c. \tag{3.9}
$$

Зная ширину и высоту сечения обмоточной зоны, представляется возможным при заданной плотности тока  $j$  (А/м<sup>2</sup>) и заданном значении коэффициента заполнения  $f_z$  определить МДС  $F$  , A:

$$
F = b_k \cdot h_k \cdot j \cdot f_z. \tag{3.10}
$$

При каждом значении диаметра расточки  $d_{\widetilde t}$  и остальных, соответствующих ему, геометрических размерах (3.3) – (3.9), может быть определен массив значений МДС, соответствующий принятому массиву значений магнитной индукции в воздушном зазоре.

МДС сердечника с учётом нелинейности, А:

$$
F_{Fe} = [2 \cdot h_{z1} \cdot H(B_{\delta} \cdot K_{z1}) + 2 \cdot h_{z2} \cdot \sigma \cdot H(B_{\delta} \cdot K_{z2}) + + \frac{1}{2} \pi \cdot (d_i - 2 \cdot h_{z2}) \cdot H\left(\frac{B_{\delta} \cdot b_{z2} \cdot K_{z2} \cdot K_{\Phi}}{d_i - 2 \cdot h_{z2} - d_{\delta}}\right) + d_n \cdot \frac{1}{2} \pi \cdot H\left(\frac{B_{\delta} \cdot K_{z1} \cdot K_{\Phi}}{k_2}\right)\right],
$$
 (3.11)

где *H* (B) – зависимость напряжённости магнитного поля от индукции в сердечнике (кривая намагничивания стали);

*K*<sub>Φ</sub> – коэффициент, учитывающий сложение магнитных потоков двух фаз в спинке статора при парной коммутации;

 $B_8$ – индукция в воздушном зазоре, Тл;

 $d_{\rm B}$  – диаметр вала;

σ – коэффициент рассеяния;

$$
K_{z1} = \frac{\gamma_r}{\gamma_s}, \text{ecnu } \gamma_s \ge \gamma_r;
$$
  

$$
K_{z1} = 1, \text{ecnu } \gamma_s \le \gamma_r;
$$
  

$$
K_{z2} = \frac{\gamma_r}{\gamma_s}, \text{ecnu } \gamma_s \le \gamma_r;
$$
  

$$
K_{z2} = 1, \text{ecnu } \gamma_s \ge \gamma_r;
$$

где  $\text{Y}_\mathcal{S}$  – величина дуги зубца статора. МДС воздушного зазора, А:

$$
F_{\delta} = \frac{B_{\delta} \cdot 2 \cdot \delta}{\mu_0},\tag{3.12}
$$

где  $\mu_0$  = 4 $\pi \cdot$ 10 $^{-7}$ Гн/м – магнитная проницаемость воздуха. Суммарная МДС должна быть равна МДС (3.10):

$$
b_k \cdot h_k \cdot j \cdot f_z = F_{Fe} + F_{\delta}.
$$
 (3.13)

Уравнение (3.13), при принятом значении диаметра расточки и всех остальных размеров, связанных с ним приведёнными соотношениями, соблюдается только при одном значении магнитной индукции в воздушном зазоре, являющемся корнем уравнения (3.13). Найдя это значение магнитной индукции, можно вычислить энергию магнитного поля, сосредоточенную в воздушном зазоре в машине длиной 1м, Дж:

$$
W_{\delta} = \frac{1}{2} \cdot F_{\delta} \cdot B_{\delta} \cdot b_{z1p} \,. \tag{3.14}
$$

Задавшись рядом значений диаметров расточки статора *d<sup>i</sup>* с шагом 0,001 м, при каждом значении  $B_8$  определим энергию магнитного поля, сосредоточенную в воздушном зазоре в машине. По расчетным данным может быть построена зависимость (рис. 3.4).

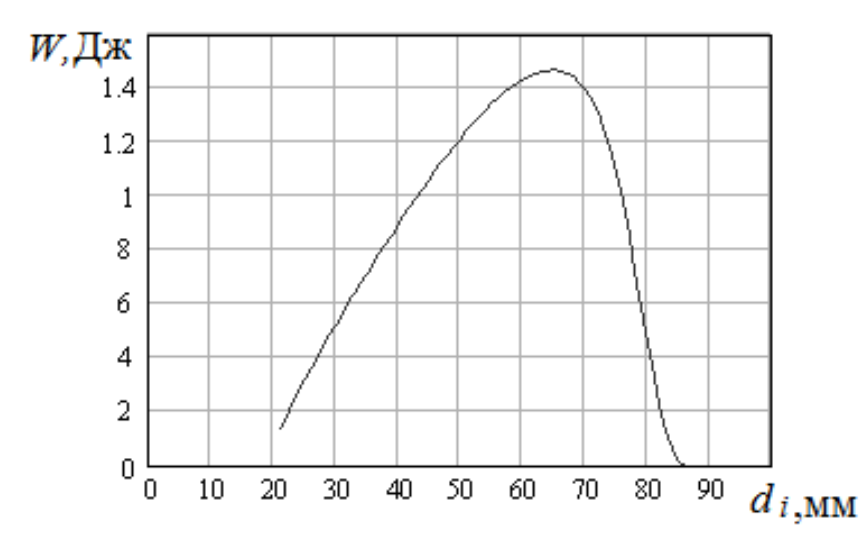

Рис. 3.4 – Зависимость энергии магнитного поля, сосредоточенной в воздушном зазоре, от диаметра расточки статора

Из полученной зависимости (рис. 3.4) видно, что для двигателя, взятого в качестве примера (*Р* = 1,5 кВт), энергия магнитного поля в воздушном зазоре максимальна при диаметре расточки 65 мм.

### **3.3 Определение геометрических размеров листов магнитопровода при условии получения максимального магнитного потока**

Для снижения затрат по подготовке производства ВРД рекомендуется наружный диаметр статора принимать таким же, как у АД. Величины наружных диаметров  $d_n$  в зависимости от высоты оси вращения (вов) приведены в таблице 3.1.

Таблица 3.1 – Увязка мощностей ВРД с установочными размерами, наружными диаметрами сердечника и величинами воздушных зазоров для частоты вращения 3000 об/мин со степенью защиты IP44

| Bob, MM                   | 56   | 63   | -71  | 80   | 90   | 100 | 112 |
|---------------------------|------|------|------|------|------|-----|-----|
| $d_n$ , MM                | 89   | 110  | 116  | 131  | 149  | 168 | 186 |
| $\delta$ , MM,<br>$p = 4$ | 0,25 | 0,25 | 0,25 | 0,25 | 0,25 | 0,3 | 0,3 |
| $P_2$ , кВт               | 0,12 | 0,25 | 0,55 | 1,1  | 2,2  | 3   | 4   |

Продолжение табл. 3.1

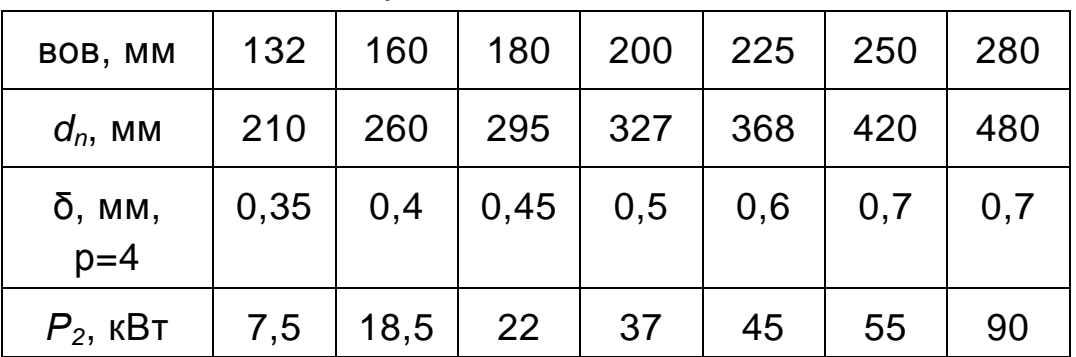

*Примечание*. *Р*2 – *полезная мощность*.

Исходя из технологических возможностей, величина воздушного зазора для каждой из высот осей вращения не может быть меньше тех величин, которые можно обеспечить на существующем оборудовании. В АД с числом полюсов 2р = 8 и более величины зазора обусловлены технологическими возможностями. Следовательно, для ВРД должны быть приняты величины зазоров δ восьмиполюсных АД (табл. 3.1) [26].

При принятых наружном диаметре и величине воздушного зазора необходимо выбрать такие геометрические размеры листов статора и ротора, при которых будут наилучшими энергетические показатели двигателя. Прежде всего следует выбрать соотношение чисел зубцов ротора и статора. С одной стороны, чем больше число зубцов статора, то есть чем больше число фаз, тем меньше величина пульсаций электромагнитного момента. С другой стороны, чем больше число зубцов и статора и ротора, тем выше частота изменения магнитного потока и тем больше величина потерь в стали.

При выбранном соотношении чисел зубцов определение геометрических размеров базируется на получении максимальной энергии магнитного поля в воздушном зазоре [16,27] или максимального магнитного потока [30].

Как видно из рис. 3.5, внутренний диаметр статора, соответствующий максимальной энергии магнитного поля в зазоре, – 64 мм, меньше диаметра, соответствующего максимальному магнитному потоку и составляющему – 72 мм.

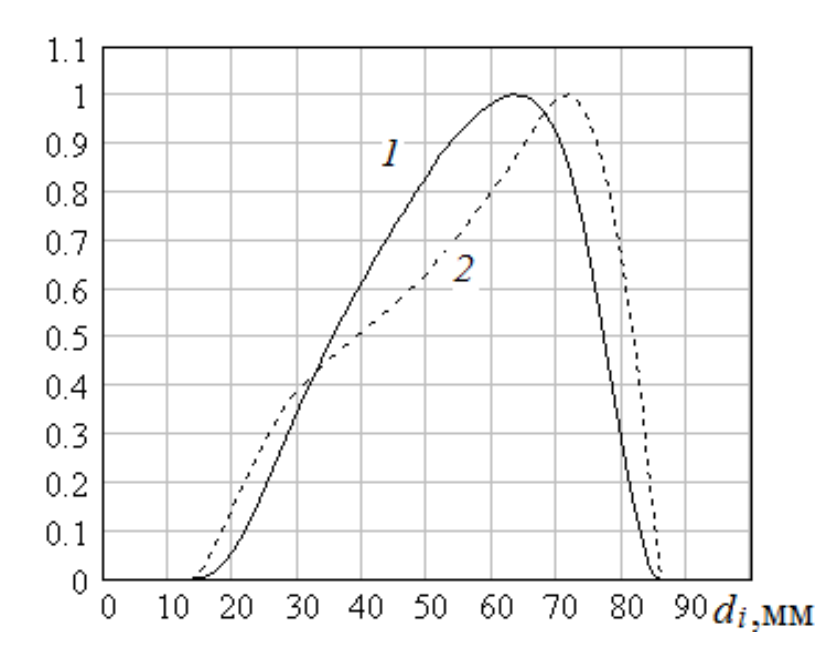

Рис. 3.5 – Относительные зависимости от диаметра расточки статора при наружном диаметре статора 131 мм: энергии магнитного поля в воздушном зазоре (1) (за базовую единицу принята максимальная энергия); магнитного потока (2) (за базовую единицу принят максимальный магнитный поток)

Окончательный выбор критерия раскроя определяется результатами электромагнитного расчета.

При диаметрах расточек, соответствующих вышеприведенным критериям, в качестве примера были рассчитаны двигатели с частотой вращения 6 000 об/мин мощностью 1,5 и 132 кВт и с соотношением чисел пазов статора и ротора 8/6 (табл. 3.2).

Таблица 3.2 – Сравнение расчётных данных двигателей при геометрических размерах, полученных из условия достижения

максимальной энергии магнитного поля в воздушном зазоре и из условия достижения максимального магнитного потока в воздушном зазоре (затемнённые)

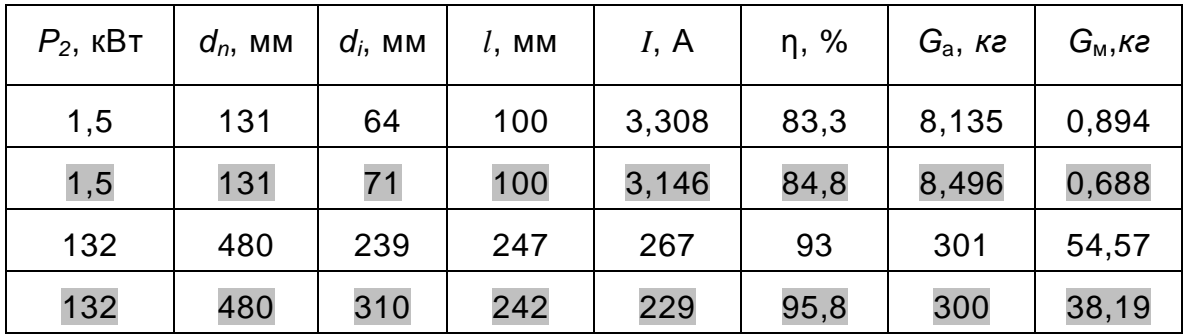

*Примечание*. *l* – длина магнитопровода; *I*– ток двигателя;

 $\eta$  – КПД;  $G_a$  – масса активной части;  $G_M$  – масса меди.

В таблице 3.2 выделены цветом данные, полученные при расчёте геометрических размеров листов статора и ротора по критерию максимального магнитного потока, при предельно допустимой плотности тока в обмотке  $j = 6$  А/мм<sup>2</sup>.

Из таблицы 3.2 видно, что именно при использовании этого критерия для раскроя, по сравнению с данными, полученными по критерию максимума энергии магнитного поля в зазоре, получается более высокий на 1,5 – 2,8 % КПД, меньший вес меди – на 23 – 30 % (при неизменном заготовительном весе стали), меньший ток – на 4,9 – 14,2 %. В двигателе мощностью 132 кВт, ввиду малого количества витков обмотки (w = 13), при использовании критерия раскроя по максимуму энергии магнитного поля в воздушном зазоре для получения заданной частоты вращения пришлось пакет сердечника удлинить на 5 мм, то есть на 2%. Причина указанных различий обусловлена тем, что коэффициент насыщения при раскрое по критерию максимального магнитного потока находится в интервале 1,1 – 1,286 (рис. 3.6), а при раскрое по критерию максимальной энергии магнитного поля в воздушном зазоре он поднимается до 3,5. Это приводит к тому, что для создания соответствующего магнитного потока и для получения максимальной энергии магнитного поля в воздушном зазоре требуется очень большая МДС и большой ток. Причём большая часть МДС, как можно судить по величине коэффициента насыщения, идёт на

намагничивание сердечника. При этом магнитная индукция в зазоре и в сердечнике (рис. 3.7) доходит до 2,25 Тл, что приводит к полному насыщению стали.

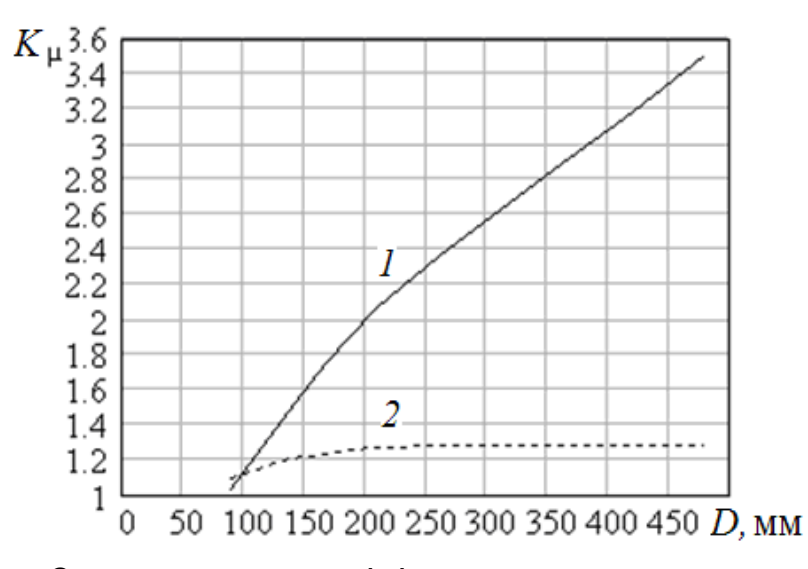

Рис. 3.6 – Зависимость коэффициента насыщения от наружного диаметра сердечника статора, с геометрическими размерами, рассчитанными по критерию максимальной энергии магнитного поля в воздушном зазоре (1) и максимального магнитного потока (2)

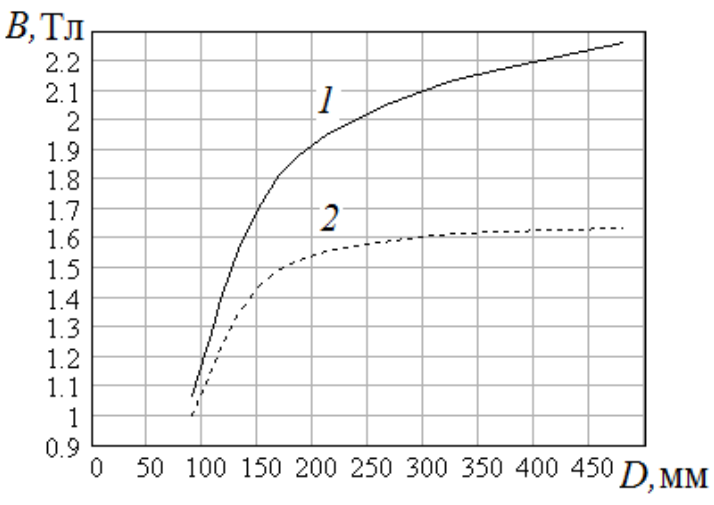

Рис. 3.7 – Зависимость индукции в воздушном зазоре от наружного диаметра сердечника статора, раскроенного по критерию максимальной энергии магнитного поля в зазоре (1) и по критерию максимального магнитного потока, приходящегося на единицу магнитодвижущей силы (2)

При обеспечении максимального магнитного потока индукция в воздушном зазоре не превышает 1,64 Тл. Для определения при проектировании диаметра расточки, обеспечивающего максимальный магнитный поток в зазоре, предлагается построенная по результатам расчетов зависимость (рис. 3.8).

Эту зависимость можно аналитически представить так:

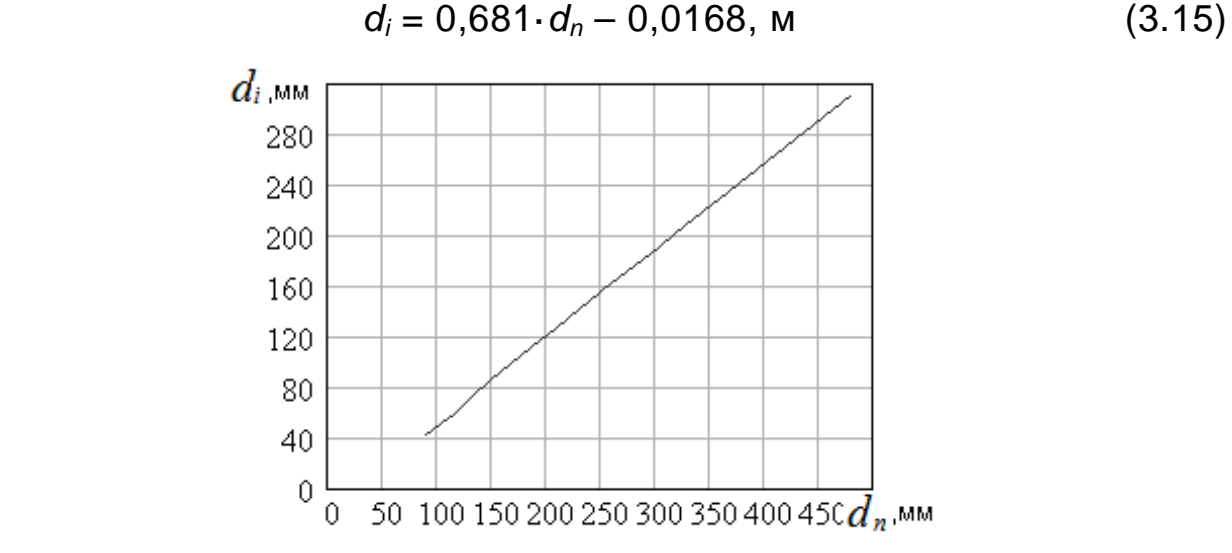

Рис. 3.8 – Зависимость внутреннего диаметра статора при максимальном магнитном потоке, от наружного диаметра сердечника статора

В табл. 3.1 приведены используемые в настоящее время в серии АИР наружные диаметры сердечника статора. Мощности  $P_2$  для частоты вращения 3 000 об/мин в соответствующих высотах оси вращения указаны по каталогу фирмы Siemens. По данным расчётов ВРД можно заключить, что для них увязка шкалы мощностей со шкалой установочных размеров по CENEL (Европейский комитет по координации электротехнических стандартов) является более предпочтительной, чем по РС3031 (рекомендации СЭВ).

При заданных номинальной мощности *Р*<sup>2</sup> и частоте вращения n приведенная к частоте вращения 3000 об/мин мощность:

$$
P_{np} = P_2 \cdot \frac{3000}{n}.
$$
 (3.16)

Округлив приведённую мощность до ближайшей табличной, находим по табл. 3.1 наружный диаметр  $d_n$  сердечника статора.

Известно [4], что оптимальная ширина зубца ротора

$$
b_{z2} = (d_i - 2 \cdot \delta) \cdot \sin\left(\frac{0.42\pi}{z_2}\right). \tag{3.17}
$$

Для обеспечения максимального значения магнитного потока через зубец статора выбираем максимальное значение центрального угла [16]

$$
\beta_{\rm c} = \pi/2m\,,\tag{3.18}
$$

где *m* – число фаз двигателя.

Соответственно ширина зубца статора:

$$
b_{zI} = d_i \cdot \sin\left(\frac{\pi}{4m}\right). \tag{3.19}
$$

При известных величинах  $(3.15) - (3.19)$  все остальные размеры определяются по [27]. По наружному диаметру статора (рис. 3.7) определяется магнитная индукция в сердечнике  $B_5$  и необходимая МДС  $\mathsf{F}$ 

Номинальный ток:

$$
I_{\rm H} = \frac{P_2 \cdot 10^3}{U \cdot \eta},
$$
 (3.20)

где  $U$  – напряжение питания двигателя. Предварительное значение числа витков обмотки:

$$
w = \frac{F}{I_{\rm H} \cdot k_I},\tag{3.21}
$$

где  $k_I$  – коэффициент, учитывающий превышение максимального тока над номинальным; заранее он неизвестен, начальное его значение можно принять равным 1,3.

Уравнение электрического равновесия обмотки представлено в (2.1). Падение напряжения на активном сопротивлении в номинальном режиме ничтожно мало, и им можно пренебречь. Тогда можно записать:

$$
\Psi = \int U dt = Ut \tag{3.22}
$$

То есть потокосцепление является линейной функцией времени, и оно будет максимально в момент отключения обмотки при значении у<sub>оff</sub>

угла поворота ротора в электрических радианах, а включение происходит при значении угла  $V_{on}$ . Время пребывания обмотки во включённом состоянии при заданных углах включения и отключения:

$$
t_{\rm B} = \frac{\gamma_{\rm off} - \gamma_{\rm on}}{\Omega} = \frac{(\gamma_{\rm off} - \gamma_{\rm on}) \cdot 30}{\pi \cdot N_{\rm p} \cdot n} \text{ c,}
$$
 (3.23)

где  $N_{p}$  – число зубцов ротора.

Таким образом, максимальное потокосцепление:

$$
\Psi_{max} = U \cdot t_{\rm B} \,. \tag{3.24}
$$

Магнитный поток:

$$
\Phi = \frac{\Psi_{max}}{w} \,. \tag{3.25}
$$

Длина сердечника:

$$
l = \frac{\Phi}{b_{z1} \cdot B_{\delta} \cdot k_{Fe}} , \qquad (3.26)
$$

 $r_{Fe}$   $k_{Fe}$  – коэффициент заполнения.

Рассчитанные геометрические размеры сердечников статора и ротора, а также число витков обмотки завершают перечень исходных данных, необходимых для расчёта энергетических показателей. Расчёты производятся с использованием программы, осуществляющей аппроксимацию кривых намагничивания с учётом нелинейности [6] и решение системы дифференциальных уравнений [31]. При расчёте номинального режима в блоке программы, решающем систему дифференциальных уравнений в качестве начального условия, задаётся угловая скорость. В результате получаем зависимость  $n(t)$ (рис. 3.9).

В нижнем левом углу рис. П.9 (прил. А) программно выводится величина угловой частоты вращения в конечной точке. Если установившийся режим не достигнут, то это новое значение вводится в вычислительный блок программы и расчет ведется заново. Указанная процедура повторяется до достижения установившегося режима. В установившемся режиме может оказаться, что частота вращения не соответствует требуемой, указанной в исходных данных.

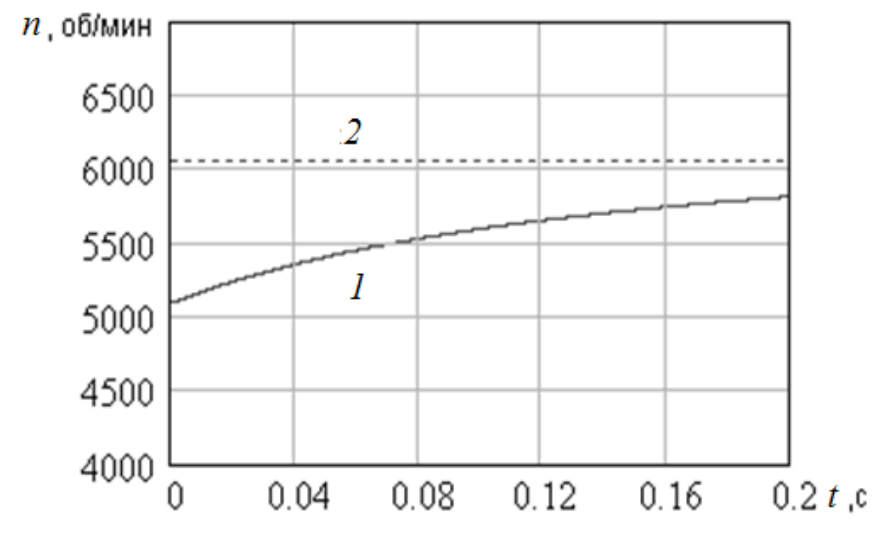

Рис. 3.9 - Зависимость частоты вращения от времени: в переходном режиме (1), в установившемся режиме (2)

В этом случае в программе выводятся две величины:

1) новая длина пакета магнитопровода:

$$
l_{np} = l \cdot \frac{n}{n_m};\tag{3.27}
$$

2) новое число витков обмотки

$$
w_{pn} = w \cdot \left(\frac{n}{n_m}\right)^a,\tag{3.28}
$$

где  $a = 1$  (для нормально насыщенного двигателя) и  $a = 2$  (для сильно насыщенного двигателя).

Это объясняется тем, что при неизменном токе обмотки при изменении числа **ВИТКОВ** нормально насыщенного двигателя соответственно магнитный изменяется поток, N изменение потокосцепления обусловливается как изменением магнитного потока, так и числа витков обмотки. На сильнонасыщенном двигателе магнитный ПОТОК практически He меняется, И изменение потокосцепления обусловлено только изменением числа витков. Если в обмотке большое ЧИСЛО **ВИТКОВ** И изменение ИХ **ОТНОСИТЕЛЬНО** предыдущей величины сравнительно мало, то заданием нового числа витков будет получено соответствующее изменение частоты вращения. Если же число витков обмотки мало (у двигателей большой мощности,

например 8), а новое число 8,5, то, так как число витков не может быть дробным, следует принять целое число витков и, следовательно, заданная скорость не будет получена. Формула (3.28) не учитывает изменение насыщения при изменении числа витков обмотки, поэтому для достижения заданной частоты вращения указанная процедура повторяется несколько раз. Когда заданная скорость достигнута и получены расчётные значения магнитной индукции в воздушном зазоре, а также коэффициента насыщения, которые, как правило, отличаются от ранее определённых, следует изменить длину пакета магнитопровода и число витков обмотки для достижения ранее принятых значений указанных величин.

Как ВИДНО И3 D<sub>NC</sub>.  $3.10.$  $\mathsf{B}$ сильнонасыщенном двигателе максимальное значение тока в 1,42 раза превышает максимальное значение тока нормально насыщенного двигателя. Это превышение может достигать и больших величин, что выводит из строя силовые элементы коммутатора или существенно их удорожает.

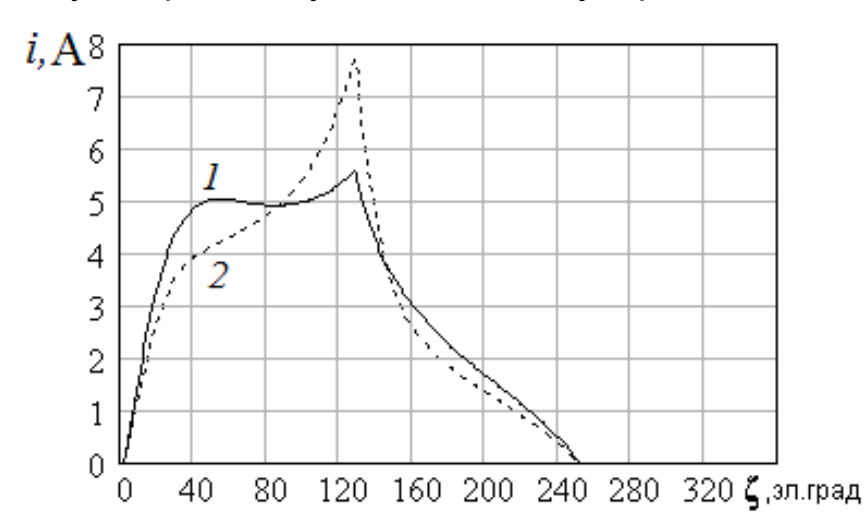

Рис. 3.10 – Зависимость тока обмотки от угла поворота ротора для нормально насыщенного двигателя (1) и сильно насыщенного двигателя (2)

**POCT** обусловлен максимального тока резким снижением индуктивности обмотки при насыщении (рис. 3.11).

Весьма распространённая форма тока ВРД (рис. 3.22) несколько отличается от форм тока, представленных на рис. 3.10. Изображённые на рис. 3.10 кривые токов принимают такой вид в двух случаях:
- при недостаточно малой минимальной индуктивности, при этом велика начальная постоянная времени и ток при малых углах поворота ротора не успевает существенно возрасти;
- $-$  при значении угла включения, при котором ИНДУКТИВНОСТЬ достаточно большая и также велика постоянная времени,  $\overline{B}$ результате чего скорость нарастания тока мала.

Последнее согласуется с аналогичным результатом [5].

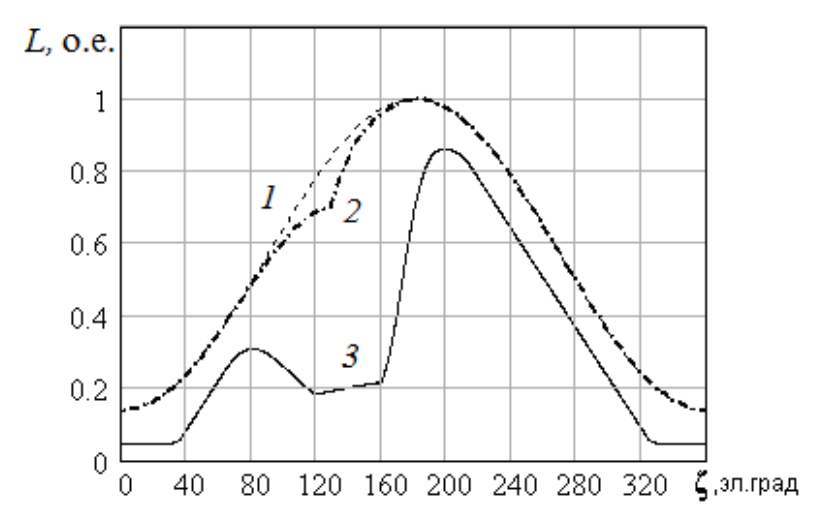

Рис. 3.11 - Зависимости изменения относительного значения индуктивности обмотки от угла поворота ротора: для ненасыщенной машины (1), для слабонасыщенной машины (2), для сильнонасыщенной машины (3); в качестве базовой единицы принято значение индуктивности в согласованном положении

Скорректированные сердечника длина И число ВИТКОВ рассчитываются по формулам:

$$
l_{np} = \frac{B_{\delta 1} \cdot K_{\mu 1}}{B_{\delta} \cdot K_{\mu}} \cdot l \,, \tag{3.29}
$$

где  $B_{\delta 1}$ ,  $K_{\mu 1}$  – расчётные значения магнитной индукции в зазоре и коэффициента насыщения соответственно;

 $B_{\delta}$   $K_{\mu}$  – ранее принятые значения.

Отношение коэффициентов насыщения в  $(3.29)$ определяет отношение МДС и соответственно чисел витков обмотки, а отношение **ИНДУКЦИЙ** потоков. При изменение **МАГНИТНЫХ** изменении коэффициентов насыщения соответственно изменяется число витков обмотки:

$$
w_{np} = w_{pn} \frac{K_{\mu}}{K_{\mu 1}} \tag{3.30}
$$

Корректировка по (3.29) и (3.30) позволяет за один шаг получить нужные значения индукции и числа витков.

Проведя расчёт с откорректированными длиной магнитопровода и числом витков обмотки, произведём уточнение высоты спинки статора.

По полученным кривым изменения фазных токов и суммы токов (рис. 3.12) можно определить мгновенные значения фазных токов в точке, где их сумма максимальна. Максимум суммы токов имеет место в точке, в которой максимален ток какой–либо фазы.

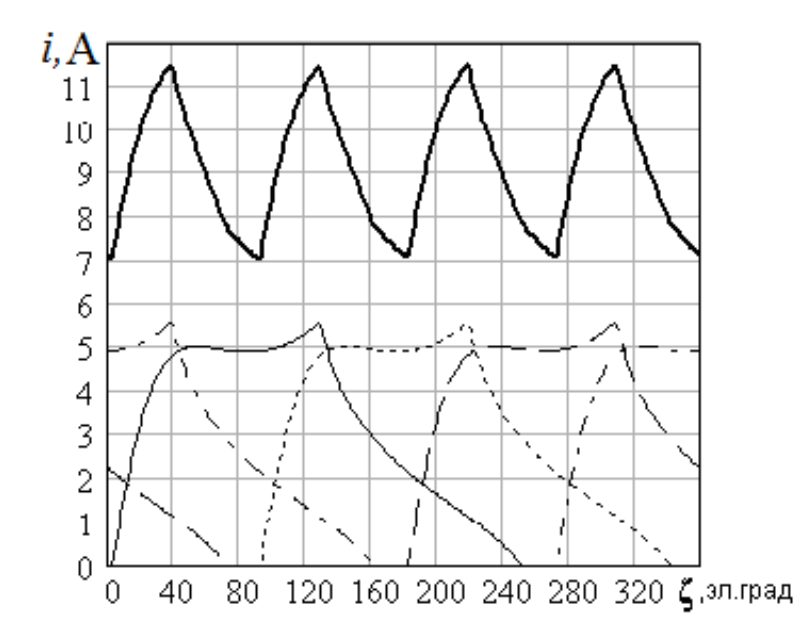

Рис. 3.12 – Зависимости фазных токов и тока, потребляемого от выпрямителя, от угла поворота ротора

Токи всех фаз в этой точке определяют соответствующие МДС, по которым производится расчёт магнитного поля (рис. 3.13, 3.14) с помощью любой из известных программ, например ELCUT, ANSYS, femm и т. п. Так как по оттенкам цветов картины поля точно определить величину индукции невозможно, то в программе femm предусмотрено построение кривой распределения индукции в заданном сечении.

При встречном включении обмоток имеет место, по сравнению с согласным включением, большее значение магнитного потока в спинке (рис. 3.13) и меньшее значение магнитного потока в зубцах (рис. 3.13, 3.14).

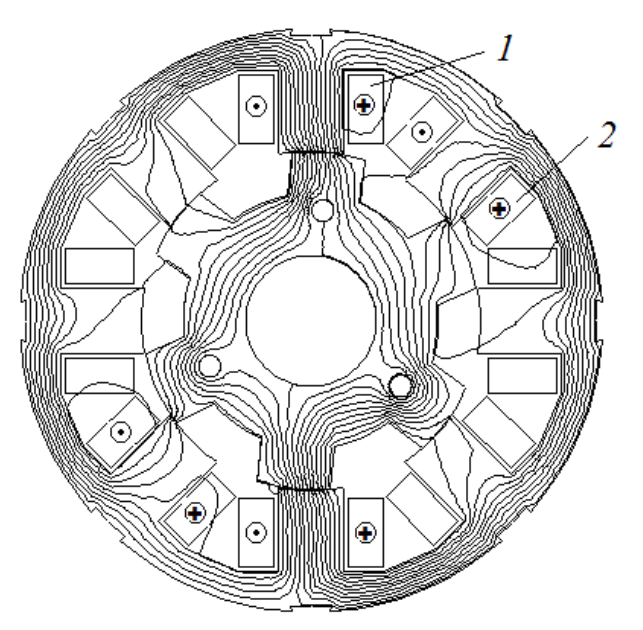

Рис. 3.13 – Расчётная картина магнитного поля при встречном включении катушек 1 и 2

Согласно [16], предпочтение следует отдавать согласному относительно зубцов включению обмоток, так как при данном включении момент получается больше за счёт суммирования магнитных потоков соседних обмоток. На исследуемом двигателе экспериментально бóльший момент и соответственно бóльшая мощность получены при согласном включении (рис. 3.14, табл. 3.3).

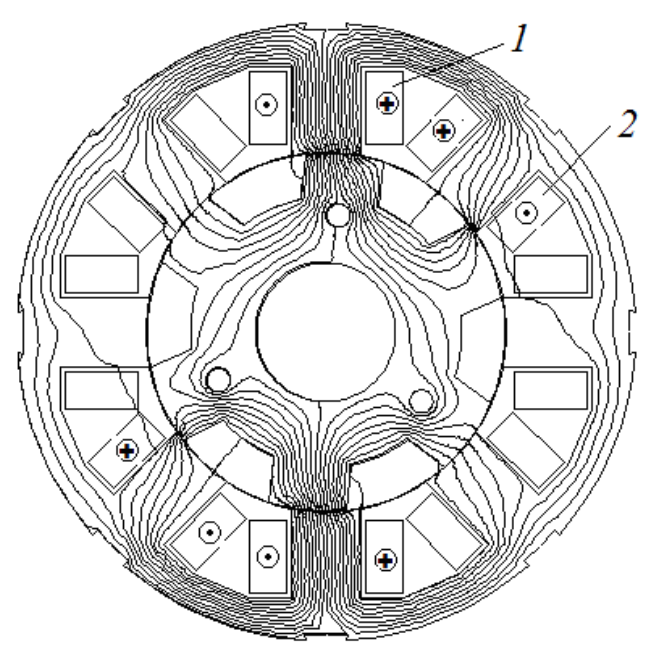

Рис. 3.14 – Расчётная картина магнитного поля при согласном включении катушек 1 и 2

Таблица 3.3 – Сравнение данных двигателя при согласном и встречном включении обмоток

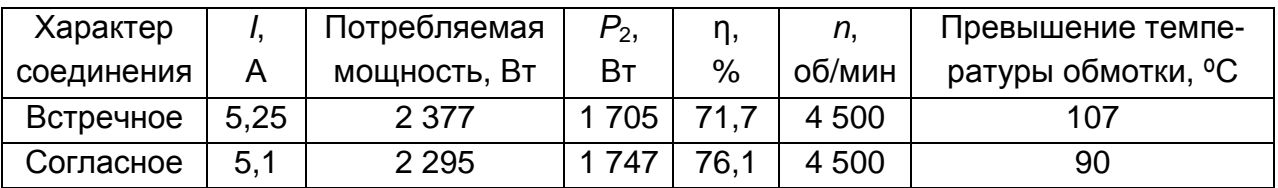

Кроме того, на участках, прилежащих к зубцам с максимальным током в обмотке с осью по вертикали, при согласном включении увеличение магнитной индукции в спинке статора не более 8 % (рис. 3.16), а на участках, прилежащих к зубцам с осью по горизонтали (рис. 3.14), уменьшение магнитной индукции в спинке статора составляет 40 % (рис. 3.15). Это приводит к уменьшению потерь в стали, уменьшению МДС и увеличению КПД двигателя (табл. 3.3).

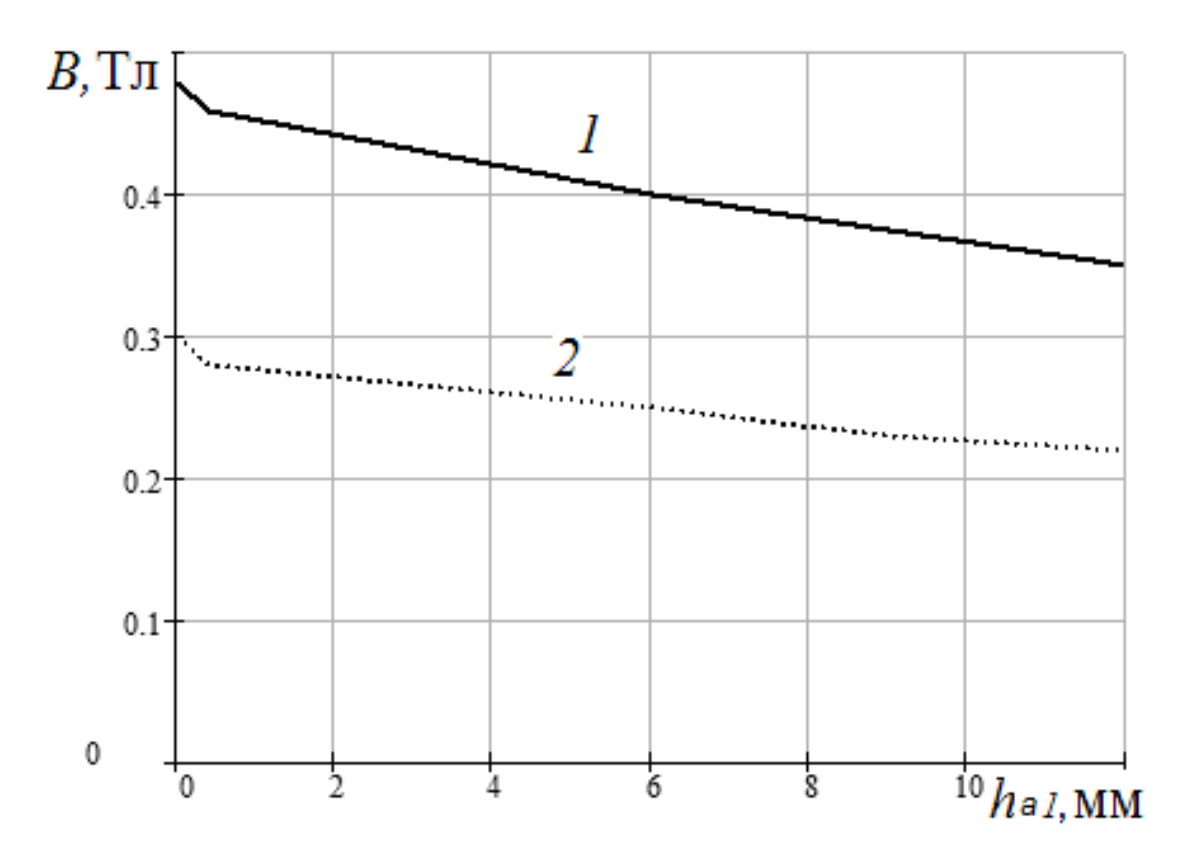

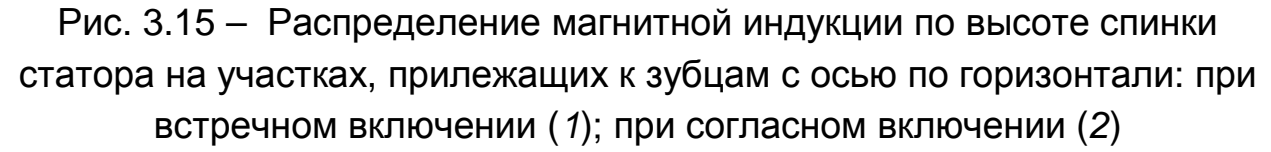

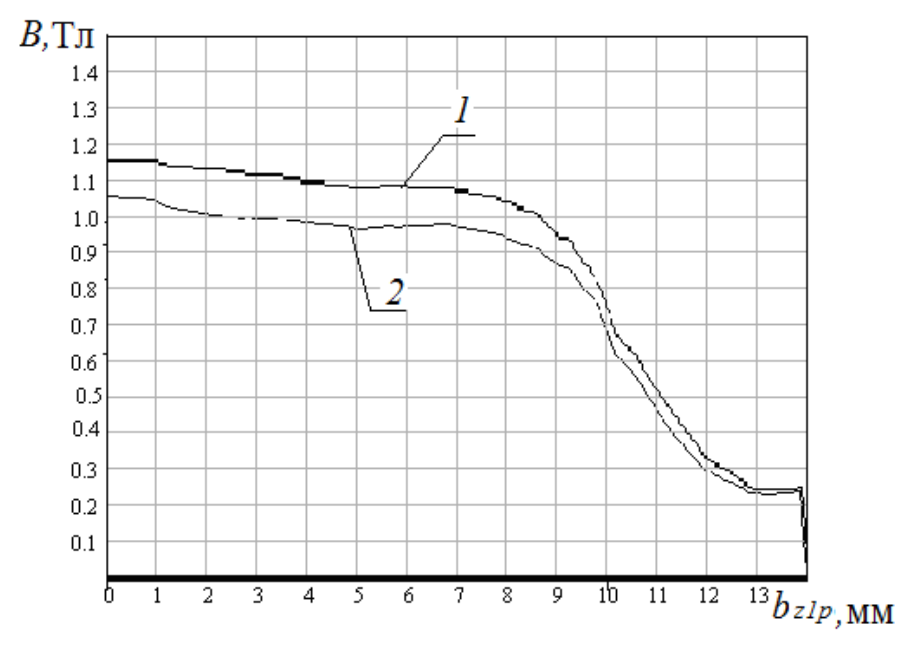

Рис. 3.16 – Распределение магнитной индукции по ширине зубца статора при согласном включении обмоток (1) и при встречном включении (2)

Если расчётная индукция в спинке статора отличается от ранее принятой, то высоту спинки статора необходимо изменить:

$$
h_{a1\mu} = h_{a1p} \cdot \frac{B_{a1p}}{b_{a1p}},
$$
\n(3.31)

где *ha*1 *p* и *Ba*1 *p* – ранее принятые значения высоты спинки статора и индукции в ней соответственно;

 $h_{a1}$ и *и*  $\emph{B}_{a1}$ *н* – значения указанных величин, полученные при расчёте магнитного поля.

При новом значении высоты спинки статора расчёт следует повторить.

### **3.4 Расчёт характеристик в переходных и установившихся режимах**

Электромагнитные и электромеханические процессы в ВРД как в переходных, так и в установившихся режимах описываются системой дифференциальных уравнений (математической моделью) (2.13). Понятие установившегося режима для ВРД является условным. За счёт того, что фазы обмотки двигателя в процессе работы в соответствии с

самим принципом его действия постоянно включаются, переключаются (при противовключении), закорачиваются и отключаются, ВРД всё время работает в переходном режиме. Условно установившимся режимом является режим при неизменной величине среднего момента и средней частоты вращения. Остальные режимы относятся к переходным. В систему (2.13) входит момент сопротивления  $\overline{M}_c$ . Для интегрирования системы необходимо в неё ввести зависимость  $\overline{M}_c^{\phantom{\dag}}$  от угловой частоты вращения двигателя. Эта зависимость определяется механической характеристикой механизма, приводимого во вращение двигателем. Видов такой зависимости может быть много. При каждом расчёте зависимость нагрузочного момента от частоты вращения должна вводиться в программу [32] как исходная. В примере (прил. А) расчёт производится при постоянном моменте на валу. Но при этом механические потери представляются как функция от угловой частоты вращения. Такая зависимость для рассчитанного двигателя была снята экспериментально [22].

 Механические потери ВРД представляется возможным определить с помощью оттарированного двигателя постоянного тока. Для этого ВРД соединяется с двигателем постоянного тока и в отключенном состоянии вращается последним. По соответствующей тарировочной кривой двигателя постоянного тока определяются механические потери вентильного реактивного двигателя. Зависимость механических потерь ВРД от частоты вращения, определённых таким образом, представлена на рис. 3.17. После определения суммы вентиляционных потерь и потерь на трение в подшипниках на двигателе был снят вентилятор и опыт повторён. Таким образом была определена зависимость потерь на трение в подшипниках  $P_n$ . В результате зависимость механических потерь от угловой частоты вращения представляется в таком виде:

$$
P_{\text{Mex}} = A \cdot \omega + B \cdot \omega^3. \tag{3.32}
$$

Откуда определяется составляющая момента, обусловленная механическими потерями:

$$
M_{\text{Mex}} = A + B \cdot \omega^2 \tag{3.33}
$$

Именно зависимость (3.33) использована в программе расчета [66].

114

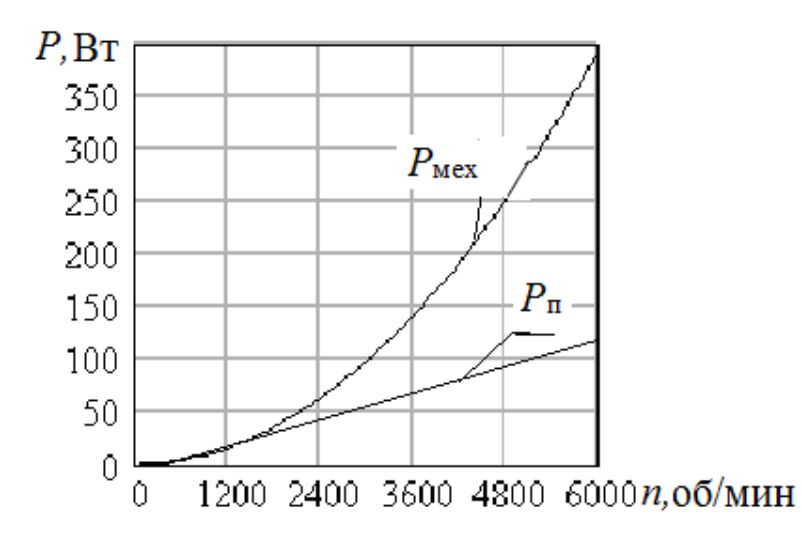

Рис. 3.17 – Зависимости механических потерь  $P_{\text{max}}$  и потерь в подшипниках  $P_n$  от частоты вращения

Как указывалось ранее, система (2.13) является нелинейной и, следовательно, не может быть проинтегрирована в квадратурах, поэтому она решалась методом Рунге - Кутта с помощью специально разработанной программы [32]. Результаты далее представляются в графическом виде.

Системой уравнений (2.13) описываются как переходные, так и установившиеся процессы. Разница заключается лишь в начальных условиях.

В принципе, интегрируя систему при нулевых начальных условиях, МОЖНО выйти на установившийся режим, но практически из-за ограниченности памяти компьютера это сделать не удаётся. Анализ характеристик поэтому производится за два шага: вначале при нулевых начальных условиях рассчитывается переходный процесс, до почти установившейся частоты вращения, а потом - установившийся процесс частоте вращения. Установившийся при номинальной процесс рассчитывается с использованием предусмотренной в программе [32] корректировки по ходу расчёта начальной частоты вращения.

Исходными данными для расчёта ВРД являются:

 $\delta = 2 \times 10^{-4}$  - величина воздушного зазора, м;

- коэффициент полезного действия (предварительное  $\eta = 0.84$ значение);

<sup>\*</sup> Приведён фрагмент программы [32].

 $U = 536 -$ величина напряжения на обмотке, В;

 $P = 1.25 \times 10^3$  – полезная мощность двигателя , Вт;

 $P_{Mex}$  = 360 – механические потери, Вт;

 $N_{CT}$  = 2 – индекс марки стали в программном массиве кривых намагничивания электротехнических сталей;

 $D_{\text{onn}} = 0.135 -$ наружный диаметр статора, м;

 $N_c = 8$  – число зубцов статора;

 $N_{\text{p}}$  =  $6$   $\,$  – число зубцов ротора;

 $n = 5000 - \text{vac}{\tau}$  врашения, об/мин;

 $\rm k_2$  = 1.2  $\,$  – коэффициент изменения высоты спинки статора;

 $K_{\Phi}$  = 0.8 – коэффициент, учитывающий сложение магнитных потоков разных фаз двигателя в спинке статора при парной коммутации;

 $K_{in} = 1 -$  коэффициент корректировки индуктивности;

 $\Delta_\mathrm{c}$  = 1 – толщина стенок каркаса, мм;

 $\Delta$  = 1 – величина зазора между краями каркасов соседних катушек, мм;

 $k_h$  = 1 – коэффициент корректировки напряжённости магнитного поля кривых намагничивания стали;

 $k_{Fe} = 0.95 -$  коэффициент заполнения пакета сталью;

 $p = N_c/2$ ·mf – число пар полюсов фазы двигателя;

 $d_{\text{B}} = 0.03 - \mu$ иаметр вала ротора, м;

 $\gamma_c = 0.7 - \kappa$ оэффициент заполнения периода ШИМ;

 $f_{sh}$  = 10000 – тактовая частота ШИМ, Гц

kon = 0 – показатель конфигурации ротора, 0 – обычная, 1 – клювообразная;

 $\rm{f}_{\rm{Z}}$  = 1  $\,$  – коэффициент заполнения каркаса обмоточным проводом;

 $c = 400 - 4$ исло точек магнитной характеристики;

 $\gamma_{_{\mathrm{S}}}$  = 22.5  $\,$  – дуга статора в геометрических градусах;

 $\gamma_{_{\rm I}}$  = 25.2  $\,$  – дуга ротора в геометрических градусах;

 $\gamma_{\rm on} = 0 - \gamma$ гол включения обмотки, эл. рад.;

 $\alpha_{\kappa}$  = 2.356 – угол закорачивания обмотки в эл. рад.;

 $\gamma_\mathrm{off}$  = 2.356 – угол отключения (противовключения) обмотки в эл. рад.;

 $I_{TN}$  = 40 – номинальный ток транзистора, А;

 $\rm r_T$  =  $\rm 0.041\,$  – сопротивление транзистора в открытом состоянии, Ом;

 $p_{TN} = 1.7I_{TN} -$  мощность, выделяемая на транзисторе, Вт;

 $\rm C_{\rm k}$  = 6  $\times$  10 $^{-5}$   $\,$  – ёмкость конденсатора, Ф;

 $Igr = 10 A - \Gamma$ раничное значение тока, А;

 ${\rm j}_{\rm \cal J}=10$  — допустимая плотность тока, А/мм $^2;$ 

 $mf = 4 - 4$  исло фаз;

 $\rm p_y$  =  $\rm 5$   $\,$  – удельные потери в стали при частоте 400 Гц, Вт/кг;

Кроме того, к исходным данным относится вводимая в программу функция, описывающая зависимость момента, приходящегося на один зубец ротора, приводимого во вращение двигателем механизма от угловой частоты вращения, в электрических радианах.

Расчётным путём определяется оптимальный внутренний диаметр статора при условии обеспечения максимального магнитного потока (рис. 3.8). После определения внутреннего диаметра статора производится вычисление геометрических размеров листов статора и ротора, размеров каркасов катушек, длины сердечника, величины момента инерции вращающихся масс, представляющей собой сумму момента инерции вращающихся масс самого двигателя и вращающихся масс механизма. Кроме того, рассчитывается предварительное значение числа витков фазной обмотки, предварительный диаметр обмоточного провода и активное сопротивление фазы. Затем рассчитываются минимальная индуктивность и кривые намагничивания как функция угла поворота ротора и тока обмотки (рис. 2.56). По этой функции определяются её частные производные по току и углу поворота ротора, а также аналитическая зависимость момента от тока и угла поворота ротора. Совокупность указанных величин представляет собой все данные, необходимые для интегрирования системы (2.13). Эти величины автоматически (программно) входят в блок численного интегрирования системы методом Рунге – Кутта. При расчете установившегося режима принимаем следующие начальные условия: токи всех фаз и напряжение на конденсаторе на выходе выпрямителя равны нулю, угол начального положения ротора равен углу включения обмотки первой фазы и начальная угловая скорость равна номинальной.

В результате расчета получаем зависимости частоты вращения от времени (рис. 3.9), токов фаз от угла поворота ротора (рис. 3.10, 3.12), напряжения на конденсаторе от угла поворота ротора (рис. А.8) Если начальная частота вращения ротора не соответствует её установившемуся значению, которое программно указывается под графиком зависимости частоты вращения от времени (рис.А.5), то это значение вводится в качестве нового начального условия и интегрирование системы повторяется. Окончательным является решение, при котором график зависимости частоты вращения от времени представляет собой прямую, параллельную оси абсцисс (рис. 3.9). По полученным в результате интегрирования системы уравнений зависимостям рассчитываются величины электромагнитного момента, действующего и максимального значений тока, потери, КПД и удельный электромагнитный момент.

Ниже приведены результаты расчёта:

 ${\rm I}_{{\rm II}}$  = 2.427  $-$  действующее значение фазного тока в установившемся режиме;

 $I_{\text{max}} = 5.969 - \text{Mackumanh}$ ное значение тока в установившемся режиме, А;

 $max(U_c) = 535.843 - maxCUM$ альное значение напряжения на конденсаторе, В;

 $\rm M_{\rm \bf C}$   $= 0.381$   $-$  среднее в установившемся режиме значение электромагнитного момента, Нм;

 $M_{\text{max}} = 1.06 - M$ аксимальное в установившемся режиме значение электромагнитного момента, Нм;

 $M_{\text{max}} - M_{\text{c}}$  $M_{\rm C}$ .0.02 = 89.26 – величина пульсаций электромагнитного

момента в процентах относительно среднего значения;

 $P_{\text{CX}} = 23.354 -$  потери в схеме коммутатора, Вт; I<sub>max</sub> I<sub>д</sub>  $= 2.46$ P**CU =** 28.996 – потери в обмотке, Вт;

P**C =** 118.185 – потери в стали, Вт;

Р**2 =** 1282 – полезная мощность, Вт;

 $n_m = 5412 - 4a$ стота вращения, об/мин;

 $\mathfrak{m}_{\mathbf{p}}$  = 0.731  $\,$  – коэффициент полезного действия;

 ${\rm b_{HIO}} = 0.0092$  – ширина щеки каркаса, м;

 ${\rm h_{kp}} = 0.0086$  — высота каркаса, м;

 $b_{z1p} = 0.0179 - \text{ширина зубца статора, м;}$ 

 $h_{Z1p} = 0.0118$  – высота зубца статора, м;

 ${\rm D}_{\rm OBHp}$  =  $0.1135$   $\,$  – внутренний диаметр спинки статора, м;

 $h_{a1} \cdot 0.001 = 0.011$  – высота спинки статора, м;

 $h_{a2} = 0.034 -$  высота спинки ротора, м;

 $h_{72n} = 0.011$  – высота зубца ротора, м;

 $b_{Z2p} = 0.02 - \mu p$ ирина зубца ротора, м;

 $D_{\text{in}} = 0.09 - B$ нутренний диаметрстатора, м;

 $l_{\text{OD}} = 0.135 - \text{длины сердечников статора и ротора, м; }$ 

 $\rm W_p$  = 170  $\,$  – число витков обмотки;

 $\rm d_{O}$  = 0.627  $\,$  – диаметр обмоточного провода, мм (гол.);

 $\rm{r_{1}\,=\,3.762\,\,\,-$  сопротивление фазы обмтки статора, Ом;

 $\text{B}_{\text{op}}$  = 0.684  $\,$  – индукция в воздушном зазоре, Тл;

 $\rm G_{\rm a}$  = 12.012  $\,$  – масса активной части двигателя, кг;

 $G_{\text{cu}} = 0.606 - \text{масса меди, кг;}$ 

 $\rm M_{\rm y \rm \scriptscriptstyle I\hspace{-0.1em}I} = 2.758$  — удельный момент, кНм/м $^3;$ 

 $K_{\text{L}m} = 1.564 - \text{k}$ оэффициент насыщения;

 $j_{\rm d}$  = 7.858  $\,$  – фактическая плотность тока, А/мм<sup>2</sup>;

 $\rm p_{\rm Ty}=0.799$  — удельные тепловые потери, Вт/см $^2;$ 

 $I_{gr} = 10 - \text{граничноe}$  (наибольшее допустимое) значение фазного тока, А.

Переходный процесс рассчитывается по той же программе, что и установившийся режим. Отличие состоит в том, что для расчёта переходного режима для токов фаз, напряжения на ёмкости и угловой частоты вращения начальные условия нулевые. Начальным условием для угла поворота ротора является угол включения плюс 4π электрических радиан.

В результате расчёта переходного режима получаем кривые изменения тока от угла поворота ротора в начале процесса пуска и в конце (рис. 3.18), зависимость потокосцепления от угла поворота ротора (рис. 3.19) кривые разгона двигателя (рис. 3.20) и зависимость текущей мощности от частоты вращения (рис. 3.21), зависимость среднего электромагнитного момента от частоты вращения (рис. 3.22).

При расчёте переходного режима учтено обеспечиваемое коммутатором ограничение по току (рис. 3.18), реализованное закорачиванием обмотки при превышении граничного значения тока.

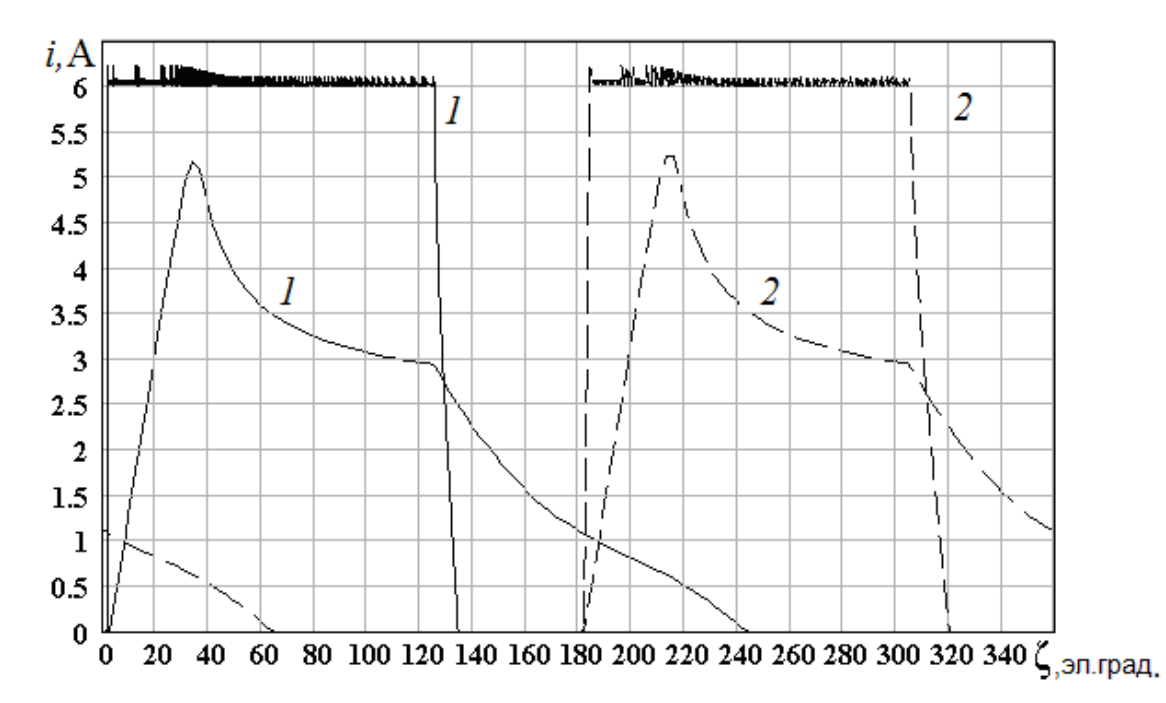

Рис. 3.18 – Характер изменения тока в зависимости от угла поворота ротора: в первой фазе (1); в третьей фазе (2) в начале пуска (с амплитудой 6 А) и в конце пуска (с амплитудой 5,2 А)

На основании полученного характера изменения тока, в зависимости от угла поворота ротора в начале пуска, можно утверждать, что в связи с насыщением магнитной системы (рис. 3.18) и соответственным уменьшением индуктивности и постоянной времени переходного процесса ток в фазе после её противовключения снижается до нуля практически мгновенно. По рис. 3.19 видно, что потокосцепление в момент противовключения в 1,65 раза больше, чем в номинальном режиме. Это обусловлено тем, что при противовключении сила тока в

начале пуска в два раза больше, чем в установившемся режиме.

Столь быстрое понижение тока в начале пуска, исключающее возникновение тормозного момента, даёт основание увеличить в начале пуска угол  $V_{off}$  противовключения обмотки (рис. 3.20, 3.21). Из указанных рисунков видно, что до 3 500 – 4 000 об/мин нарастание частоты вращения идёт быстрее при величине угла противовключения 180 эл. град. Также до указанного интервала частот вращения наблюдается бóльшая величина полезной мощности двигателя.

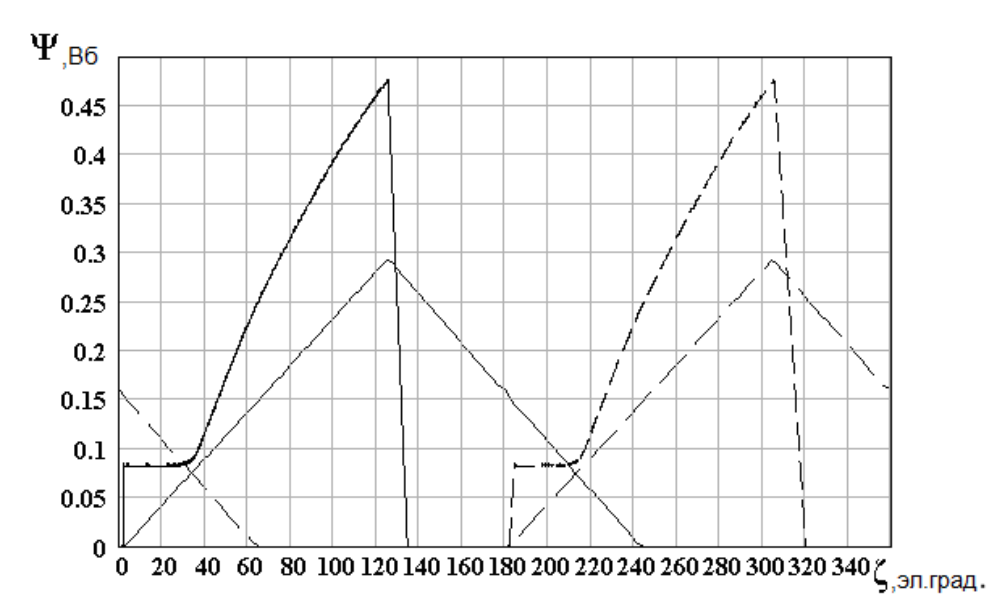

Рис. 3.19 – Зависимость потокосцепления от угла поворота ротора для первой и третьей фаз обмотки в начале пуска и в конце пуска

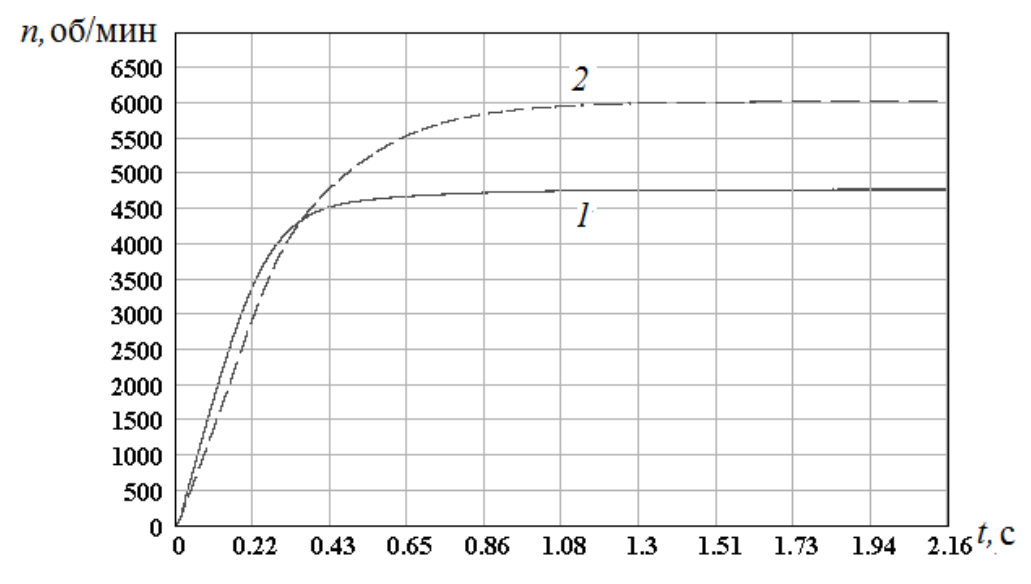

Рис. 3.20 – Кривые изменения частоты вращения двигателя при величинах угла противовключения 180 эл. град. (1) и 125 эл. град. (2)

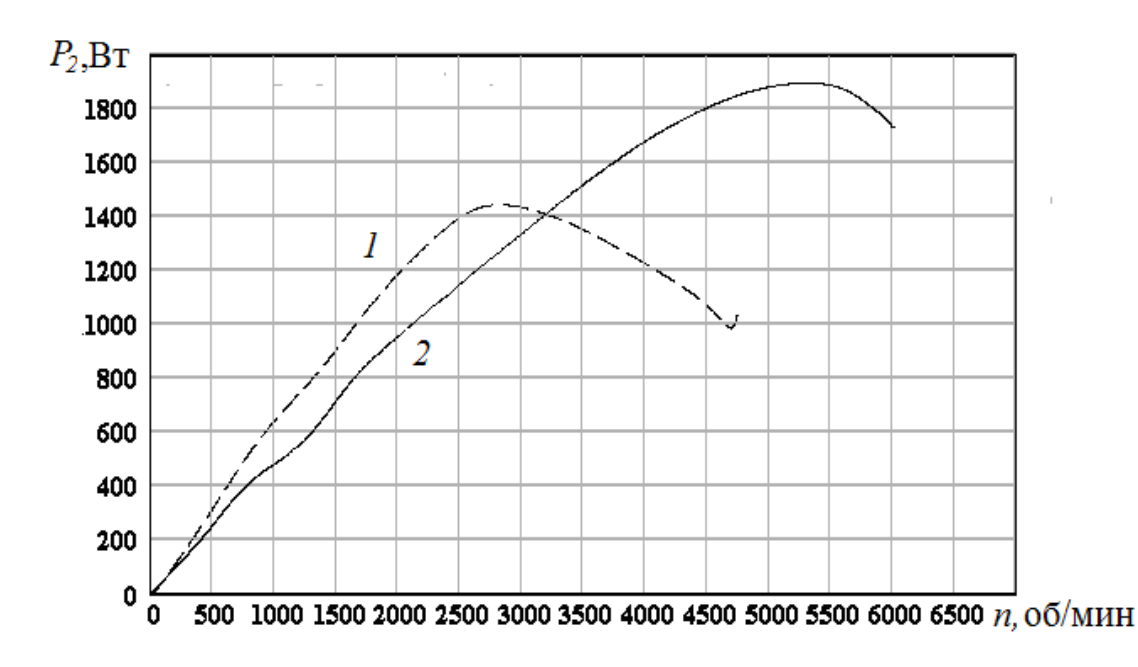

Рис. 3.21 – Зависимость полезной мощности при пуске от частоты вращения при углах противовключения 180 эл. град. (1) и 125 эл. град.

(2)

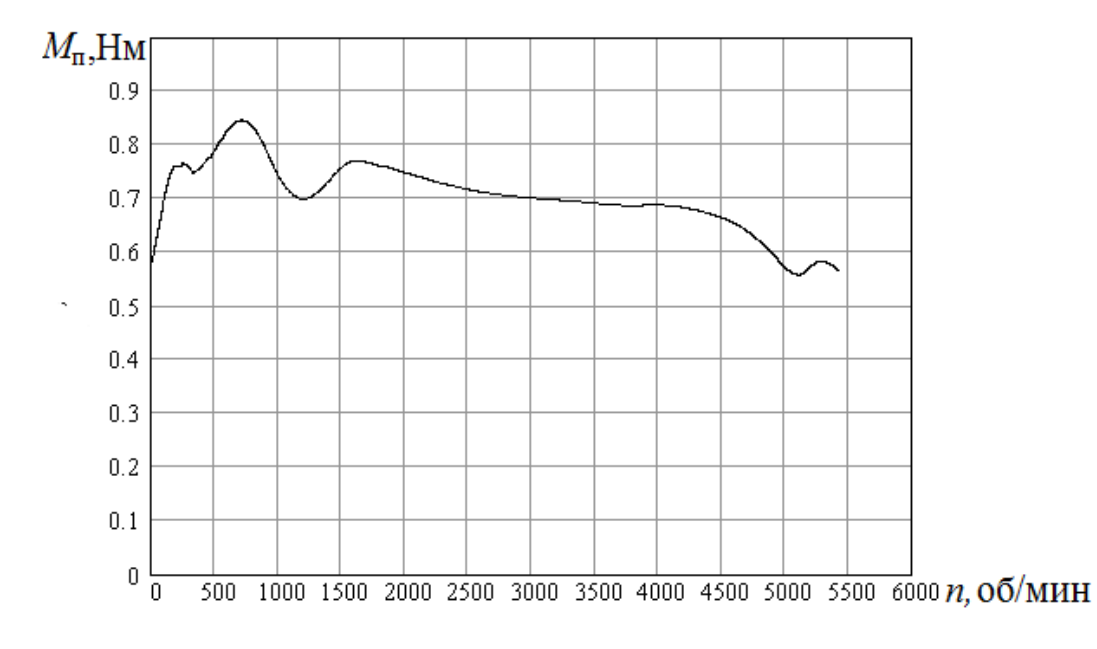

Рис. 3.22 – Зависимость среднего момента при пуске двигателя от частоты вращения

Аналогичная ситуация касается также и электромагнитного момента (рис. 3.23). Для каждой отдельно взятой фазы длительность действия момента бóльшая при величине угла противовключения 180 эл. град. (рис. 3.23, пунктирная кривая в левом нижнем углу), чем при величине

угла противовключения 125 эл. град. (рис. 3.23, сплошная кривая в левом нижнем углу).

Изменение угла противовключения при определённой частоте вращения или его функциональную зависимость от частоты вращения можно обеспечить соответственно запрограммировав микропроцессор коммутатора.

При неизменном значении угла противовключения в переходном режиме расчётная зависимость среднего момента от частоты вращения представлена на рис. 3.23

Для ряда механизмов, например для плунжерных насосов, пусковой момент существенно превышает номинальный. Благодаря наличию в коммутаторе программируемого микропроцессора можно задавать различную величину ограничения по току. С ростом величины ограничения по току соответственно увеличивается пусковой момент.

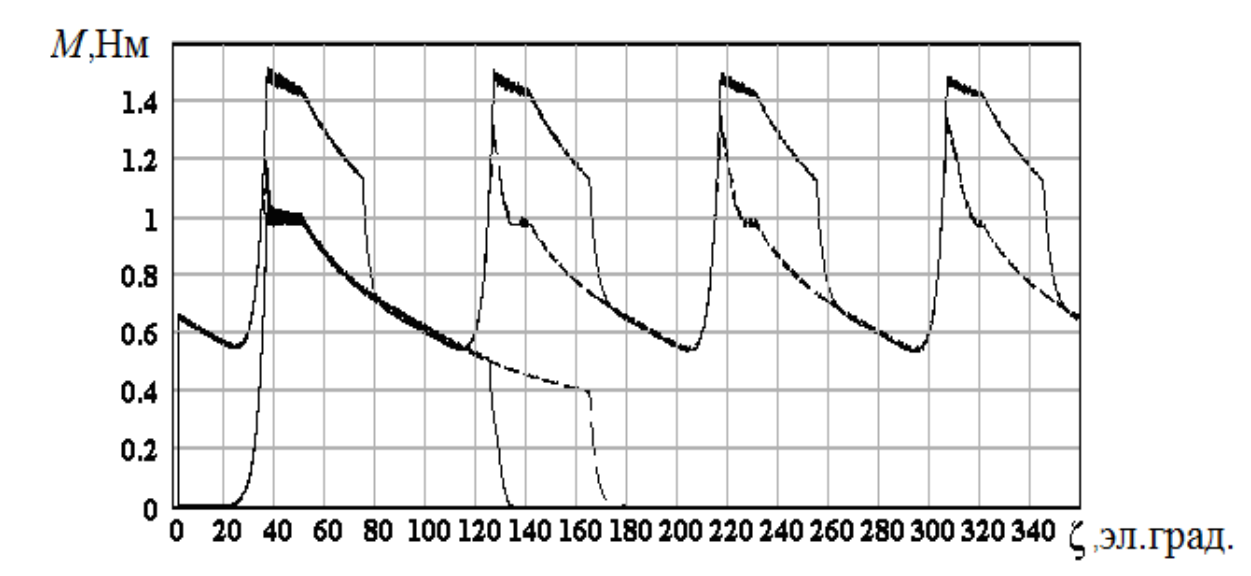

Рис. 3.23 – Зависимости электромагнитного момента двигателя и электромагнитного момента отдельной фазы от величины угла поворота ротора: сплошные кривые – при величине угла противовключения 125 эл. град.; пунктирные кривые – при величине угла противовключения 180 эл. град.

Зависимость максимального момента от тока снята экспериментально при однофазном питании (рис. 3.24).

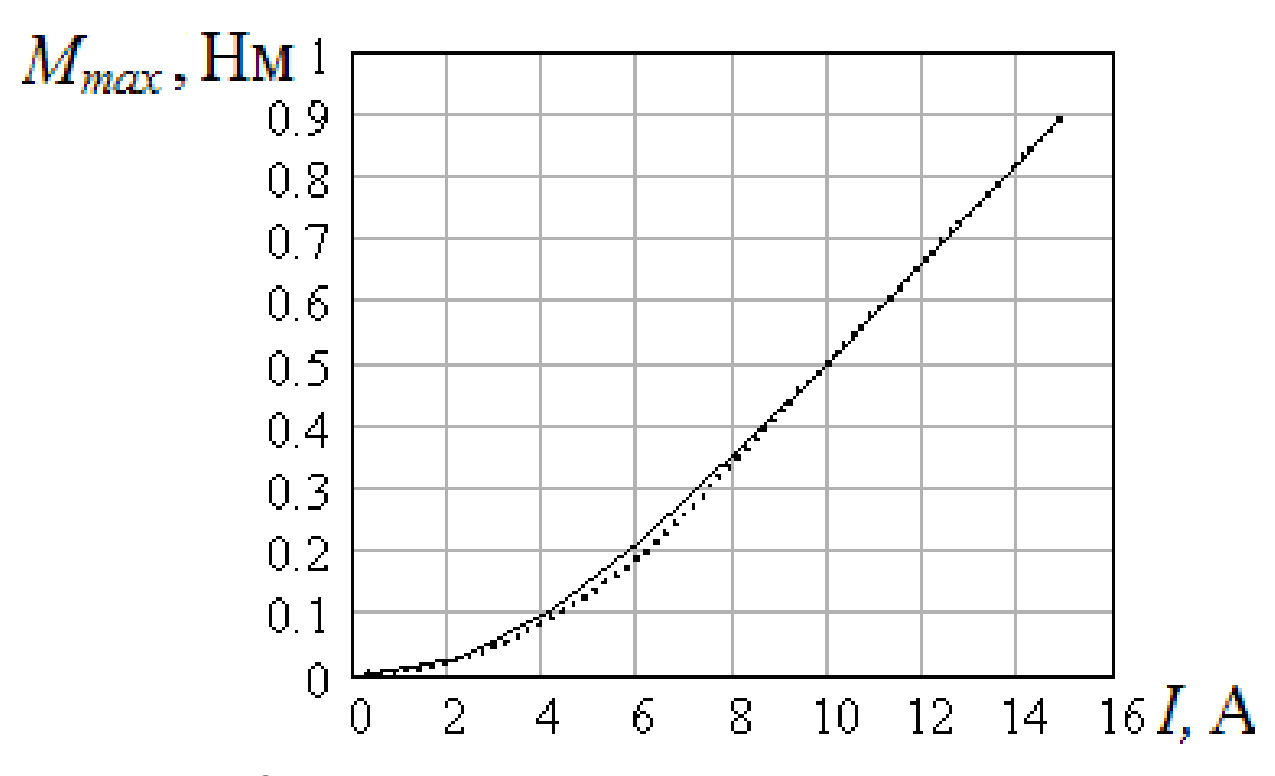

Рис. 3.24 – Зависимость максимального момента двигателя от тока обмотки: экспериментальная (сплошная кривая); аппроксимированная (пунктирная кривая)

Эта зависимость была аппроксимирована функцией следующего вида:

$$
M_{\text{max}} = \begin{cases} 5,333 \cdot 10^{-3} \cdot I^2, & \text{ecmi} \quad I \le 3,75; \\ 0,08 \cdot I - 0,296, & \text{ecmi} \quad I \ge 3,75. \end{cases} \tag{3.34}
$$

Полученная зависимость свидетельствует о том, что пока нет насыщения магнитной цепи и линейно с током растёт магнитный поток, электромагнитный момент пропорционален квадрату тока. C насыщением магнитной цепи электромагнитный момент меняется линейно с током. Соответственно удельный электромагнитный момент, приходящийся на единицу тока (рис. 3.25), вначале увеличивается линейно с током, а затем скорость увеличения момента с ростом тока постоянно уменьшается.

На основании полученных экспериментальных зависимостей можно заключить. двигателей, работающих  $\overline{B}$ **YTO** ДЛЯ повторнопревышениями полезной кратковременных режимах  $\mathbf{C}$ **МОЩНОСТИ** целесообразно длительного режима, двигатель проектировать

ненасыщенным, **YTO** также подтверждается результатами, приведенными в [24].

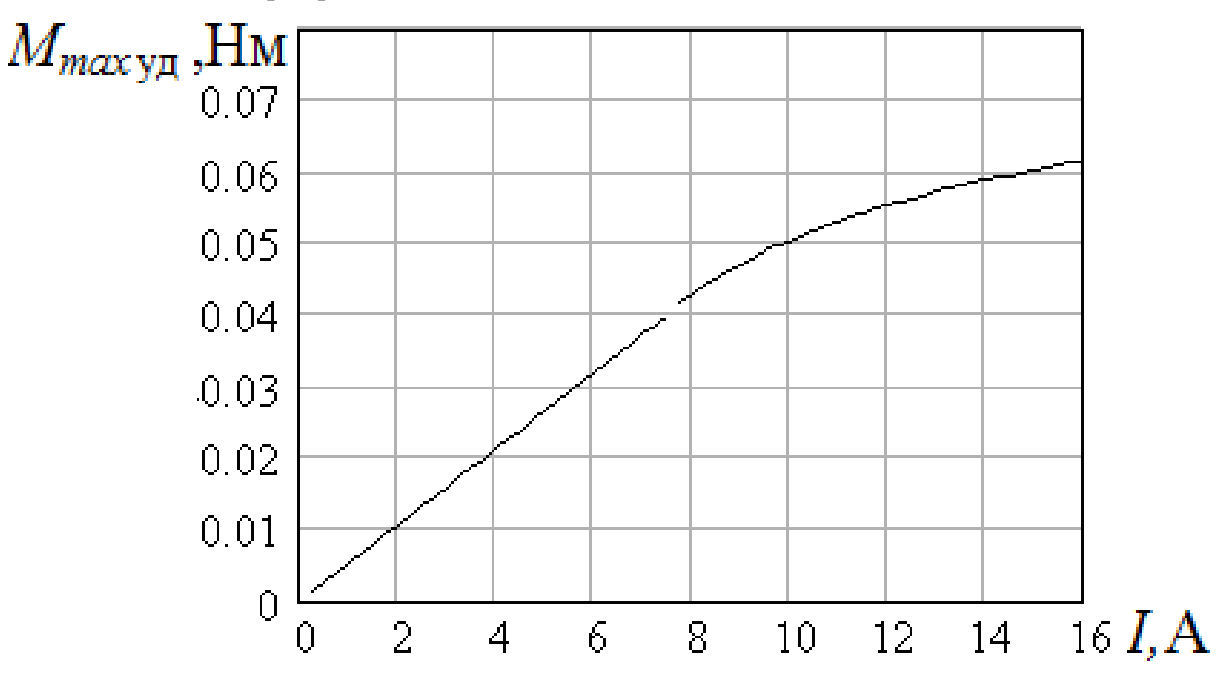

Рис. 3.25 - Зависимость удельного максимального момента двигателя от тока обмотки

Система уравнений (2.13) не учитывает потери в стали. Поэтому при расчёте установившегося режима момент сопротивления задается увеличенным:

$$
M_c = \frac{P_2 \cdot 30}{n \cdot \pi \cdot N_n \cdot \eta} \quad , \tag{3.35}
$$

где  $P_2$  – заданная полезная мощность двигателя;

n - заданная частота вращения;

η - предполагаемый коэффициент полезного действия без учета механических потерь.

После решения системы (2.13) величина полезной мощности уменьшается на величину суммы потерь в стали и механических потерь. Если полученная полезная мощность отличается от заданной, то ПРОИЗВОДИТСЯ корректировка момента сопротивления, расчёт И повторяется.

Для расчёта потерь в стали применена хорошо физически обоснованная методика [33].

Для установившегося режима сравнение расчетных и опытных

данных приведено в таблице 3.4.

Таблица 3.4 – Результаты испытаний двигателя ВРД ( $\gamma_s = 22.5^\circ$ ,  $y_r = 25,2^{\circ}$ 

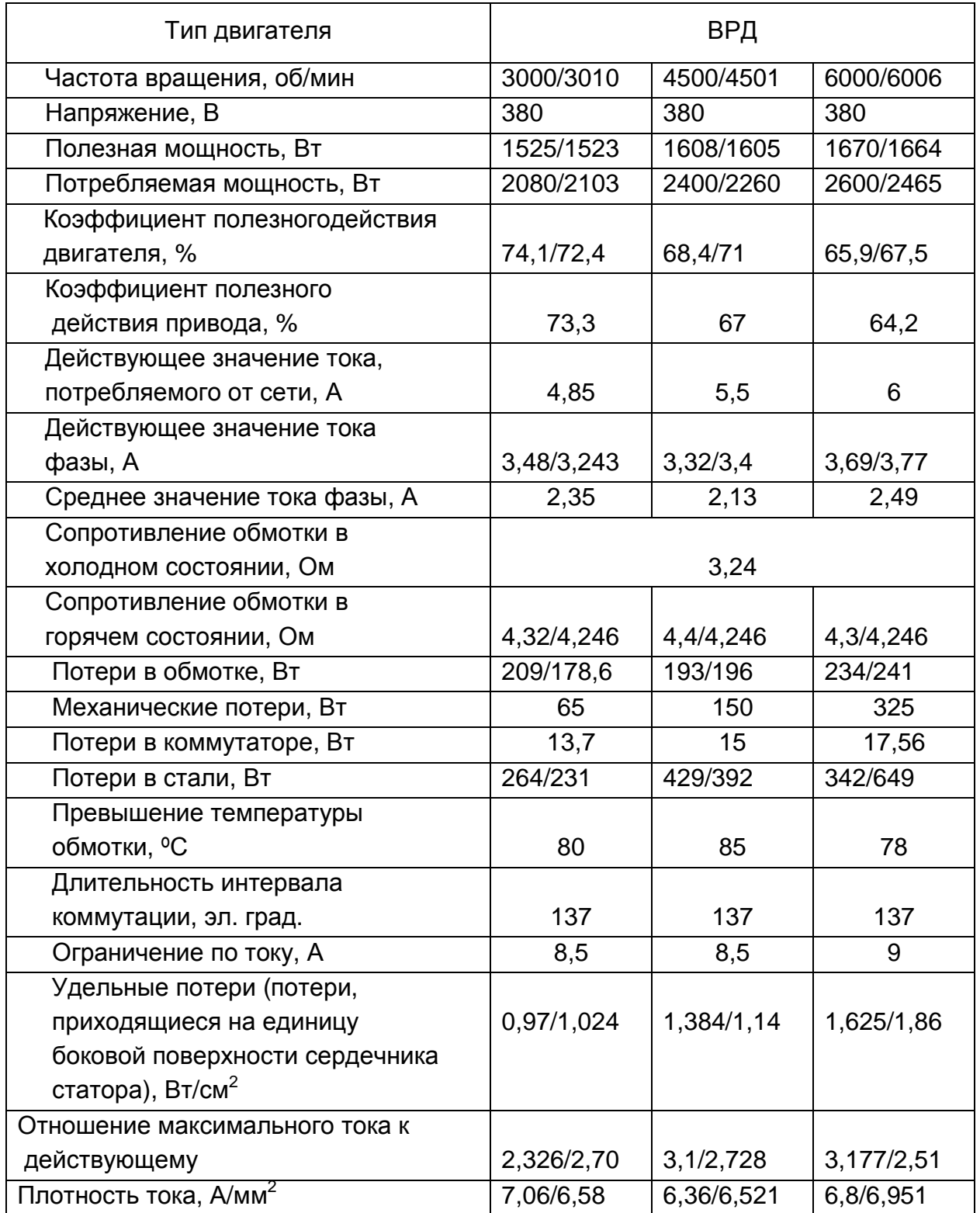

*Примечание*. *Над дробной чертой приведены опытные данные*, *под дробной* – *расчётные*

Снижение КПД с увеличением частоты вращения (табл.3.4) обусловлено резким увеличением механических потерь и потерь в стали при незначительном (до 10 %) увеличении полезной мощности.

Электрические измерения в цепях ВРД имеют специфические особенности. Токи и напряжения в них несинусоидальные (рис. 3.26), а частота может доходить до 10 кГц.

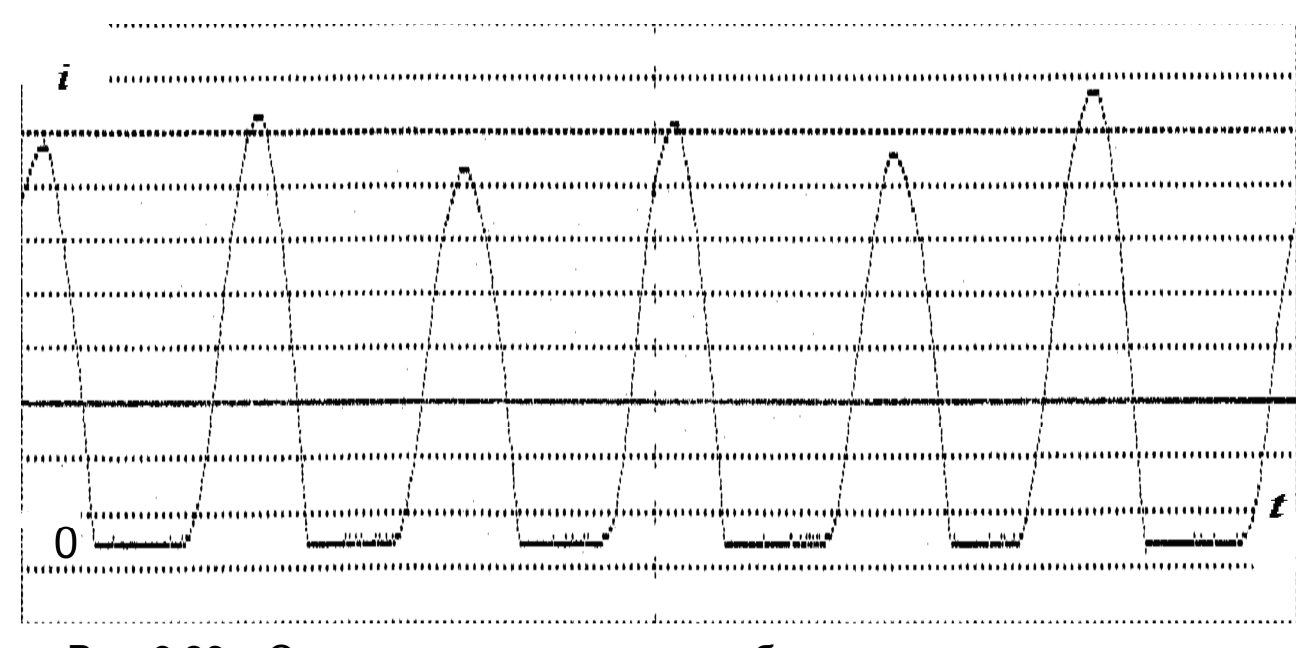

Рис. 3.26 – Осциллограмма тока, потребляемого от выпрямителя за период *Т* переменного напряжения питающей сети (0,02 с); масштаб по току 1 межстрочный интервал – 1 А

Применяющиеся на заводах для измерений на асинхронных двигателях приборы электромагнитной системы непригодны для измерений на таких частотах из–за резкого увеличения погрешности измерений с ростом частоты.

Для измерения токов и напряжений ВРД необходимо использовать приборы магнитоэлектрической системы с выпрямителем или электронные приборы, предназначенные для измерения действующего и среднего выпрямленного напряжения или тока, а также цифровые измерительные приборы.

Расчёт характеристик двигателя может быть осуществлён многократным интегрированием системы (2.13) при различных величинах момента на валу. Таким образом, получены расчётные характеристики экспериментального двигателя (рис. 3.27, 3.29, 3.30).

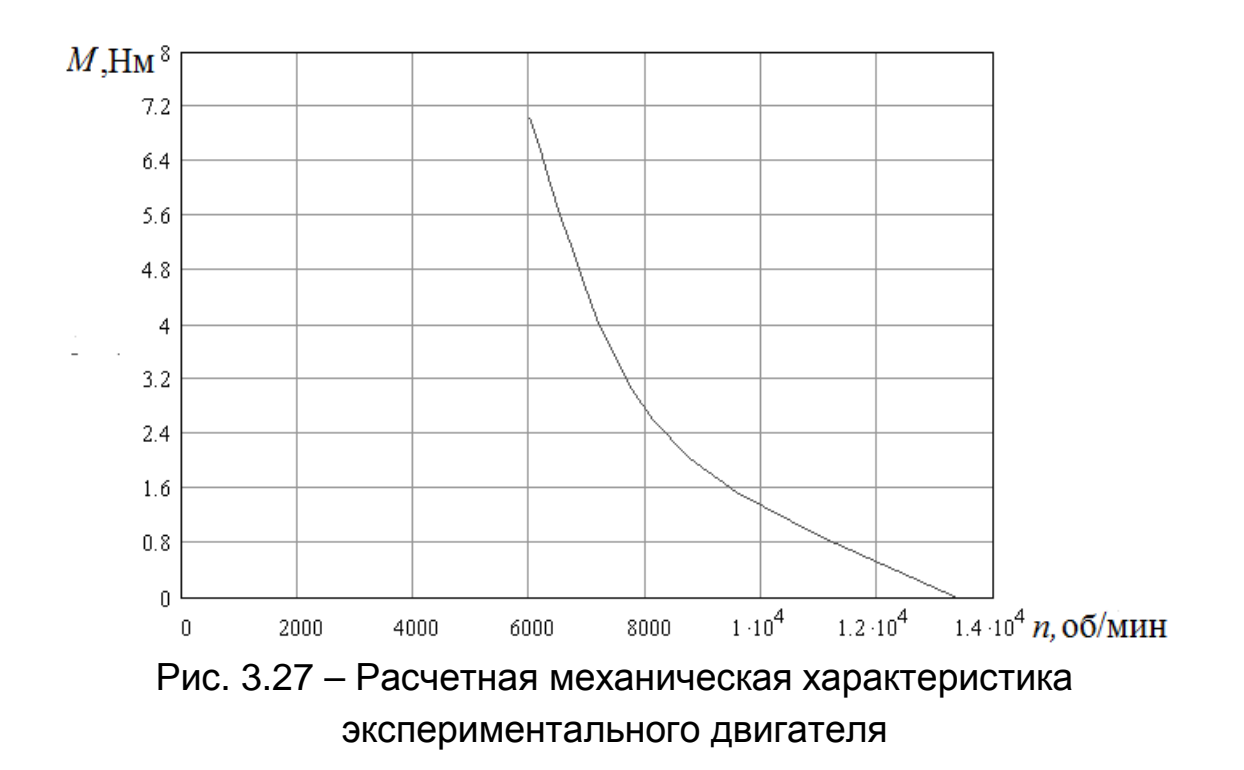

Полученная расчётная механическая характеристика экспериментального двигателя несколько отличается от типичных механических характеристик серийных двигателей, например двигателей SR фирмы LeTourneau (рис. 3.28).

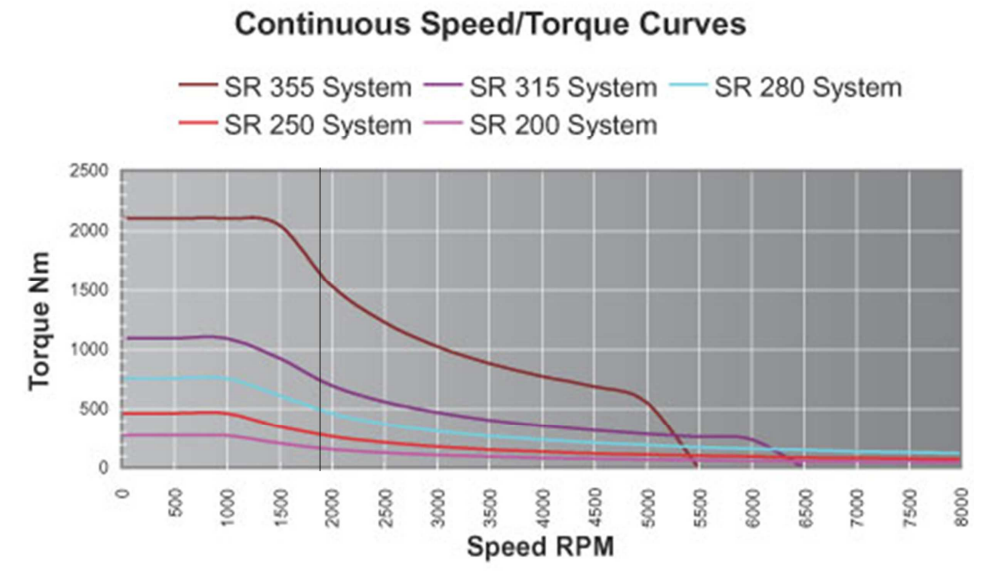

Рис. 3.28 – Механические характеристики ВРД SR фирмы LeTourneau

В экспериментальном двигателе установлен вентилятор от асинхронного двигателя на 3 000 об/мин. Использование этого вентилятора при частоте вращения 6 000 об/мин и выше приводит к резкому увеличению механических потерь (рис. 3.17). Поэтому частота вращения холостого хода отличается от номинальной в 1,66 раза, а не в 3 – 4,4 раза, как это имеет место на ВРД SR фирмы LeTourneau.

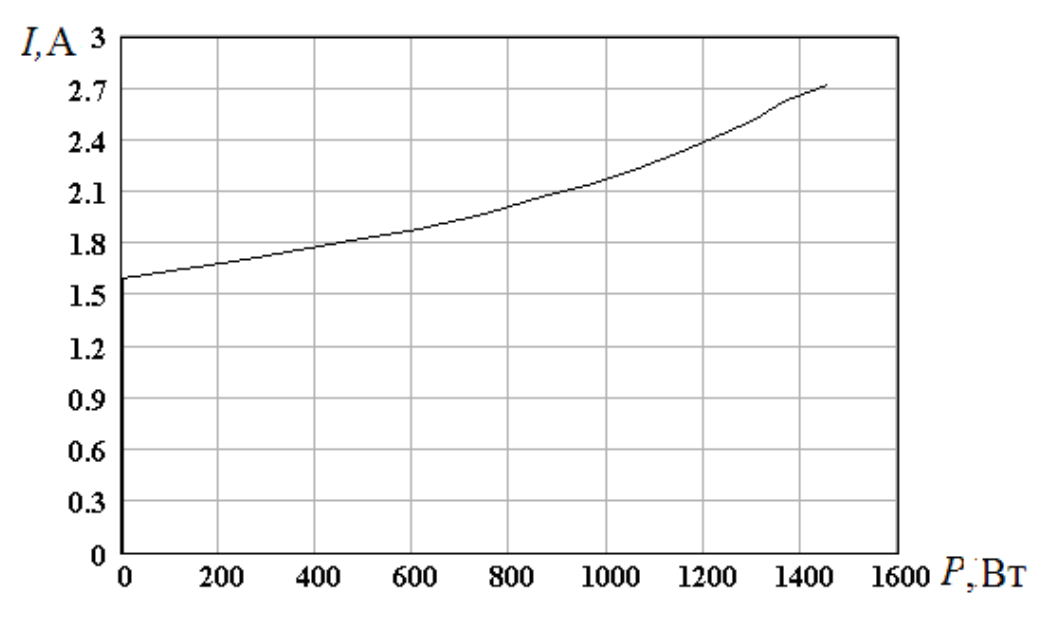

Рис. 3.29 – Зависимость изменения тока двигателя от полезной мощности

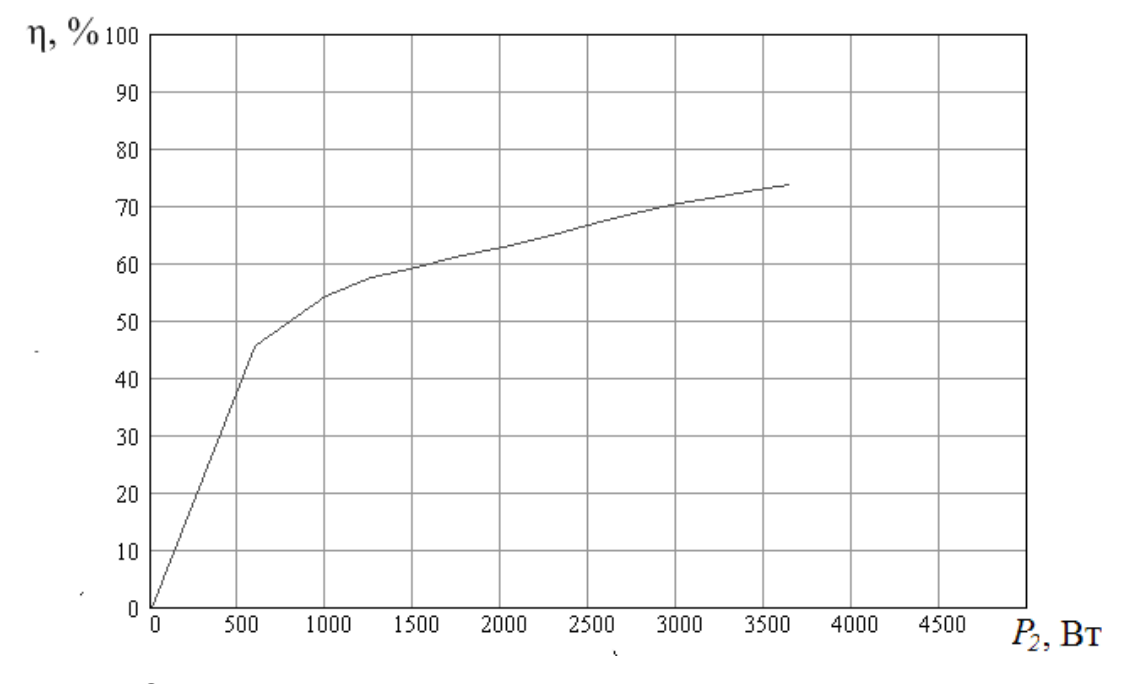

Рис. 3.30 – Зависимость коэффициента полезного действия двигателя от полезной мощности

## **3.5 Регулирование вентильных реактивных двигателей**

Так как система (2.13), описывающая процессы в ВРД, в квадратурах не интегрируется, то после определения окончательных геометрических размеров статора, ротора и обмоточных данных представляется возможным на базе численного эксперимента определение оптимальных углов включения, отключения и закорачивания обмотки. Если при совмещении оси зубца статора с осью зубца ротора ток в обмотке на зубце статора не равен нулю, то возникает тормозной момент. Но, учитывая то, что зависимость магнитного потока от угла поворота ротора представляет собой равнобедренный треугольник, при совмещении осей зубцов статора и ротора нулевое значение тока в обмотке возможно только при одиночной коммутации с интервалом коммутации тока секции до 90 эл. град. При симметричной и несимметричной коммутации и интервале коммутации тока, превышающем 90 эл. град., мощность двигателя увеличивается. Это обусловлено двумя факторами:

- − на участках одновременной работы нескольких фаз увеличивается момент двигателя;
- − в определённом интервале углов коммутации, превышающем 90 эл. град., разность электромагнитной и тормозной мощностей с ростом интервала коммутации растет, а потом уменьшается.

Произведя расчёты с малым изменением интервала коммутации можно определить его величину, при которой полезная мощность двигателя будет максимальной (рис. 3.31).

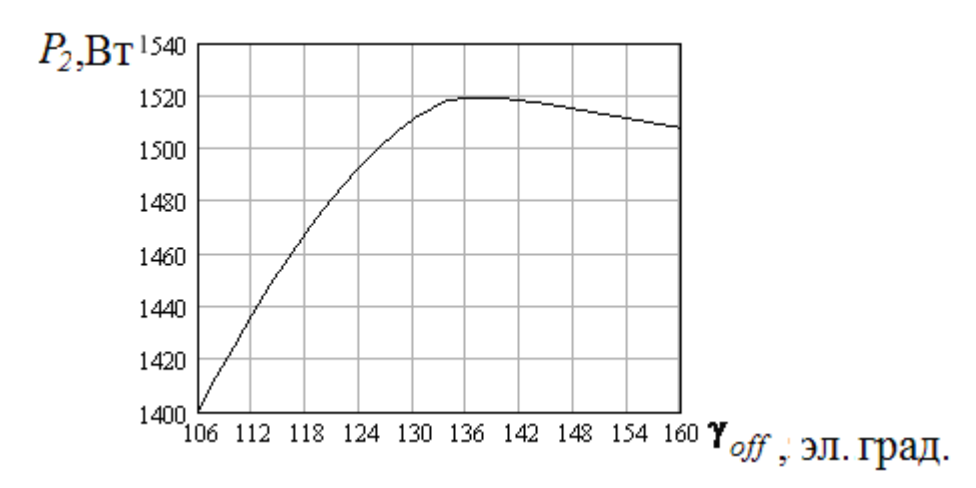

Рис. 3.31 – Зависимость полезной мощности от угла отключения (противовключения) обмотки

Большое влияние на характеристики двигателя оказывает интервал углов коммутации, при котором обмотка находится в закороченном состоянии. На рис. 3.32 представлены зависимости величины пульсаций момента (в процентах относительно среднего значения:  $\Delta M = \pm (M_{max} M_{min}/2M_{cn}$ )·100 %) от величины угла закорачивания обмотки и от угла отключения обмотки.

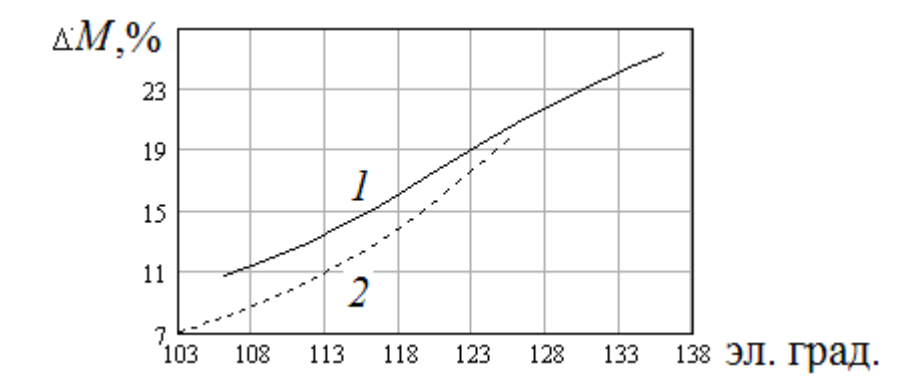

Рис. 3.32 – Зависимость величины пульсаций момента двигателя от угла отключения обмотки (1) и от угла закорачивания обмотки (2)

Подбором угла включения и угла закорачивания обмотки можно существенно снизить пульсации момента.

На рис. 3.33 показаны зависимости момента без закорачивания обмотки сплошная кривая, при этом пульсации момента составляют ±23%.

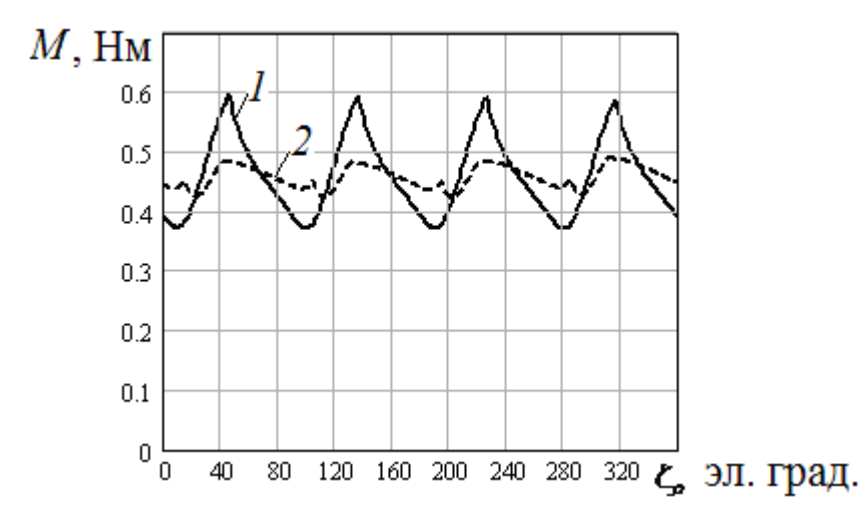

Рис. 3.33 – Зависимости момента от угла поворота ротора при отсутствии закорачивания обмотки (1) и при закорачивании обмотки (2)

В случае закорачивания обмотки перед отключением при значении угла закорачивания обмотки (угла поворота ротора) 104 эл. град. (пунктирная кривая) пульсации момента составляют ±7,08 %. Большое влияние на величину пульсации момента оказывает также угол включения обмотки (рис. 3.34).

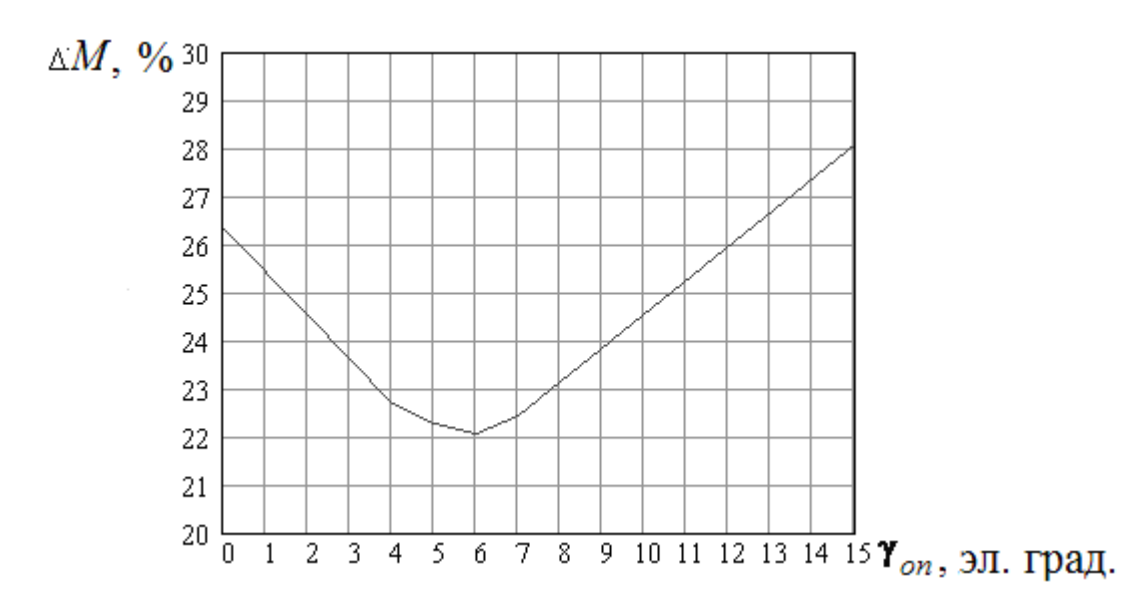

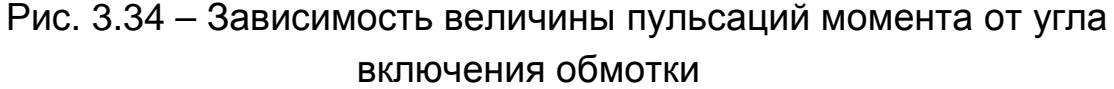

Изменяя (регулируя) углы коммутации, можно также регулировать частоту вращения ВРД.

При номинальном моменте на валу получены зависимости частоты вращения от величин углов коммутации (рис. 3.35).

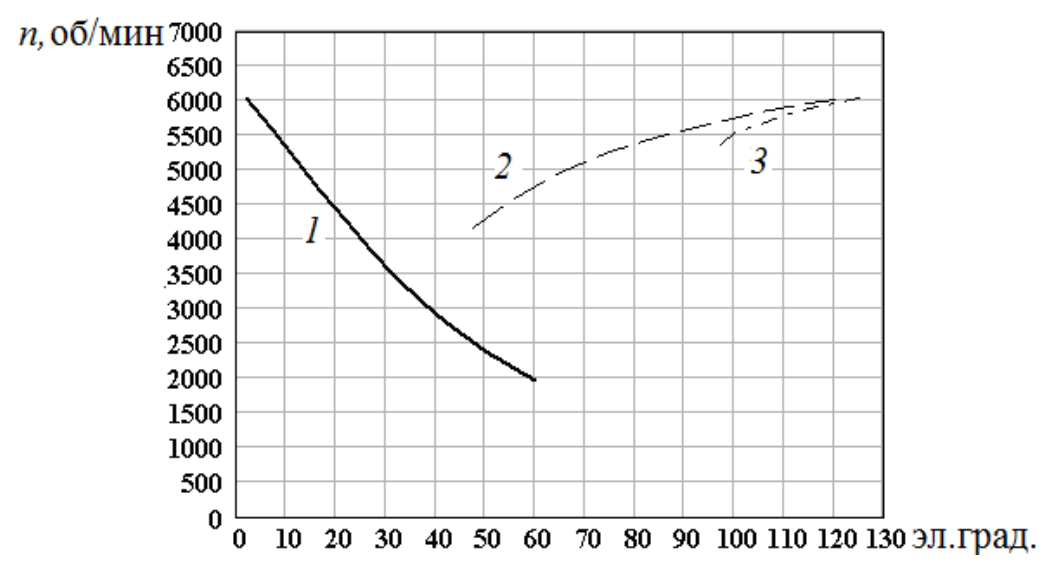

Рис. 3.35 – Зависимости частоты вращения от угла включения обмотки (1), от угла закорачивания (2), от угла отключения (3)

При изменении угла включения обмотки наблюдается существенное увеличение максимального значения потокосцепления на 57 % (рис. 3.36), при увеличении величины максимального значения тока всего лишь на 15 % (рис. 3.37).

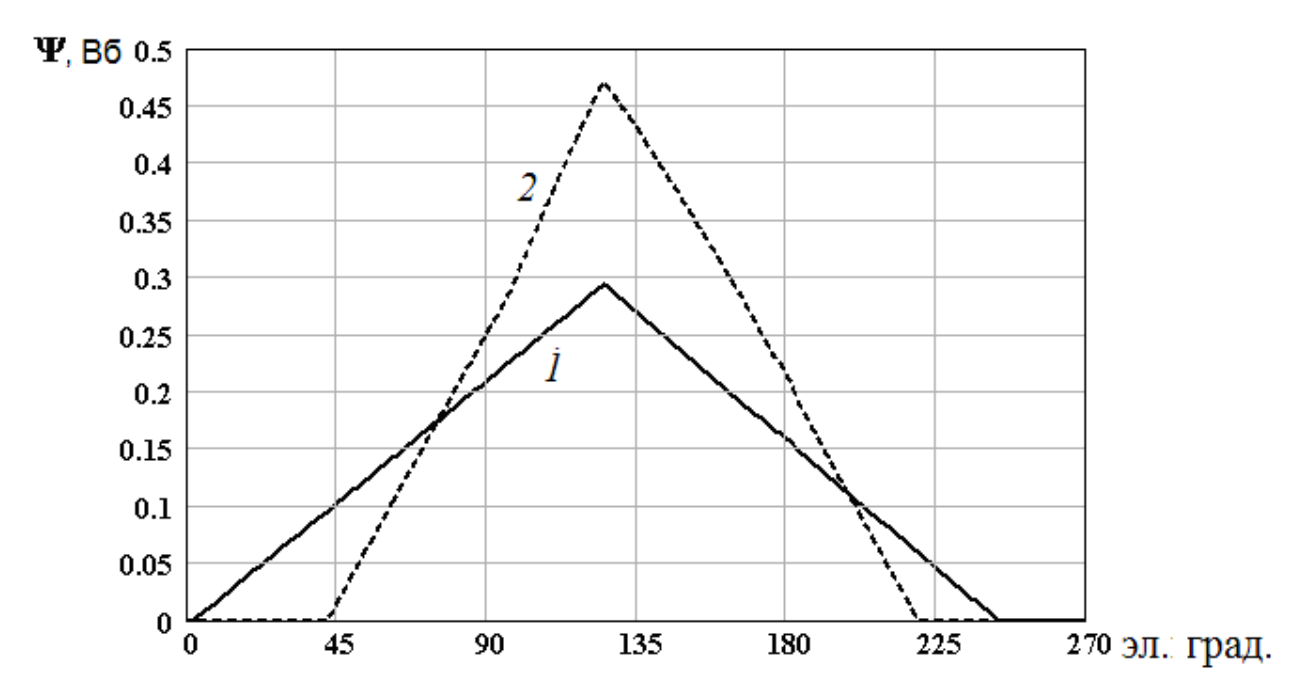

Рис. 3.36 – Зависимости потокосцепления обмотки от угла поворота ротора при значении угла включения 1.8 эл. град. (1) и при значении угла включения 42 эл. град. (2)

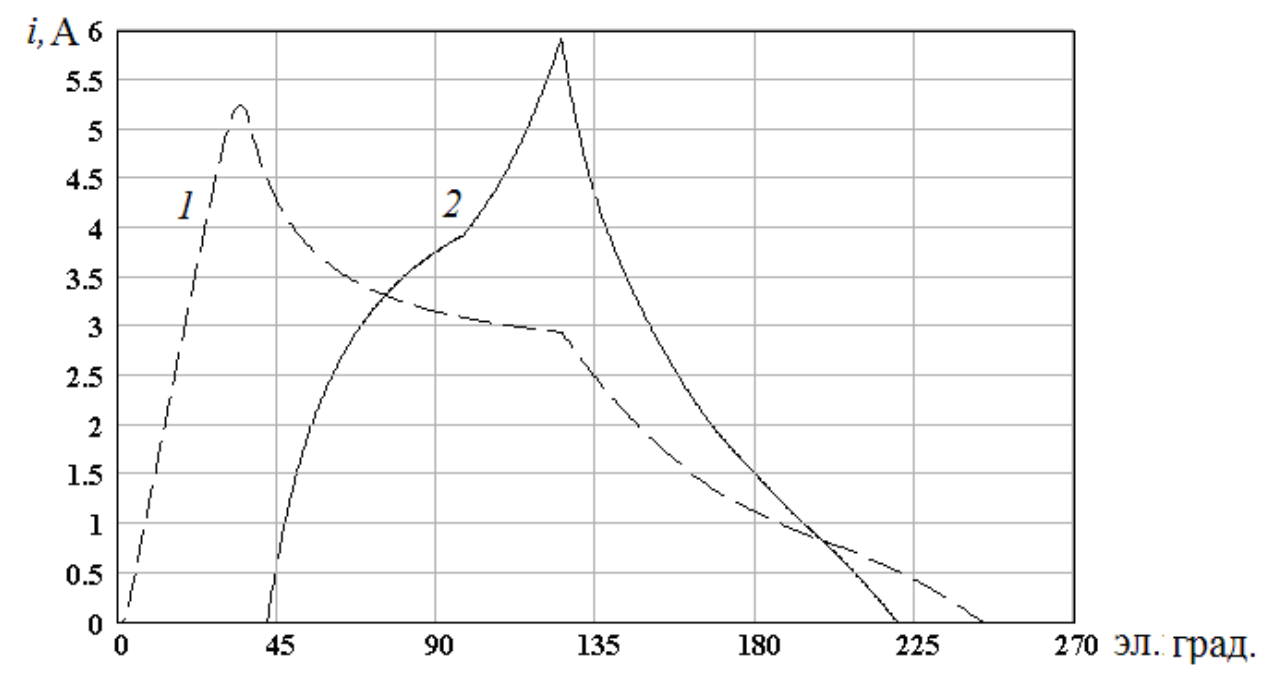

Рис. 3.37 – Зависимости тока от угла поворота ротора при значении угла включения обмотки 1.8 эл. град. (1) и 42 эл. град. (2)

Это объясняется тем, что при изменении угла включения изменяется вид кривой тока (рис. 3.37). Максимальный ток при значении угла включения 1.8 эл. град. имеет место при величине угла поворота ротора 32 эл. град., а при значении угла включения 42 эл. град. – 120 эл. град. При таком значении угла магнитное сопротивление значительно меньше, чем при значении угла, равного 32 эл. град., что приводит к увеличению магнитного потока.

Одновременно следует отметить, что при увеличении угла включения (рис. 3. 34) вначале наблюдается существенное снижение пульсации момента, а при дальнейшем увеличении угла включения пульсации момента растут.

Действующее значение тока в обмотке во всём диапазоне изменения угла включения остаётся практически неизменным. Как видно из рис. 3. 35, с увеличением угла включения с 1.8 эл. град. до 42 эл. град. частота вращения ротора уменьшается в три раза. Дальнейшее увеличение угла включения нецелесообразно, так как оно приводит к резкому увеличению максимального и увеличению действующего значений тока. Так, при значении угла включения обмотки 60 эл. град. максимальное значение тока удваивается, а действующее увеличивается на 20 %. Это может привести к выходу из строя полупроводниковых приборов силовой части коммутатора и к недопустимому перегреву обмотки.

*Изменение частоты вращения при изменении угла закорачивания обмотки* представлено на рис. 3.35 (кривая 2). Как видно из рис. 3.35, частота вращения с уменьшением угла закорачивания уменьшается медленно по сравнению с изменением частоты вращения при изменении угла включения. Представляется целесообразным использовать этот способ для точного регулирования частоты вращения при её величине, близкой к номинальной.

*Изменение частоты вращения при изменении угла отключения* (*противовключения*) *обмотки* представлено на рис. 3.35 (кривая 3). Этот способ регулирования (уменьшения) частоты вращения характеризуется малым её изменением (до 30 %) при изменении угла отключения в широких пределах, резким (до 50 %) ростом

максимального тока и величины пульсаций момента при одновременном снижении величины потокосцепления.

*Изменение частоты вращения при изменении величины ограничения по току при номинальном моменте на валу* представлено на рис. 3.38.

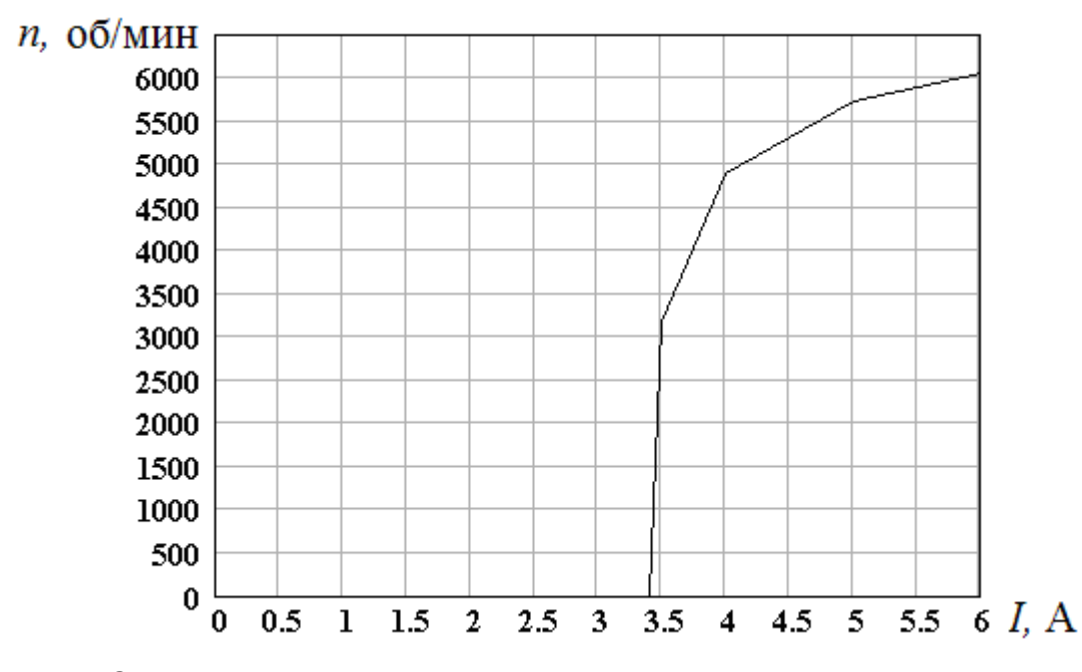

Рис. 3.38 – Зависимость частоты вращения от величины ограничения по току

При уменьшении величины максимально допустимого тока обмотки (уставки по максимальному току) наблюдается быстрое снижение частоты вращения (почти вдвое при уменьшении ограничения по току на 40 %), а затем ее скачкообразное снижение до нуля при дальнейшем уменьшении ограничения на 1,5 – 3 %.

*Известный способ* [5] *изменения частоты вращения при изменении величины питающего напряжения* позволяет изменять скорость практически в любых пределах (рис. 3.39). Величина, форма, действующее и максимальное значения тока остаются практически неизменными.

Зависимость частоты вращения от величины питающего напряжения линейна, что очень важно при адаптации двигателя под конкретный технологический процесс. Но для реализации этого способа необходим регулируемый выпрямитель, что существенно удорожает коммутатор.

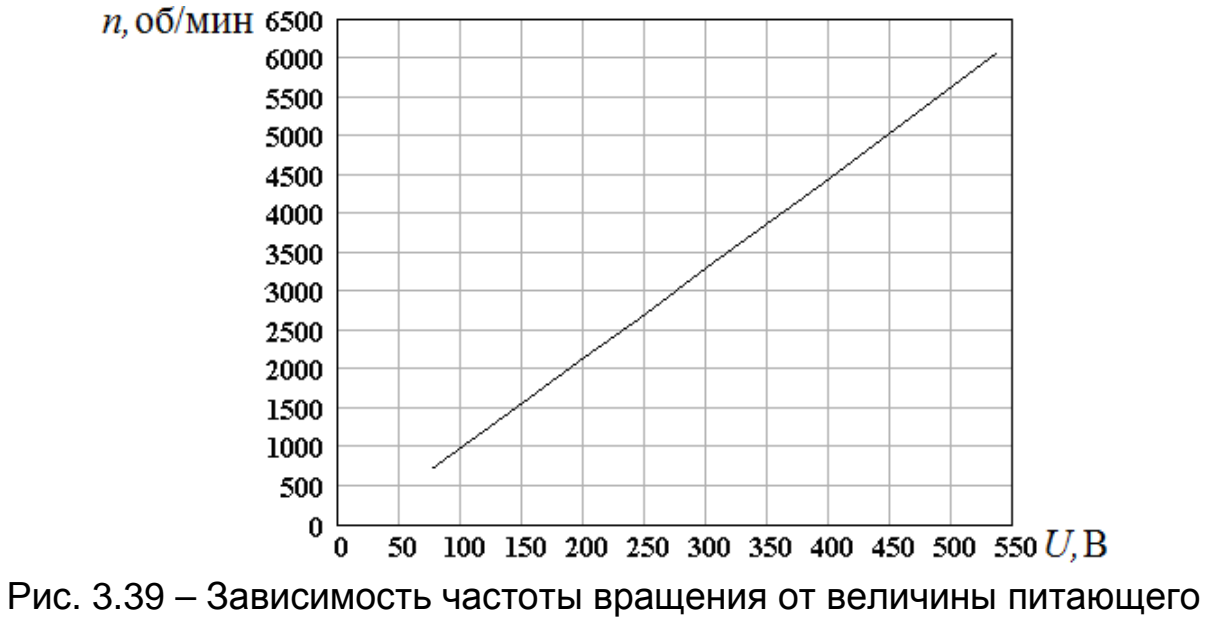

напряжения

*Наиболее приемлемым представляется известное регулирование частоты вращения ШИМ*. Этот способ регулирования не требует применения регулируемого выпрямителя, и он также обеспечивает линейную зависимость частоты вращения от коэффициента заполнения (рис. 3.40). Но следует отметить, что при ШИМ возникают дополнительные высокочастотные пульсации момента.

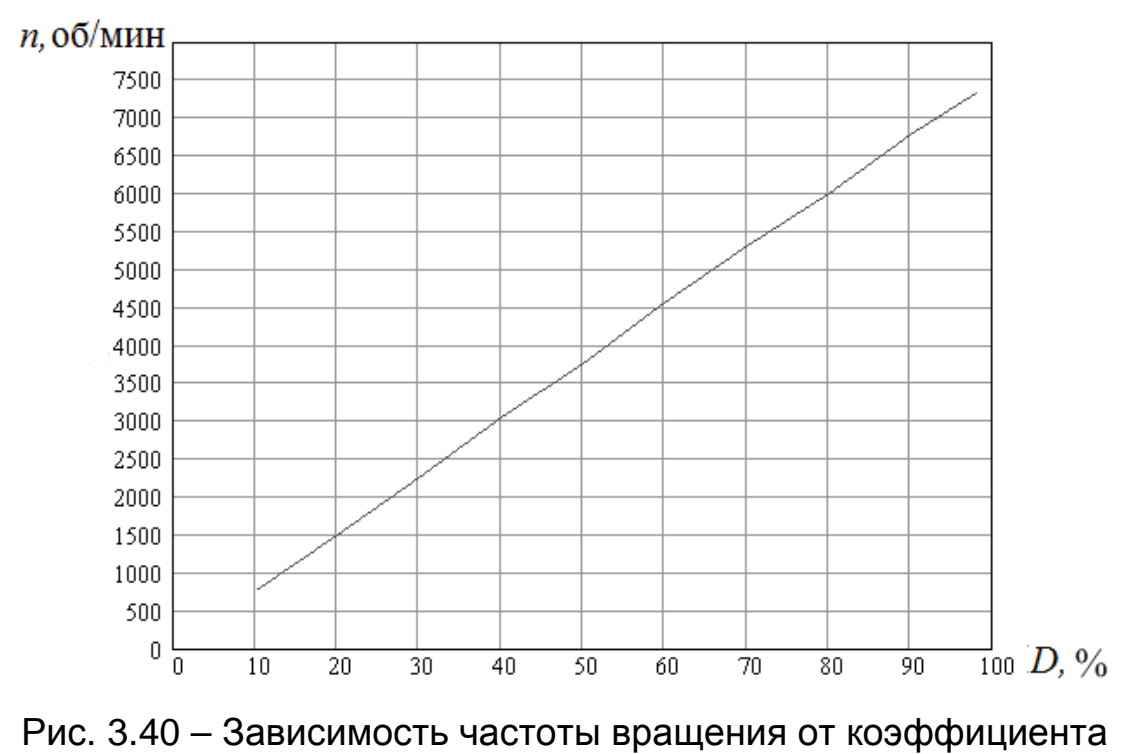

заполнения при ШИМ

При этом, однако, следует иметь в виду, что из–за существенно увеличенной частоты переключений силовых транзисторов значительно возрастают потери в силовых элементах, а также несколько увеличиваются потери в стали, вибрация и шум двигателя.

*Регулирование жёсткости механической характеристики* может осуществляться изменением угла включения обмотки. На рис. 3.41, взятом из [5], показаны естественная и искусственная механические характеристики. При сохранении угла отключения (145 эл. град.) менялся угол включения. В левой точке он составлял 71 эл. град. вместо 10 на естественной характеристике, во второй – 33 эл. град. и в третьей, общей для обеих характеристик, – 10 эл. град. Из рис. 3.41 видно что жесткость искусственной характеристики существенно превышает жесткость естественной характеристики. Но в [5] искусственная характеристика получена путём расчёта. При наличии регулировки угла включения с пульта она может быть получена на реальном ВРД.

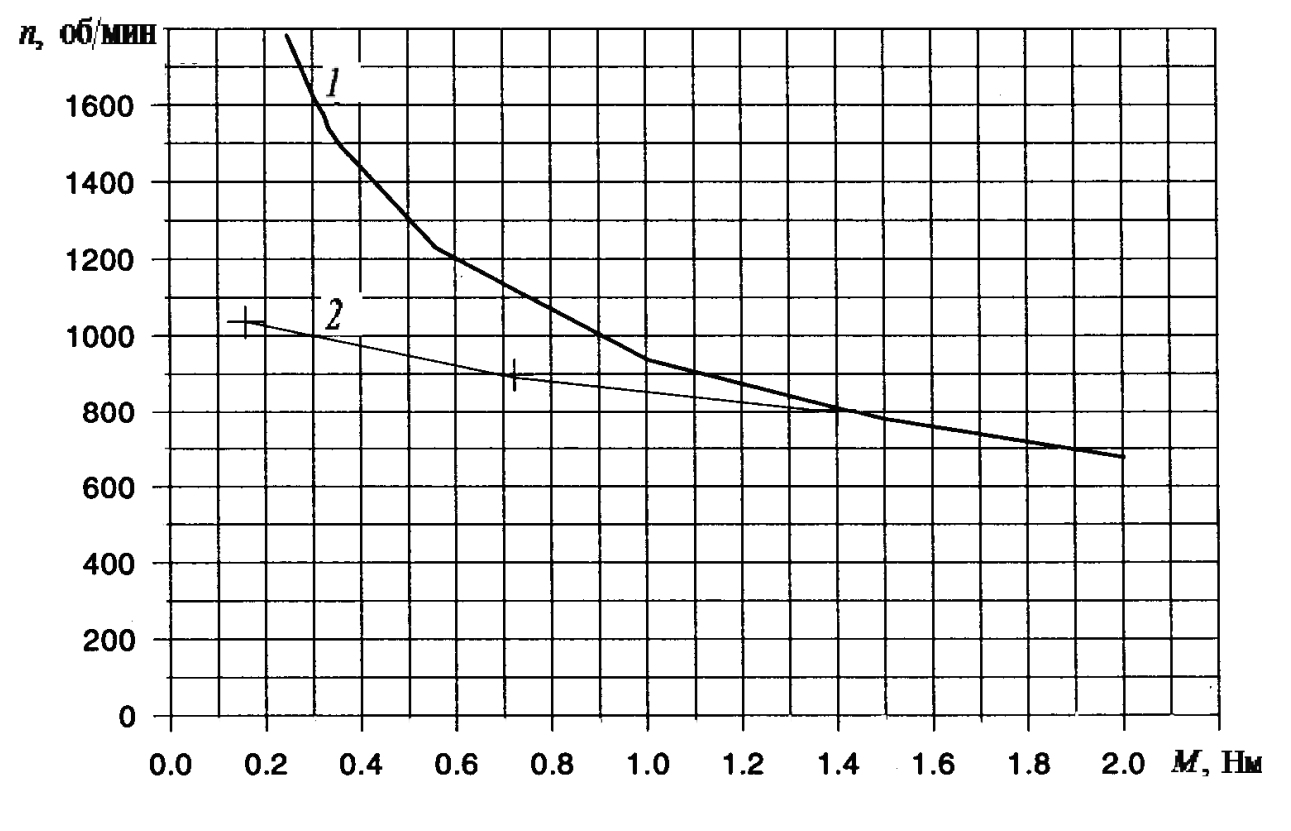

Рис. 3.41 – Механическая характеристика ВРД: естественная (1), искусственная (2)

С помощью такого регулирования жёсткость механической характеристики на готовом ВРД может регулироваться в соответствии с требованиями технологического процесса. Для этого необходимо определить зависимость угла включения от частоты вращения. На рис. 3.42 представлена механическая характеристика исследуемого двигателя (сплошная кривая) и требующаяся по условиям технологического процесса искусственная механическая характеристика (пунктирная линия, задаётся при разработке технологии). Для ряда величин момента определяется (подбором) величина угла включения, при котором частота вращения при заданном моменте соответствует частоте вращения на заданной механической характеристике.

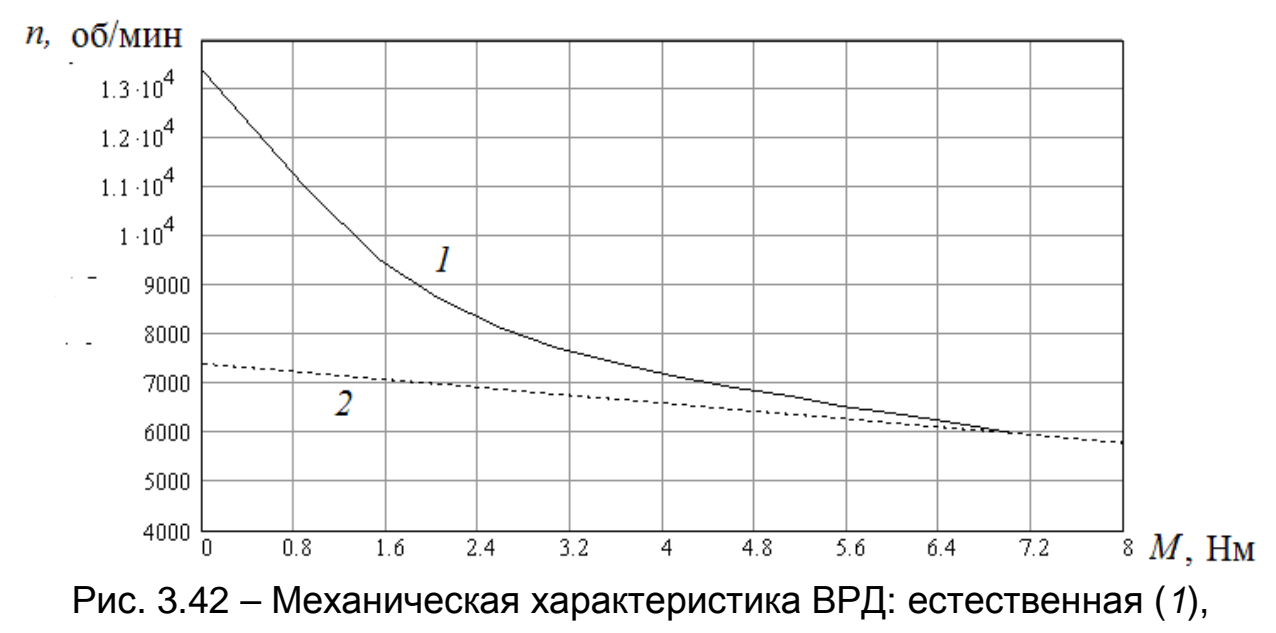

искусственная (2)

В результате получаем зависимость (рис. 3.43) угла включения от частоты вращения. В данном случае эта зависимость аппроксимирована функцией такого вида:

$$
\gamma_{on} = 2.25 \cdot 10^{-5} \cdot (n - 5760)^{1.951} \tag{3.36}
$$

Для ВРД, работающего с механизмом, для которого необходима представленная жёсткая механическая характеристика, зависимость (3.36) можно ввести в программу микропроцессора, и тогда автоматически будет осуществляться изменение угла включения по частоте вращения, а механическая характеристика будет такой, какой она изображена на рис. 3.42 (линия 2).

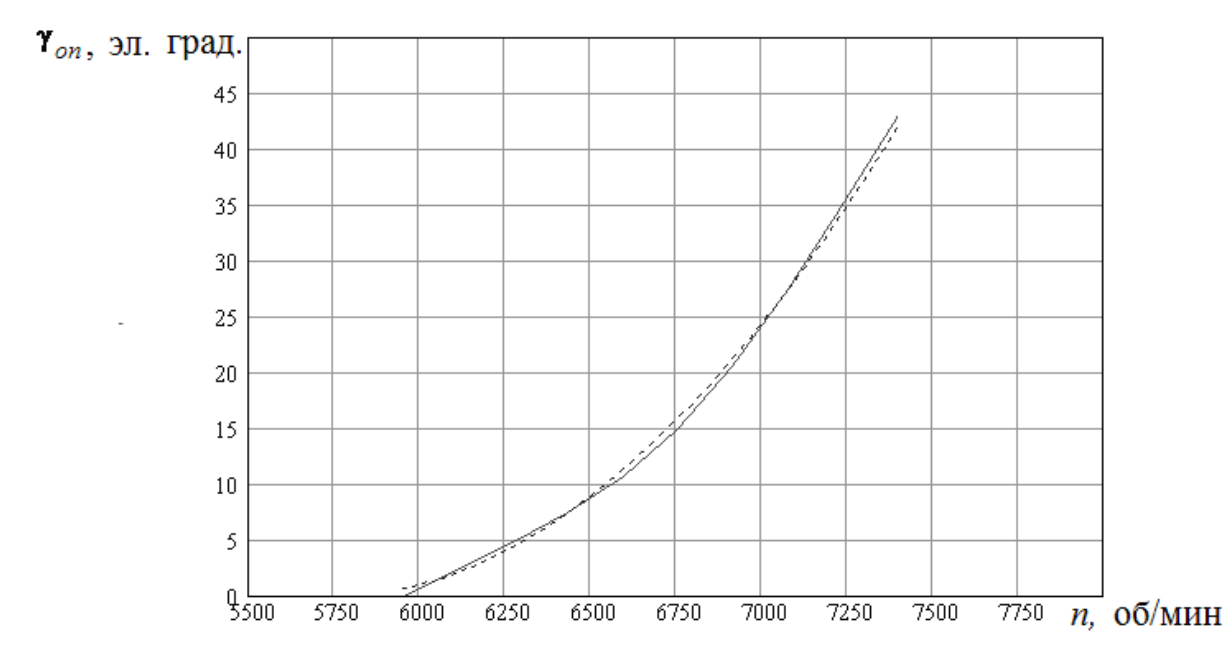

Рис. 3.43 – Зависимость угла включения от частоты вращения для искусственной характеристики: расчётная – сплошная кривая ; полученная аппроксимацией – пунктирная кривая

*Регулирование углов коммутации* без энкодера на работающем двигателе можно осуществить с пульта [15].

Микропроцессор коммутатора фиксирует время между двумя ближайшими появлениями сигнала датчика угла поворота ротора. Это время равно периоду коммутации T. С пульта управления и индикации коммутатора ВРД (рис. 1.7) нажатием кнопки «Выбор» выбирается тип угла коммутации (угол включения, отключения или закорачивания). Кнопками «больше» или «меньше» устанавливается численное значение соответствующего угла в эл. град. (на рис. 1.7 6– угол включения, 137 – угол отключения). С пульта численные значения углов передаются в микропроцессор коммутатора.

Микропроцессор вычисляет соответствующие времена, базируясь на определенном периоде *Т* и заданных с пульта углах коммутации:

$$
t_B = \frac{\gamma_{on} \cdot T}{2 \cdot \pi} \quad ; \tag{3.37}
$$

$$
t_{B_{blk}} = \frac{\gamma_{off} \cdot T}{2 \cdot \pi} \tag{3.38}
$$

$$
t_{\kappa} = \frac{\alpha_{\kappa} \cdot T}{2 \cdot \pi} ; \qquad (3.39)
$$

где  $\gamma_{\emph{on}}$ ,  $\gamma_{\emph{off}}$  и  $\alpha_{\kappa}$  – углы включения, отключения и закорачивания соответственно;

 $t_{B}$ ,  $t_{B \text{\tiny{b}} \text{\tiny{b}} \text{\tiny{b}}$  и  $t_{\scriptscriptstyle{K}}$  – соответствующие моменты времени.

В соответствующие моменты времени микропроцессор посылает команды на включение, отключение или закорачивание обмотки. Через каждую одну шестую оборота ротора период *Т* переопределяется.

## **3.6 Экспериментальное определение углов коммутации**

В подразделе 3.5 описано регулирование углов коммутации без энкодера.

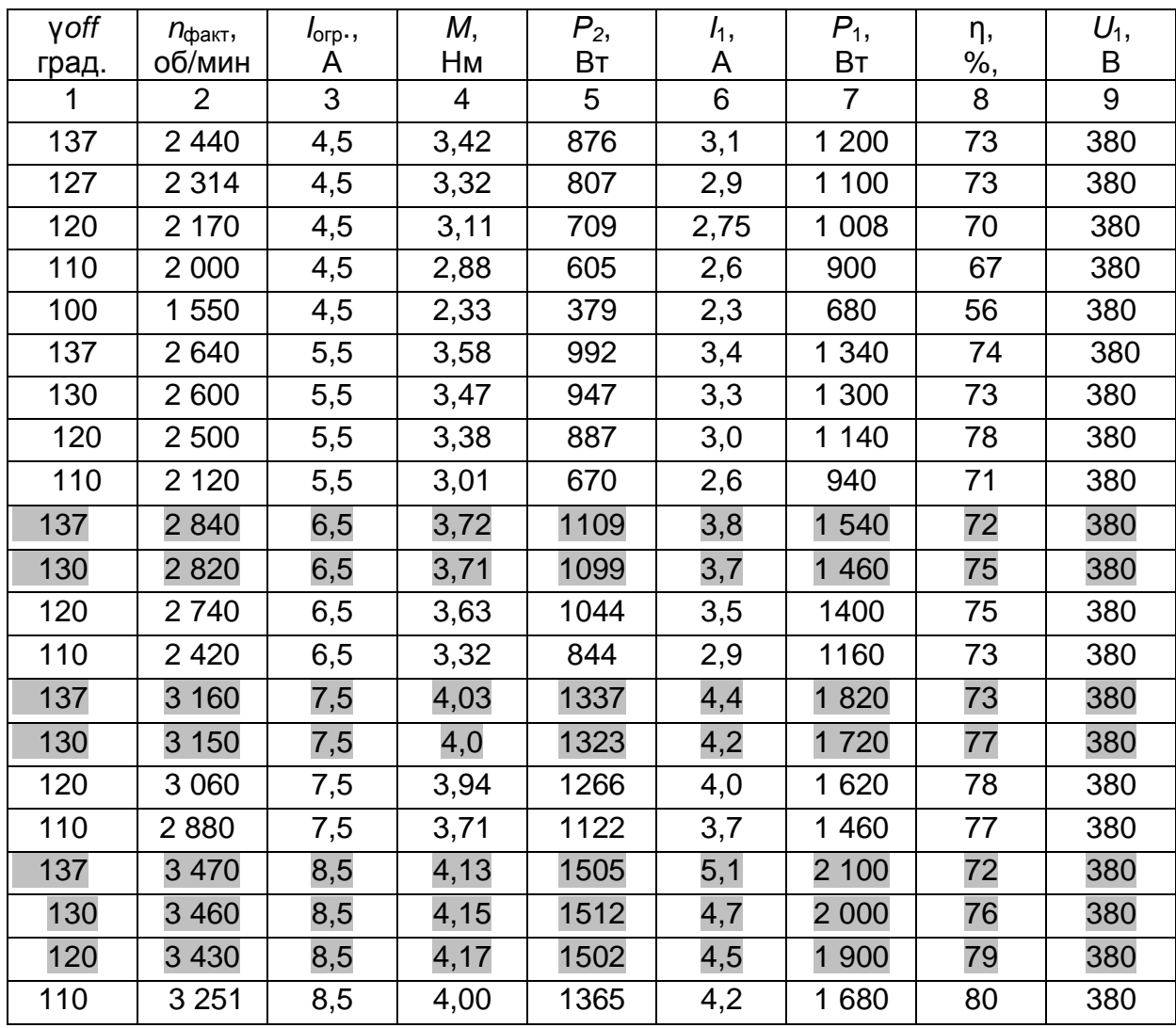

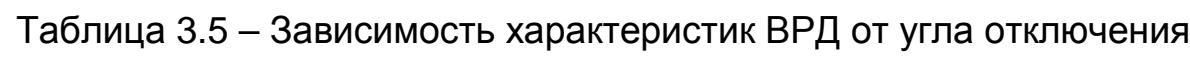

Продолжение таблицы 3.5.

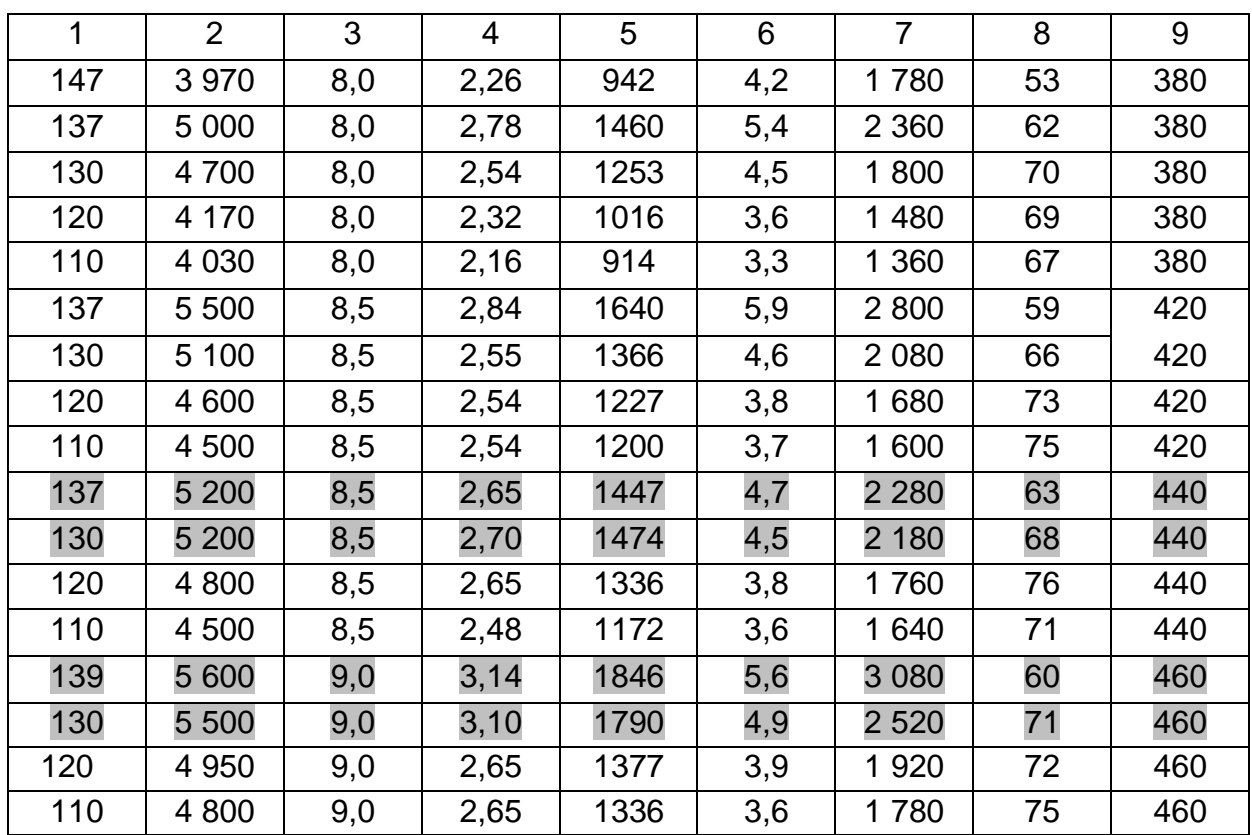

*Примечание:*  $I_{\text{orb}}$  – величина ограничения по току;  $I_1$  – значение действующего *тока фазы*; P1 – *потребляемая мощность*; U1 – *напряжение питания*.

В таблице 3.5 выделены углы отключения, соответствующие наилучшим энергетическим показателям.

Из табл. 3.5, полученной экспериментально при регулировке угла отключения у<sub>оff</sub>, очевидна возможность повышения полезной мощности и КПД на работающем ВРД подстройкой указанного угла.

# **3.7 Экспериментально–аналитическое определение превышения температуры обмотки**

При осуществлении регулирования ВРД необходимо определять допустимость того или иного режима, исходя из допустимого для применённого класса изоляции превышения температуры обмотки над температурой окружающей среды.

А. Я. Бергер [34] с целью обеспечения превышения температуры обмотки ввёл для данного исполнения двигателя и данной системы вентиляции экспериментально определяемую константу удельных потерь, приходящихся на единицу боковой поверхности статора

$$
p_{yA} = \frac{\Sigma p}{\pi \cdot d_n \cdot l} \quad , \tag{3.40}
$$

где  $\Sigma p$  – суммарные потери в двигателе.

Но при экспериментально определённых удельных потерях по (3.40), температуры обмотки обычно превышение меньше предельно допустимого значения для примененного класса изоляции. Известно [35], что превышение температуры обмотки в машине является линейной функцией суммарных потерь. Исходя из этого, в [36] предложена зависимость для определения предельного значения удельных потерь, при которых превышение температуры обмотки будет максимально допустимым для примененного класса изоляции.

$$
p_{\text{y}_{\text{z}}}/(3.41) = p_{\text{y}_{\text{z}}}/\frac{\tau_{\text{max}}}{\tau_{\text{s}}},
$$

где  $p_{\text{v}_{\text{a}}\text{max}}$  – значение удельных потерь, при которых превышение обмотки равно максимально ДОПУСТИМОМУ температуры ДЛЯ применённого класса изоляции;

 $p_{\text{V13}}$ — экспериментально определённое значение удельных потерь;

максимально допустимое значение превышения  $\tau_{max}$  $\equiv$ температуры обмотки;

 $\tau_{\alpha}$  - экспериментально определённое превышение температуры обмотки.

Для макетного образца ВРД экспериментально определённые удельные потери и превышение температуры обмотки приведены в таблице 3.4. По данным этой таблицы определены предельные значения удельных потерь для различных частот врашения. приведённые к предельно допустимому превышению температуры обмотки - 90 °С:

$$
p_{\text{y},3000} = 1,038 \cdot \frac{90}{87} = 1,07 \tag{3.42}
$$

 $p_{\text{v13000}}$  – максимально допустимые удельные потери при где частоте вращения 3000 об/мин.

 $BT/cm<sup>2</sup>$ определены  $p_{\text{v}\pi4500} = 1,36$ Аналогичным образом  $\overline{M}$  $p_{\text{VI}6000} = 1,416 B T/cm^2$ .

Для двигателя АИР80В2, в корпусе которого выполнен макетный

образец ВРД, приведённые к превышению температуры обмотки 90 °С  $p_{\text{v}}$ <sub>73000</sub> = 1,161 Вт/см<sup>2</sup>. Уменьшение удельных потерь в ВРД на 0,08 теплосъём связано  $\mathbf{C}$ поверхности  $\mathbf{C}$ тем. **4TO** катушки, He соприкасающейся с сердечником, несколько ухудшен.

 $\mathsf{\Pi}$ ИЗВЕСТНЫМ предельным удельным потерям (рис. 3.44)  $\mathbf{M}$ расчётным удельным потерям превышение температуры обмотки может быть определено по формуле:

$$
\tau = \tau_{\text{max}} \cdot \frac{p_{\text{yopac}}}{p_{\text{yob}}}
$$
 (3.43)

 $P_{\text{VII}}$ ,  $B\text{T/cm}^2$ 1.45  $1.4$ 1.35  $1.3$  $1.25$  $1.2$ 1.15  $1.1$ 1.05  $3000$ 3500 5500 6000 *п*,  $00/MHH$ 4000 4500 5000 Рис. 3.44 - Зависимость максимально допустимых удельных потерь от

где р<sub>удрас</sub> – расчётные удельные потери.

частоты вращения ВРД

#### 3.8 Экспериментальное определение энергетических показателей

Для проведения испытаний двигатель соединяется с нагрузочной машиной. При включённом двигателе измеряется частота врашения и электромагнитный момент. Одновременно измеряется напряжение на выходе выпрямителя, а также среднее и действующее значения фазного и общего токов. По результатам измерений рассчитываются:

а) полезная мощность:

$$
P_2 = M \cdot \frac{n}{9.55} \tag{3.44}
$$

б) потребляемая мощность:

$$
P_1 = U \cdot I_{oc} \quad , \tag{3.45}
$$

где *ос I* – средний потребляемый ток;

в) коэффициент полезного действия:

$$
\eta = \frac{P_2}{P_1} \tag{3.46}
$$

г) потери в меди:

$$
P_{cu} = m \cdot I_{\Phi}^2 \cdot r \tag{3.47}
$$

где  $I_\Phi$  – действующее значение фазного тока;

 $r -$  активное сопротивление одной фазы;

д) потери в стали:

$$
P_{Fe} = P_1 - P_2 - P_{cu} - P_{Mex}.
$$
 (3.48)

Произведя перечисленные измерения и расчёты при ряде значений электромагнитного момента, можно построить механическую характеристику, зависимость коэффициента полезного действия, тока и составляющих потерь двигателя от полезной мощности и частоты вращения.

При проведении экспериментальных исследований возможны определение и установка оптимальных углов коммутации. Критериями оптимальности могут служить:

- − максимальная полезная мощность при заданном электромагнитном моменте, т.е. максимальная частота вращения;
- − минимальные пульсации электромагнитного момента;
- − максимальный коэффициент полезного действия.

Возможность регулирования углов коммутации при фиксированных конструктивных размерах шторок (магнитных зон, входящих при вращении в рабочие зоны датчиков Холла – рис. 1.5, 1.6)) обеспечивается предусмотренными в коммутаторе регулируемыми временными запаздываниями включения обмотки после появления сигнала датчика угла поворота ротора и её отключения при его исчезновении, а также регулируемого времени опережения отключения обмотки. Изменяя углы коммутации, можно регулировать частоту вращения.
# **РАЗДЕЛ 4**

# **ПРЕДЛАГАЕМЫЕ РЕШЕНИЯ ПО КОНСТРУКЦИИ ВЕНТИЛЬНЫХ РЕАКТИВНЫХ ДВИГАТЕЛЕЙ**

# **4.1 Оригинальные детали и адаптация базовых деталей и узлов существующего производства асинхронных двигателей к конструкции вентильных реактивных двигателей**

При проектировании новых двигателей важнейшими требованиями, предъявляемыми к их конструкции, являются такие:

- − максимальная унификация деталей и сборочных единиц двигателей основного исполнения и различных модификаций;
- − производственная технологичность в условиях крупносерийного и массового производства;
- − возможность применения прогрессивной технологии и автоматизированного оборудования для большинства технологических операций.

Конструкция двигателей серии АИР полностью соответствует этим требованиям. Поэтому детали двигателей этой серии, которые можно использовать для ВРД, целесообразно использовать в конструкции последних. К таким деталям относятся станина, вал ротора, вентилятор, задний подшипниковый щит, подшипники, пружина осевого поджатия и кожух вентилятора.

Длина лобовых частей катушек ВРД значительно меньше длины лобовых частей АД. Это дает возможность удлинить пакет сердечника статора и ротора и увеличить габаритную мощность.

Наряду с указанными унифицированными деталями для ВРД предложены и некоторые оригинальные детали. К таким деталям относятся:

- − шторки (рис. 1.5), служащие для получения сигнала с датчиков Холла, закреплённых на кольце, установленном на внутренней стороне подшипникового щита со стороны привода (рис. 1.6);
- − специальное кольцо в щите со стороны привода (установлено только в опытных образцах).

При серийном производстве на внутренней стороне щита предполагается выполнение специальных приливов, на которых и будут закреплены датчики Холла. Но при этом щит со стороны привода будет отличаться от щита со стороны вентилятора.

На опытном образце в кольце сделаны три резьбовых отверстия, в которые вкручены три шпильки. Эти шпильки проходят через профрезерованные в щите со стороны привода дугообразные каналы (рис. 1.6, 4.1). С наружной стороны щита на шпильки надеты детали в такой последовательности: шайба – пружина – шайба, и эти детали стянуты гайкой.

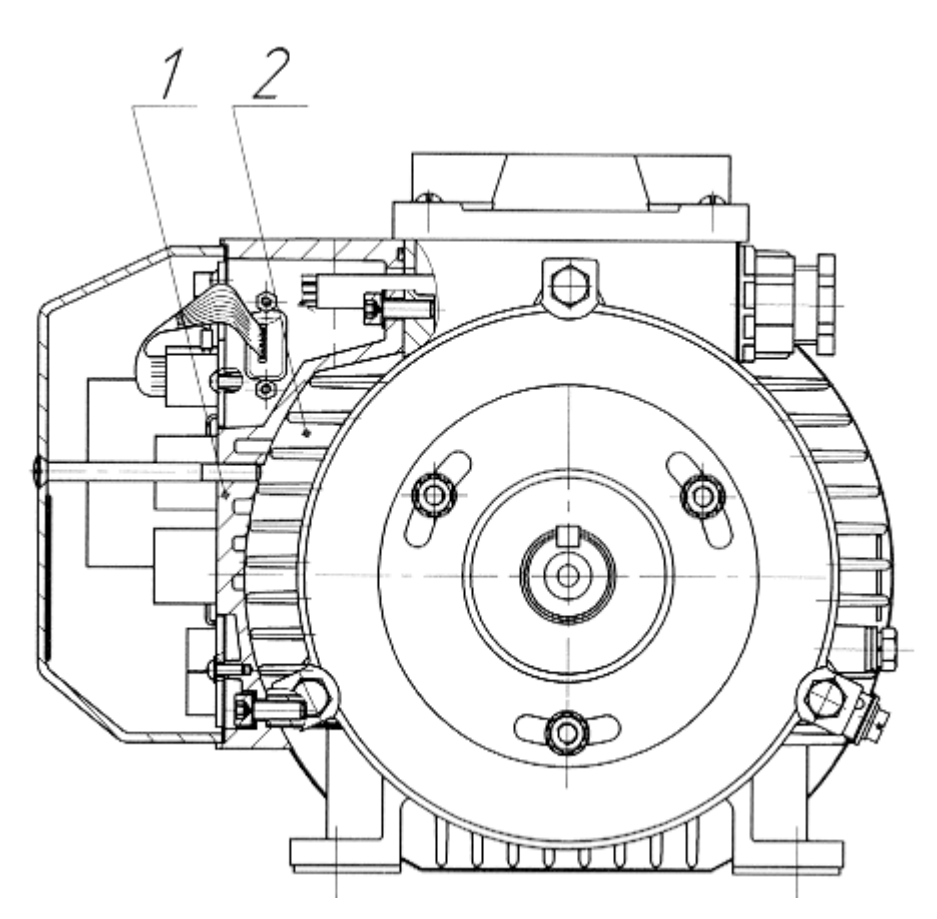

Рис. 4.1 – Расположение на двигателе коммутатора, обеспечивающее интенсивное его охлаждение

Таким образом обеспечивается, с одной стороны, поджатие к щиту кольца, установленного с его внутренней стороны, а с другой – создаётся возможность поворота на определённый угол датчиков для регулировки угла включения обмоток. К оригинальным деталям ВРД также относится коробка для коммутатора и каркасы катушек.

# **4.2 Повышение КПД за счёт утолщения спинки статора в межкатушечном промежутке**

Межкатушечные промежутки в статоре ВРД обычной конструкции ничем не заполнены. Это даёт возможность в свободной зоне выполнить спинку статора утолщённой (рис. 4.2).

В утолщённых промежутках спинки соответственно снижается магнитная индукция (рис. 4.3), что приводит к снижению потерь в стали на этих участках и к уменьшению приходящейся на них МДС.

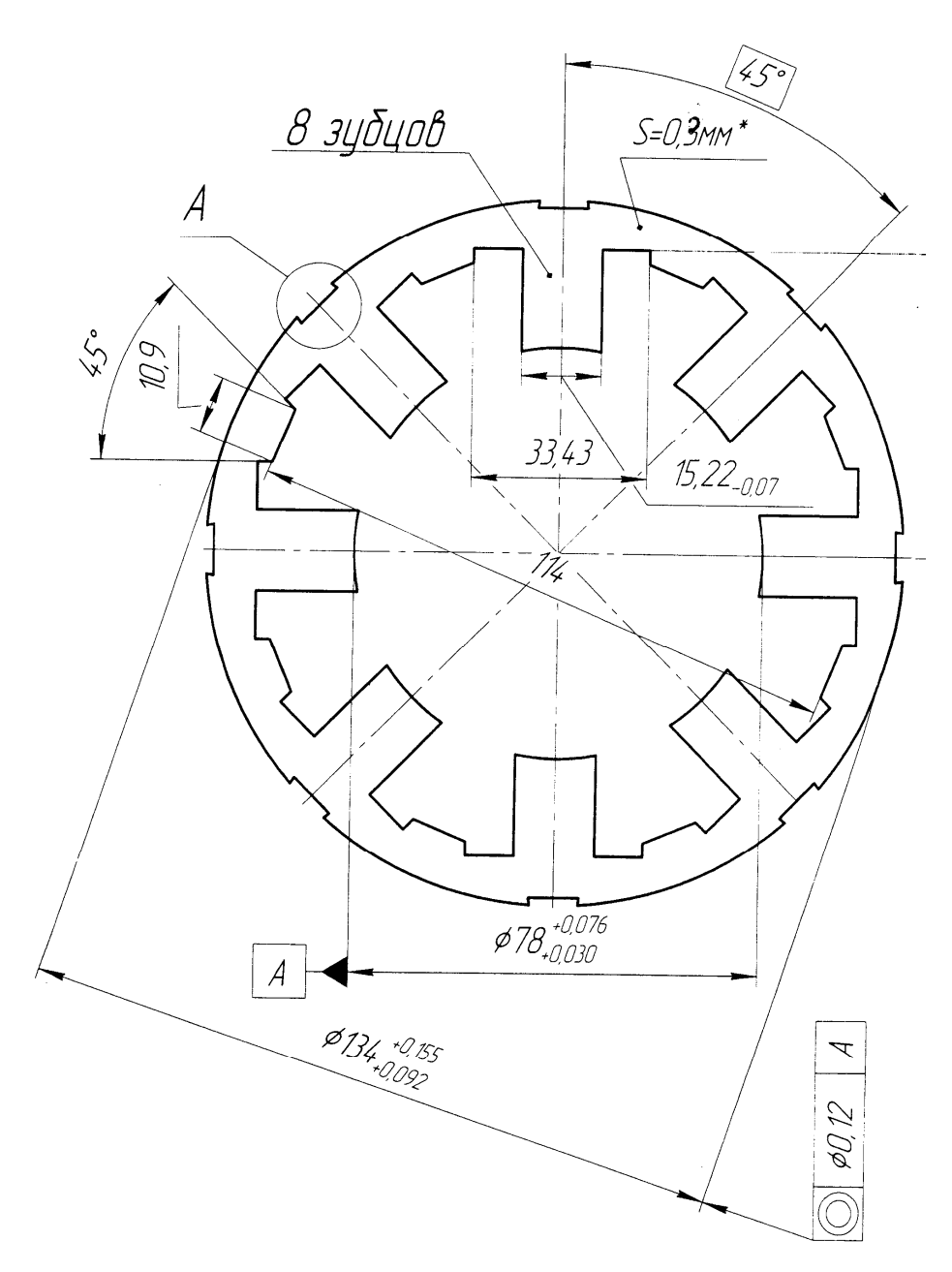

Рис. 4.2 – Лист статора с утолщённой спинкой в межкатушечной зоне

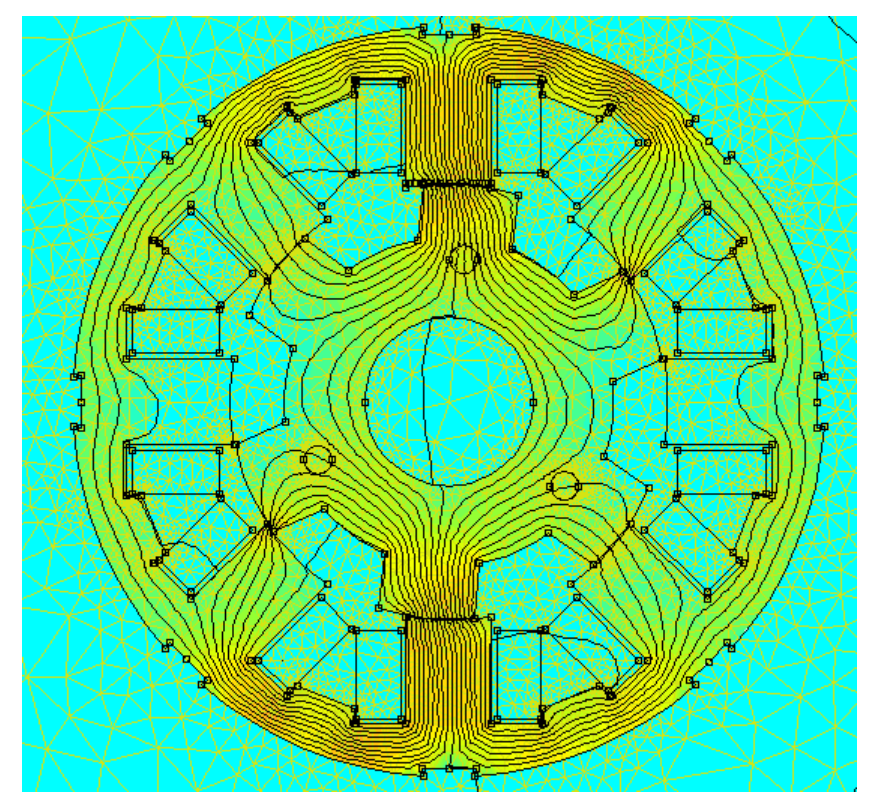

Рис. 4.3 – Картина распределения магнитного поля в ВРД с утолщённой спинкой в межкатушечных промежутках

Как показывают расчёты, снижение потерь в стали спинки статора составляет порядка 10 %, что приводит к увеличению КПД на 1–1,5 %. Ток двигателя при этом практически не меняется. Изменение тока не превышает 0,5 %.

#### **4.3 Повышение интенсивности охлаждения коммутатора**

Особое внимание при проектировании ВРД следует уделить охлаждению коммутатора. Один из применяемых вариантов размещение коммутатора над коробкой выводов двигателя (рис. 4.4) [7]. Первоначально для размещения коммутатора была изготовлена коробка, которая устанавливалась на коробке выводов (рис. 4.5).

Такая конструкция называется интегрированной с коммутатором. Она обеспечивает минимальную длину как силовых проводов, так и проводов, идущих от датчиков угла поворота. Но, к сожалению, при таком размещении сама коробка выводов двигателя является пробкой для потока воздуха и она препятствует прохождению воздушного потока, создаваемого осевым вентилятором двигателя. При этом не

обеспечивается интенсивное охлаждение коммутатора. В соответствии с каталожными данными фирмы International Rectifier (http://www.irf.com/product–info/igbt/warp1.html) при увеличении температуры IGBT транзистора до 100 °С ток транзистора должен быть снижен в два раза по сравнению с током при температуре 25 °С (рис. 4.4)

# IRG4PH50U

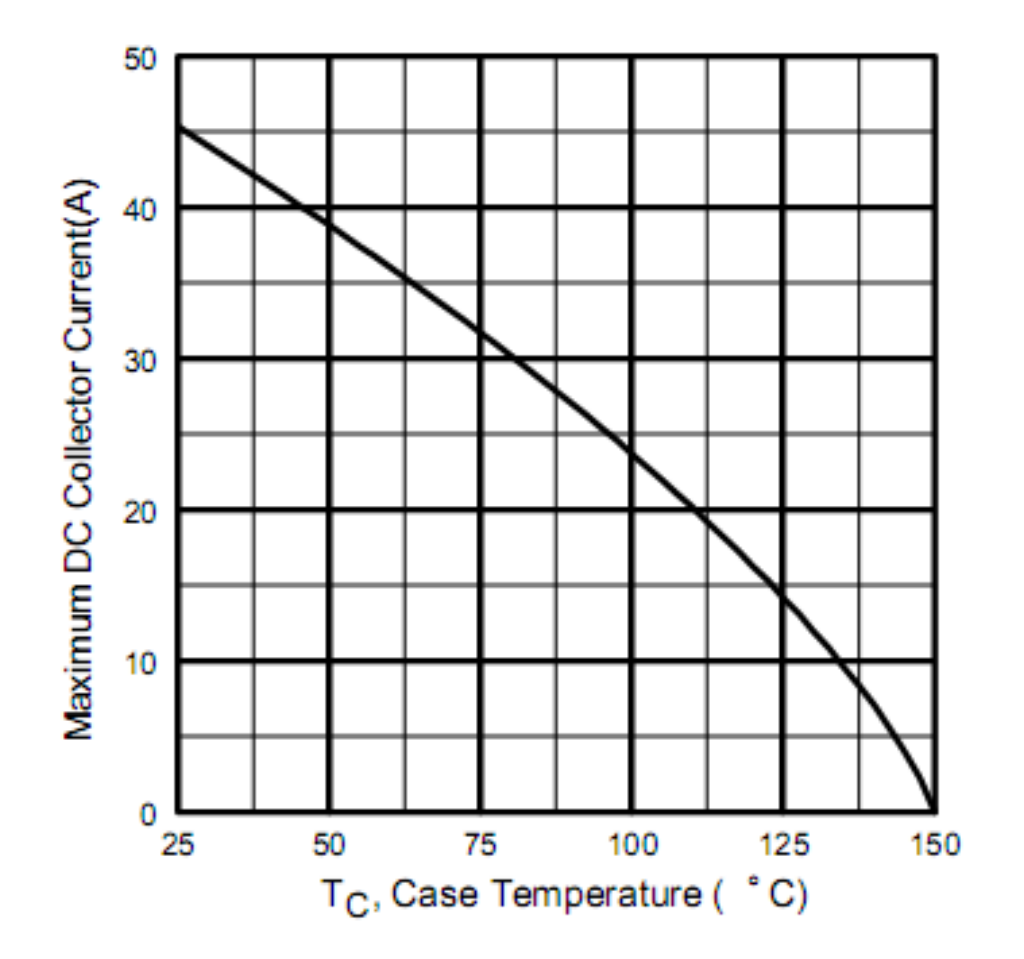

Рис. 4.4 – Зависимость рабочего тока транзистора от температуры

При проведении испытания на нагревание ВРД с коммутатором, расположенным на коробке выводов (рис. 4.5), имел место выход из строя силовых транзисторов. Следовательно, чем ниже рабочая температура транзистора, тем меньший типоразмер транзистора может быть установлен и тем меньшей будет стоимость коммутатора.

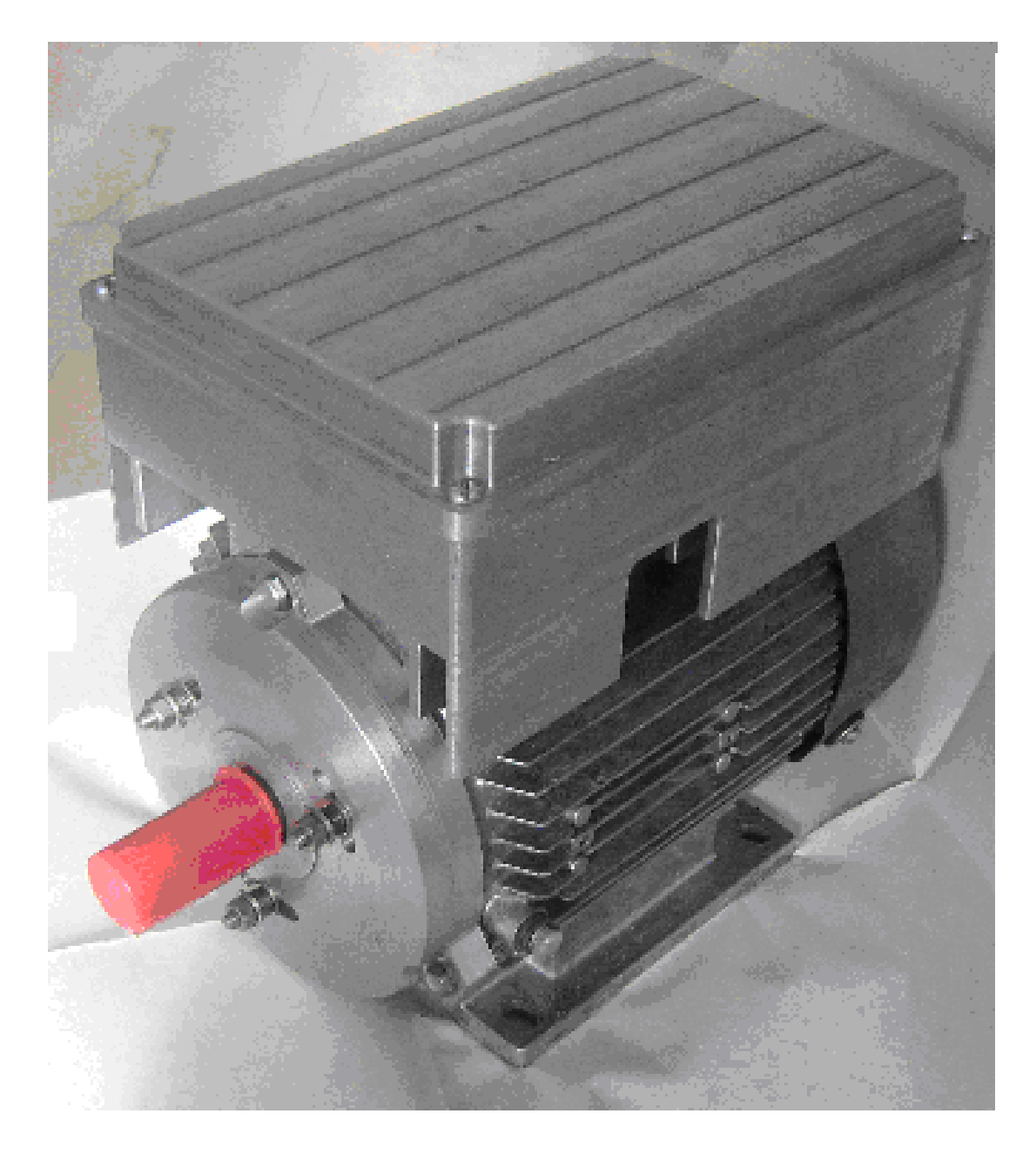

Рис. 4.5 – ВРД с коммутатором, установленным на коробке выводов ЭМП

При испытании двигателя с размещением коробки коммутатора по рис. 4.5 было установлено, что в этом случае охлаждение коммутатора практически не осуществляется. В связи с этим представляется целесообразной разработка конструкции двигателя, повышающая интенсивность охлаждения коммутатора.

Предложено [37] для обеспечения эффективного охлаждения коммутатора его основание 1 из силумина (рис. 4.1) закреплять над рёбрами на станине (рис. 4.1, 4.6).

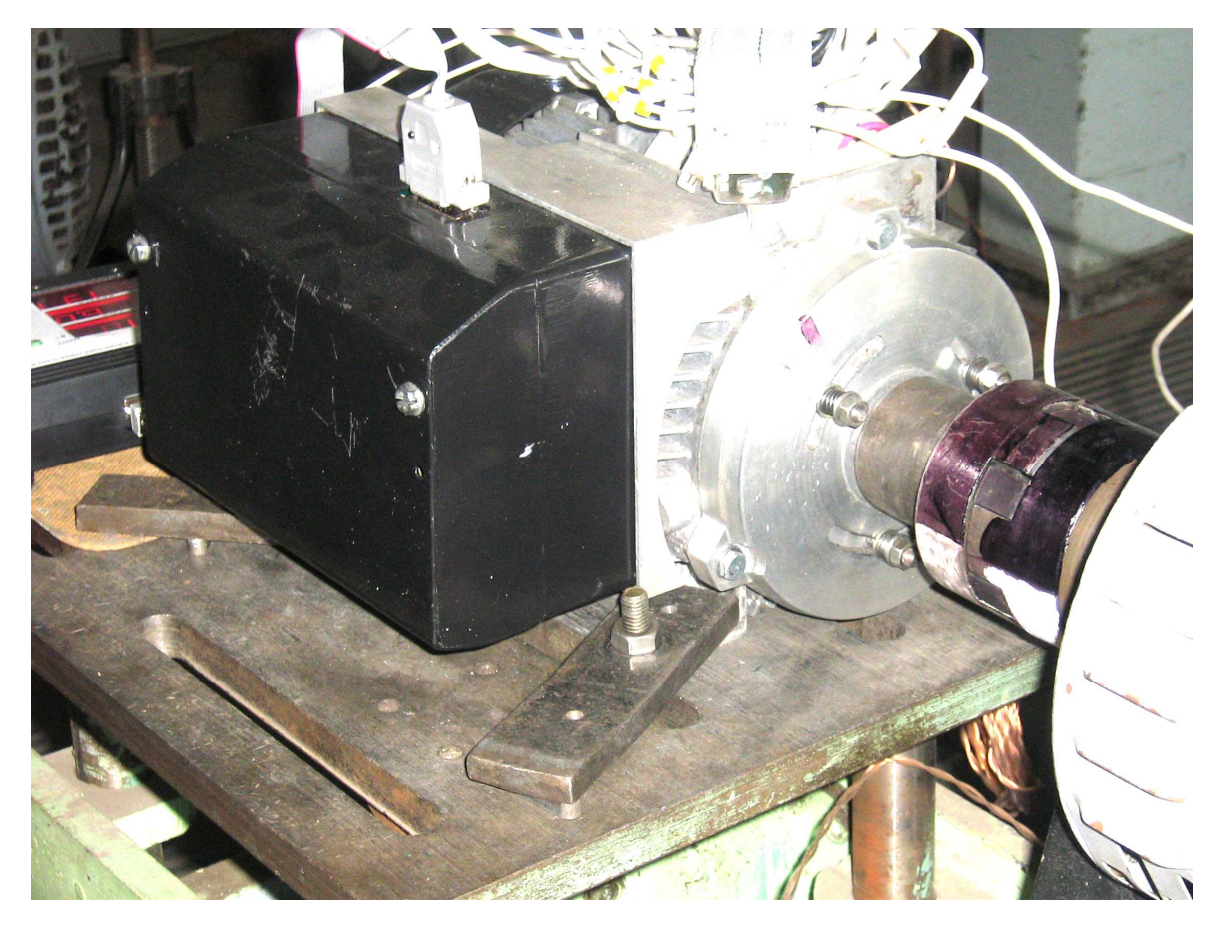

Рис. 4.6 – ВРД с коммутатором расположенным над рёбрами станины

Интенсивный воздушный поток, создаваемый в межрёберных каналах 2 рис. 4.1 вентилятором двигателя, осуществляет охлаждение основания 1 и закреплённых на нём силовых диодов и транзисторов. Такое расположение основания позволило обеспечить снижение температуры силовых элементов на 30 – 35 °С в зависимости от конкретного расположения на основании того или иного элемента.

Для крепления силовых транзисторов и диодов и одновременного обеспечения возможности пайки их выводных концов к плате на основании коммутатора сделаны выступающие площадки (рис. 4.7).

Для того, чтобы плату можно было изготавливать без установки её на основании коммутатора, в зонах расположения винтов для крепления силовых транзисторов и диодов в плате сделаны вырезы (рис. 4.8).

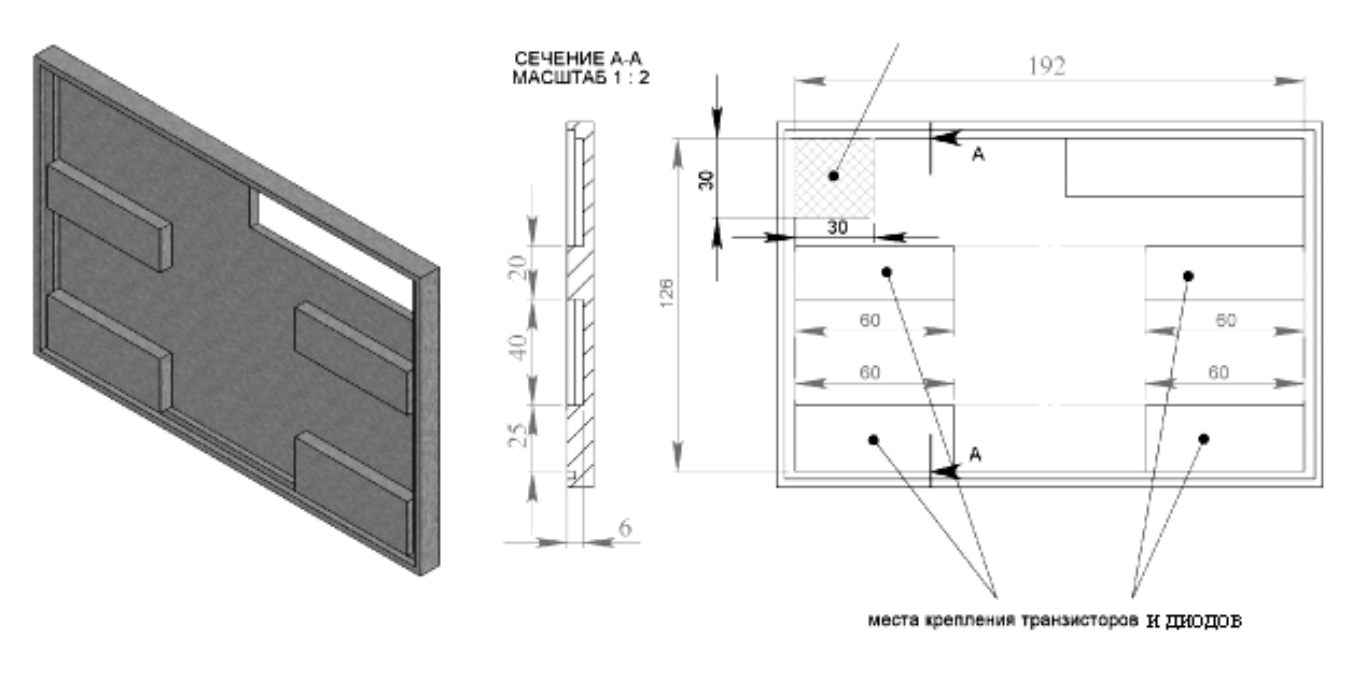

Рис. 4.7 – Выступающие площадки на основании коммутатора для крепления силовых транзисторов и диодов

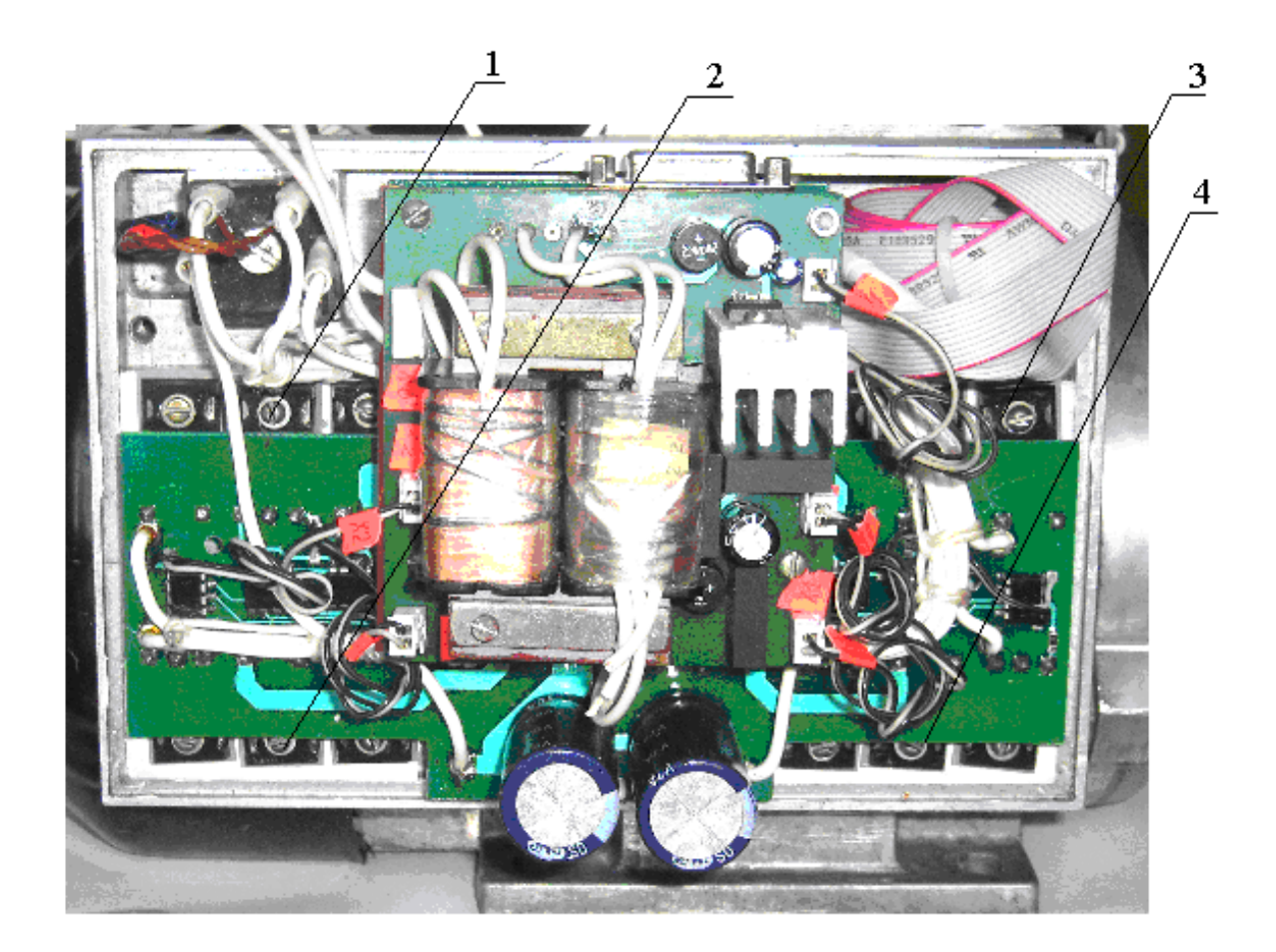

Рис. 4.8 – Коммутатор с печатной платой с четырьмя вырезами (1–4) для обеспечения крепления винтами силовых транзисторов и диодов к основанию коммутатора

#### **4.4 Фиксация катушек на статоре**

Глубокий анализ влияния конфигурации зубцов статора ВРД на его характеристики и показатели [38] позволяет заключить, что вырезы в зубцах под клин не приводят к ощутимым изменениям электромагнитного момента. Но, с другой стороны, если учесть, что толщина клина должна быть хотя бы один миллиметр и на полтора миллиметра следует отступить от внутреннего диаметра статора, то получается, что на полтора – два миллиметра уменьшается высота катушки. Учитывая, что в ВРД малой мощности высота катушки порядка десяти миллиметров, такое её уменьшение оказывает существенное влияние на выходные данные. В связи с этим необходима такая конструкция крепления катушек, которая бы это отрицательное влияние свела к минимуму.

Такая конструкция представлена на рис. 4.9 [39].

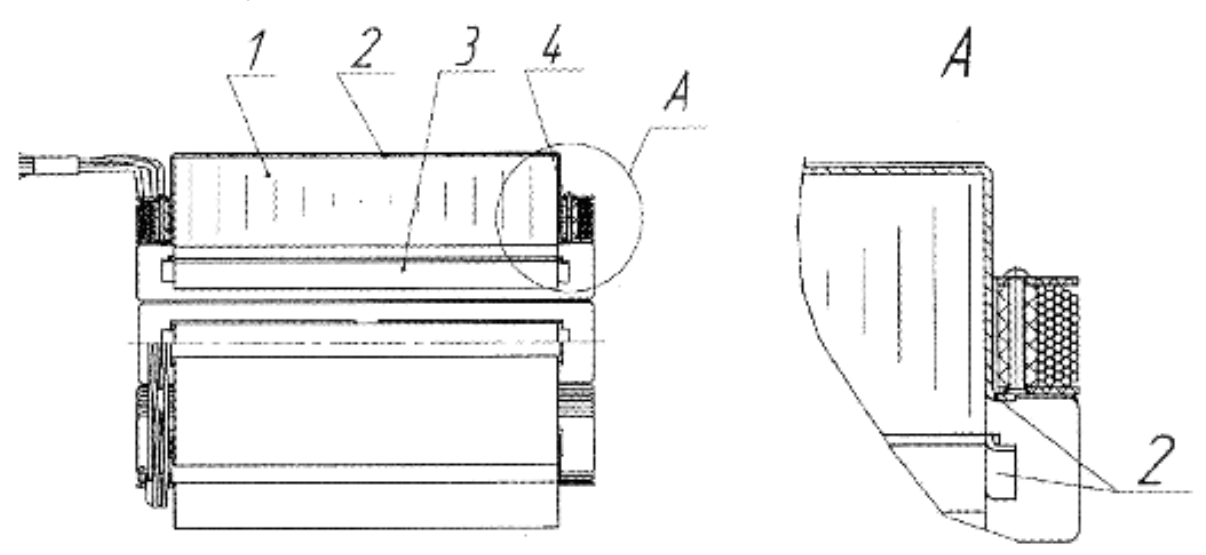

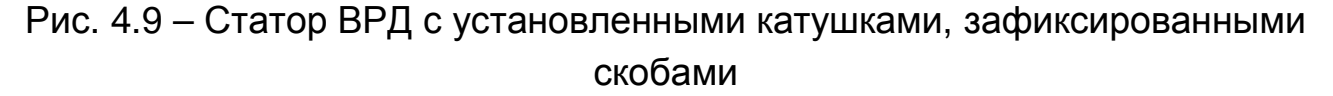

В ней скобы 2 выполняются удлинёнными настолько, что при первом изгибе они входят в расточку статора 1 (рис. 4.10), а после надевания на зубцы 3 катушек 4 они отгибаются на 90<sup>°</sup> (второй изгиб) в сторону лобовых частей катушек так, что их плоскость параллельна оси статора, и отогнутые концы фиксируют катушки. Толщина скобы – 0,7 – 0,8 мм, следовательно, такая конструкция даёт возможность увеличить высоту катушки до 2 мм. В готовом виде – с установленными катушками – статор представлен на рис. 4.11.

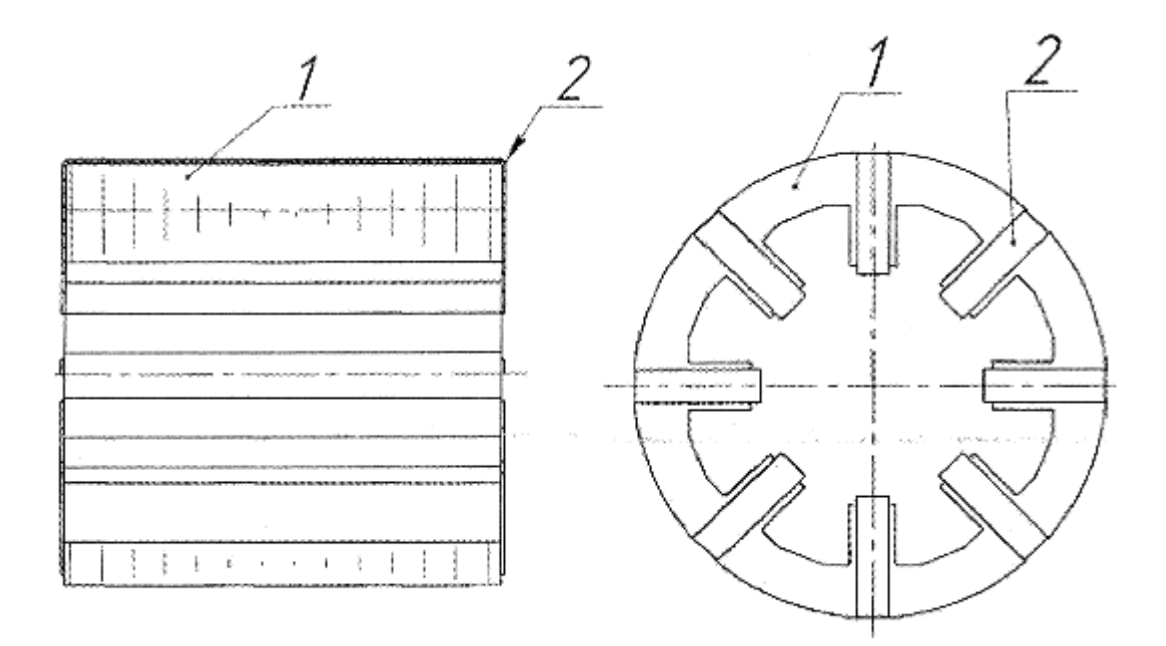

Рис. 4.10 – Статор с отогнутыми удлинёнными скобами до установки катушек: статор (1), скобы (2)

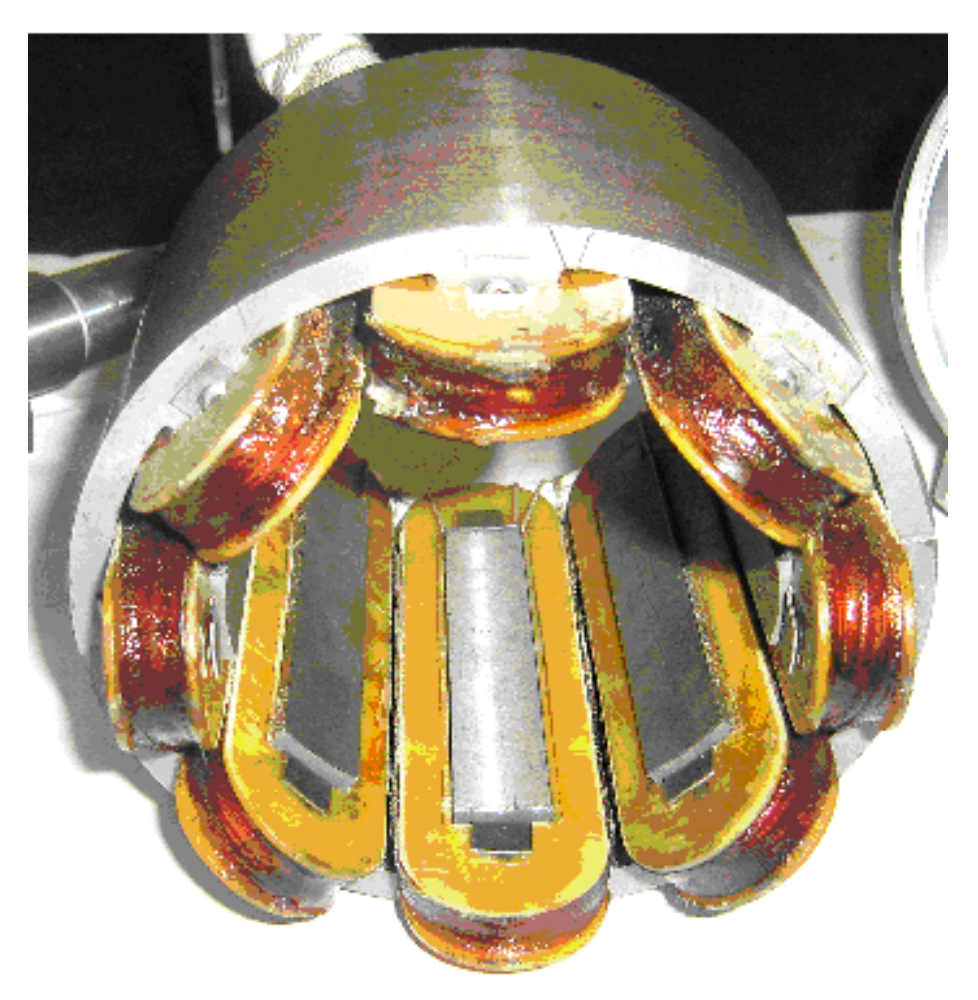

Рис. 4.11 – Обмотанный статор ВРД с установленными и закреплёнными катушками

# **4.5 Применяемые способы снижения шума и пульсаций момента вентильного реактивного двигателя**

Вопрос снижения шума и пульсаций ВРД освещен многими авторами. Зависимость пульсации момента от углов коммутации представлена в подразд. 3.2. Для практического использования целесообразно представление сводки результатов известных работ.

Существенного снижения шума и пульсаций момента можно достичь такими способами:

- − затягиванием заднего фронта импульса тока [40], что достигается закорачиванием обмотки на заданном интервале благодаря наличию в коммутаторе возможности изменения и установки любых углов коммутации на работающем ВРД;
- − увеличением зазора со стороны набегания зубцов ротора на зубцы статора (скос коронки) зубцов ротора или статора [41];
- − выполнением профиля зубцов трапецеидальной формы [38];
- − повышением точности обработки замковых поверхностей щитов и станины, а также внутреннего диаметра статора и наружной поверхности ротора для снижения эксцентриситета оси ротора относительно оси статора.

При разработке двигателя, в зависимости от требований технического задания и технологической базы конкретного предприятия, может быть принято решение о том, какую совокупность перечисленных мероприятий использовать при разработке ВРД.

# **РАЗДЕЛ 5**

# **СИСТЕМА УПРАВЛЕНИЯ ВЕНТИЛЬНЫМИ РЕАКТИВНЫМИ ДВИГАТЕЛЯМИ**

### **5.1 Управление ВРД**

Задача управления ВРД сводится к распределению сигналов управления, подаваемых на обмотки статора в необходимой последовательности, а также к включению и отключению обмоток в строго определенные моменты времени в зависимости от положения ротора.

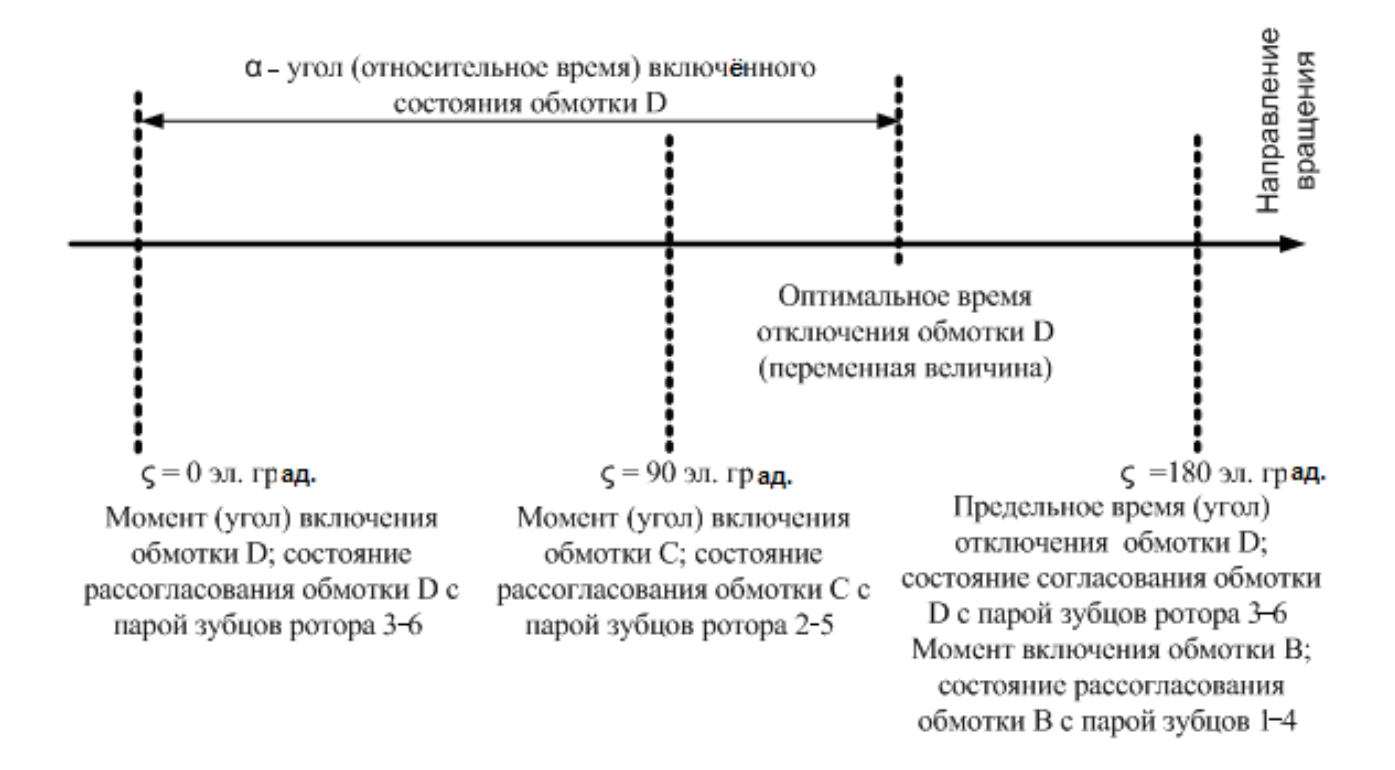

Рис. 5.1 – Иллюстрация состояния рассогласования (0 эл. град.) обмотки D и пары зубцов ротора 3 – 6 и состояния согласования (180 эл. град.) обмотки D и пары зубцов ротора 3 – 6 в линейных координатах

Таблица 5.1 – Иллюстрация вращения ротора ВРД (по часовой стрелке)

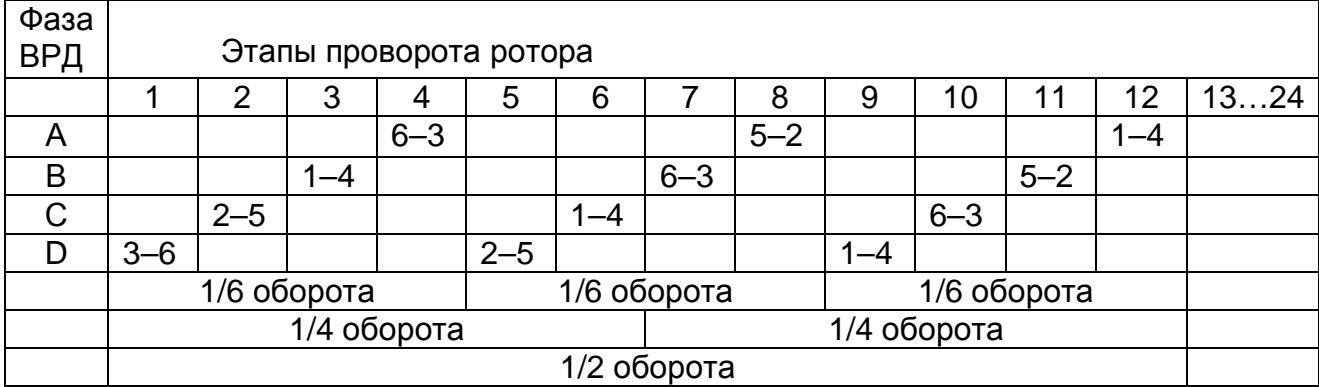

Частота вращения ротора зависит от:

- силы магнитного притяжения, а значит, от тока обмоток;
- тормозного момента, приложенного к ротору.

Для стабилизации частоты вращения ротора n во всём диапазоне рабочих нагрузочных моментов на валу необходима обратная связь (ОС) по частоте вращения ротора. Изменение частоты вращения обеспечивается регулированием подводимого к обмоткам тока.

Следовательно, для управления коммутаторами ВРД необходимо:

- − сформировать циклограмму коммутации обмоток с функцией оптимизации углов включения и отключения;
- − организовать ОС для стабилизации частоты вращения ротора во всём рабочем диапазоне нагрузочных моментов на валу;
- − осуществить формирование тока в обмотках;
- − выбрать оптимальную для данного ВРД силовую схему коммутатора;
- − организовать канал связи с пультом настройки (ПН) для задания уставок, изменения режимов функционирования и индикации текущих параметров.

На рис. 5.2 представлена структурная схема коммутатора ВРД.

Узел формирования циклограммы управления обмотками ВРД, входящий в схему управления представлен на рис. 5.3. Функцию определения положения зубцов ротора относительно зубцов статора выполняют датчики положения ротора (ДПР). Количество ДПР может

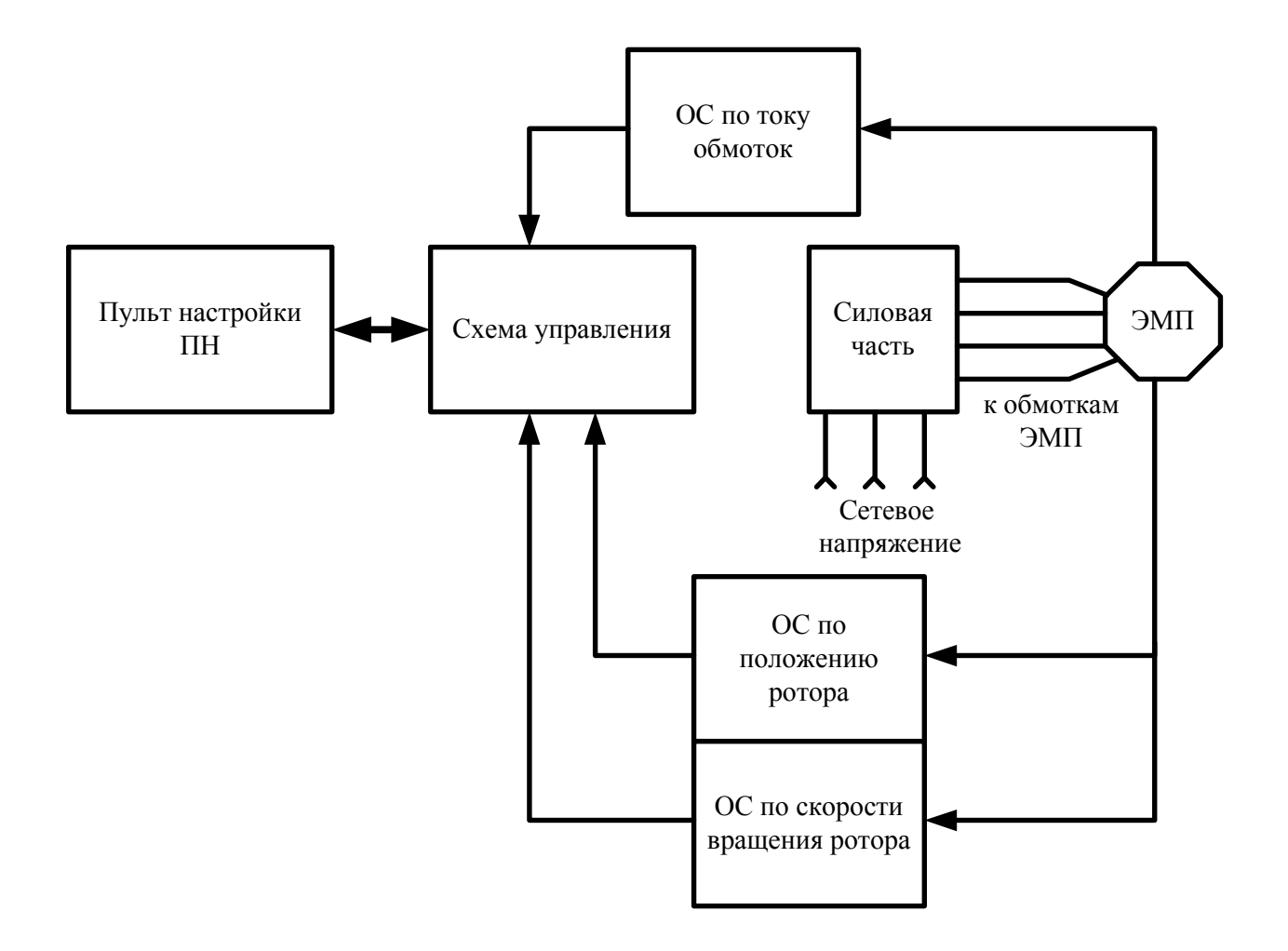

Рис. 5.2 – Структурная схема коммутатора ВРД

соответствовать количеству фаз ВРД, а может использоваться только один датчик вне зависимости от количества фаз (на рис. 5.3. три из четырех ДПР обозначены пунктиром). Сигналы от ДПР принимаются обработчиком сигналов ДПР, выполняющим следующие функции:

- − фильтрация и определение перепадов уровней в сигналах ДПР (спад или фронт);
- − измерение текущего значения временного интервала между перепадами уровней;
- − регулирование (сдвиг) углов включения, отключения и закорачивания обмоток относительно перепадов уровней сигнала от ДПР (функция оптимизации).

Обработчик сигналов ДПР выдаёт значения углов включения, отключения и закорачивания обмоток в узел распределения импульсов управления, который формирует циклограмму управления обмотками в необходимой последовательности (согласно соответствующим сигналам от ДПР).

Обработчик сигналов ДПР определяет временные моменты (углы) включения, отключения и закорачивания обмоток относительно длительности перепадов уровней в сигналах от ДПР. Это означает,

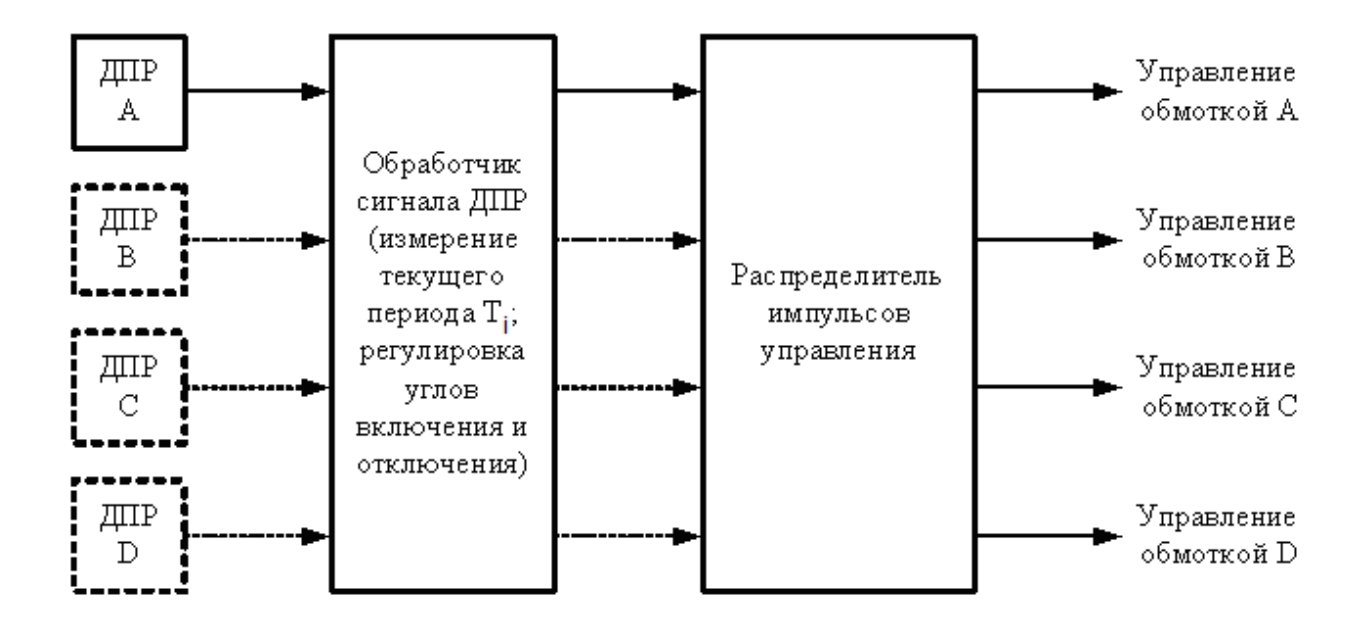

Рис. 5.3 – Обобщенная структурная схема узла формирования циклограммы управления обмотками

что необходимым условием функционирования коммутатора ВРД является правильная настройка ДПР. ДПР должны быть электрически настроены (или механически установлены) так, чтобы перепады уровней сигналов от ДПР однозначно указывали на величину угла поворота ротора (рис. 1.6).

На рис. 1.6 приведён пример расположения ДПР магнитного типа (на основе эффекта Холла) SR16C–J6 фирмы Honeywell внутри электромеханического преобразователя (ЭМП) ВРД. Для функционирования этого датчика необходим механический узел (магнитная шторка), в определённые моменты перекрывающая пространство перед чувствительным элементом датчика, чем и обеспечивается изменение уровня сигнала. На рис. 1.5 показана фотография ротора ВРД с напрессованным колесом со шторками.

ДПР могут быть также и оптические, работающими от перекрытия оптического канала датчика оптически непроницаемой шторой, или от отражения от проходящей в непосредственной близости с излучателем шторы с хорошим коэффициентом отражения и последующим приемом ЧУВСТВИТЕЛЬНЫМ элементом. Такие ДПР имеют существенный недостаток, заключающийся в том, что они теряют свои характеристики при загрязнении.

Перспективным типом ДПР являются электронные устройства определения положения ротора без использования механических узлов. B литературе такие способы определения положения ротора называются «бездатчиковыми» и могут быть реализованы на основе измерения индуктивности обмотки, скорости нарастания тока в обмотках и т.п. Стоимость таких электронных ДПР может превышать стоимость ДПР, использующих механические узлы, но их применение исключает такие технологически операции, как установка на ротор колеса со шторками, изготовление самого колеса, регулировка механического положения ДПР относительно положения зубцов статора, что, возможно, значительно уменьшит конечную стоимость ВРД.

Способы формирования циклограммы управления и оптимизация углов включения и отключения обмоток. На рис. 5.4 представлена циклограмма функционирования коммутатора при использовании нескольких ДПР, количество которых равно количеству фаз ВРД. В этом случае сигналы управления обмотками МОГУТ формироваться непосредственно из сигналов ДПР, что определяется соответствующей геометрией шторок.

Пунктирными линиями на рис. 5.4 показаны возможные изменения длительности и положения импульсов управления при оптимизации углов включения и отключения обмоток. Регулировка угла включения необходима для компенсации погрешности установки ДПР, регулировка угла отключения - для оптимизации энергетических характеристик ВРД в целом.

Для реализации функции оптимизации необходимо вычислить период следования импульсов в сигнале ДПР ( $T_i$  на рис. 5.4). Далее обработчик сигнала ДПР вычисляет углы включения  $t_{on}$  и отключения  $t_{off}$ в абсолютных величинах следующим образом (для фазы А):

$$
ton - A = (\gamma on / 360) \times T_{i-1};
$$
\n(5.1)

$$
tof-A = (\gamma \circ ff/360) \times T_{i-1}, \tag{5.2}
$$

где *γ*on, *γ*off – углы включения и отключения в электрических градусах соответственно, задаваемые с ПН в процессе регулировки.

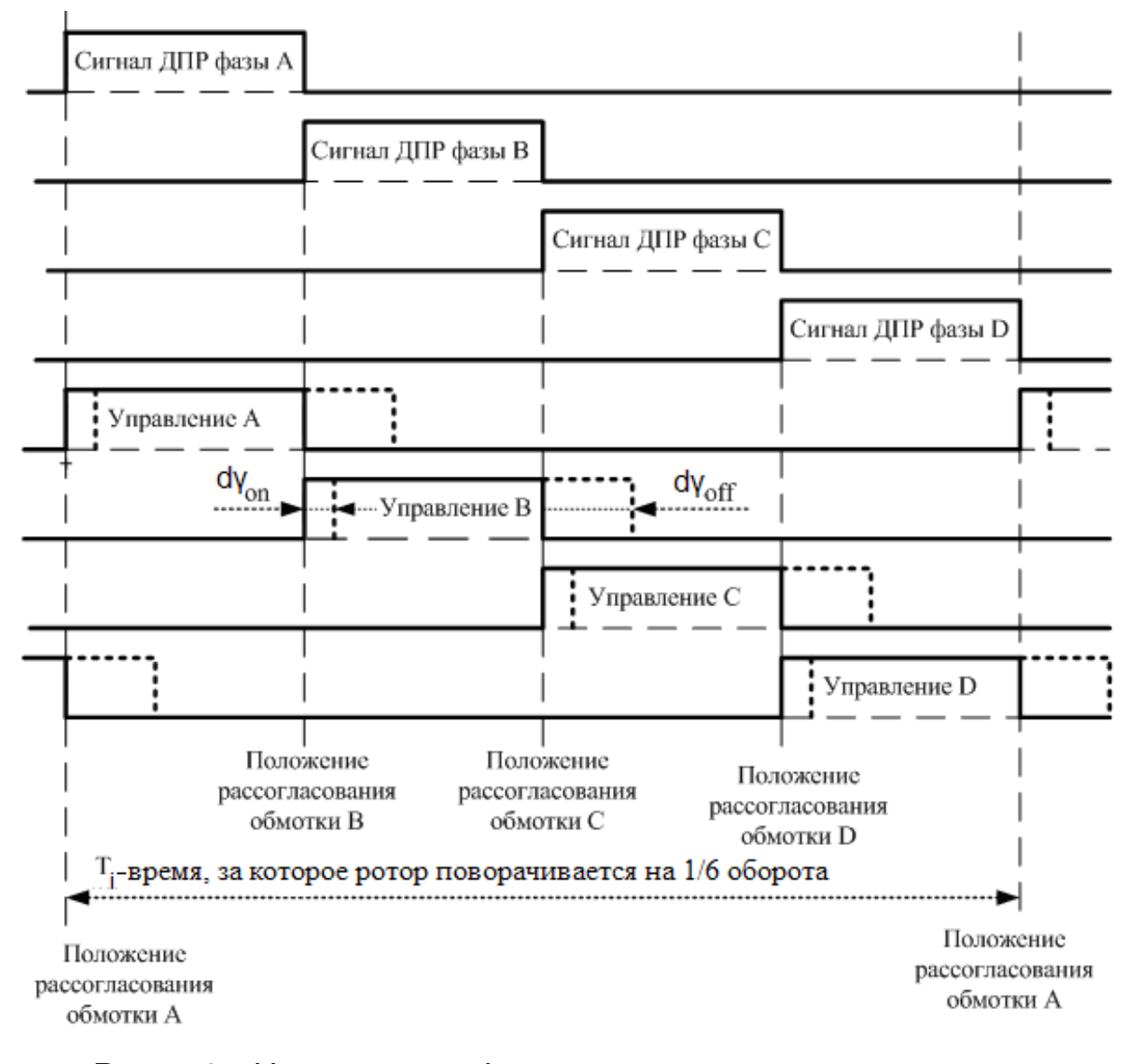

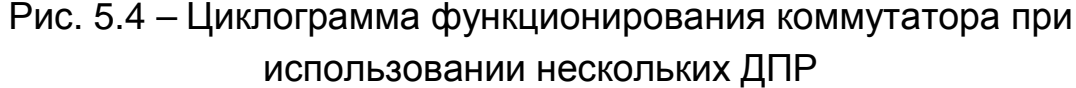

Для каждой последующей фазы относительно предыдущей имеет место увеличение времени включения на ¼ периода. Таким образом, если ДПР настроены так, что какой–либо перепад сигнала ДПР соответствует рассогласованному состоянию обмоток, то регулировка углов включения и отключения осуществляется запаздыванием

относительно сигнала ДПР. ДПР могут быть установлены так, что какой– либо перепад сигнала ДПР будет соответствовать согласованному состоянию обмоток; в этом случае регулировка углов включения и отключения будет осуществляться опережением относительно сигнала ДПР.

Способ формирования циклограммы функционирования коммутатора с использованием нескольких ДПР, по количеству соответствующих количеству обмоток ВРД, является самым простым, но при этом обладает весомым недостатком, заключающемся в наличии нескольких ДПР. Применение в коммутаторе одного ДПР, независимо от количества обмоток, значительно усложняет алгоритмы управления, но уменьшает конечную стоимость коммутатора.

На рис. 5.5 представлена циклограмма функционирования коммутатора при использовании одного ДПР. В этом случае измерение периода  $T_i$  следования перепадов в сигнале от ДПР служит не только для организации регулировки углов включения, отключения, закорачивания и полного отключения обмоток, но и для организации функционирования системы управления в целом. В текущем цикле формирования импульсов управления обработчик сигнала ДПР на основании значения периода  $T_{i-1}$ , измеренного в предыдущем цикле управления, синтезирует импульсы управления для фаз, в которых ДПР отсутствуют, относительно сигнала существующего ДПР (рис. 5.5). Оптимизация углов включения, отключения, закорачивания и полного отключения обмоток функционирует так же, как и в случае нескольких ДПР; при этом используется значение  $T_{i-1}$ .

Очевидно, что значение периода  $T_{i-1}$  предыдущего цикла измерения и управления будет соответствовать значению периода  $T_i$  текущего цикла с какой–то погрешностью. Для сведения этой погрешности к нулю при синтезе импульсов управления можно использовать не только значение периода одного предыдущего цикла измерения  $T_{i-1}$ , но также значения нескольких предыдущих циклов измерения и управления.

На практике достаточно ограничиться таким значением:

$$
T_i = T_{i-1} + (T_{i-1} - T_{i-2}).
$$
\n(5.3)

$$
162 \\
$$

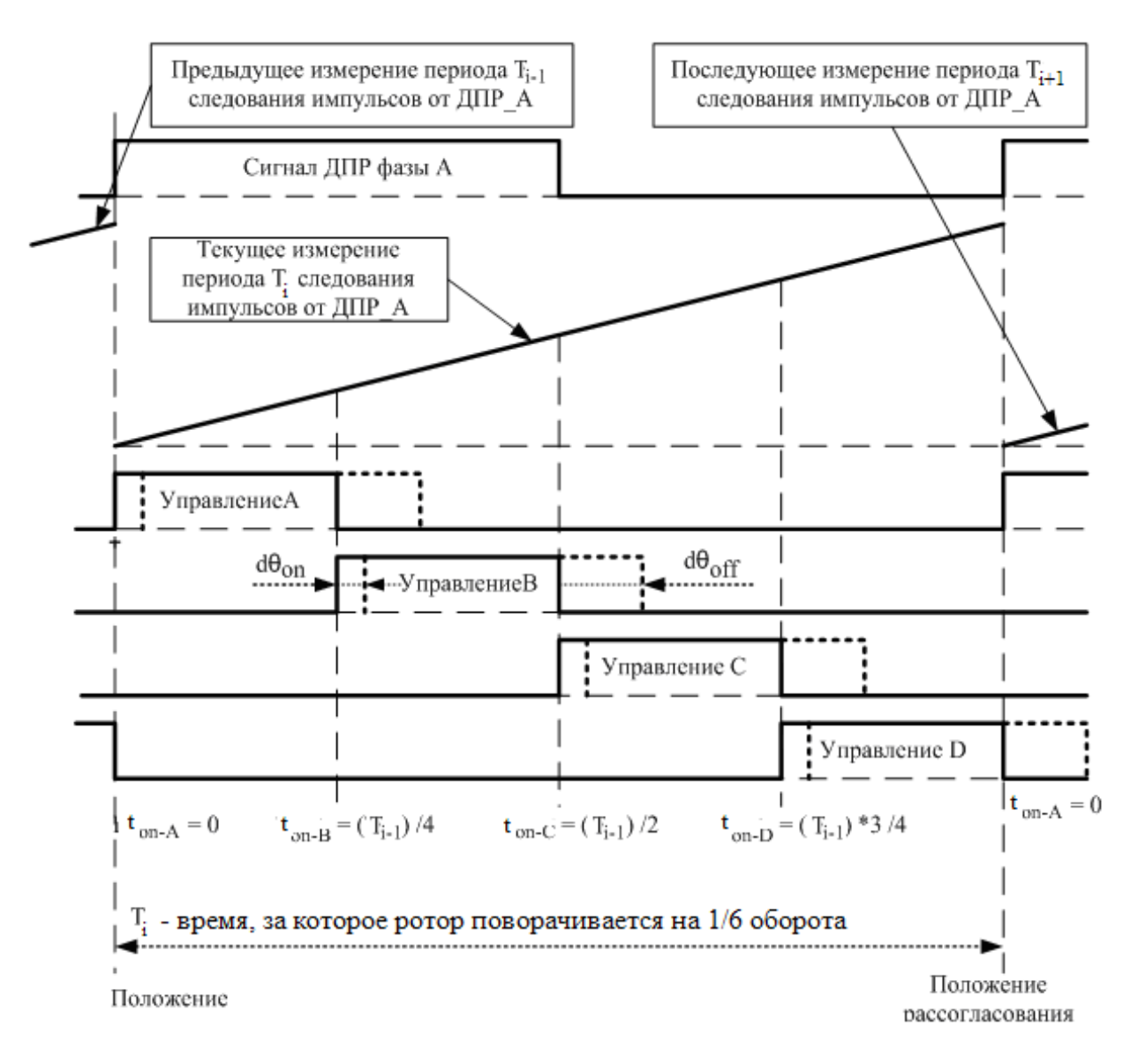

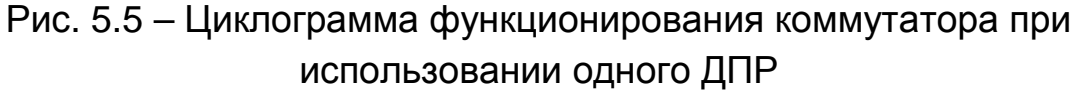

#### **5.2 Алгоритмы включения (запуска) ВРД с одним ДПР**

При использовании в коммутаторе ВРД одного ДПР основополагающим моментом является определение периода предыдущего цикла. Такой принцип формирования циклограммы определяет трудности при запуске ВРД. Принцип запуска ВРД с одним ДПР основывается на использовании на начальном этапе пуска прямого управления обмотками (управление без ОС по текущему положению ротора) с дальнейшим переходом на управление с ОС по положению ротора при выполнении условия  $\mathcal{T}_i<\mathcal{T}_{\mathit{max}},$  где  $\mathcal{T}_{\mathit{max}}$  – максимальный измеряемый период следования импульсов ДПР, определяемый

#### пределом его измерения.

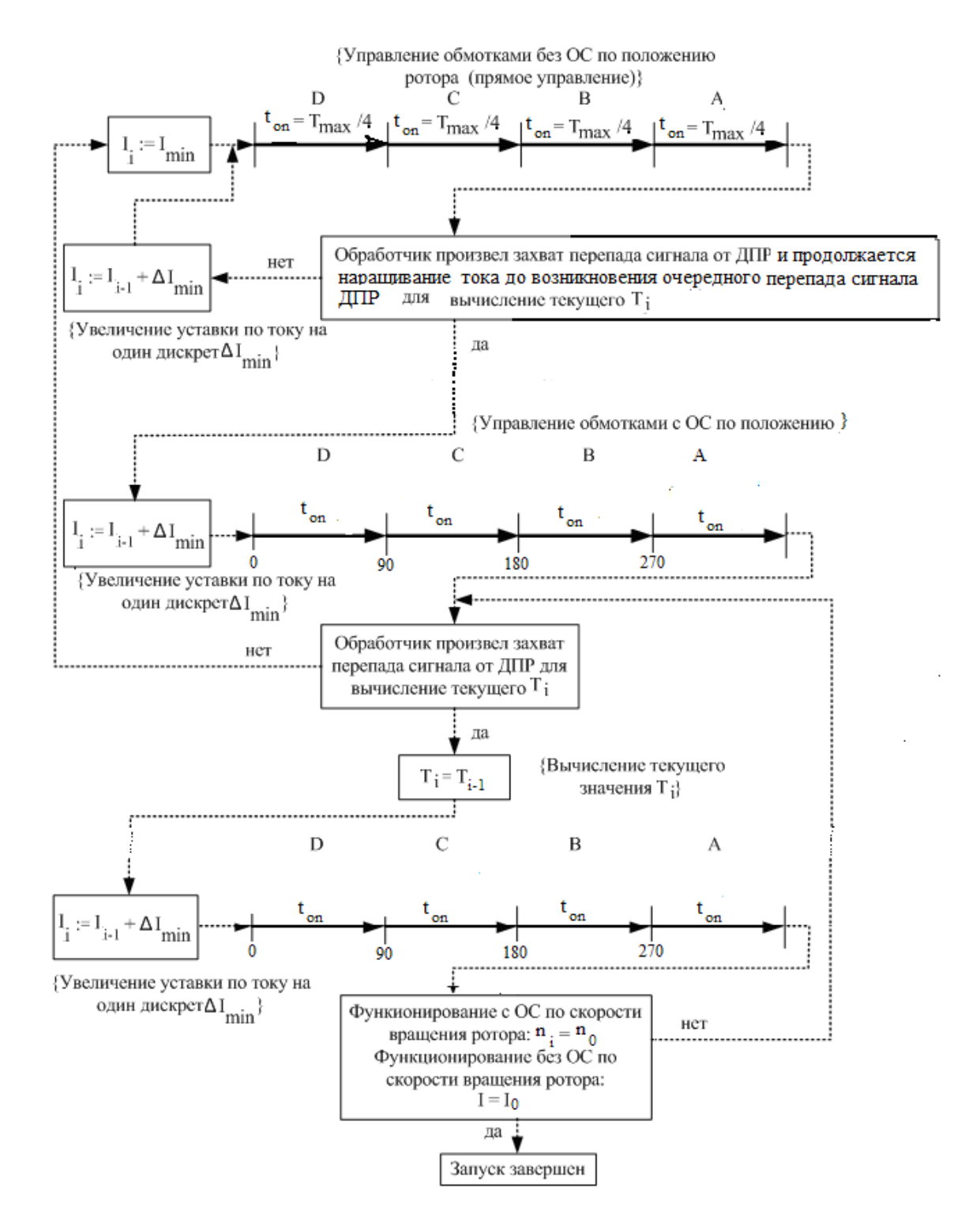

После первого захвата обработчиком перепада сигнала ДПР время пребывания каждой обмотки  $T_i \frac{\gamma_{off} - \gamma_{on}}{360}$ , а моменты включения обмоток соответствуют углам в подключенном состоянии t 0, 90, 180 и 270 электрических градусов

# Рис. 5.6 - Алгоритм функционирования коммутатора ВРД с одним ДПР в режиме запуска

На рис. 5.6 представлен пример алгоритма функционирования коммутатора ВРД с одним ДПР в режиме запуска. Из рисунка видно, что в первом цикле управления производится выдача сигналов управления обмотками длительностью  $T_{on} = T_{max}/4$  при минимальной уставке по току. Если в течение действия импульса управления последней фазой в цикле (фаза А, на рассогласованное состояние которой настроен перепад сигнала ДПР) перепад в сигнале ДПР не обнаружится, это будет означать, что ротор не сдвинулся с места или не провернулся в полной мере при текущем значении подводимой к обмоткам мощности. Цикл прямого управления, поэтому, необходимо повторять до тех пор, пока перепад сигнала ДПР не будет обнаружен, каждый раз увеличивая текущее значение уставки по току на одно, предварительно выбранное, минимальное значение (дискрет)  $(I_i = I_{i-1} + I_{\text{min}})$ , постепенно увеличивая, таким образом, подводимую к обмоткам мощность.

После обнаружения перепада в сигнале ДПР формирование импульсов управления переводится в режим функционирования с ОС по положению ротора, причём уставку по току необходимо постепенно увеличивать до завершения пускового режима. Пуск ВРД считается завершённым при выполнении следующих условий:

- при функционировании с ОС по частоте вращения ротора достижение ротором заранее установленной частоты вращения и переход в режим стабилизации по частоте вращения;

- при функционировании без ОС по частоте вращения ротора достижение уставкой по току заранее установленного значения.

Возможно также использование других алгоритмов запуска ВРД, отличающихся друг значительно от друга, например, способом увеличения подводимой к обмоткам мощности, в частности изначальной подачей номинального тока.

#### 5.3 Организация ОС по частоте вращения ротора

Обоснование необходимости организации OC.  $\overline{10}$ *<u>Hacmome</u>* вращения ротора при переменном моменте на валу. ОС по частоте вращения ротора необходима для её стабилизации во всём диапазоне рабочих нагрузочных моментов на валу, то есть для выравнивания естественной механической характеристики ВРД. Поддержание частоты

вращения ротора на заданном уровне осуществляется регулированием тока обмоток посредством автоматического изменения уставки по току. Изменения формы тока и длительности включённого состояния обмоток при различных нагрузочных моментах на валу без ОС по частоте вращения представлены на рис. 5.7, с замкнутой ОС по частоте вращения ротора – на рис. 5.8.

Вполне очевидно, что при отсутствии ОС по частоте вращения изменения формы тока и длительности включённого состояния обмоток обусловлены естественной механической характеристикой ВРД. Замкнутая ОС по частоте вращения посредством изменения уставки по току стабилизирует её при условии  $M \leq M_{\text{max}}$ .

При увеличении момента на валу  $M \geq M_{\text{max}}$  коммутатор переходит в режим ограничения по току (функция защиты силовых элементов и обмоток), как следствие – частота вращения ротора начнет резко падать.

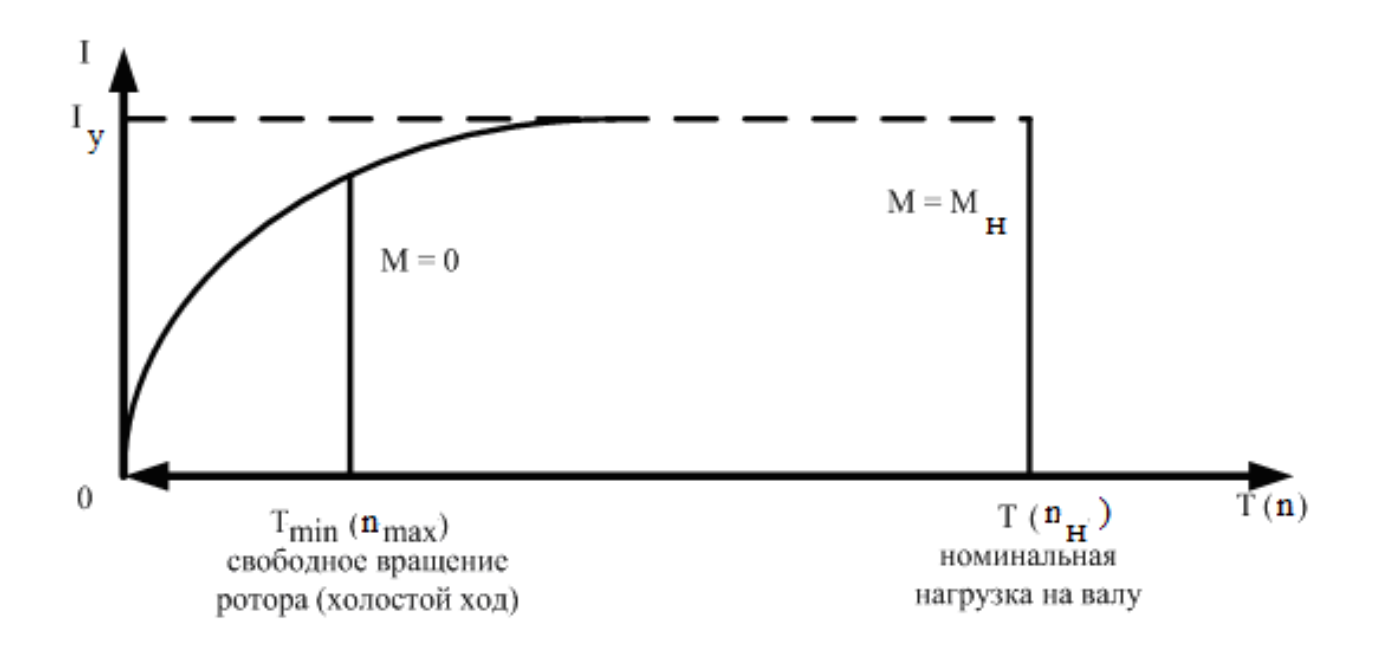

Рис. 5.7 – Зависимость величины действующего значения тока и длительности включённого состояния обмоток от величины нагрузочных моментов на валу без ОС по частоте вращения ротора (уставка по току обмоток I = I*<sup>у</sup>* фиксированная величина)

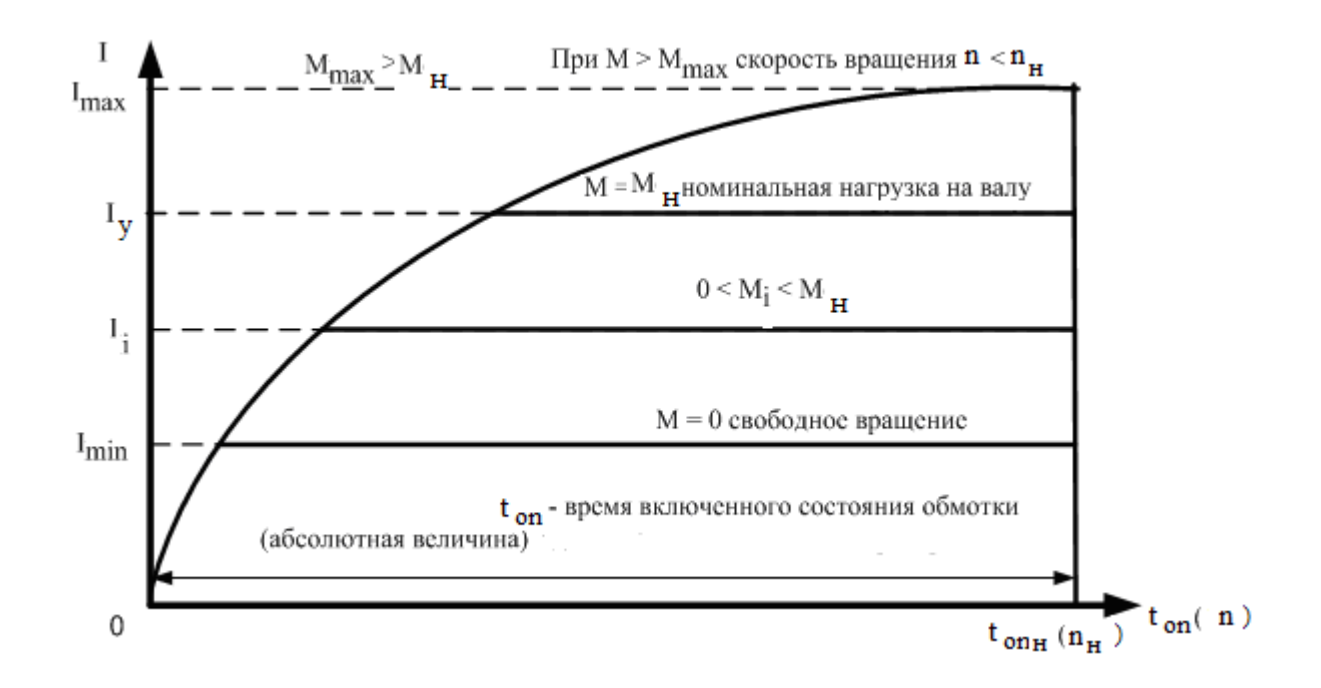

Рис. 5.8 – Зависимость величин уставок тока в обмотках при различных нагрузочных моментах на валу с замкнутой ОС по частоте вращения ротора (то есть n = const, а уставка по току обмоток I –автоматически регулируемая величина I = 0…I*мах*), при этом длительность включённого состояния обмоток постоянна

Необходимость построения ОС по частоте вращения определяется особенностями конкретного применения ВРД. Вполне очевидно, что эксплуатация ВРД с постоянным нагрузочным моментом на валу, при отсутствии жёстких требований к постоянству частоты вращения, возможна без ОС по частоте вращения. Если же ВРД предполагается использовать в широком диапазоне нагрузочных моментов на валу, то ОС по частоте вращения может потребоваться. Настоятельная необходимость построения ОС по частоте вращения ротора возникает в условиях применения ВРД в высокоточных устройствах, где требуется поддержание частоты вращения с малой погрешностью в широком диапазоне механических нагрузок на валу или регулирование частоты вращения в широком диапазоне с малой погрешностью.

*Организация ОС по частоте вращения ротора*. Для организации ОС по частоте вращения ротора по перепаду в сигнале ДПР выделяются узкие строб–импульсы, между которыми производится измерение временного интервала посредством тактовой частоты fс (рис. 5.9). На

выходе измерителя периода формируется числовое значение текущего периода  $T_i = T_{ci} \cdot m$ , где  $T_{ci} = 1/f_{ci}$ ; m - числовое значение количества строб-импульсов в измерителе (счётчике). Измеренное значение  $T_i$ сравнивается с уставкой периода То частоты вращения, после чего ошибка рассогласования  $\Delta n_i$  подаётся на регулятор частоты вращения, **выполненный NO СТРУКТУРЕ** ПИД-регулятора. Ha выходе ПИДрегулятора формируется числовой код текущей уставки по току обмоток  $I_{\nu cod.}$ преобразователем который цифро-аналоговым  $( $\Box$ A $\Pi$ )$ трансформируется в аналоговое значение текущей уставки по току I<sub>i</sub> и, далее, подаётся на узел формирования тока в обмотках.

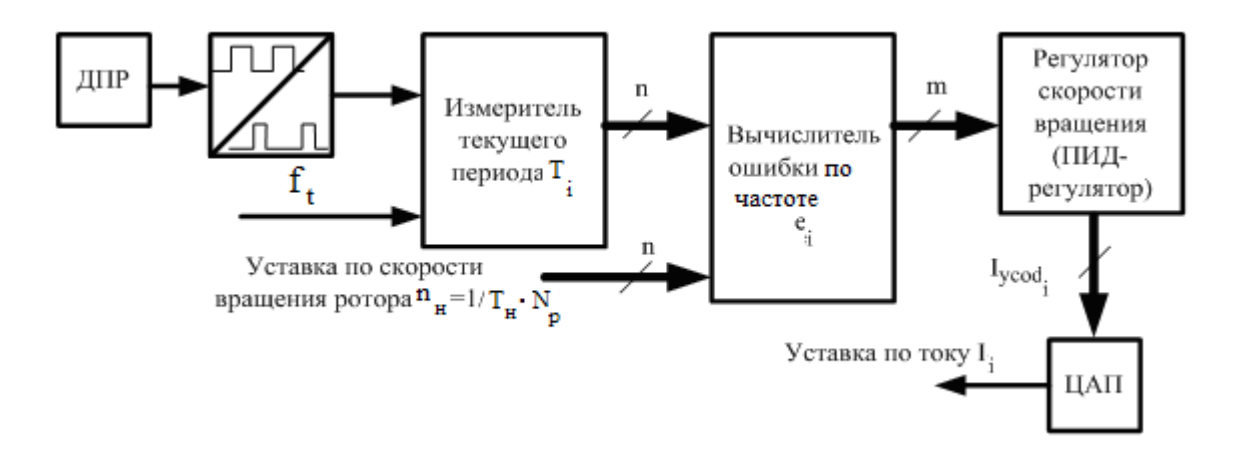

Рис. 5.9 – Функциональная схема узла ОС по частоте вращения при узком диапазоне рабочих скоростей

Являясь самым простым, этот способ организации ОС по частоте вращения ротора обладает значительным недостатком. При одинаковом относительном отклонении по частоте вращения выходное значение вычислителя ошибки с увеличением частоты вращения уменьшается. Это означает, что ОС по частоте вращения будет иметь различную чувствительность на разных частотах вращения, причём с повышением частоты вращения чувствительность падает. В этом случае, при регулировании в широком диапазоне частоты вращения в верхней части диапазона точность регулирования будет понижена. В связи с этим данная схема применима только при функционировании коммутатора ВРД в узком диапазоне рабочих частот вращения.

Избавиться от этого недостатка позволяет схема, представленная на рис. 5.10. Отличие этой схемы от предыдущей в том, что тактовая частота fc не является фиксированной и изменяется пропорционально установленной частоте вращения, то есть каждому значению уставки по частоте вращения соответствует своя опорная частота  $f_c$ . Для реализации этой функции используется синтезатор опорных частот. В этом варианте построения ОС по частоте врашения относительная величина ошибки рассогласования не зависит от установленной частоты вращения. Узлом, сравнивающим опорную частоту и измеряемую, является фазо-частотный детектор (ФЧД), на выходе которого, в общем случае, формируется сигнал ошибки как по частоте, так и по фазе сравниваемых сигналов. Остальные узлы этой схемы имеют такое же назначение, как и в предыдущей схеме.

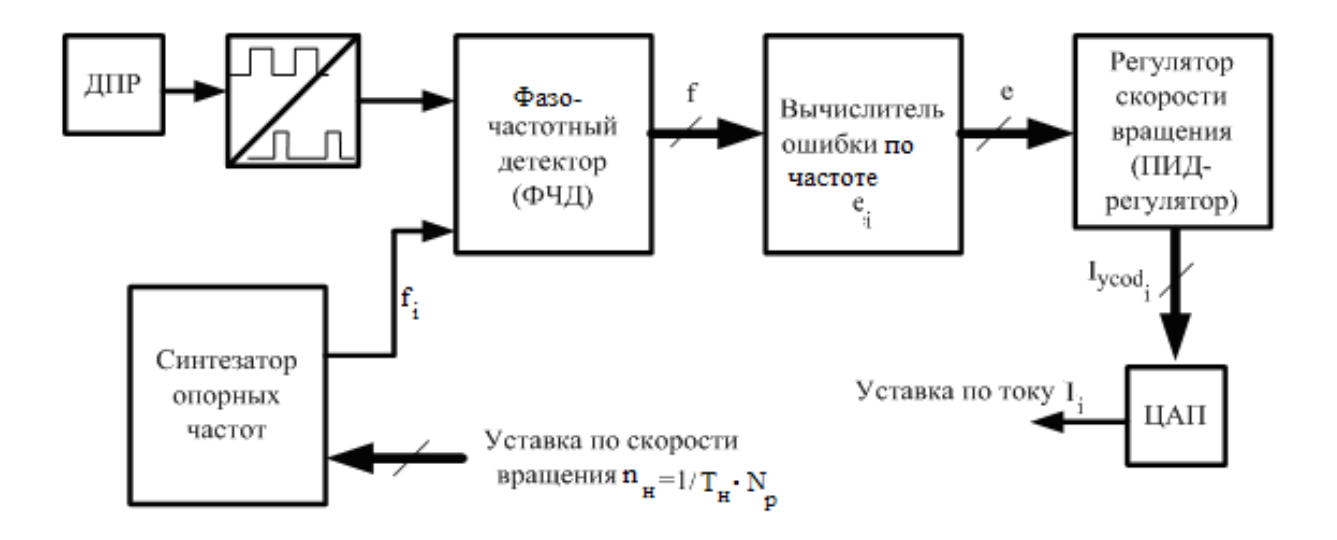

Рис. 5.10 – Функциональная схема узла ОС по частоте вращения при широком диапазоне рабочих скоростей

#### 5.4 Построение регулятора частоты вращения (ПИД-регулятор)

ПИД-регулятор используется для обеспечения автоматического регулирования и поддержания какого-либо параметра (в данном случае частоты вращения ротора) на заданном уровне. ПИД-регулятор может быть реализован как в аналоговом, так и в цифровом виде, причём общая структура ПИД-регулятора He зависит **OT** способа его реализации.

Функциональная схема цифрового ПИД-регулятора показана на

рис. 5.11. На выходе регулятора в каждом i-ом такте измерения формируется необходимый для функционирования формирователя тока в обмотках числовой код тока уставки в соответствии с формулой:

 $I_{\text{vcod.}} = K_p \cdot \Delta e_i + K_i \cdot \Delta e_i + Y_{i-1} + K_D \cdot (\Delta e_i - \Delta e_{i-1}),$ 

где  $\varDelta e_i$ ,  $\varDelta e_{i-1}$  – величины рассогласования по частоте вращения ротора (разница между заданным значением частоты вращения и её реальным значением, определяемые по периоду следования импульсов от датчика ДПР) в текущем і-ом и предыдущем (і-1) такте измерения соответственно. Рассогласование возникает при возмущениях в системе регулирования, вызванных изменением значения уставки по частоте вращения или механической нагрузки электрдвигателя;

 $K_p$  – коэффициент передачи пропорционального звена ПИД– регулятора, являющийся коэффициентом пропорциональности между выходным сигналом регулятора и величиной рассогласования на входе;

 $K_I$  – коэффициент передачи интегрирующего звена ПИД– определяющий СКОРОСТЬ накапливания ошибки регулятора, интегрирующим звеном при постоянной величине рассогласования на входе;

 $Y_{i-1}$  - значение ошибки, накопленное интегрирующим звеном на момент предыдущего такта измерения i-1;

 $K_D$  - коэффициент передачи дифференцирующего звена ПИД-регулятора, учитывающий динамику **ошибки** изменения рассогласования.

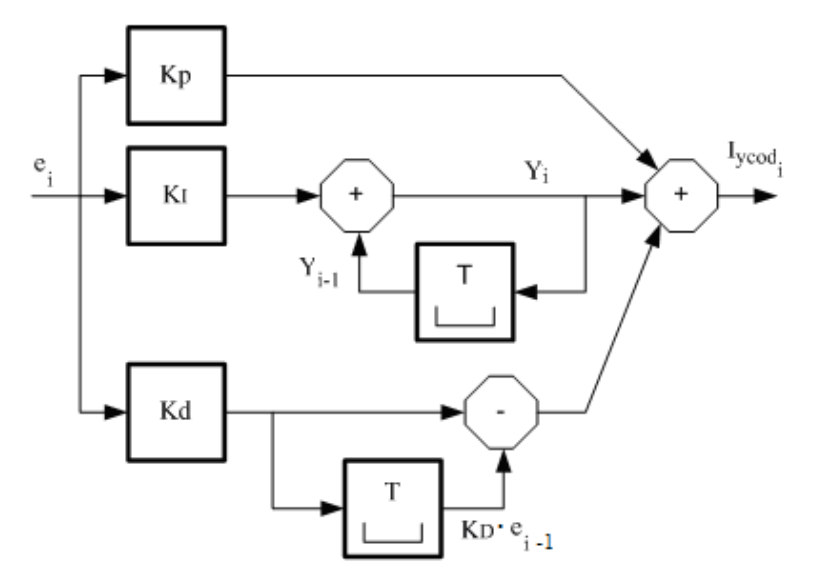

Рис. 5.11 - Функциональная схема цифрового ПИД-регулятора

В зависимости от выбранных значений коэффициентов возможны такие структуры регулятора.

*Пропорциональный регулятор* (*П*-*регулятор*): Kp *≠* 0, *К*I = 0, KD = 0. Обеспечивает высокую скорость реакции на изменение сигнала рассогласования. При малых значениях коэффициента передачи Kp возможна большая ошибка рассогласования; при больших значениях Kp привод может стать неустойчивым. Такая структура не обеспечивает нулевую ошибку рассогласования в установившемся режиме, то есть имеет место статическая ошибка при отсутствии возмущений на валу.

*Интегрирующий регулятор* (*И*-*регулятор*): Kp = 0, *К*I *≠* 0, KD = 0. Обеспечивает отсутствие ошибки рассогласования в установившемся режиме функционирования привода при низком быстродействии регулирования. Увеличение быстродействия достигается путём увеличения *К*<sup>I</sup> , но при этом могут возникнуть существенные перерегулирования (отклонения параметра колебательного характера от заданного значения), причём при некотором значении *К*<sup>I</sup> работа привода может стать неустойчивой. Если значение  $K_i$  слишком мало, то даже в установившемся режиме начнут возникать статические ошибки.

*Пропорционально*-*интегральный регулятор* (*ПИ*- *регулятор*): Kp *≠* 0, *К*<sub>I</sub> ≠ 0, *К*<sub>D</sub> = 0. Наиболее широко применяемая структура регулятора. Пропорциональная составляющая обеспечивает высокую скорость реакции при переходных процессах, а интегральная – отсутствие статической ошибки регулирования.

*Пропорционально*-*дифференциальный регулятор* (*ПД*-*регулятор*): Kp *≠* 0, *К*I = 0, KD *≠* 0. Обеспечивает высокую скорость реакции при переходных процессах за счёт формирования упреждающего регулирующего воздействия, пропорционального частоте изменения сигнала рассогласования но им не обеспечивается нулевая ошибка регулирования в установившемся режиме.

При оптимальной настройке ПИД–регулятор обеспечивает максимальное быстродействие регулирования при переходных процессах и малую ошибку рассогласования в установившемся режиме.

Настройка регулятора осуществляется путём итерационного подбора его коэффициентов на основании оценки поведения регулируемого

параметра (частоты вращения ротора). Общие рекомендации по подбору коэффициентов регулятора приведены в таблице 5.2.

Таблица 5.2 − Рекомендации по подбору коэффициентов регулятора

| Характерные признаки                        | Рекомендации по настройке |
|---------------------------------------------|---------------------------|
| Большая длительность                        | Увеличить значение        |
| апериодического переходного процесса при    | коэффициента              |
| изменении уставки регулируемого параметра с | пропорциональности Кр     |
| одного значения на другое                   |                           |
| Быстрая реакция на изменение уставки        | Уменьшить значение        |
| регулируемого параметра, но наблюдается     | коэффициента              |
| нестабильность регулируемого параметра      | пропорциональности Кр     |
| (колебательный характер процесса в          |                           |
| установившемся режиме).                     |                           |
| Ненулевая статическая ошибка                | Увеличить коэффициент     |
| рассогласования в установившемся режиме     | интегрирования <i>KI</i>  |
| Нестабильность регулируемого параметра      | Уменьшить коэффициент     |
| (колебательный характер процесса в          | интегрирования <i>KI</i>  |
| установившемся режиме).                     |                           |
| Медленная реакция на<br>изменение           | Увеличить коэффициент     |
| регулируемого параметра независимо от       | дифференцирования KD      |
| увеличения коэффициента передачи Кр         |                           |
| Колебания регулируемого параметра           | Уменьшить коэффициент     |
| независимо от уменьшения                    | дифференцирования KD      |
| коэффициента передачи Кр                    |                           |

#### **5.5 Формирование тока в обмотках**

Формирование тока в обмотках коммутатора ВРД является неотъемлемой частью единой цепи преобразования электрической энергии в энергию магнитную и, далее, в энергию механическую. Поэтому формирование тока в обмотках оптимальным образом определяет качество функционирования как коммутатора управления, так и электродвигателя в целом.

При формировании в обмотках импульса тока необходимой формы можно выделить три режима (рис. 5.12):

- − режим 1 нарастание тока в обмотках;
- − режим 2 поддержание необходимого значения тока на уровне уставки;

− режим 3 – выключение обмотки посредством её подключения к звену постоянного тока в обратной полярности и рекуперация запасённой в ней энергии в ёмкость фильтра этого звена.

*Способы частотно*–*импульсного формирования тока в обмотках*. На рис. 5.12 представлена функциональная схема самого простого из

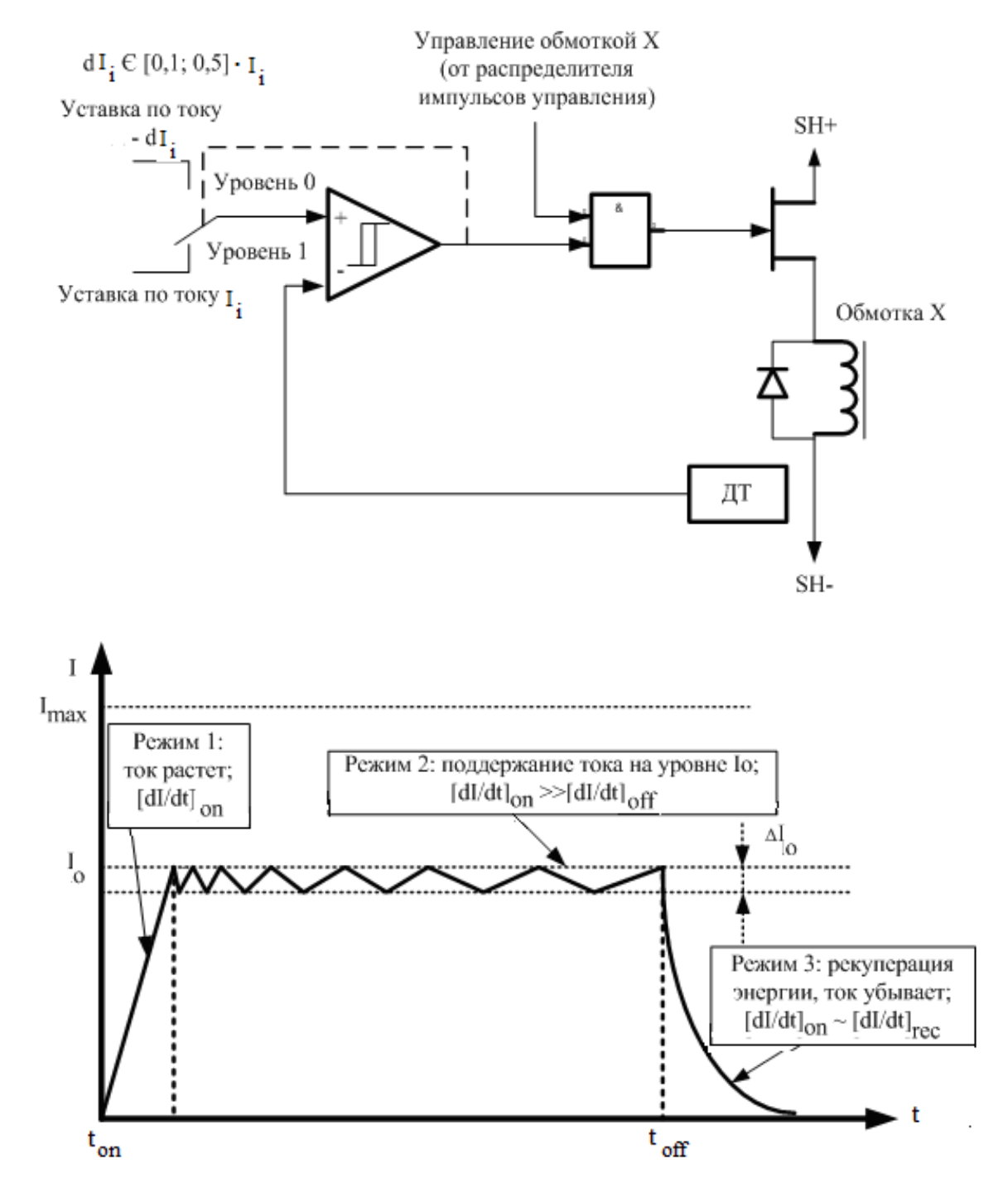

Рис. 5.12 – функциональная схема и форма тока в обмотках при формирования тока в обмотках двухпозиционным управлением с гистерезисом тока

частотно–импульсных способов формирования тока в обмотках с помощью инвертора тока, при котором формирование тока осуществляется двухпозиционным управлением по двум заданным значениям тока (релейное управление). Процесс формирования тока непосредственно связан с функционированием ОС по току. При таком варианте формирования после включения обмотки ток нарастает до значения уставки I<sub>o</sub> (режим 1), после чего обмотка замыкается на себя и ток спадает до значения  $I_0 - \Delta I_0$ . Затем обмотка опять включается, ток растёт до величины уставки I<sub>o</sub> и, далее, обмотка замыкается на себя (режим 2); процесс повторяется до момента выключения обмотки γoff (режим 3).

Очевидно, что в этом случае значение ∆I<sub>o</sub> легко выбирается самим разработчиком. Недостатком этой схемы является непостоянство периода коммутации T $_{\textrm{\tiny{K}}}$  = f(U, L) = var, которое при уменьшении T $_{\textrm{\tiny{K}}}$  ниже предельного значения (увеличение частоты коммутации) может негативно отразиться на работоспособности силовых коммутационных элементов за счёт увеличения потерь на переключение. Ещё одним недостатком двухпозиционного способа формирования тока является необходимость применения в каждой фазе ВРД датчика тока (ДТ).

На рис. 5.13 представлена функциональная схема формирования тока в обмотках с помощью широтно–импульсной модуляции ШИМ, позволяющая строить схемы коммутаторов как с несколькими ДТ, так и с одним ДТ. ШИМ – это способ модуляции, при котором информативным параметром в сигнале является длительность импульса активного состояния  $t_{on}$  при фиксированном периоде  $T_k = t_{on} + t_{off} = \text{const}$ , где  $T_k$ длительность периода ШИМ, то есть длительность импульса t<sub>on</sub> изменяется в зависимости от регулируемого параметра. Характеристикой ШИМ в каждом периоде является коэффициент заполнения  $\alpha_0 = t_{00}/T_{k}$ . Из функциональной схемы, представленной на рис. 5.13, следует, что функционирование ОС по току приводит к тому, что параметр  $\alpha_0$  становится непостоянным даже при постоянном значении тока уставки.

При таком способе формирования тока контроллер ШИМ формирует импульсы  $t_{on}$  с максимально возможным коэффициентом заполнения  $\alpha_{\text{omax}} = 0.5...1$ . Если в течение активного состояния  $t_{\text{on}}$  ток

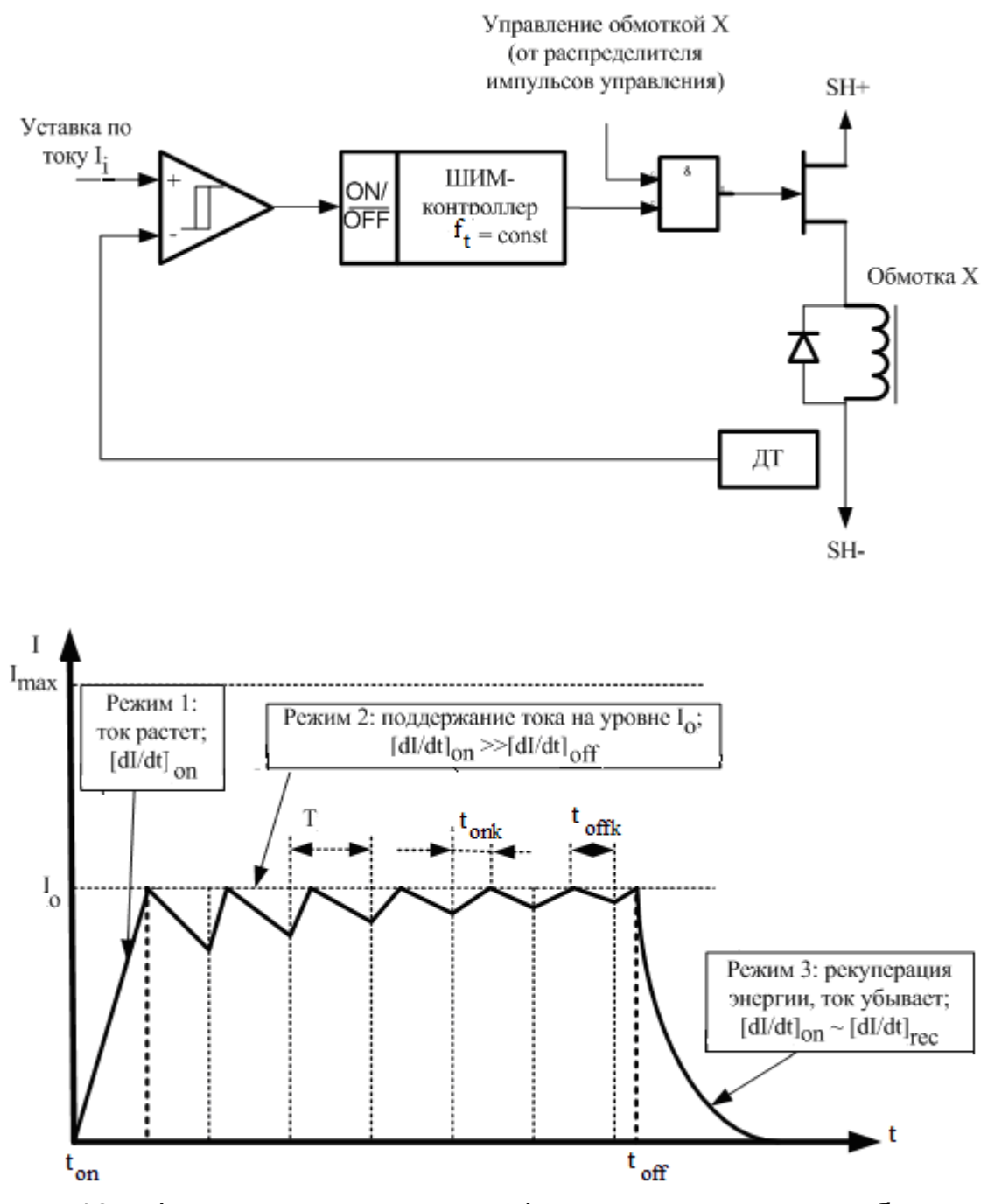

Рис. 5.13 – функциональная схема формирования тока в обмотках с помощью ШИМ

достигнет значения своей уставки, то в этот момент произойдёт выключение импульса управления ШИМ. Если же в течение активного состояния импульса ШИМ ток обмотки ещё не сможет достичь значения своей уставки, то активное состояние продлится до достижения максимального угла открытия. В любом случае очередное включение импульса ШИМ произойдёт только в следующем периоде, после окончания паузы предыдущего периода.

Становится понятным, что при таком способе формирования тока в обмотках значение пульсаций  $\Delta I_{\Omega}$ в режиме 2 является величиной непостоянной, в отличие от пульсаций при релейном способе ДТ формирования тока. He ПОСТОЯННО участвует B процессе формирования, поэтому, если разнести во времени формирование импульсов ШИМ двух одновременно работающих обмоток, можно добиться того, что один ДТ будет попеременно производить измерения тока в каждой обмотке, не нарушая общее функционирование.

Максимальная частота коммутации f<sub>k</sub> определяется частотными свойствами силовых коммутирующих элементов.

Формирование тока в обмотках инвертором напряжения. На рис. 5.14 представлена функциональная схема формирования тока в обмотках инвертором напряжения, при котором ток формируется как следствие прикладывания к обмоткам напряжения без использования случае канал сигнала ОС по току. В этом измерения тока непосредственно не принимает участия в процессе формирования тока, а выполняет функцию исключительно максимальной токовой защиты (MT3).

Из функциональной схемы видно, что формирование тока в обмотках осуществляется с помощью ШИМ-контроллера при значении угла открытия  $\alpha_0$ , не зависящего от мгновенного значения тока в обмотках. параметр  $\alpha$  $= 0...1$ COOTBETCTBVET коэффициенту При ЭТОМ эквивалентного изменения напряжения питания звена ПТ коммутатора от нуля до номинального значения соответственно. Форма импульса тока в обмотках при различных значениях  $\alpha_0$  приведена на рис. 5.15.

Таким образом, становится понятным способ реализации функции ОС по частоте вращения ротора при непостоянной механической нагрузке на валу в коммутаторах, построенных на принципе инвертора Изменение  $\overline{\mathsf{K}}$ обмоткам МОЩНОСТИ напряжения. ПОДВОДИМОЙ осуществляется в этом случае как динамическое воздействие ОС по частоте вращения на питающее напряжение силовой части посредством изменения параметра  $\alpha_0$  (рис. 5.15).

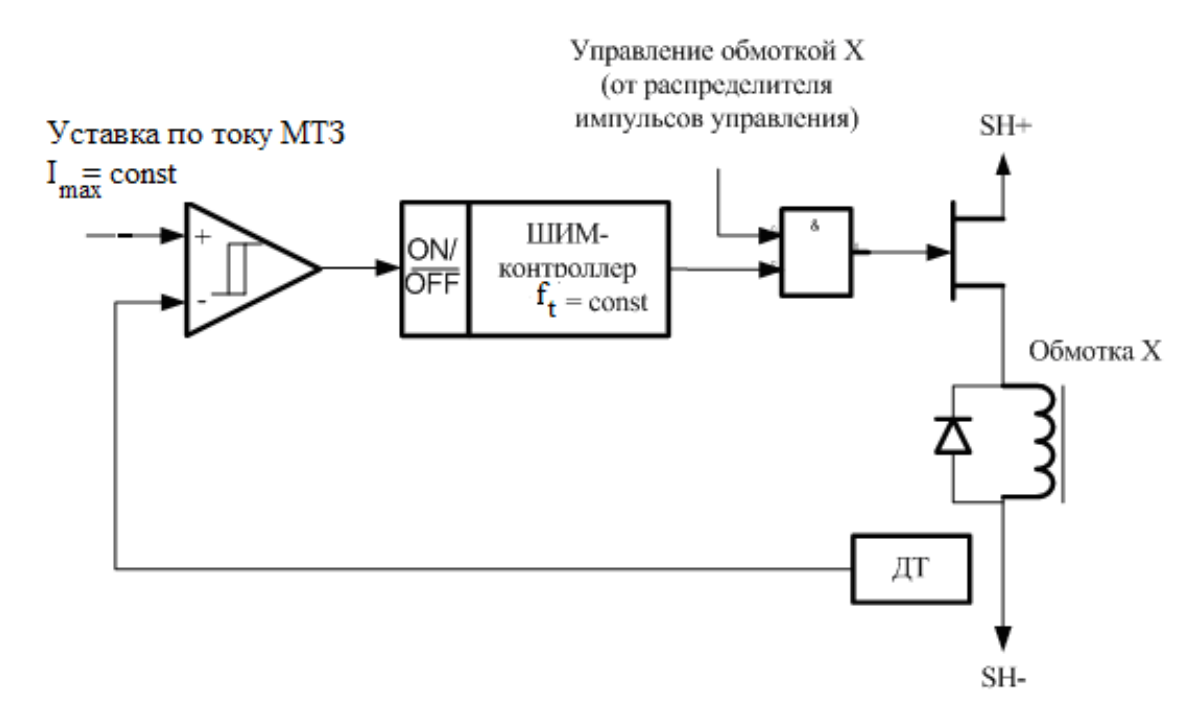

Рис. 5.14 – Функциональная схема формирования тока в обмотках инвертором напряжения

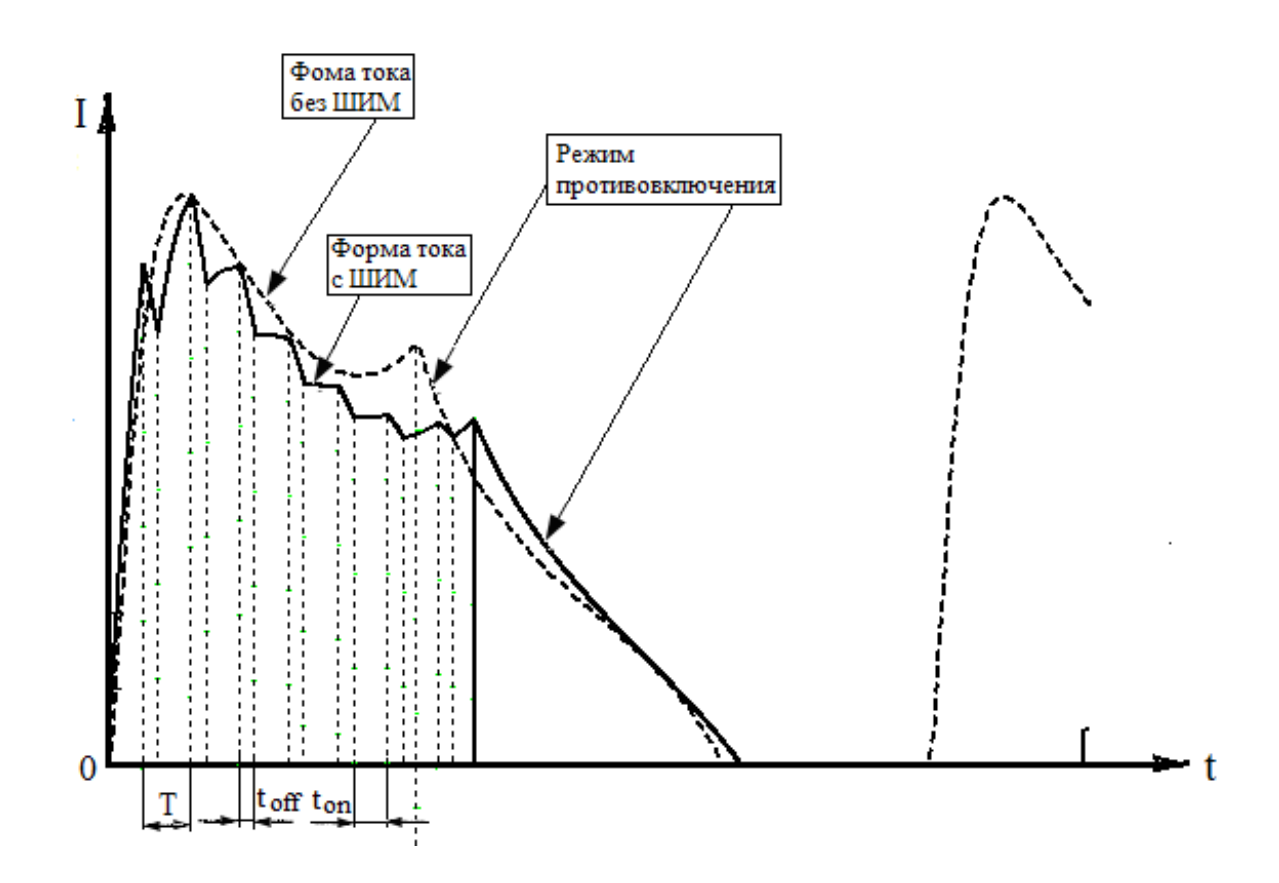

Рис. 5.15 – Форма тока в обмотках при формировании тока инвертором напряжения (сплошная линия –  $\alpha_0 = 0.7$ , пунктирная –  $\alpha_0 = 1$ ).

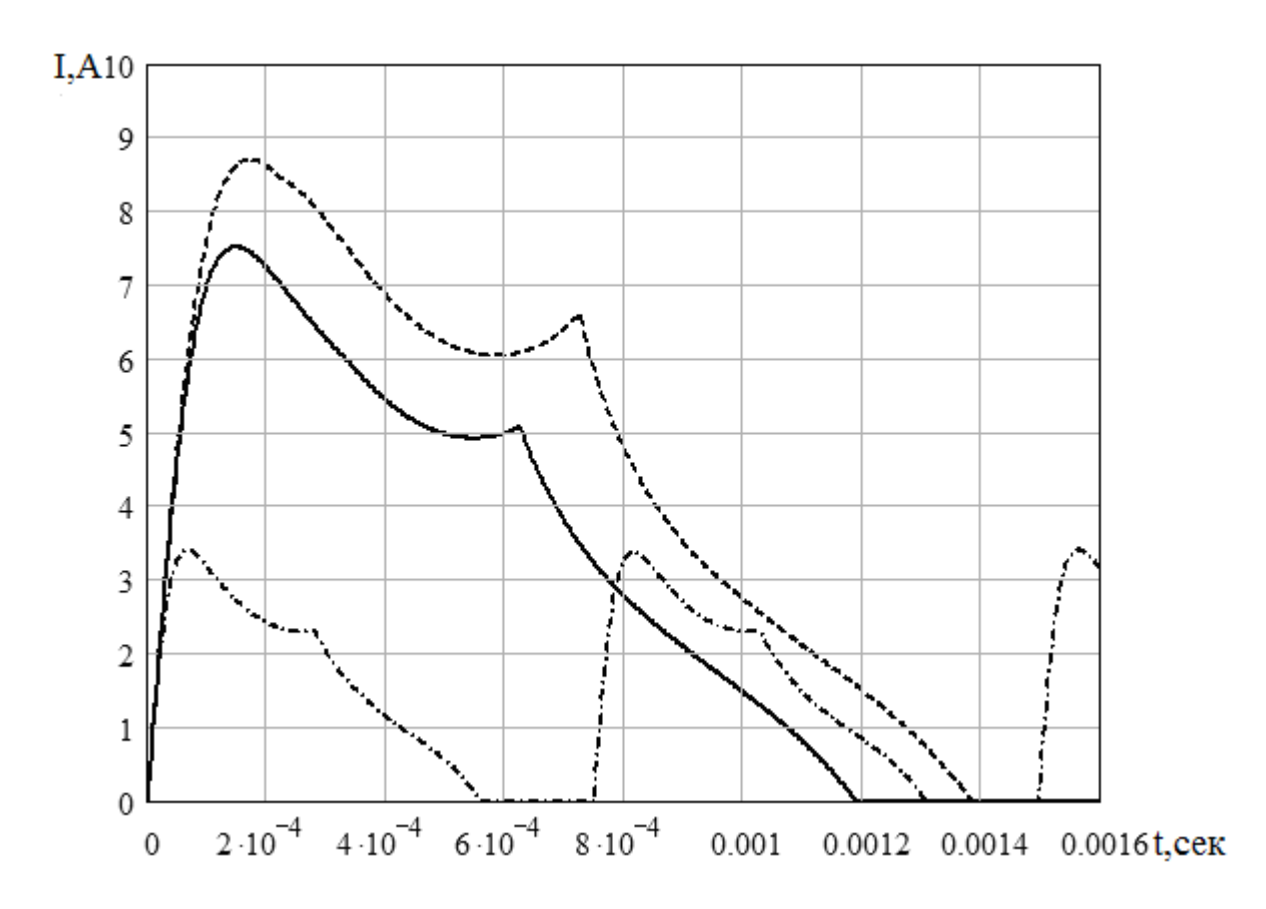

Рис. 5.16 – Ток в обмотках, сформированный инвертором напряжения при фиксированном значении параметра  $\alpha_0 = 1$ , при различных механических нагрузках на валу (без ОС по скорости вращения ротора)

#### **5.6 Электронные компоненты, используемые в датчиках тока и особенности их применения**

Узлы измерения тока в схеме коммутатора управления ВРД занимают центральное место в реализации общего алгоритма функционирования, поэтому выбор датчика тока является важным этапом разработки коммутатора. Датчики тока должны обеспечивать измерение тока в обмотках во всём диапазоне значений с быстродействием, достаточным для реализации функций отключения силовых элементов.

Датчики тока в силовых устройствах могут быть выполнены на основе датчика Холла, на основе трансформатора тока или на основе токового шунта.

Самыми удобными и простыми в применении являются датчики Холла. Это готовые устройства, требующие минимального количества внешних элементов. К недостаткам таких датчиков следует отнести

недостаточное быстродействие некоторых их типов, например ACS–0750…ACS–0755 фирмы Allegro Microsystems. Но именно эти датчики имеют однополярное питание и очень удобную конструкцию корпуса, предполагающую размещение на печатной плате исключительно посредством монтажа выводов. Датчики фирмы LEM, например LA100–P, имеют достаточное быстродействие, но довольно громоздкий, не слишком удобный корпус для монтажа и двухполярное питание.

Датчики тока на основе импульсных трансформаторов тока являются самым дешёвым вариантом реализации измерителя тока. Такие датчики, при правильном выборе сердечника, обладают достаточным быстродействием. Но такие датчики не позволяют измерять постоянный ток. Минимальная измеряемая частота переменного тока составляет 35–40 Гц при использовании сердечников из аморфного железа (например отечественные сердечники ВМ–1, ММ–1, МТ).

Использование шунта тока предопределяет наличие в составе измерителя тока нормирующего усилителя с соответствующим быстродействием, так как номинальное падение напряжения на шунте составляет 10×(3…10) мВ (например, для шунта 75ШС падение напряжения составляет 75 мВ). При выборе шунта основной характеристикой являются габариты: при одинаковом номинальном токе габариты отечественных шунтов много больше импортных (для 75ШС– 20…50 габаритные размеры 100×20×3 мм против 11,5×5,5 мм серии MSR–1 фирмы Arcol). Несмотря на определенную сложность, датчики тока на основе шунта иногда являются самым гибким, а значит, самым оптимальным вариантом реализации измерителя тока, так как именно в таких измерителях получение необходимых характеристик зависит только от самого разработчика.

#### **5.7. Построение силовой части коммутатора**

*Выбор силовых элементов коммутаторов ВРД*. Основными исходными данными для выбора коммутирующих элементов импульсных силовых схем, к которым относятся коммутаторы управления ВРД, являются следующие параметры, получаемые из электромагнитного расчёта ЭМП:

- − максимальное действующее значение тока I, протекающего через силовой элемент;
- − пиковое значение тока I<sub>и</sub>, протекающего через силовой элемент;
- − пиковое значение напряжения Uи, прикладываемое к силовому элементу;
- − максимальная частота коммутации f<sub>кmax</sub> силового элемента;
- − требуемое время переключения силового элемента из закрытого состояния в открытое  $\Delta t_{on}$  и из открытого в закрытое  $\Delta t_{off}$ .

Силовой элемент выбирается по техническим характеристикам, исходя из таких условий:

- − максимальное рабочее действующее значение тока силового элемента –  $I_{VT} \ge (1, 25...1, 5)$ xl;
- − максимальное рабочее мгновенное значение тока силового элемента –  $I_{P\vee T}$  ≥ (2…2,5)×Iи;
- − максимальное рабочее напряжение силового элемента на коммутирующих контактах –  $U_{WVT} \geq (1,25...1,5) \times U_{N}$ ;
- − максимальная рабочая частота коммутации силового элемента  $f_{\text{kmaxyT}} \geq (5...10) \times f_{\text{kmax}};$
- времена переключения силового элемента  $\Delta t_{\text{on}} \geq \Delta t_{\text{on}}$ ,  $\Delta t_{\text{off}} \geq \Delta t_{\text{off}}$ .

Также одним из главных показателей при выборе силовых элементов являются особенности применения силовых элементов, изготовляемых по различной технологии. В таблице 5.3 представлен обобщённый сравнительный анализ предельных характеристик мощных транзисторов.

Из таблицы 5.3 следует, что при коммутируемом напряжении, не превышающим 200 В, целесообразно применять полевые транзисторы, в редких случаях – биполярные; при коммутируемом напряжении выше 200 В целесообразно применение или полевых транзисторов (при относительно небольших коммутируемых токах), или транзисторов с изолированным затвором.

В качестве силовых диодов в импульсных силовых схемах необходимо применять быстродействующие импульсные диоды (при
коммутируемых напряжениях выше 100 В) или мощные диоды Шоттке (при коммутируемых напряжениях до 100 В). Целесообразность применения ДИОДОВ Шоттке обусловливается меньшим ПРЯМЫМ напряжением по сравнению с обычными быстродействующими диодами, а значит, меньшими статическими потерями и меньшим временем восстановления Atrec.

Таблица 5.3 – Сравнительный анализ предельных характеристик мощных транзисторов различных типов

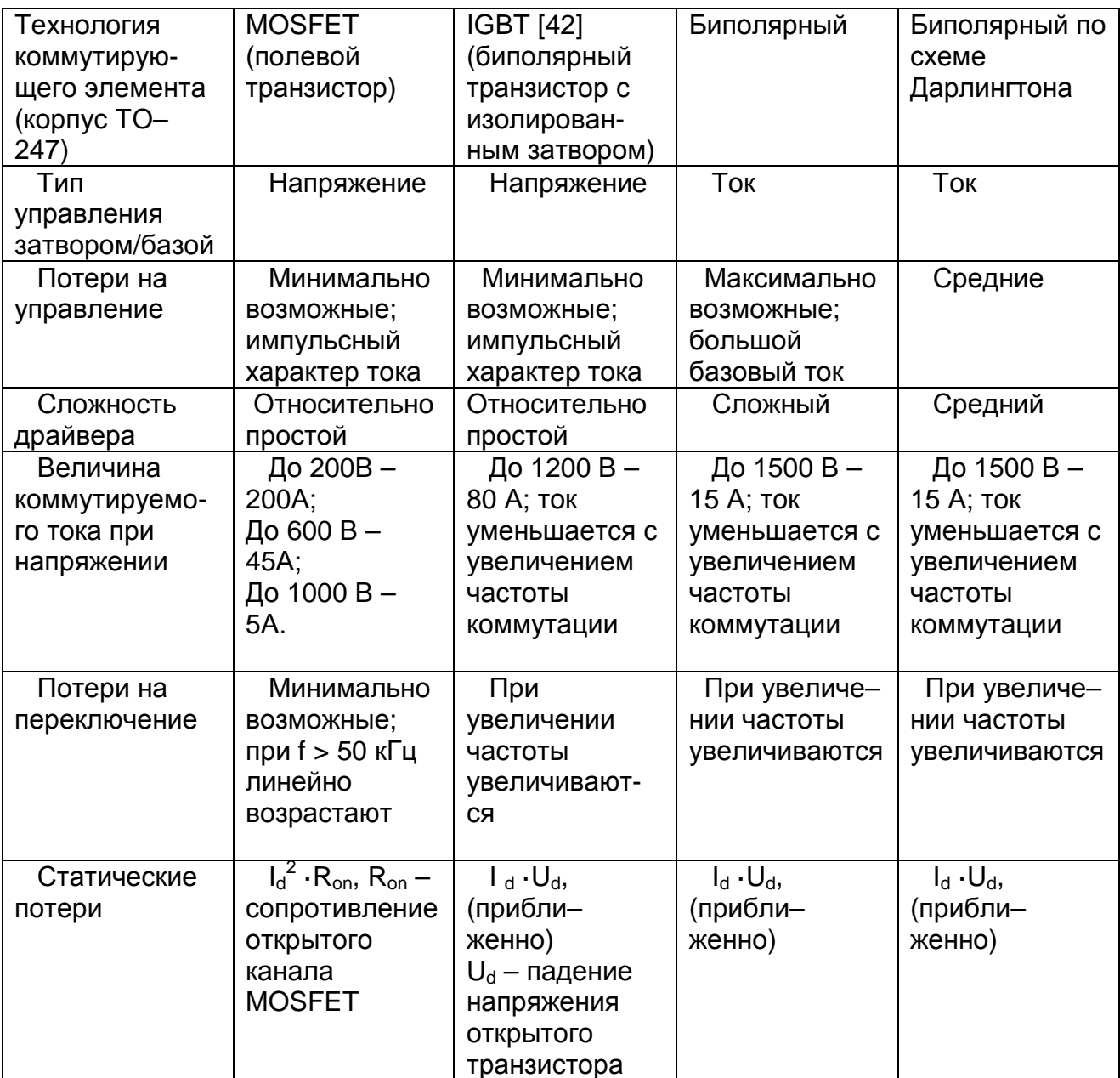

**Управление СИЛОВЫМИ** элементами коммутаторах ВРД.  $\epsilon$ Схемотехнические приёмы управления СИЛОВЫМИ элементами  $\mathbf{B}$  коммутаторах ВРД ничем не отличаются от схем управления любыми устройствами СИЛОВЫМИ  $\mathsf{C}$ ПОЛУПРОВОДНИКОВЫМИ ДОУГИМИ коммутирующими элементами. Остановимся на основных принципах построения схем управления силовыми коммутирующими элементами.

Основное функциональное назначение схем управления коммутирующими элементами - обеспечение необходимых для этих элементов режимов в различных состояниях: открытое, закрытое, переход из одного состояния в другое. Устройства, выполняющие эти функции, называются драйверами силовых элементов и могут быть выполнены на основе [43]:

- сигнального трансформатора;

- специализированной интегральной микросхемы (ИМС) [44];

- специализированной оптопары.

Обобщенные схемы существующих драйверов силовых элементов и их сравнительный анализ [45] представлены в таблице 5.4.

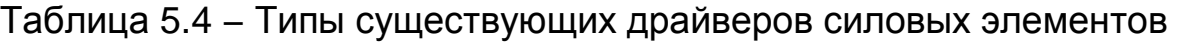

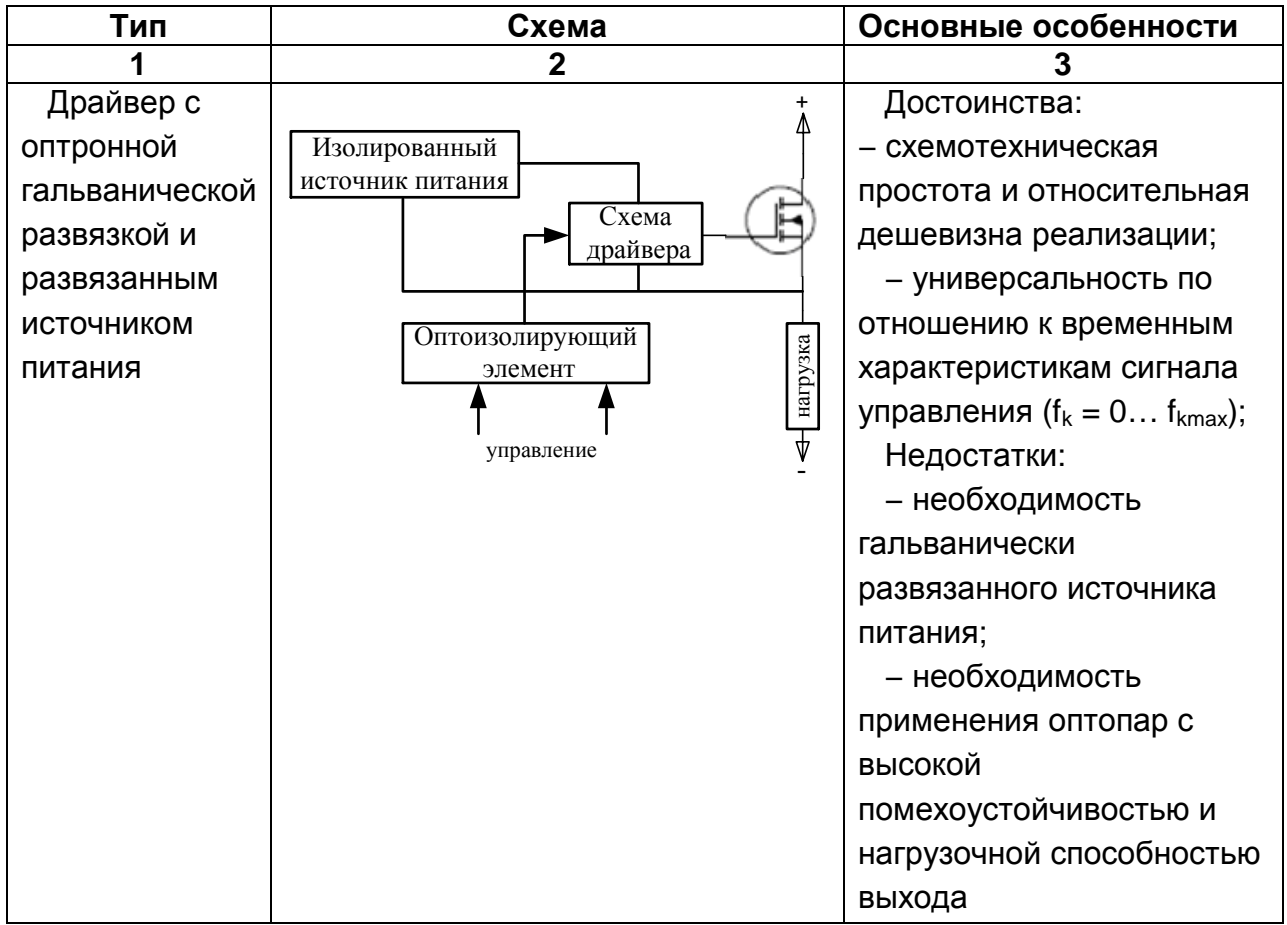

Продолжение таблицы 5.4

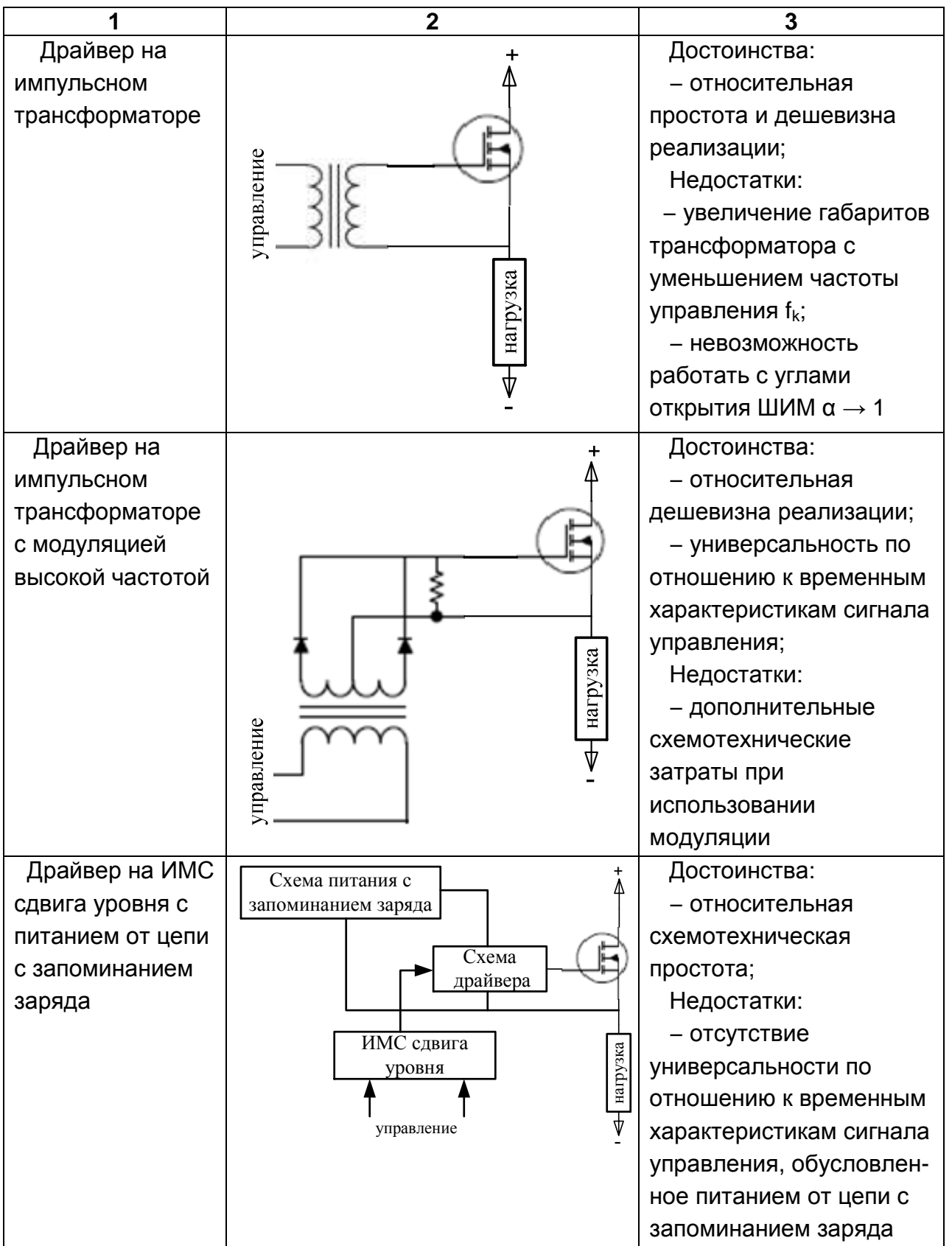

В то же время драйверы силовых элементов могут выполнять функцию гальванической развязки между центральной схемой управления и силовыми коммутирующими каналами, в частности драйверы на основе сигнального трансформатора и специализированной оптопары. Наличие гальванической развязки предполагает выполнение геометрических зазоров между гальванически развязанными узлами, а также гальванически развязанных источников питания драйверов управления. Величина зазоров определяется максимальным импульсным рабочим напряжением в силовых узлах; гальваническая развязка должна выдерживать разность потенциалов, соответствующую, как минимум, двукратной величине максимального импульсного напряжения.

Одной из основных функций схем драйверов является также обеспечение необходимых времён переключения силовых элементов, что непосредственно влияет на частоты спада и нарастания токов и напряжений на коммутирующих элементах. Для этих целей рекомендуется использовать разного рода демпфирующие цепи непосредственно в силовых цепях. Такие цепи выполняются на основе специальных резисторов, конденсаторов и диодов, которые имеют довольно большие габариты, что влияет на общие габариты устройства; поэтому эти функции предпочтительно возложить на схемы драйверов.

Примером реализации такой функции в схеме драйвера является схема для IGBT–транзистора, выполненного на основе специализированной оптопары, (рис. 5.17). Элементами, определяющими длительности переходных процессов, являются резисторы R1, R2 и VD2 (для транзистора VT1). Ниже приведены формулы для ориентировочного расчёта времён переключения силовых транзисторов в такой схеме.

*Ориентировочный расчёт времени включения силового транзистора*:

$$
\Delta t_{on} = (R_{gon} \cdot C_{gc} \cdot \Delta V_{out})/(V_{cc} - V_m),
$$

где R<sub>gon</sub> – сопротивление, последовательное затвору, в состоянии включения (соответствует резистору R1);

 Cgc − паразитная ёмкость затвор–коллектор IGBT– транзистора\*;

 $\Delta V_{\text{out}}$  – коммутируемое напряжение (соответствует напряжению питания КУ);

184

IGBT- $V_{cc}$ напряжение схемы управления питания транзистора:

V<sub>m</sub>\* - напряжение, обусловленное эффектом Миллера\*\*.

Ориентировочный расчёт времени отключения силового транзистора:

$$
\Delta t_{\rm off} = (R_{\rm golf} \cdot C_{\rm gc} \cdot \Delta V_{\rm out})/V_{\rm th},
$$

 $R_{\text{soft}}$  – сопротивление, последовательное где затвору, В (**COOTBETCTBYET** параллельному СОСТОЯНИИ отключения соединению резисторов R1 и R2):

 $X1:1 \leftarrow$  $SH+RE$  $X1:2 \leq$ Vcc  $VT1\overline{\bigtriangleup}$  $-5V$  DRIVE  $2$ Ve DR H 6  $V_{\Omega}$  $J\mathbf{D}$  $R<sub>2</sub>$  $PH+$  $C<sub>3</sub>$ PH- $GND$ \_L  $VT2$ Vcc +5V\_DRIVE Ve 6 3 Vo VD<sub>5</sub>  $\sum$  $R4$ FNI  $SH \frac{1}{2}$ 일

Рис. 5.17 – Пример драйвера IGBT-транзистора на основе специализированной оптопары

К временам  $\Delta t_{on}$  и  $\Delta t_{off}$  необходимо прибавить времена включения и отключения IGBT-транзистора при Rq = 0 Ом. Дополнительно к полученным временам необходимо прибавить времена переключения

V<sub>th</sub> - порог выключения IGBT- транзистора\*.

<sup>\*</sup> справочные данные

Эффект Миллера - увеличение эквивалентной ёмкости инвертирующего усилительного элемента, обусловленное обратной связью с выхода на вход данного элемента при его выключении. Для транзисторов IGBT эта обратная связь обуславливается паразитной ёмкостью С<sub>яс</sub>

управляющих оптопар; причём под прибавлением не всегда понимается линейное суммирование, но ориентироваться МОЖНО именно на линейную сумму.

Данный расчёт также не учитывает затягивание фронтов при работе на ёмкостную нагрузку, которой являются паразитные ёмкости диодов и обмоток двигателя. Как следствие, реальные значения **BDEMËH** переключения могут отличаться от рассчитанных в 1.5...3 раза. Поэтому этот параметр необходимо сверять с реальными измерениями на практике.

### 5.8 Конструкция и схема управления коммутаторов ВРД

Конструкция коммутаторов ВРД должна выполнять такие основные функции:

- функцию несущего шасси;
- функцию радиатора для обеспечения отвода выделяемой на коммутирующих элементах тепловой энергии.

эффективного Для обеспечения теплоотвода целесообразно использовать также конструкционные особенности непосредственно ИЛИ ЭМП устройств,  $\mathbf{B}$ составе **КОТОРЫХ** ВРД самого будет использоваться. Например, на рис. 4.1, 4.6 показан внешний вид ВРД, коммутатор которого расположен на корпусе самого ЭМП. В таком варианте **КОНСТРУКЦИИ** коммутатор управления расположен на алюминиевой основе, форма которой специально предназначена для установления на корпус ЭМП. К тому же в тыльной части ЭМП расположен вентилятор, обеспечивающий принудительное воздушное ЭМП, как самого так  $M$ коммутатора охлаждение **VПОАВЛЕНИЯ** посредством обдува алюминиевой основы. Коммутатор управления закрыт внешним кожухом, в вырезе которого расположен соединитель для подключения пульта ПН.

Схемы коммутатора ВРД с одним ДТ и одним ДПР. В приложении Б представлена схема электрическая общая и схема электрическая принципиальная коммутатора управления для четырехфазного ВРД с шестиполюсным ротором для работы с полезной мощностью на валу до 4 кВт (при частоте вращения ротора 6 000 об/мин).

186

Разработанный КУ обеспечивает управление ВРД в следующих режимах работы:

− автоматический (с ОС по частоте вращения ротора);

− ручной (без ОС по частоте вращения ротора).

В автоматическом режиме осуществляется поддержание постоянной, заранее установленной частоты вращения ротора во всём диапазоне рабочих моментов на валу по алгоритму ПИД–закона. В ручном режиме КУ ВРД осуществляет работу ЭМП, согласно его естественной механической характеристике.

Для ввода рабочих уставок и индикации текущих параметров КУ обеспечивает подключение по цифровому каналу связи пульта настройки (ПН).

*Основные технические характеристики КУ*:

- − количество управляемых фаз (обмоток) 4;
- − максимальное значение выходного пикового тока каждой фазы, А 15;
- − максимально допустимое значение выходного пикового тока каждой фазы (ток срабатывания максимальной токовой защиты), А–18;
- − максимальное действующее значение выходного тока каждой фазы,  $A - 12.5$ ;
- − напряжение питания, В трёхфазная сеть переменного тока 50 Гц 380±15 %;
- − количество датчиков ДПР 1;
- − регулирование опережения момента включения обмоток относительно сигнала ДПР в пределах (против направления вращения), эл. град. – от 0  $^{\circ}$  до 72  $^{\circ}$ ;
- − регулирование смещения активного состояния обмоток относительно сигнала ДПР в пределах (против направления вращения), эл. град. – от 90 º до 162 º;
- − регулирование запаздывания отключения нижнего транзистора силового полумоста фазы относительно верхнего в пределах, эл. град. – от 0 º до 80 º.

Характеристики параметров регулирования частоты вращения в автоматическом режиме работы КУ:

− задание и регулирование оборотов ВРД в пределах, об/мин – 500…8 000;

По умолчанию\* задана скорость вращения 3000 об/мин.

- − шаг задания частоты вращения в диапазоне скоростей 500…1 000 об/мин, об/мин – 50;
- − шаг задания частоты вращения ротора в диапазоне скоростей 1 000…8 000 об/мин, – об/мин 100;
- − точность регулирования частоты вращения ротора относительно заданного значения в установившемся режиме ВРД (при постоянном моменте на валу) не хуже, % – 1,2;
- − точность задания частоты вращения ротора не хуже, % 1,0;
- − диапазон задания коэффициентов ПИД–регулятора –0..99,9;
- − (по умолчанию\*\*: коэффициент пропорциональности K<sub>P</sub> = 30; коэффициент интегрирования  $K_1 = 1$ ; коэффициент дифференцирования  $K_D = 1$ ).

КУ состоит из двух печатных плат. Плата ПУ (плата питания и управления) осуществляет питание всех узлов КУ необходимыми напряжениями (на схеме электрической принципиальной платы ПУ цепи питания не показаны), а также осуществляет общее управление согласно требуемым алгоритмам управления ВРД. Плата КЗТ (плата коммутации и защиты по току) осуществляет измерение и защиту по току обмоток, а также силовую коммутацию обмоток. Платы электрически связаны между собой плоским кабелем по цепям контроля и управления, а также отдельными витыми парами проводов по гальванически развязанным цепям питания драйверов силовых элементов.

На плате КЗТ расположен силовой узел управления обмотками, выполненный по схеме четырёхфазного асимметричного моста (два коммутационных элемента на обмотку – 1VT1, 1VT2), а также узел сравнения (компаратор D2) мгновенного значения тока в обмотках с уставкой по току контроллера ШИМ формирователя тока в обмотках.

<sup>\* –</sup> Изменение уставки частоты вращения осуществляется с помощью ПН.

<sup>\*\* –</sup> Изменение коэффициентов регулятора осуществляется с помощью ПН.

Так как непосредственно датчиком тока является шунт (RS1), имеющий динамический диапазон 75 мВ, то перед компаратором сравнения применён нормирующий усилитель (D1), выходной сигнал которого имеет динамический диапазон до 3,3 В. Опорное напряжение для компаратора сравнения формируется с помощью ЦАПа, построенного по принципу выделения с помощью фильтра низких частот (R21, C10) среднего значения из сигнала прямоугольнойформы (на выходе буферного каскада на транзисторной сборке VT1), длительность которого изменяется по закону ШИМ. Компаратор D3 настроен на фиксированное значение тока и выполняет функцию ограничения максимального тока (MT3).

качестве силовых коммутирующих элементов в плате КЗТ B применены IGBT-транзисторы с управляющими драйверами в виде специализированных оптопар (1VL1, 1VL2), осуществляющих как затворами IGBT-транзисторов, так и гальваническую управление развязку между платами ПУ и КЗТ.

На плате ПУ все необходимые алгоритмы управления реализованы на двух ИМС: микроконтроллере Atmega162 и программируемой логической интегральной схеме (ПЛИС) ЕРМ3064. На ИМС ПЛИС реализован контроллер ШИМ формирователя тока в обмотках. блокирующие элементы МТЗ, а также синтезатор опорных частот канала ОС по частоте вращения ротора. Остальные функциональные модули алгоритма управления реализованы на ИМС микроконтроллера, а именно:

- обработчик сигнала ДПР с функцией оптимизации моментов включения и отключения обмоток;
- распределитель сигналов управления обмотками;
- ФЧД канала ОС по частоте вращения ротора;  $\frac{1}{2}$
- вычислитель ошибки рассогласования канала ОС по частоте вращения;
- ПИД-регулятор частоты вращения;
- ЦАП формирователя уставки по ТОКУ обмоток на основе вспомогательного ШИМа:
- − соединитель цифрового канала связи с пультом ПН (физически ПН подключается через соединитель Х8 на плате ПУ);
- − хранение заранее введённых значений параметров управления ВРД без ограничения по времени.

Пульт настройки (ПН) предназначен для настройки, задания режимов работы и индикации текущих параметров ВРД. Для индикации в ПН используется знаковый жидкокристаллический индикатор (ЖКИ), в качестве органов управления используются кнопки. Управляющим ядром ПН является микроконтроллер, формирующий на экране ЖКИ соответствующие формы человеко–машинного интерфейса. Также микроконтроллер на базе универсального асинхронного приёмо–передатчика (UART) формирует цифровой канал связи с КУ ВРД. ПН конструктивно является отдельным от КУ устройством и соединяется с ним посредством кабеля связи. В таблице 5.5 представлены характеристики ПН.

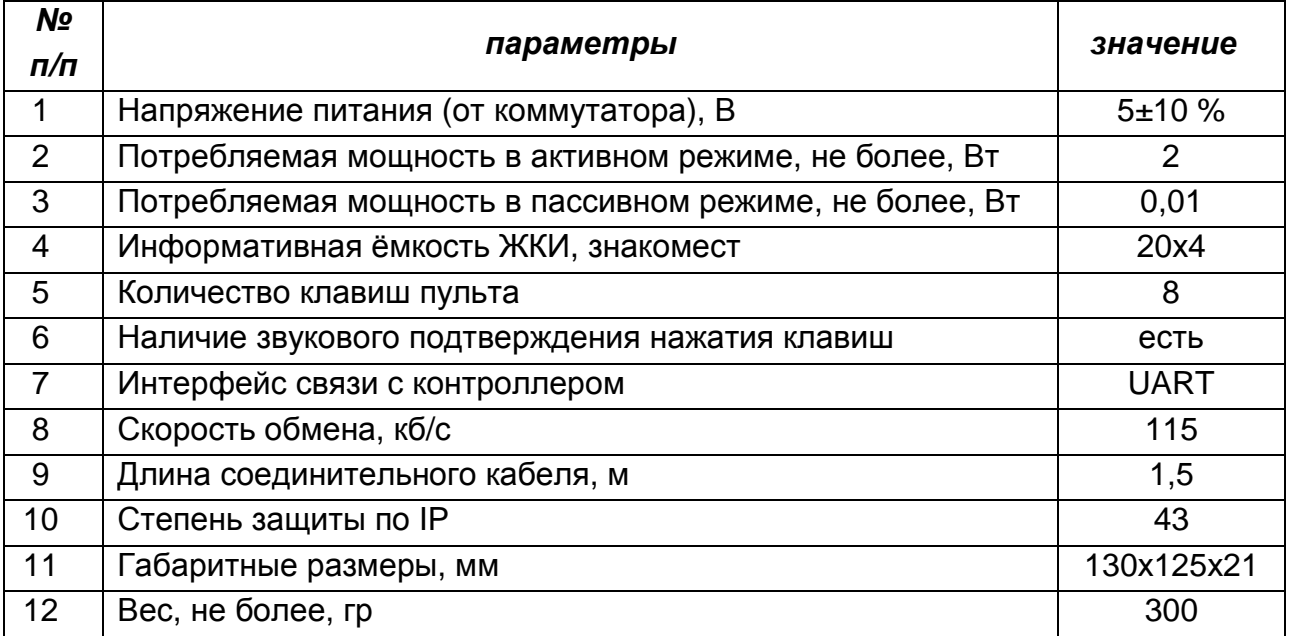

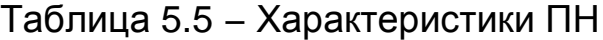

Конструктивно КУ ВРД состоит из двух плат – платы ПУ и платы КЗТ, а также расположенных вне плат трёхфазного выпрямительного моста, конденсаторов сетевого фильтра и соединителя цифрового канала связи с ПН. Плата ПУ расположена над платой КЗТ по принципу этажерочной конструкции (рис. 5.18).

Плата КЗТ, а также трё хфазный выпрямительный мост, конденсаторы сетевого фильтра и соединитель цифрового канала связи, расположены непосредственно на металлической основе из алюминия, являющейся теплоотводящим радиатором для силовых коммутационных элементов платы КЗТ. Для обеспечения минимального теплового сопротивления с поверхностью теплоотводящей основы силовые коммутационные элементы соответствующим образом отформованы.

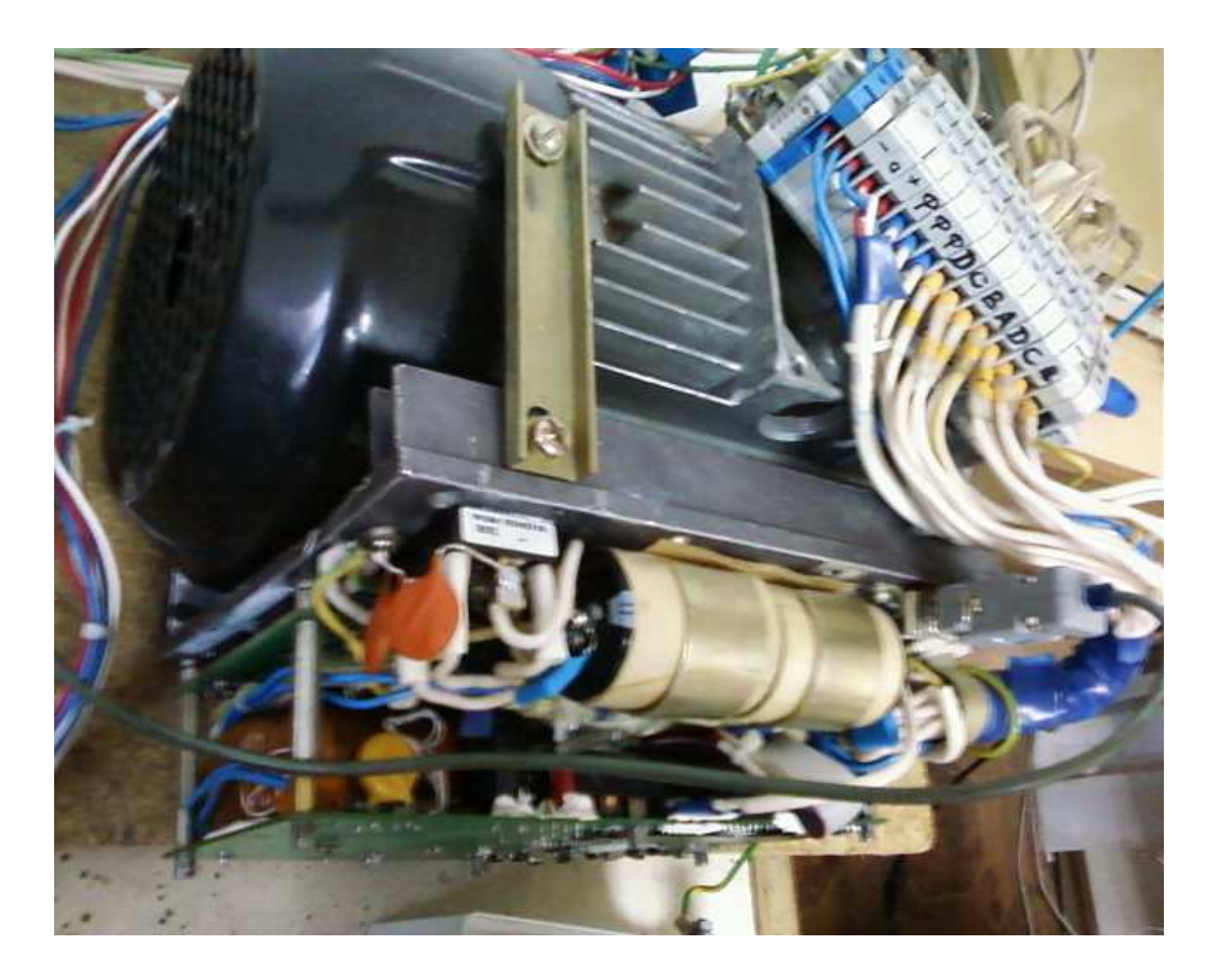

Рис. 5.18 − Внешний вид разработанного КУ ВРД в составе ЭМП без защитного кожуха (вид сверху слева: плата ПУ расположена над платой КЗТ)

Внешний вид КУ определяется защитным кожухом, закрывающим все элементы КУ, кроме соединителя цифрового канала связи с ПН, и

собственно формой металлической основы (рис. 5.19). Форма металлической основы должна предполагать возможность установки КУ ВРД на корпус ЭМП для обеспечения принудительного воздушного охлаждения теплоотводящей основы. Габаритные размеры КУ без учёта металлической основы (габаритные размеры кожуха) составляют  $210 \times 150 \times 60$  MM.

Также на рис. 5.19 представлен внешний вид ПН.

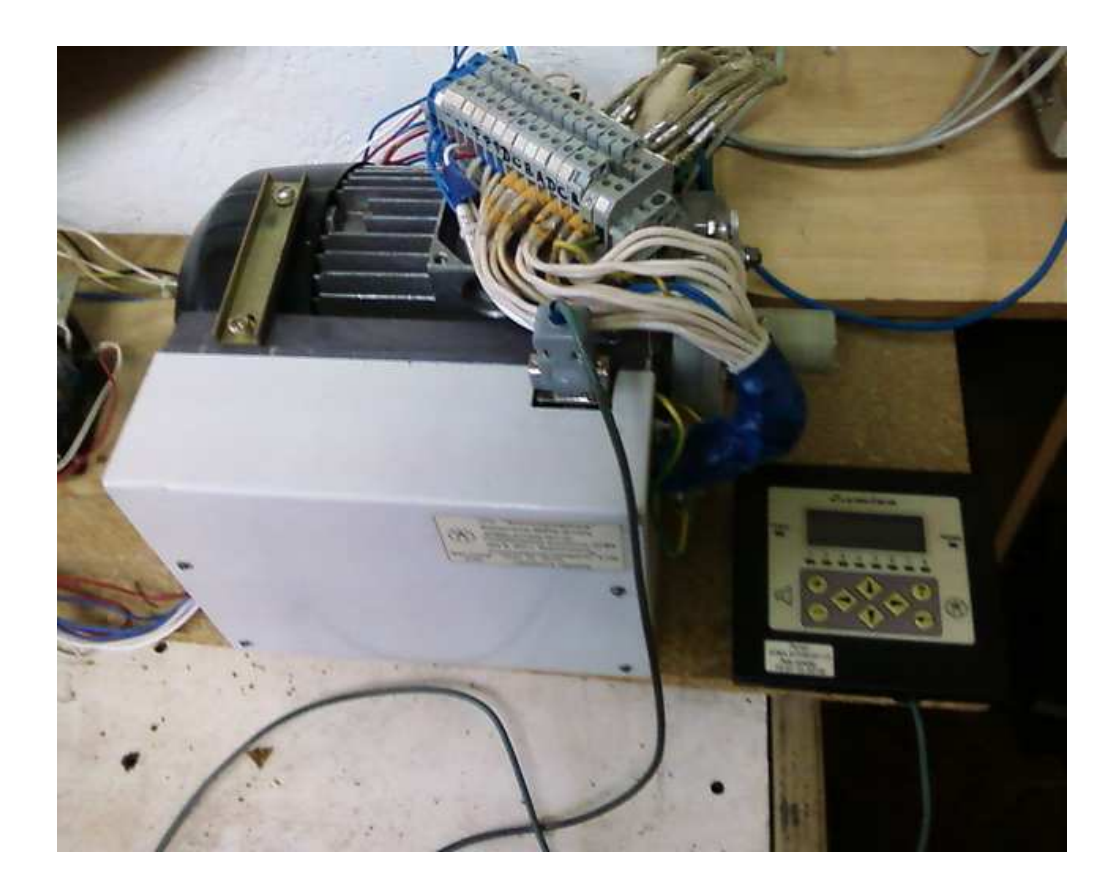

Рис. 5.19 − Внешний вид разработанного КУ ВРД в составе ЭМП с пультом настройки ПН

### **СПИСОК ИСПОЛЬЗОВАННЫХ ИСТОЧНИКОВ**

- 1. Рымша В. В. Вентильные электродвигатели и электроприводы производства николаевского завода «Электротехника» / Рымша В. В., Радимов И. Н., Гулый М. В. // Экология окружающей среды. – 2008. –матер. междунар. научн.–практ. конф. – Партенит : Информ.–изд. центр СПД «В. М. Бычковский», 2008. – С. 8–10.
- 2. Электродвигатели для перспективного электроподвижного состава / В. И. Омельяненко, Б. Г. Любарский, Б. С. Рябов, Т. В. Глебова // Локомотив–информ. – 2008. – № 1. – С. 16–19.
- 3. Дудник М. З. Опытный образец вентильно–реактивного тягового двигателя / М. З. Дудник, Г. В. Демченко // Вестник Харьк. гос. политех. ун–та. Серия : Новые решения в современных технологиях. – Х. : ХГПУ, 2000. – Вып. 84. – С. 85–88.
- 4. Дудник М. З. Тяговый вентильно–реактивный электропривод с микропроцессорным управлением / М. З. Дудник, Л. А. Васильев., Ю. В. Мнускин // Вестник Харьк. гос. политех. ун–та. Серия : Новые решения в современных технологиях. Х. : ХГПУ, 2000. – Вып. 84 – С. 81–84.
- 5. Ткачук В. І. Електромеханотроніка : підруч. / В. І. Ткачук.– Л.: Вид. нац. ун–ту «Львівська політехніка», 2006. – 440 с.
- 6. Зинченко Е. Е. Методика аппроксимации кривых намагничивания вентильных индукторно–реактивных двигателей / Е. Е. Зинченко, В. Б. Финкельштейн // Електротехніка і електромеханіка. – 2009. – №1. – С. 13–16.
- 7. Matveev A. Development of methods, algorithms and software for optimal design of switched reluctance drives / A. Matveev. - Eindhoven, 2006. Proefschrift.
- 8. Кузнецов В. А. Вентильно–индукторные двигатели / В. А. Кузнецов., В. А. Кузьмичев. – М. : МЭИ, 2003. – 70 с.
- 9. Бычков М. Г. Анализ вентильно–индукторного электропривода с учётом локального насыщения магнитной системы / М.Г. Бычков // Электричество. – 1998. – № 6. – С. 50–53.
- 10. Красовский А. Б. Анализ процесса отключения фазной обмотки вентильно–индукторного двигателя при локальном насыщении зубцовой зоны / А. Б. Красовский // Электричество. – 2001. – №5. – С. 41– 47.
- 11. Представление кривых намагничивания в численных расчётах магнитного поля / Гололобов В. В., Рымша В. В., Меркулов И. В., Порайко А. С. // Електромашинобудування та електрообладнання. – 1999. – № 52. – С. 81 – 85.
- 12. Miller TJE. Switched reluctance motors and their control. / TJE Miller Magna Physics Publishing and Clarendon Press. – Oxford, 1993. – Pp 191.
- 13. Рымша В. В. Математическое моделирование линейных вентильно– реактивных двигателей / В. В. Рымша // Електротехніка і електромеханіка. – 2003. – № 4. – С. 72 – 76.
- 14. Бут Д.А. Линейные вентильно–индукторные двигатели. / Д.А. Бут // Электричество. – 1999. – № 12.– Ч. 1. – С. 32 – 41.
- 15. Пат. 40674 Україна, МПК Н02К 29/00. Экспериментальный вентильный индукторно–реактивный привод / Зінченко О. Є., Фінкельштейн В. Б. ; заявник і патентовласник Зінченко О. Є., Фінкельштейн В. Б. – № u200812062 ; заявл. 13.10.2008 ; опубл. 27.04.2009, Бюлл. № 8.
- 16. Голландцев Ю. А. Вентильные индукторно–реактивные двигатели / Голландцев Ю. А. – СПб. : ГНЦ РФ – ЦНИИ «Электроприбор», 2003. – 148 с.
- 17. Кузнецов В. А. Особенности расчёта индукторных двигателей для вентильного электропривода/ В. А. Кузнецов, Л. А. Садовский, В. Л. Виноградов, В. В. Лопатин // Электротехника. – 1998. – № 6. – С. 35 – 43.
- 18. Krishnan R. Switched Reluctance Motor Drives. Modeling, Simulation, Analysis, Design and Applications / Krishnan R. – CRC Press, 2001. – 398 p.
- 19. Смирнов Ю. В. Линейные вентильно–индукторные двигатели / Ю. В. Смирнов // Электричество. – 2002. – № 1. – С. 37 – 43.
- 20. Ваткин В. А. Разработка вентильных индукторных электромеханических систем автотранспортного назначения : автореф. дисс. на соискание учёной степени канд. техн. наук : спец. 05.09.01 «Электромеханика и электрические аппараты» / В. А. Ваткин. – М., 2007. – 20 с.
- 21. Глухенький Т. Г. К расчету минимальной индуктивности фазы в индукторных электродвигателях / Т.Г. Глухенький // Электротехника. – 2003. – № 10. – С. 15 – 20.
- 22. Зинченко Е. Е. Экспериментальное исследование параметров вентильных индукторно–реактивных двигателей / Е. Е. Зинченко // Вестник нац. техн. ун–та, «ХПИ». – Х. : НТУ, «ХПИ», 2008. – № 40. –  $C.30 - 38.$
- 23. Дьяконов В. П. Справочник по MathCAD PLUS 7.0 PRO. Универсальная система математических расчётов / Дьяконов В. П. – М. : Изд. «СК Пресс», 1998. – 352с.
- 24. Расчёт индуктивных параметров вентильно–индукторного двигателя / Н. А. Осташевский, В. Н. Иваненко, В. П. Шайда, Е. Ю. Юрьева // Проблемы совершенствования электрических машин и аппаратов. Теория и практика. – Х. : НТУ «XПИ», 2008. – № 40. – С. 106 – 110.
- 25. Ся Бэньчун. Разработка и исследование ВРД : автореф. дис. на соискание учёной степени канд. техн. наук : спец. 05.09.01 «Электрические машины и аппараты» / Ся Бэньчун. – М., 1995. – 18 с.
- 26. Асинхронные двигатели общего назначения / Е.П. Бойко, Ю. В. Гаинцев, Ю. М. Ковалев и др. – М. : Энергия, 1980. – 488 с.
- 27. Зинченко Е. Е. Раскрой листов магнитопровода вентильных индукторно–реактивных двигателей / Е. Е. Зинченко, В. Б. Финкельштейн // Електротехніка і електромеханіка. – 2008. –  $N9.5 - C.16 - 19.$
- 28. Ferrero A. An Indirect Test Method for the Characterization of Variable Reluctance Motors / A. Ferrero // IEEE, Transactions on Instrumentation and Measurement. – 1993. – Vol. 42. № 6. – Pр. 1020 – 1025.
- 29. Pohl R. Theory of pulsating field machines / R. Pohl // JIEE. 1946.  $Vol. 93. - Ne. 3.$
- 30. Зинченко Е. Е. Методика расчёта вентильного индукторно– реактивного двигателя / Е. Е. Зинченко, В. Б. Финкельштейн // Електротехніка і електромеханіка. – 2009. – № 4. – С. 24 – 29.
- 31. Зинченко Е. Е. Математическая модель вентильного индукторно– реактивного двигателя, питающегося от выпрямителя / Е. Е. Зинченко // Технічна електродинаміка. – 2009. – № 4. – С. 23 – 28.
- 32. Комп'ютерна програма «Программа расчёта многофазного вентильного индукторно–реактивного двигателя»: свідоцтво про реєстрацію авторського права на твір №32326 / В. Б. Фінкельштейн, О. Є. Зінченко / Дата реєстрації 04.03.2010.
- 33. Галайко Л. П. Учёт магнитных потерь при проектировании вентильных индукторных двигателей / Л. П. Галайко // Електротехніка і електромеханіка. – 2003. – № 2. – С. 17 – 18.
- 34. Бергер А. Я. Выбор главных размеров электрических машин / А. Я. Бергер. Л. : Энергия, 1972. – 89 с.
- 35. Кузнецов Б. И. Асинхронные двигатели общего применения малой и средней мощности : Автореф. дисс. на соискание учёной степени д–ра. техн. наук : спец. 05.09.01 «Электрические машины» / Б. И. Кузнецов. – М., 1970. – 59 с.
- 36. Бакумов Ю. В. Метод оптимизационного расчёта асинхронного двигателя на ЭВМ / Ю. В. Бакумов, С. Л. Скляр, В. Б. Финкельштейн // Проблемы технической электродинамики. –1975. –№52. – С. 38 – 44.
- 37. Пат. № 37384 Україна, МПК Н02К 29/00. Вентильний реактивний електропривод / Зінченко О. Є., Фінкельштейн В. Б.; заявник і патентовласник Зінченко О. Є., Фінкельштейн В. Б. – № u200808006 ; заявл. 12.08.2008 ; опубл. 25.11.2008, Бюл. № 22.
- 38. Рымша В. В. Анализ конфигурации зубцовой зоны вентильно– индукторного двигателя / В. В. Рымша, И. Н. Радимов, О. Е. Малёваный // Вестник Восточноукр. нац. ун–та. – 2003. –  $N<sup>°</sup>$  4(62). − C. 76–82.
- 39. Пат. 39187 Україна, МПК Н02К 3/00. Обмотаний статор вентильного індукторно–реактивного двигуна / О. Є. Зінченко, В. Б. Фінкельштейн.; заявник і патентовласник Зінченко О. Є., Фінкельштейн В. Б. – № u200811244 ; заявл. 17.09.2008 ; опубл. 10.02.2009, Бюл. № 3.
- 40. Ильинский Н. Ф. Вентильно–индукторный привод для лёгких электрических транспортных средств / Н. Ф. Ильинский, М. Г. Бычков // Электротехника. – 2000. – № 2. – С. 28 – 31.
- 41. Никифоров Б. В. Корабельные системы электродвижения : автореф. дисс. на соискание учёной степени д–ра техн. наук : спец. 05.09.03 «Электромеханические комплексы и системы»/Б. В. Никифоров. – СПб., 2006. – 37 с.
- 42. IGBT Characteristics, International Rectifier Application Note AN–983. Available from www.irf.com.
- 43. HV Floating MOS–Gate Driver ICs, International Rectifier Application Note AN–978. Available from www.irf.com.
- 44. Using monolithic high voltage gate drivers, International Rectifier Design Tips DT04–4 By A. Merello, A. Rugginenti and M. Grasso. Available from www.irf.com.
- 45. Gate Drive Characteristics and Requirements for HEXFET®s, International Rectifier Application Note AN–937. Available from www.irf.com.

# *Приложение А*

*Алгоритм и программа расчета вентильных реактивных двигателей***,** *питающихся от коммутаторов по схеме асимметричного моста*

## РАСЧЕТ МНОГОФАЗНОГО ВЕНТИЛЬНОГО РЕАКТИВНОГО ДВИГАТЕЛЯ

#### Исходные данные

 $n = 0.84$ -предполагаемый коэффициент полезного действия

- $U = 515$  величина напряжения на обмотке, В
- P := 1500 мощность двигателя, Вт

 $P_{\text{Mex}} = 325$  - величина механических потерь

$$
v = 2
$$

Если V=1 -критерий N<sub>c</sub> = 8 - число зубцов статора максимальный магнитный  $N_n = 6$  - число зубцов ротора поток при других значениях V - максимальная n := 5000 - скорость вращения в об/мин энергия в воздушном зазоре,  $\Delta_k = 0.001$  - толщина щек каркаса катушки, м с := 400 число точек магнитной характеристики  $\gamma_{\text{on}} = 0.0$  -угол включения обмотки, эл. рад.  $\alpha_k = 2.356$ - угол закорачивания обмотки, эл. рад.  $\gamma_{\text{off}} = 2.356$ -угол отключения (противовключения) обмотки, эл. рад.  $I_{TN}$  = 40 - номинальный ток транзистора, А  $r_T = \frac{1.7}{I_{T}}$   $r_T = 0.043$ -сопротивление транзистора в открытом состоянии, Ом  $p_{TN} = 1.7 I_{TN}$   $p_{TN} = 68$  - мощность, выделяемая на транзисторе, Вт;  $p_v = 3.56$  - удельные потери в стали, Вт/кг  $C_k = 110.10^{-6}$  - емкость конденсатора, Ф  $j_{\pi}$  = 6 - допустимая плотность тока А/кв.мм mf := 4 - число фаз  $I_{\text{gr}} = 10$  - граничное значение тока, А d<sub>n</sub> = 134 - наружный диаметр магнитопровода статора, мм  $\gamma_s = 22.5$  - величина дуги зубца статора в град.  $\gamma_r = 25.2$  - величина дуги зубца ротора в град.  $\delta = 0.2$  - величина воздушного зазора, мм

- величина отношения высоты спинки статора к половине ширины  $k_2 = 1$ зубца ротора

- $N_{CT} = 2$  номер стали в массиве кривых намагничивания (определяется маркой стали)
- $f_n = 1 \kappa$ оэффициент заполнения обмоточной зоны
- $K_{\Phi} = 0.8$  коэффициент, учитывающий сложение магнитных потоков разных фаз двигателя в спинке статора при парной коммутации
	- коэффициент корректировки индуктивности  $K_{in} = 1$
	- $\Delta_c = 1$  толщина стенок каркаса, мм
	- $\Delta = 1$  величина зазора между краями каркасов соседних катушек, мм
	- $k_h = 1$  коэффициент корректировки напряженности магнитного поля кривых намагничивания стали
	- $k_{Fe} = 0.95 -$ коэффициент заполнения пакета сталью
- $p = \frac{N_c}{2 \pi \epsilon} p = 1$  число пар полюсов фазы двигателя

 $d_e = 0.03$  - диаметр вала ротора, м

 $\gamma_e = 1$  • коэффициент заполнения периода ШИМ

 $f_{\text{sh}} = 10000$  - тактовая частота ШИМ, Гц

kon := 0 - показатель конфигурации ротора 0-обычный, 1- клювообразный

Зависимость момента нагрузки от скорости

$$
\mathrm{Mmex}(\omega) \coloneqq 5.074 \times 10^{-4} \left( \frac{\omega}{p} \right)^{0.6361}
$$

$$
t_c = 3.145.10^{-5}
$$

Шаг интегрирования

$$
\mathbf{h}_i \coloneqq \text{if} \left( \gamma_c \text{ = 1,2.5 \cdot 10}^{-6}, 10^{-7} \right)
$$

Число шагов при интегрировании  $m_h \coloneqq \begin{bmatrix} 40000 & \text{if } \gamma_c = 1 \end{bmatrix}$  $250000$  otherwise

 $n_{\alpha} \coloneqq n$ 

### Массив точек кривых намагничивания

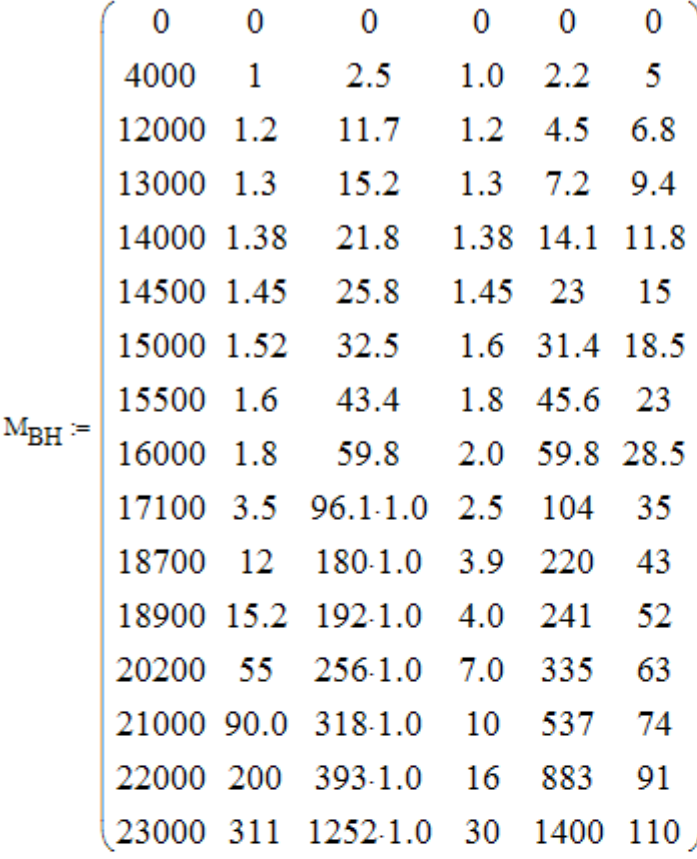

Представление кривой намагничивания с помощью функций сплайн-интерполяции и сплайн-аппроксимации системы MathCAD :

$$
b := (M_{BH}^{(0)}) \cdot 10^{-4}
$$
\n
$$
h := (M_{BH}^{(N_{CT})}) \cdot k_h
$$
\n
$$
S1 := Ispline(b, h) \qquad H(B) := interp(S1, b, h, B)
$$
\n
$$
H(B) := if (H(B) \ge 0, H(B), 0) \qquad b_{in} := if (N_{CT} = 1, 0.024, 0.02)
$$
\n
$$
N := 0.120
$$
\n
$$
B_{k_N} := b_{in} \cdot N
$$
\n
$$
H_{k_N} := H(B_{k_N})
$$
\n
$$
H_k := \text{supsmooth}(B_k, H_k)
$$
\n
$$
H_{ck} := \text{sort}(H_k)
$$
\n
$$
S1 := Ispline(B_k, H_{ck}) \qquad H2(B) := interp(S1, B_k, H_{ck}, B)
$$

Диапазон изменения диаметра расточки, мм

$$
\begin{aligned} & m := d_B \cdot 1000.. d_n \\ & d_{i_m} := m \end{aligned}
$$

Текущее значение ширины обмоточной зоны каркаса, мм

$$
b_{k_m} := \frac{\Delta_{i_m} \left( \tan \left( \frac{\pi}{N_c} \right) - \sin \left( \frac{\pi}{N_c \cdot 2} \right) \right)}{2} - \Delta_c - \frac{\Delta}{2}
$$

Текущее значение ширины зубца статора, мм

$$
b_{z_m} := d_{i_m} \cdot \sin\left(\frac{\pi}{N_c \cdot 2}\right)
$$

Радиус спинки статора, мм

$$
R_{c_m} := \frac{d_n - k_2 \cdot b_{z_m}}{2}
$$

Сегмент у спинки статора, мм

$$
\mathbf{h}_{c_m} \coloneqq \mathbf{R}_{c_m} - \sqrt{\left(\mathbf{R}_{c_m}\right)^2 - \left(\mathbf{b}_{k_m} + \Delta_k + 0.5 \cdot \mathbf{b}_{z_m}\right)^2}
$$

Текущее значение высоты зубца статора, мм

$$
\mathbf{h}_{z1_m} \coloneqq \mathbf{R}_{c_m} - \left(\frac{\mathbf{d}_{i_m}}{2}\right) - \mathbf{h}_{c_m}
$$

Текущее значение высоты обмоточной зоны каркаса, мм

$$
\mathbf{h}_{k_m} := \mathbf{h}_{z1_m} - 2 \Delta_c - 0.8
$$

Текущее значение площади обмоточной зоны каркаса, кв. мм

$$
\mathbf{s}_m \coloneqq \mathbf{b}_{k_m} \cdot \mathbf{h}_{k_m}
$$

Текущее значение ширины зубца ротора, мм

$$
\mathbf{b}_{z2_m} := \left( \mathbf{d}_{i_m} - 2 \cdot \delta \right) \cdot \sin \left( \frac{\pi \cdot \gamma_r}{360} \right)
$$

Текущее значение высоты зубца ротора, мм

$$
\mathbf{h}_{z2p_m} \coloneqq \left(\frac{\mathbf{b}_{z_m}}{2}\right) + 2
$$

Текущее значение высоты спинки ротора, мм

$$
\mathbf{h}_{a2p_m}:=\frac{\left(\mathbf{d}_{i_m}-\mathbf{d}_{\mathbf{B}}\!\cdot\!10^3-2\!\cdot\!\mathbf{h}_{z2p_m}\!\right)}{2}
$$

Коэффициенты

$$
\mathbf{K_{z1}} \coloneqq \mathbf{if}\left(\boldsymbol{\gamma}_s > \boldsymbol{\gamma}_r, \frac{\boldsymbol{\gamma}_r}{\boldsymbol{\gamma}_s}, 1\right) \hspace{1cm} \mathbf{K_{z2}} \coloneqq \mathbf{if}\left(\boldsymbol{\gamma}_s > \boldsymbol{\gamma}_r, 1, \frac{\boldsymbol{\gamma}_s}{\boldsymbol{\gamma}_r}\right)
$$

Число вариаций по магнитной индукции

 $c = 450$ 

Величина вариационного шага по магнитной индукции

 $k_8 = \text{if}(N_{\text{CT}} = 1, 0.006, 0.005)$ 

Номер вариации по магнитной индукции

$$
i\mathbin{\raisebox{.3pt}{:}\!=} 0..c
$$

Текущее значени магнитной индукции в зазоре, Тл

$$
\mathbf{B}_{\delta n_{\hat{i}}} \coloneqq \mathbf{k}_{\delta} \cdot \mathbf{i}
$$

Текущее значени магнитной индукции в спинке ротора, Тл

$$
\mathbf{B}_{a2_{i,m}} \coloneqq \mathbf{B}_{\delta n_i} \frac{\mathbf{b}_{z2_{m}} \cdot \mathbf{K}_{z2} \cdot \mathbf{K}_{\Phi}}{\left(\mathbf{d}_{i_m} - \mathbf{d_s} - 2 \cdot \mathbf{h}_{z2p_m}\right) \cdot \mathbf{k}_{F \epsilon}}
$$

Текущее значени магнитной индукции в спинке статора, Тл

$$
\mathbf{B}_{a1_{i,m}} \coloneqq \frac{\mathbf{B}_{\delta n_i} \cdot \mathbf{K}_{z1} \cdot \mathbf{K}_{\Phi}}{\mathbf{k}_2 \cdot \mathbf{k}_{Fe}}
$$

Текущее значение магнитного напряжения приходящегося на спинки, А

$$
AW_{a_{\hat{i},m}} \coloneqq \left[ \frac{\left(d_{\hat{i}_m} - 2 \cdot h_{z2p_m}\right)}{20} \cdot H2\left(B_{a2_{\hat{i},m}}\right) + \frac{d_n}{20} \cdot H2\left(B_{a1_{\hat{i},m}}\right) \right] \cdot \pi
$$

Текущее значение магнитного напряжения приходящегося на зубцы, А

$$
AW_{Z_{\hat{i},m}} := \left(\frac{h_{z1_m}}{5} \cdot H^2\left(B_{\delta n_{\hat{i}}} \cdot K_{z1}\right) + \frac{h_{z2p_m}}{5} \cdot H^2\left(B_{\delta n_{\hat{i}}} \cdot K_{z2}\right)\right) \cdot p
$$

Текущее значение магнитного напряжения приходящегося на сердечник, А

 $\mathrm{AWW}_{\mathbf{Fe}_{\mathbf{i},\mathbf{m}}} \coloneqq \mathrm{AW}_{\mathbf{a}_{\mathbf{i},\mathbf{m}}} + \mathrm{AW}_{\mathbf{z}_{\mathbf{i},\mathbf{m}}}$ 

Текущее значение магнитного напряжения приходящегося на воздушный зазор, А

$$
F_{\delta_i} := \frac{{B_{\delta n_i} \cdot \delta \cdot 2 \cdot p \cdot 10}^{-3}}{4 \cdot \pi \cdot 10^{-7}}
$$

Текущее значение намагничивающей силы, А

$$
\mathrm{F}_{\Sigma_{i,m}} \coloneqq \mathrm{AWW}\, _{\mathrm{Fe}_{i,m}} + \mathrm{F}_{\delta_{i}}
$$

Текущее значение коэффициента насыщения, А

$$
\kappa_{\mu_{i,m}} := \mathrm{if} \left( \mathrm{i} = 0, 1, \frac{\mathrm{F}_{\Sigma_{i,m}}}{\mathrm{F}_{\delta_i}} \right)
$$

Текущее значение разности намагничивающей силы,определенной по магнитным индукциям в магнитопроводе и по полному току обмотки, А

$$
{\rm FF}_{i,\,m}:=\left|{\rm F}_{\Sigma_{i,\,m}}-{\rm s}_{{\rm m}}{\cdot}j_{{\rm J}i}{\cdot}f_z{\cdot}2{\cdot}p{\cdot}0.785{\cdot}0.92\right|
$$

Определение массива минимальных разностей между намагничивающих сил, определенных по магнитным индукциям в магнитопроводе и по полному току обмотке при текущих значениях диаметра расточки при вариации величиной индукции в воздушном зазоре

$$
BBm := min(FF{m})
$$
  
\n
$$
a(n, k) := \begin{cases} n & \text{if } FF_{n, k} - BB_k = 0 \\ (-10) & \text{otherwise} \end{cases}
$$
  
\n
$$
c_{i, m} := a(i, m)
$$

Определение номера вариации по индукции, при которой обеспечивается минимум разности намагничивающей силы,определенной по магнитным индукциям в магнитопроводе и по полному току обмотки при текущем диаметре расточки

$$
z_m := \max(c^{\langle m \rangle})
$$

Максимальный магнитный поток в воздушном зазоре если V=1; величина энергии магнитного поля сосредоточенная в воздушном зазоре при текущей величине диаметра расточки в остальных случаях

$$
{\bf s1}_m:=\text{if}\left[v=1,\frac{\left[B_{\delta n_{\left( {z_m}\right)}},b_{z_m},10^{-3}\right]}{ \left(s_m\cdot 0.785\cdot 0.92\right)\cdot j_{\pi} \cdot K_{\mu _{z_m,m}}} ,B_{\delta n_{\left( {z_m}\right)}},2\cdot b_{z_m}\cdot 10^{-3}\cdot {\bf s}_m\cdot 0.785\cdot 0.92\cdot \frac{j_{\pi }}{K_{\mu _{z_m,m}}}\right]\quad \ \, v=2
$$

Определение диаметра расточки при котором максимальна энергия магнитного поля сосредоточенная в воздушном зазоре

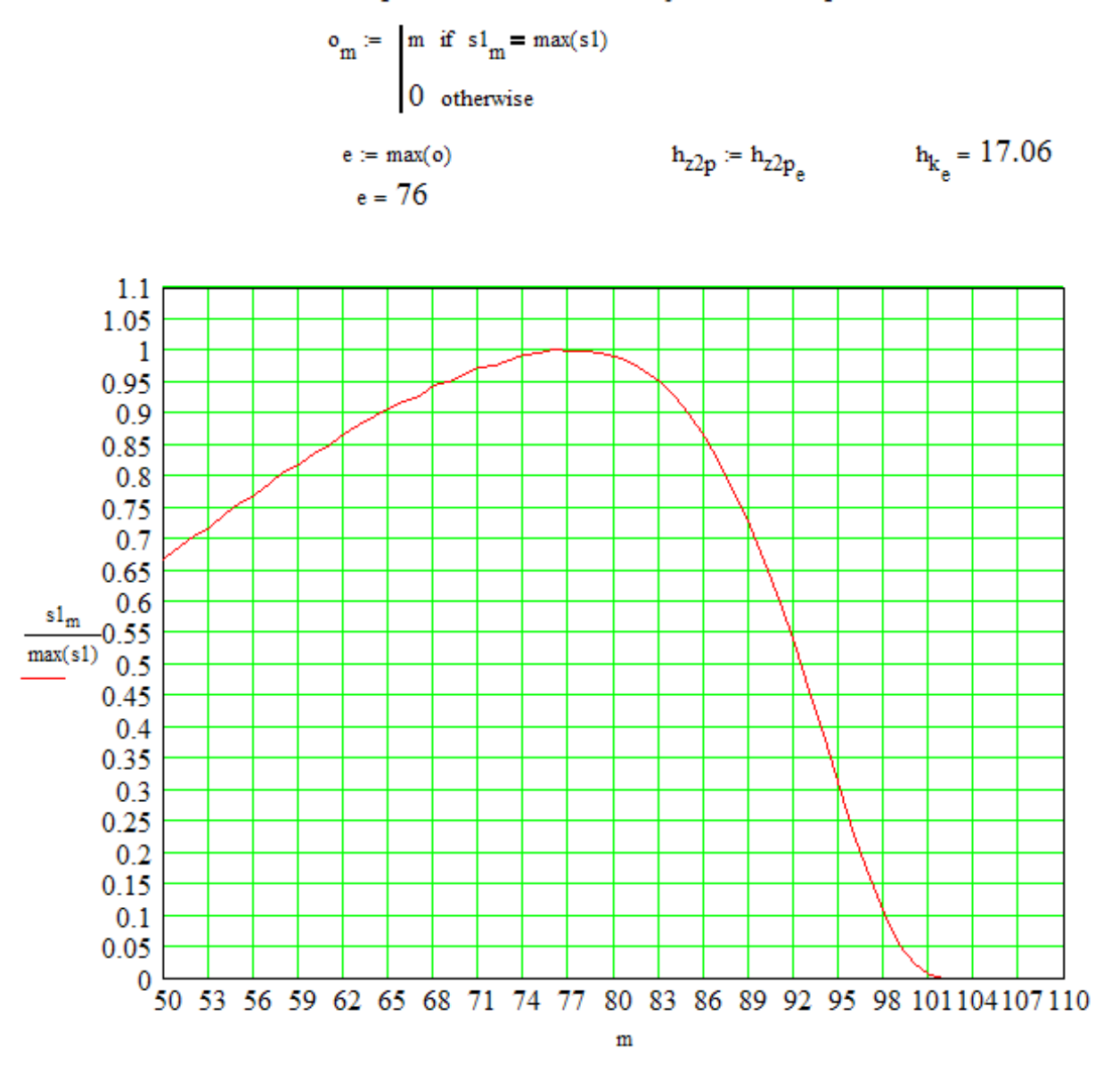

Рис. П.1. График зависимости критериальной величины от внутреннего диаметра статора

Высота спинки статора, мм

$$
\mathbf{h}_{a1} \coloneqq 0.5 \cdot \mathbf{k}_2 \cdot \mathbf{d}_{i_e} \cdot \sin\left(\frac{\pi}{\mathbf{N}_c \cdot 2}\right) \qquad \qquad \mathbf{h}_{a1} = 7.413
$$

Внутреннй диаметр спинки статора, мм

 $D_{bn} = d_n - 2 \cdot h_{a1}$   $D_{bn} = 119.173$ 

Ширина зубца статора, мм

 $b_{z_a} = 14.827$ 

Высота зубца статора, мм

$$
h_{z1_e} = 19.86
$$

Ширина зубца ротора, мм

$$
b_{z2} = 16.492
$$

Высота зубца ротора, мм

$$
h_{22n} = 9.413
$$

Ширина обмоточной зоны каркаса, мм

$$
b_{k} = 6.827
$$

Высота обмоточной зоны каркаса, мм

$$
h_{k_e} = 17.06
$$

Величина магнитной индукции в оптмальной точке

$$
\mathrm{B}_{\delta n_{\left(z_e\right)}}=1.52
$$

Величина коэффициента насыщения в оптмальной точке

$$
K_{1\mu} := \frac{AWW_{Fe_{Z_e,e}} + F_{\delta_{Z_e}}}{F_{\delta_{Z_e}}}
$$
 
$$
K_{1\mu} = 2.078
$$

Магнитное напряжение воздушного зазора

$$
\mathrm{F}_{\delta_{Z_e}} = 483.831
$$

Магнитное напряжение стального сердечника

$$
\mathrm{AWW}_{Fe_{Z_e,e}}=521.34
$$

Суммарное магнитное напряжение

Момент сопротивления, Нм

$$
M_c \coloneqq \frac{P \cdot 60}{n \cdot 2\pi \cdot N_p \cdot \eta} \qquad M_c = 0.568
$$

Номинальный ток

$$
\mathbf{I}_n := \frac{\mathbf{P}}{\eta \cdot \mathbf{U}} \qquad \qquad \mathbf{I}_n = 3.467
$$

Число витков обмотки

$$
w_p \coloneqq \frac{\left(\frac{\text{AWW}_{Fe_{z_e,e}} + F_{\delta_{z_e}}\right)}{I_n} \hspace{10mm} w_p = 289.891
$$

Принятое число витков обмотки

 $W_p = 130$ 

Диаметр обмоточного провода, мм (гол.)

$$
d_{HS} := \sqrt{\frac{s_e \cdot 0.785 \cdot 2 \cdot p}{w_p}} \qquad d_0 := d_{HS} \cdot 0.93 \qquad j := \frac{I_n \cdot 4}{\pi \cdot d_0^2} \qquad j = 3.629
$$

По найденному диаметру находим ближайшее стандартное значение и диаметр изолированного провода, мм

$$
d_0 = 1.103
$$
\n
$$
d_{115} = 1.186
$$
\n
$$
1.5
$$
\n
$$
1.6
$$
\n
$$
1.7
$$
\n
$$
1.8
$$
\n
$$
1.9
$$
\n
$$
1.1
$$
\n
$$
1.2
$$
\n
$$
1.3
$$
\n
$$
1.2
$$
\n
$$
0.9
$$
\n
$$
0.9
$$
\n
$$
0.05
$$
\n
$$
0.1
$$
\n
$$
0.2
$$
\n
$$
0.2
$$
\n
$$
0.3
$$
\n
$$
0.2
$$
\n
$$
0.4
$$
\n
$$
0.5
$$
\n
$$
0.6
$$
\n
$$
0.2
$$
\n
$$
0.2
$$
\n
$$
0.2
$$
\n
$$
0.2
$$
\n
$$
0.2
$$
\n
$$
0.2
$$
\n
$$
0.2
$$
\n
$$
0.2
$$
\n
$$
0.2
$$
\n
$$
0.2
$$
\n
$$
0.2
$$
\n
$$
0.2
$$
\n
$$
0.2
$$
\n
$$
0.2
$$
\n
$$
0.2
$$
\n
$$
0.2
$$
\n
$$
0.2
$$
\n
$$
0.2
$$
\n
$$
0.2
$$
\n
$$
0.2
$$
\n
$$
0.2
$$
\n
$$
0.2
$$
\n
$$
0.2
$$
\n
$$
0.2
$$
\n
$$
0.2
$$
\n
$$
0.2
$$
\n
$$
0.2
$$
\n
$$
0.2
$$
\n
$$
0.2
$$
\n
$$
0.2
$$
\n
$$
0.2
$$
\n
$$
0.2
$$
\n
$$
0.2
$$
\n
$$
0.2
$$
\n
$$
0.2
$$
\n

Рис. П.2. Кривая намагничивания стали сердечника

Перевод геометрических размеров в м и их переобозначение

Угловая скорость в электрических радианах

$$
\omega:=\frac{n\cdot N_p\cdot \pi}{30}
$$

Время пребывания обмотки в подключеном к источнику питаня состоянии

$$
t_m \coloneqq \frac{\gamma_{off} - \gamma_{on}}{\omega}
$$

Потокосцепление, Вб

$$
\Psi_T := U \cdot t_m \qquad \Psi_T = 0.386
$$

Расчетная длина статора, м

$$
1_{op} := \frac{\Psi_T}{W_p \cdot b_{z1p}} \qquad \qquad 1_{op} = 0.2
$$

Принятая длина статора, м

$$
1_{op} = 0.135
$$

1. Величина дуги зубца

$$
\tau := a sin \!\left(\! \frac{b_{z1p}}{D_{ip}}\!\right)\! \cdot \! D_{ip}
$$

Площадь пазов статора, кв. м

$$
\begin{aligned} & \alpha_{c1} \coloneqq 2 \cdot \text{asin} \Bigg( \frac{b_{z1p}}{D_{\text{OBHP}}} \Bigg) \\ & \quad \ \ s_{c1} \coloneqq \big( D_{\text{OBHP}} \big)^2 \cdot 0.125 \cdot \big( \alpha_{c1} - \sin \big( \alpha_{c1} \big) \big) \end{aligned}
$$

$$
\begin{array}{l} \displaystyle \alpha_{c2} \coloneqq 2 \cdot \text{asin}\bigg( \frac{\mathbf{b}_{z1p}}{\mathbf{D}_{ip}} \bigg) \\\\ \displaystyle \mathbf{S}_{c2} \coloneqq \big( \mathbf{D}_{ip} \big)^2 \cdot 0.125 \cdot \big( \alpha_{c2} - \, \text{sin} \big( \alpha_{c2} \big) \big) \end{array}
$$

$$
s_{zc} := \mathrm{N_c}\Bigg[0.5 \cdot b_{z1p}\Bigg(D_{\text{OBHP}} \cdot \cos\Bigg(\frac{\alpha_{c1}}{2}\Bigg) - D_{ip} \cdot \cos\Bigg(\frac{\alpha_{c2}}{2}\Bigg)\Bigg) + \, s_{c1} - s_{c2}\Bigg]
$$

Площадь листа статора, кв. м

$$
s_c \coloneqq s_{zc} + \pi \left[ \left( D_{omp} \right)^2 - \left( D_{o\text{BHP}} \right)^2 \right] \cdot 0.25
$$
\n
$$
\alpha_{p1} \coloneqq 2 \cdot \operatorname{asin} \left( \frac{b_{z2p}}{D_{ip}} \right)
$$
\n
$$
s_{p1} \coloneqq \left( D_{ip} \right)^2 \cdot 0.125 \cdot \left( \alpha_{p1} - \sin \left( \alpha_{p1} \right) \right)
$$

$$
\begin{aligned} \boldsymbol{\alpha}_{p2} &\coloneqq 2 \cdot \text{asin}\Bigg(\frac{b_{z2p}}{D_{ip}-2 \cdot h_{z2p}}\Bigg) \\ s_{p2} &\coloneqq \Big(D_{ip}-2 \cdot h_{z2p}\Big)^2 \cdot 0.125 \cdot \big(\boldsymbol{\alpha}_{p2}-\text{sin}\big(\boldsymbol{\alpha}_{p2}\big)\big) \end{aligned}
$$

Площадь зубцов ротора, кв. м

$$
s_{zp} := N_p \left[ 0.5 D_{ip} \cdot \sin \left( 0.5 \cdot \frac{\gamma_r}{57.3} \right) \left[ D_{ip} \cdot \cos \left( \frac{\alpha_{p1}}{2} \right) - \left( D_{ip} - 2 \cdot h_{22p} \right) \cdot \cos \left( \frac{\alpha_{p2}}{2} \right) \right] + s_{p1} - s_{p2} \right]
$$

Площадь листа ротора, кв. м

$$
s_p := s_{zp} + \pi \bigl( D_{ip} - 2 \bigl( h_{z2p} \bigr)^2 \bigl( 0.25
$$

Площадь магнитопровода, кв. м

 $S_M = S_c + S_p$ 

Средняя длина витка, м  $\mathbf{l}_W \coloneqq 2 \cdot \left[ \mathbf{l}_{op} + \mathbf{b}_{z1p} + \left( \mathbf{b}_{k_e} + 1 \right) \cdot 0.001 \right]$ 

Вес меди, кг

$$
G_{cu} := \iota_W \cdot W_p \cdot d_o^2 \cdot \frac{\pi \cdot 10^{-3} \cdot 8.9 \cdot N_c}{8}
$$

Вес активной части, кг

$$
\mathbf{G}_a := \mathbf{S}_{\mathbf{M}} \mathbf{1}_{op} \cdot \mathbf{7} \cdot \mathbf{8} \cdot \mathbf{10}^3 + \mathbf{G}_{cu}
$$

Удельный момент, к<br/><br>Нм/куб.м $\,$ 

$$
M_{y\mu} := \frac{M_c \cdot N_p \cdot 10^{-3}}{D_{ip}^2 \cdot \frac{\pi \cdot l_{op}}{4}}
$$

Сопротивление обмотки

$$
r_1 = 0.017 \cdot \frac{\mathrm{i_W} \cdot w_p \cdot 1.34 \cdot 4}{\pi \cdot {d_o}^2}
$$

Индукция в зазоре

$$
B_{\delta p} \coloneqq \frac{\Psi_T}{W_p \cdot b_{z1p} \cdot l_{op}}
$$
Потери в обмотке

$$
\mathtt{P}_o := \mathtt{I}_n^{-2} \!\cdot \!\mathtt{r}_1 \!\cdot \! \mathtt{m} \mathtt{f} \qquad \mathtt{t}_p := \mathtt{t}
$$

Частота подключений к источнику

$$
f_c \coloneqq \frac{n{\cdot}N_p{\cdot}mf}{60}
$$

Потери в стали

$$
P_c = p_y \left(\frac{f_c}{400}\right)^2 B_{\delta p}^2 \left(\frac{s_c}{\text{m}f} + \frac{s_p}{2}\right) \left(1_{op} \cdot 7.8 \cdot 10^3\right)
$$

Шаг по индукции при расчете кривой намагничивания в согласованном положении

$$
k_{\delta} := \text{if} \Big( N_{CT} = 1, 0.006, 0.005 \Big)
$$

Число расчитываемых точек кривой намагничивания в согласованном состоянии

 $c = 400$ 

Индекс переменной цикла

 $i = 0 \ldots c$ 

Варьируемое значение индукции

$$
B_{\delta_{\hat{i}}}:=k_{\delta}\cdot i
$$

Варьируемое значение потокосцепления

 $\Psi_i \coloneqq B_{\delta_i}^{-1} b_{z1p}^{-1} \text{op} [W_p^{\dagger} K_{z1}$ 

Варьируемое значение магнитного напряжения зубцов

$$
\mathrm{AW}_{zz_i} \coloneqq \left(\mathbf{h}_{z1p}\!\cdot\!\mathbf{H}\!\!\left(\mathbf{B}_{\delta_i}\!\cdot\!\frac{\mathbf{K}_{z1}}{\mathbf{k}_{Fe}}\right) + \mathbf{h}_{z2p}\!\cdot\!\mathbf{H}\!\!\left(\mathbf{B}_{\delta_i}\!\cdot\!\frac{\mathbf{K}_{z2}}{\mathbf{k}_{Fe}}\right)\!\right)\!\cdot\!200\!\cdot\!\mathbf{p}
$$

Промежуточная величина для расчета магнитного напряжения спинок

$$
AW_{aa_i}:=\left[\left(D_{ip}-2\cdot h_{22p}\right)\cdot H\left[\begin{array}{c}B_{\delta_i}\cdot K_{22}\cdot K_\Phi\cdot b_{22p}\\ \hline \left(D_{ip}-d_{\mathbf{B}}-2\cdot h_{22p}\right)\cdot k_{Fe}\end{array}\right]+D_{omp}\cdot H\left(\begin{array}{c}B_{\delta_i}\cdot K_{21}\cdot K_\Phi\\ \hline k_{2}\cdot k_{Fe}\end{array}\right)\right]
$$

Варьируемое значение магнитного напряжения сердечника

$$
\mathrm{AW}_{Fe_{\hat{i}}}\coloneqq\mathrm{AW}_{zz_{\hat{i}}}+\mathrm{AW}_{aa_{\hat{i}}}\cdot 50\cdot \pi
$$

Варьируемое значение магнитного напряжения воздушного зазора

$$
F_{\delta_i} := \frac{B_{\delta_i} \cdot \delta \cdot 2 \cdot p}{4 \cdot \pi \cdot 10^{-7}}
$$

Варьируемое значение намагничивающего тока

$$
\mathbf{I}_i \coloneqq \frac{\left( \mathbf{F}_{\delta_i} + \mathbf{A} \mathbf{W}_{\mathbf{F} \mathbf{e}_i} \right) \cdot \mathbf{K}_{in}}{\mathbf{W}_{p}}
$$

Сортировка массива тока

 $I := sort(I)$ 

Масса ротора

$$
c_r := \frac{\pi {\cdot} {\bf 1}_{op}}{4} {\cdot} \big( {\bf D}_{ip} \big)^2 {\cdot} 7800
$$

Приведенный момент инерции ротора

$$
\mathtt{J} \coloneqq \frac{0.125}{\mathrm{N}_p^2} \cdot \left( \mathtt{D}_{ip} - 2\delta \right)^2 \cdot \mathtt{G}_r
$$

Зубцовое деление ротора

$$
t_r \coloneqq D_{ip} \cdot \frac{\pi}{N_p}
$$

Зубцовое деление статора

$$
t_s := D_{ip} \cdot \frac{\pi}{N_c}
$$

Относительная ширина зубца ротора

$$
\alpha := \frac{b_{z2p}}{t_r}
$$

Относительная величина воздушного зазора

$$
\epsilon:=\frac{\delta}{t_r}
$$

Коэффициент угла наклона расчетных стенок зубцов

$$
\beta:=\text{if}\Bigg(\frac{1-\alpha}{\epsilon}\leq 10,1,1.1\Bigg)\hspace{1cm}\beta=1.1
$$

### Минимальная проводимость

$$
\lambda_{min} := \left[\frac{2\cdot\left(t_s-b_{z1p}\right)}{2\cdot\delta+\beta\cdot\left(t_r-b_{z1p}-b_{z2p}\right)}+\frac{2}{\beta}\cdot\ln\!\!\left[\ 1+\frac{\beta\cdot b_{z1p}}{2\cdot\delta+\beta\cdot\left(t_r-b_{z1p}-b_{z2p}\right)}\right]\right]\!\cdot\!\frac{0.7}{2\cdot p}
$$

Минимальная индуктивность

$$
\mathbf{L}_{min} := \Bigg(4\cdot\pi\cdot10^{-7}\cdot\mathbf{1_{op}}\cdot\mathbf{W}_{p}^{-2}\Bigg)\cdot\lambda_{min}
$$

Определение констант функции, аппроксимирующей зависимость потокосцепления от тока и угла поворота ротора относительного рассогласованного положения

$$
\begin{aligned} &\text{ik}:=2\,\text{.c}\\ &\Psi_{ik}:=\text{if}\bigg(\Psi_{ik}<\Psi_{ik-1},\Psi_{ik-1},\Psi_{ik}\bigg) \end{aligned}
$$

Стлаживание точек зависимости потокоснепления от тока

 $\Psi$  := supsmooth $(I, \Psi)$ 

Аппроксимация зависимости потокосцепления от тока

 $\Psi_{\mathbf{s}}(\mathbf{i}\mathbf{j}) \coloneqq \text{interp}(\text{S2},\text{I},\Psi,\mathbf{i}\mathbf{j})$  $S2 := Ispline(I, \Psi)$  $\begin{array}{c} \Psi_{\mathbf{S}}(\mathbf{i}\mathbf{j})\coloneqq \begin{bmatrix} 0 & \text{if} \;\;\mathbf{i}\mathbf{j} = 0 \\ \left|\Psi_{\mathbf{S}}(\mathbf{i}\mathbf{j})\right| & \text{if} \;\;\mathbf{i}\mathbf{j} > 0 \\ \left(-\left|\Psi_{\mathbf{S}}(\left.\right|\mathbf{i}\mathbf{j}\right|\right)\right) & \text{otherwise} \end{bmatrix} \end{array}$ 

$$
d\Psi(I):=\frac{d}{dl}\Psi_{|S}(I)
$$

Максимальная индуктивность

$$
L_{dm} := d\Psi(0.001)
$$

Массив разностей между максимальной индуктивностью и динамическими индуктивностями

$$
\Delta L_{ik} := L_{dm} - d\Psi(I_{ik})
$$

Сглаживание массива

 $\Delta L$  := supsmooth $(I, \Delta L)$ 

Уточнение массива

$$
\Delta \mathbf{L}_{ik} := \text{if} \bigg( \Delta \mathbf{L}_{ik-1} - \Delta \mathbf{L}_{ik} < 0 \,, \Delta \mathbf{L}_{ik} \,, \Delta \mathbf{L}_{ik-1} \cdot 1 \,.0001 \bigg)
$$

Сортировка массива

 $\Delta L := \text{sort}(\Delta L)$   $\Delta L_0 := 0$ 

Сплайн аппроксимация и сплайн интерполяция зависимости тока от динамической индуктивности

$$
S2 := p \cdot p \cdot \text{spline}(\Delta L, I)
$$
\n
$$
I_d(1) := |\text{interp}(S2, \Delta L, I, I)|
$$
\n
$$
i_{S_i} := I_d(\Delta L_i)
$$

Коэффициент отношения индуктивностей в согласованном и рассогласованном положениях

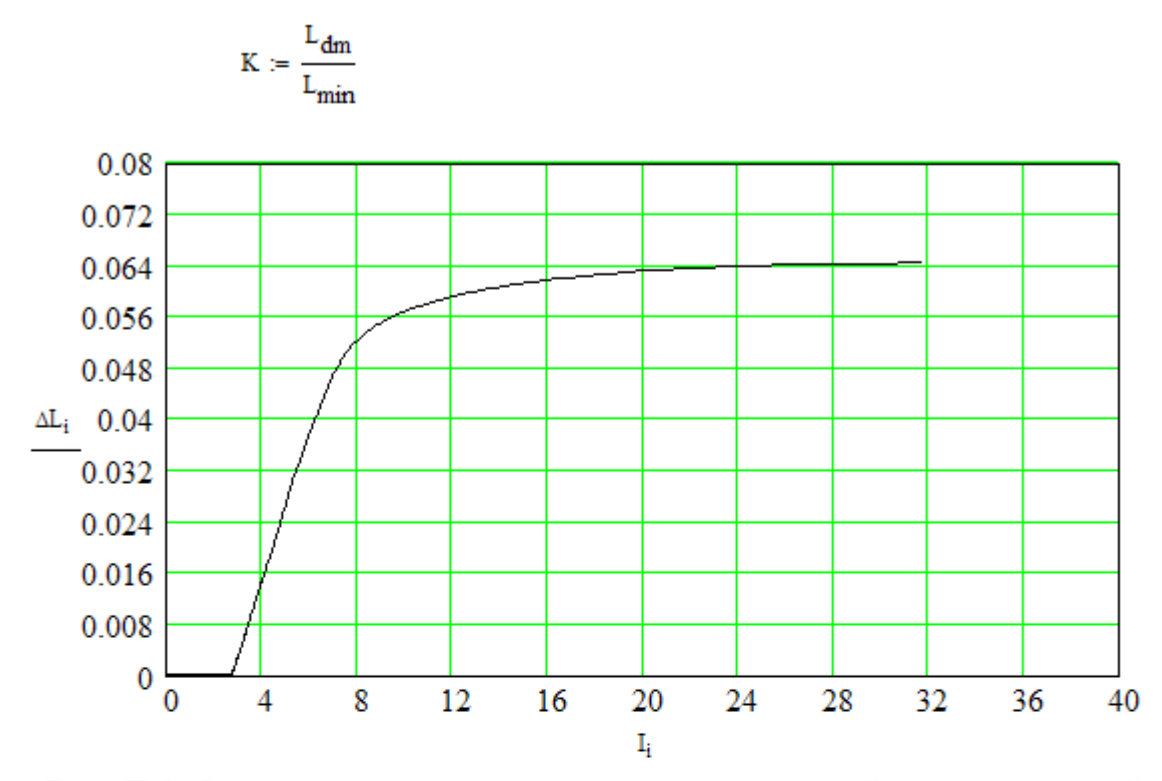

Рис. П.3. Зависимость разности между максимальной и динамической индуктивностями от тока

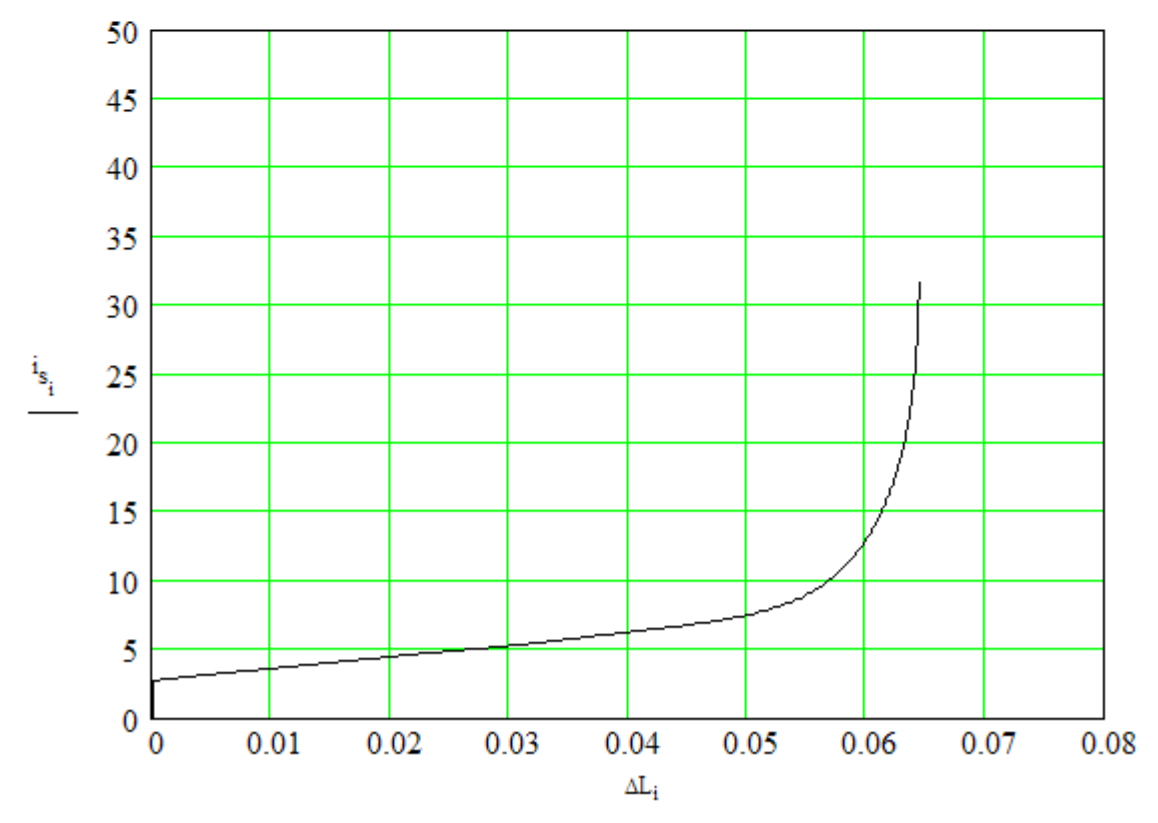

Рис. П.4. Зависимость тока от разности между максимальной и динамической индуктивностями

Дуги статора и ротора в электрических радианах

$$
\beta_s := \frac{\pi \cdot N_p \gamma_s}{180} \qquad \beta_r := \frac{\pi \cdot N_p \gamma_r}{180}
$$

Угол начала перекрытия зубцов

$$
\gamma_1:=\pi-\frac{\beta_s+\beta_r}{2}
$$

Угол соответствующий началу полного перекрытия зубцов

$$
\gamma_2:=\pi-\frac{\left|\beta_s-\beta_r\right|}{2}
$$

Угол конца линейного участка зависимости индуктивности от угла поворота ротора

$$
\gamma_{\text{hr}} = \gamma_2 \cdot 0.93
$$

Тангенс угла наклона линейного участка зависимости индуктивности от угла поворота ротора

$$
\mathbf{k_a} := \frac{\mathbf{L_{dm}} - \mathbf{L_{min}}}{\gamma_2 - \gamma_1}
$$

Константа аппроксимирующей функции

$$
d \coloneqq \left( \left( \begin{array}{c} k_a \\ \hline 12 \cdot \gamma_1 \end{array} \right) \right) \text{ if } \gamma_1 > 0
$$
0 otherwise

Величина индуктивности в конце линейного участка

$$
\mathbf{A} := \mathbf{L}_{min} + \mathbf{d}{\cdot}\boldsymbol{\gamma}_1^{-12} + \mathbf{k}_a\cdot\left(\boldsymbol{\gamma}_{hr} - \boldsymbol{\gamma}_1\right)
$$

Константы аппроксимирующей функции

$$
k_1:=\dfrac{k_a\left(\pi-\gamma_{hr}\right)}{L_{dm}-A} \hspace{2cm} D_1:=\dfrac{L_{dm}-A}{\left(\pi-\gamma_{hr}\right)^{k_1}}
$$

 $ORIGIN = 0$ 

$$
L_{vr}(\zeta) := \begin{cases} \chi \leftarrow |\zeta| - \text{floor}\left(\frac{|\zeta|}{2\cdot \pi}\right) \cdot 2\cdot \pi \\ \zeta \leftarrow \text{if}[(\chi > \pi), [2\pi - (\chi)], (\chi)] \end{cases}
$$
  

$$
L_{min} + d \cdot \zeta^{12} \text{ if } 0 \le \zeta \le \gamma_{1}
$$
  

$$
\begin{bmatrix} L_{min} + d \cdot \gamma_{1}^{12} + k_{a} \cdot (\zeta - \gamma_{1}) \end{bmatrix} \text{ if } \gamma_{1} \le \zeta \le \gamma_{hr}
$$
  

$$
\begin{bmatrix} L_{dim} - D_{1} \cdot (\pi - \zeta)^{k_{1}} \end{bmatrix} \text{ otherwise}
$$

$$
L_{vr}(\zeta) := 0.5 \left[ L_{dm} + L_{min} - (L_{dm} - L_{min}) \cos(\zeta) \right]
$$
  
\n
$$
L_{vr}(\zeta) := if \left( 2 \cdot \pi + \gamma_{on} \le \zeta \le 2 \cdot \pi, L_{min}, L_{vr}(\zeta) \right)
$$
  
\n
$$
L_{vr1}(\zeta) := 0.5 \left[ L_{dm} + L_{min} - (L_{dm} - L_{min}) \cos \left[ \zeta + \frac{\pi \cdot 0}{4} \right] \frac{2}{3} \right]
$$
  
\n
$$
L_{vr2}(\zeta) := 0.5 \left[ L_{dm} + L_{min} - (L_{dm} - L_{min}) \cos \left[ \zeta + \frac{\pi \cdot 0}{4} \right] \frac{2}{3} \right]
$$
  
\n
$$
L_{vr3}(\zeta) := \begin{cases} \chi \leftarrow |\zeta| - f \text{loor} \left( \frac{|\zeta|}{2 \cdot \pi} \right) \cdot 2 \cdot \pi \\ L_{vr1}(\chi) & \text{if } \chi < \pi \cdot \frac{3}{2} \end{cases}
$$
  
\n
$$
L_{vr2}(\chi) \text{ otherwise}
$$
  
\n
$$
L_{vr3}(\zeta) := \begin{cases} L_{vr3}(\zeta) & \text{if } \text{kon} = 0 \\ L_{vr3}(\zeta) & \text{otherwise} \end{cases}
$$

Производная от индуктивности линейных участков по углу поворота ротора

$$
L_{\text{Vrf}_{2}^{'}(\zeta)} := \text{sign}\left[\pi - \left(|\zeta| - \text{floor}\left(\frac{|\zeta|}{2\cdot\pi}\right) \cdot 2\cdot\pi\right)\right] \cdot \left[\chi \leftarrow |\zeta| - \text{floor}\left(\frac{|\zeta|}{2\cdot\pi}\right) \cdot 2\cdot\pi\right]
$$
\n
$$
\zeta \leftarrow \text{if}\left[(\chi > \pi), \left[2\cdot\pi - (\chi)\right], (\chi)\right]
$$
\n
$$
12\cdot d\cdot \zeta^{11} \quad \text{if } \left(0 \le \zeta \le \gamma_{1}\right) \cdot \left(\gamma_{1} \neq 0\right)
$$
\n
$$
k_{a} \quad \text{if } \gamma_{1} \le \zeta \le \gamma_{hr}
$$
\n
$$
D_{1} \quad \text{if } k_{1} = 1
$$
\n
$$
\left[k_{1} \cdot D_{1} \cdot \left(\pi - \zeta\right)\right]^{k_{1} - 1} \right] \quad \text{otherwise}
$$

$$
L_{\text{vrf}_{S}^{f}}(\zeta) := (L_{\text{dm}} - L_{\text{min}}) \sin(\zeta) \cdot 0.5
$$
\n
$$
L_{\text{vrf}_{S}^{f}}(\zeta) := \text{if} \left(2 \cdot \pi + \gamma_{\text{on}} \le \zeta \le 2 \cdot \pi, 0, L_{\text{vrf}_{S}^{f}}(\zeta) \right)
$$
\n
$$
L_{\text{vrf}_{S}^{f}}(\zeta) := \frac{1}{3} \left[ \left( L_{\text{dm}} - L_{\text{min}} \right) \cdot \sin \left[ \left( \zeta + \frac{\pi \cdot 0}{4} \right) \cdot \frac{2}{3} \right] \right]
$$
\n
$$
L_{\text{vrf}_{S}^{f}}(\zeta) := \left[ \left( L_{\text{dm}} - L_{\text{min}} \right) \cdot \sin \left[ \left( \zeta + \frac{\pi \cdot 0}{4} \right) \cdot 2 \right] \right]
$$
\n
$$
L_{\text{vrf}_{S}^{f}}(\zeta) := \begin{cases} \chi < -|\zeta| - \text{floor} \left( \frac{|\zeta|}{2 \cdot \pi} \right) \cdot 2 \cdot \pi \\ L_{\text{vrf}_{S}^{f}}(\zeta) & \text{if } \chi \le \pi \cdot \frac{3}{2} \end{cases}
$$
\n
$$
L_{\text{vrf}_{S}^{f}}(\zeta) := L_{\text{vrf}_{S}^{f}}(\zeta) \quad \text{if } \text{kon} = 0
$$
\n
$$
L_{\text{vrf}_{S}^{f}}(\zeta) \quad \text{otherwise}
$$

 $i = 0, 2-c$  $\theta_i := (-c+i) \cdot \frac{\pi \cdot 8}{c}$ 

Ток на границе линейного участка

Массив углов

$$
I_g(\theta) := \begin{bmatrix} I_d \left( L_{dm} - L_{vr} \left( |\theta| - \text{floor} \left( \frac{|\theta|}{2 \cdot \pi} \right) 2 \cdot \pi \right) \right) & \text{if } |\theta| - \text{floor} \left( \frac{|\theta|}{2 \cdot \pi} \right) 2 \cdot \pi \le \pi \\ I_d \left[ L_{dm} - L_{vr} \left[ 2 \cdot \pi - \left( |\theta| - \text{floor} \left( \frac{|\theta|}{2 \cdot \pi} \right) 2 \cdot \pi \right) \right] \right] & \text{if } \pi \le |\theta| - \text{floor} \left( \frac{|\theta|}{2 \cdot \pi} \right) 2 \cdot \pi \le 2 \cdot \pi + \gamma_{on} \\ I_d \left( L_{dm} - L_{min} \right) & \text{if } 2 \cdot \pi + \gamma_{on} \le \theta \le 2 \cdot \pi \end{bmatrix}
$$
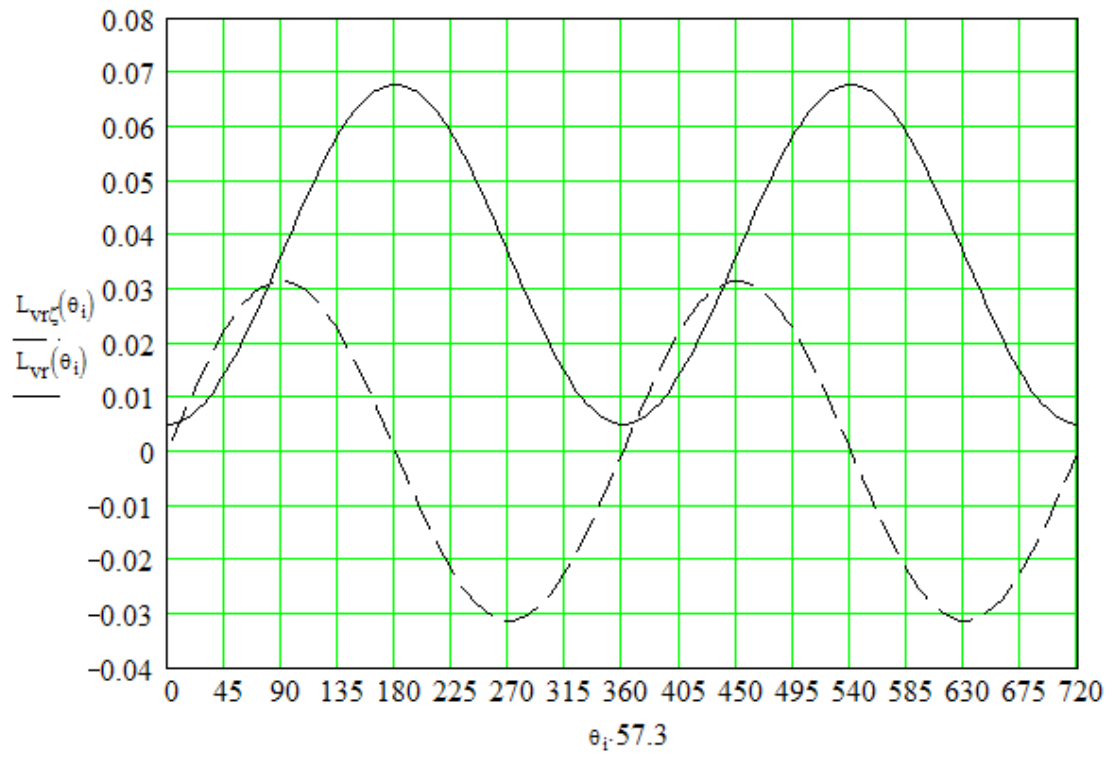

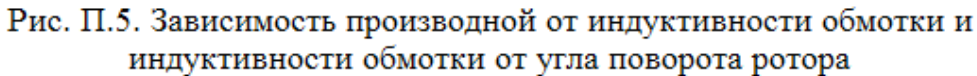

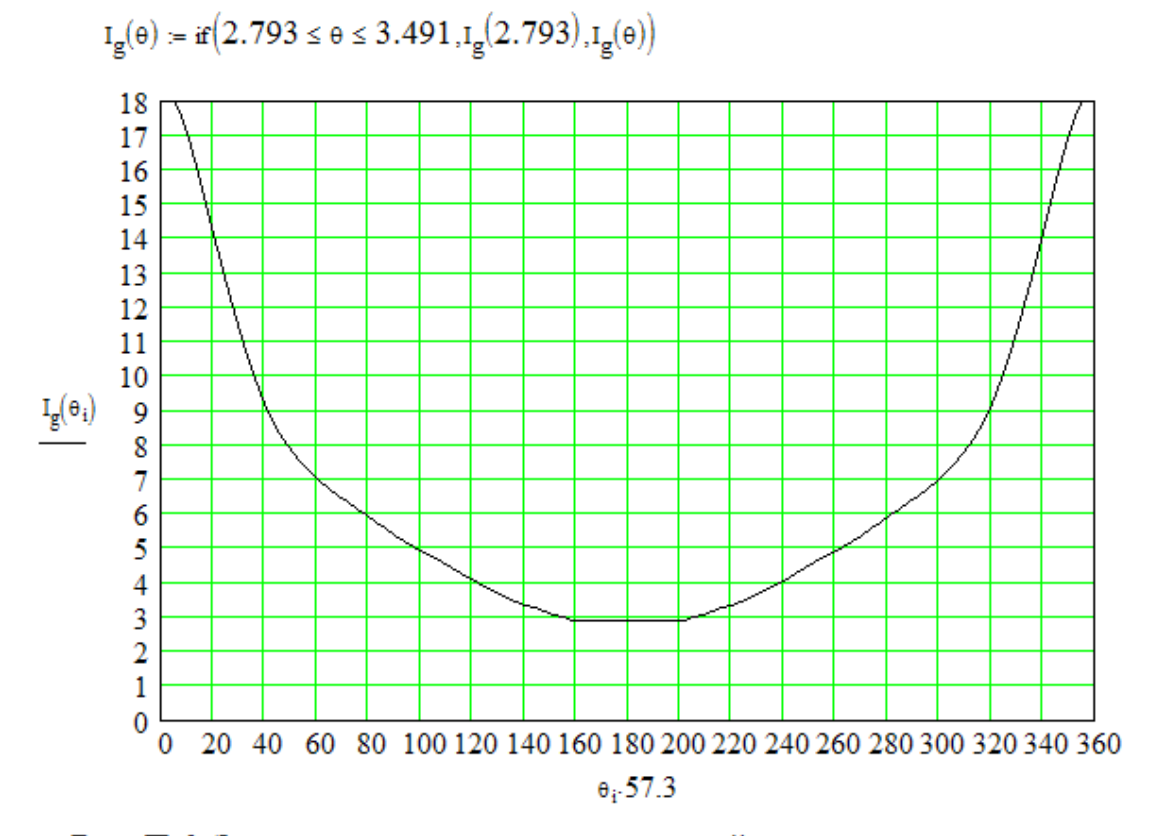

Рис. П.6. Зависимость граничного тока линейных участков магнитных храктеристик от угла поворота ротора.

## Частная производная от потокосцепления по углу поворота ротора Аппроксимация, зависящей от угла поворота ротора, составляющей потокосцепления и ее производной.

$$
d\Psi_{sa\zeta}(\theta) := -\Psi_s\big(I_g(\theta)\big) + L_{vr}(\theta) \!\cdot\! I_g(\theta)
$$

 $I_{\max} := \max(I)$ 

$$
d\Psi_\zeta\big(\theta\big)\coloneqq\frac{d}{d\theta}d\Psi_{sa\zeta}\!\big(\theta\big)
$$

### Зависимость потокосцепления от тока и угла поворота ротора

$$
\psi(j,\zeta) := \begin{bmatrix} L_{\text{min}} \cdot j & \text{if } \zeta \leq 0 \\ L_{\text{vr}}(\zeta) \cdot j & \text{if } \left[ \left( 0 < |j| \leq I_g \left( |\zeta| - \text{floor}\left( \frac{|\zeta|}{2 \cdot \pi} \right) \cdot 2 \cdot \pi \right) \right) \cdot (\zeta > 0) \right] \\ \\ \left( \Psi_g(j) + d\Psi_{\text{Saf}} \left( |\zeta| - \text{floor}\left( \frac{|\zeta|}{2 \cdot \pi} \right) \cdot 2 \cdot \pi \right) \cdot \text{sign}(j) \right) & \text{otherwise} \end{bmatrix}
$$

$$
\Psi_{s1j}(j) := d\Psi(j)
$$

### Производная (динамическая индуктивность) от потокосцепления по току

$$
\Psi_{sj}(j,\zeta) := \left[ L_{min} \text{ if } \zeta \le 0 \right]
$$
  

$$
L_{vr}(\zeta) \text{ if } \left( 0 \le |j| \le I_g \left( |\zeta| - \text{floor}\left( \frac{|\zeta|}{2 \cdot \pi} \right) 2 \cdot \pi \right) \right)
$$
  

$$
\Psi_{s1j}(j) \text{ otherwise}
$$

### Аппроксимация производной от потокосцепления за границами линейных участков от угла поворота

$$
v := 1...20
$$
  
\n
$$
B_v := \left(\frac{2}{\pi}\right) \cdot \sum_{i=1}^{180} d\Psi_{\zeta} \left(\frac{\pi \cdot i}{180}\right) \cdot \sin\left(v \cdot \frac{\pi \cdot i}{180}\right) \cdot \frac{\pi}{180}
$$
  
\n
$$
\Psi_{1\zeta}(\gamma) := \sum_{i=1}^{7} B_v \cdot \sin(v \cdot \gamma)
$$

 $v = 1$ 

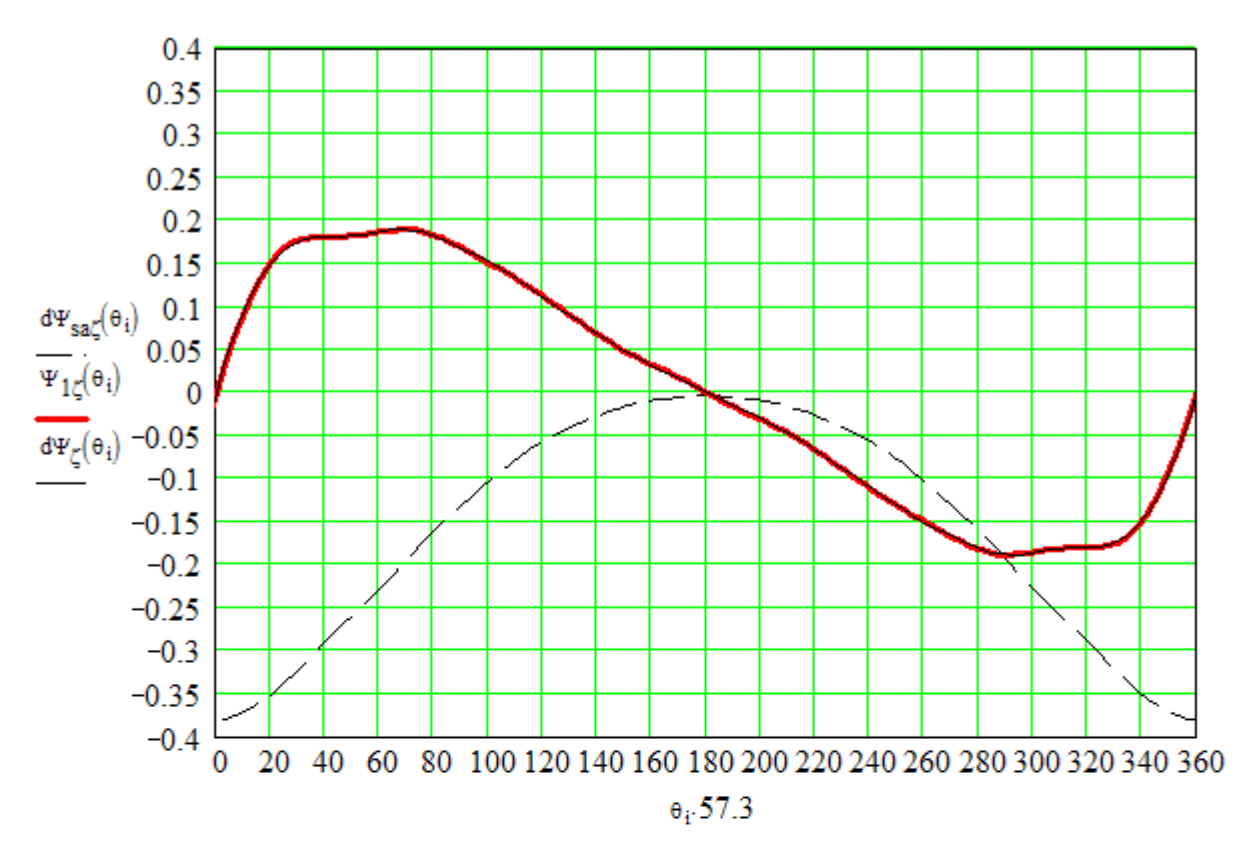

Рис. П.7. Зависимость величины смещения нелинейного участка магнитной характеристики, его производной и аппроксимирующей производную функции от угла поворота ротора

Производная от потокосцепления по углу поворота ротора

$$
\psi_{\zeta}(j,\zeta) := \begin{cases} \chi \leftarrow |\zeta| - \text{floor}\left(\frac{|\zeta|}{2\cdot \pi}\right) \cdot 2\cdot \pi \\ \mathbb{L}_{\text{vr}\zeta}(\chi) \cdot j \text{ if } 0 \le |j| \le I_g(\chi) \\ \Psi_{1\zeta}(\chi) \text{ otherwise} \end{cases}
$$

Аналитическая зависимость момента от угла поворота ротора и тока

$$
\begin{array}{lcl} {\rm M}_{\mathbf{a}}(\,j,\zeta) & := & \left[ \chi & \leftarrow & \left| \zeta \right| \, - \, \text{floor}\!\left( \displaystyle \frac{\left| \zeta \right|}{2 \cdot \pi} \right)\!\cdot\! 2 \cdot \pi \right. \\ \\ & & \left. \qquad \qquad 0.5 \cdot \!\left( L_{\text{vrf}}\!\!\left( \chi \right) \!\cdot\! j^{\,2} \right) \text{ if } \left( 0 \leq \, \mid j \, \mid \, \leq \, I_g(\chi) \right)\!\cdot\! \left( \chi \geq 0 \right) \right. \\ & & & \left. \qquad \qquad \right. \\ \left. \left[ \, 0.5 \cdot \! L_{\text{vrf}}\!\!\left( \chi \right) \!\cdot\! I_g(\chi)^{\,2} + \Psi_{1\zeta}\!\!\left( \chi \right)\!\cdot\! \left( \, \mid j \, \mid \, - \, I_g(\chi) \right) \right] \, \text{ otherwise} \end{array}
$$

$$
M_{a1}(j,\zeta) := \begin{bmatrix} \chi &\leftarrow |\zeta| - \text{floor}\left(\frac{|\zeta|}{2\cdot \pi}\right) \cdot 2\cdot \pi \\ \\ 0 & \text{if } 2\cdot \pi + \gamma_{on} \leq \chi \leq 2\cdot \pi \\ \\ 0.5\cdot \left(L_{\text{vrf}}(\chi) \cdot j^2\right) & \text{if } \left(0 \leq |j| \leq L_g(\chi)\right) \cdot (\chi \geq 0) \\ \\ \left[0.5\cdot L_{\text{vrf}}(\chi) \cdot I_g(\chi)^2 + \Psi_{1\zeta}(\chi) \cdot \left(|j| - I_g(\chi)\right)\right] & \text{otherwise} \end{bmatrix}
$$

$$
M_a(j,\zeta) := \text{if}\left(\gamma_{on} < 0, M_{a1}(j,\zeta), M_a(j,\zeta)\right)
$$

 $i = 0..c$ 

ORIGN := 0  
\n
$$
\psi_{0_i} := \psi\left(I_i, 0\right) \quad \psi_{6.5_i} := \psi\left(I_i, 0.113 \cdot N_p\right) \qquad \psi_{19.5_i} := \psi\left(I_i, 0.34 \cdot N_p\right) \quad \psi_{26_i} := \psi\left(I_i, 0.454 \cdot N_p\right)
$$
\n
$$
\psi_{13_i} := \psi\left(I_i, 0.227 \cdot N_p\right) \quad \psi_{30_i} := \psi\left(I_i, 0.524 \cdot N_p\right) \qquad \psi_{21_i} := \psi\left(I_i, 0.367 \cdot N_p\right)
$$

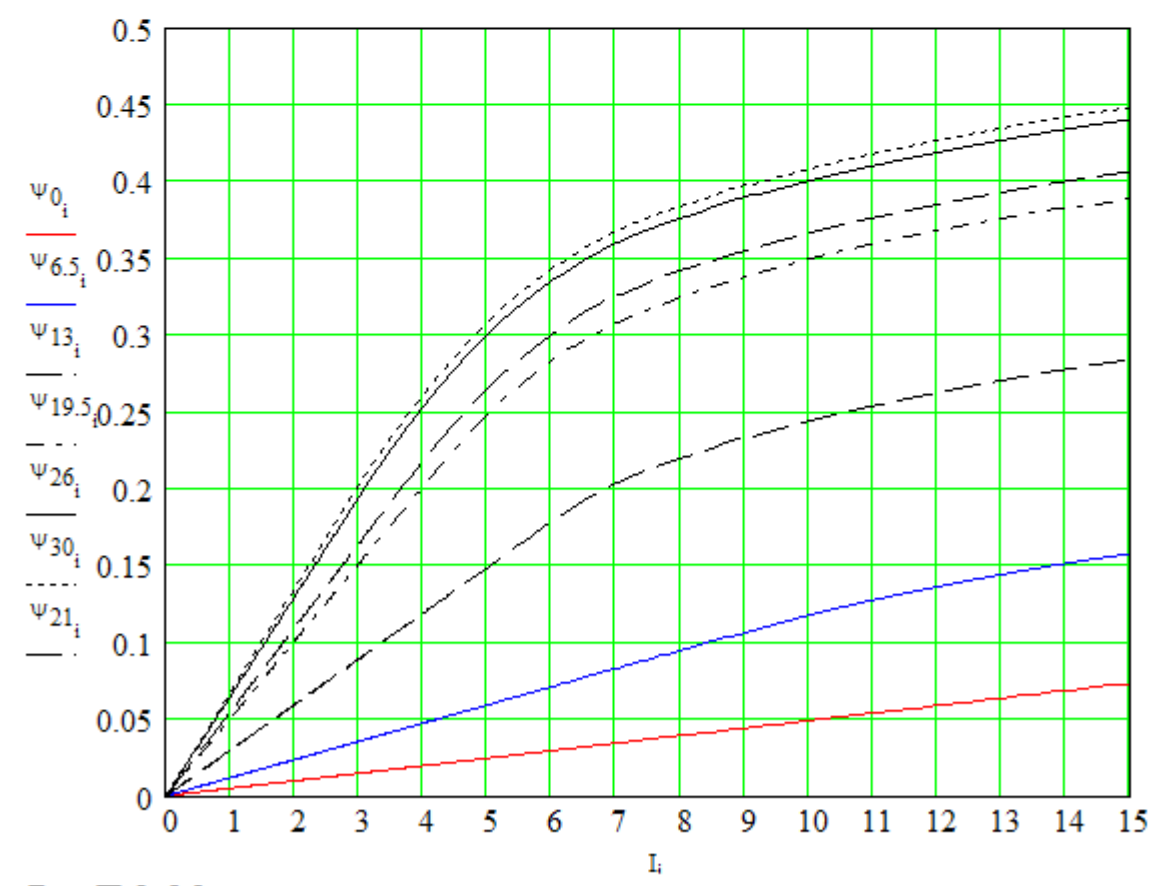

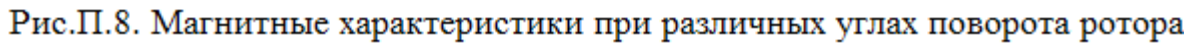

$$
\mathbf{U}_1 \coloneqq \mathbf{U}
$$

 $h := h_i$ 

Период ШИМ

$$
\mathbf{T_{sh}} \coloneqq \frac{1}{\mathbf{f_{sh}}}
$$

Зависимость сопротивления силовой цепи от тока

$$
r_{ob}(I_{ob}) := \text{if} \left( I_{ob} \ge 0, 0.5 \cdot \exp(-18 \cdot I_{ob}) + 2r_{T}, 0.5 \cdot 10^8 \right)
$$

Коэффициенты управления коммутацией и величиной напряжения на обмотках

$$
K_{ic}(\lambda, x, I) := \begin{cases} 1 & \text{if } \left( \gamma_{on} \leq \lambda \leq \alpha_{k} \right) \cdot \left( I \leq I_{gr} \right) & \text{if } \left( \lambda_{on} \leq \lambda_{on} \right) \leq \lambda_{on} \\ 0 & \text{if } \left( \lambda_{on} \leq \lambda_{on} \right) \leq \lambda_{on} \\ 0 & \text{if } \left( \lambda_{on} \leq \lambda_{on} \right) \leq \lambda_{on} \end{cases}
$$
  
\n
$$
K_{uc}(\lambda, x, I) := \begin{cases} \lambda \leftarrow \lambda_{on} + \text{floor} \left( \frac{\lambda_{on}}{2 \cdot \pi} \right) \cdot 2 \cdot \pi \\ 1 & \text{if } \left( \gamma_{on} \leq \lambda_{on} \leq \alpha_{k} \right) \cdot \left( I \leq I_{gr} \right) \\ 0 & \text{if } \left( \gamma_{on} \leq \lambda_{on} \right) \leq \lambda_{on} \\ 0 & \text{if } \left( \gamma_{on} \leq \lambda_{on} \right) \leq \lambda_{on} \end{cases}
$$
  
\n
$$
K_{uc}(\lambda, x, I) := \begin{cases} \lambda \leftarrow \lambda_{on} + \text{floor} \left( \frac{\lambda_{on}}{2 \cdot \pi} \right) \cdot 2 \cdot \pi \\ 1 & \text{if } \left( \gamma_{on} \leq \lambda_{on} \leq \gamma_{on} \right) \\ 0 & \text{if } \left( \lambda_{on} \leq \lambda_{on} \right) \leq \lambda_{on} \end{cases}
$$

$$
K_{ic1}(\lambda, x, I) := \begin{cases} 1 & \text{if } \left(2 \cdot \pi + \gamma_{on} \le \lambda \le 2 \cdot \pi\right) \cdot \left(I \le I_{gr}\right) \\ 1 & \text{if } \left(0 \le \lambda \le \alpha_k\right) \cdot \left(I \le I_{gr}\right) \\ 0 & \text{if } \alpha_k < \lambda \le \gamma_{off} \\ 0 & \text{if } I \ge I_{gr} \\ -1 & \text{if } \left(\gamma_{off} < \lambda \le 2 \cdot \pi + \gamma_{on}\right) \cdot \left(I \ge 0\right) \\ 0 & \text{otherwise} \end{cases}
$$

$$
K_{ic}(\lambda, x, I) := if \Big(\gamma_{on} < 0, K_{ic1}(\lambda, x, I), K_{ic}(\lambda, x, I)\Big)
$$
  
\n
$$
K_{uc1}(\lambda, x, I) := \begin{cases} \lambda \leftarrow \lambda - floor\Big(\frac{\lambda}{2 \cdot \pi}\Big) \cdot 2 \cdot \pi \\ 1 & \text{if } \Big(2 \cdot \pi + \gamma_{on} \le \lambda \le 2 \cdot \pi\Big) \cdot \Big(I \le I_{gr}\Big) \\ 1 & \text{if } \Big(0 \le \lambda \le \alpha_k\Big) \cdot \Big(I \le I_{gr}\Big) \\ 0 & \text{if } \alpha_k < \lambda \le \gamma_{off} \\ 0 & \text{if } I \ge I_{gr} \\ -1 & \text{if } \Big(\gamma_{off} < \lambda \le 2 \cdot \pi + \gamma_{on}\Big) \cdot \Big(I \ge 0\Big) \\ 0 & \text{otherwise} \end{cases}
$$
  
\n
$$
K_{uc}(\lambda, x, I) := if \Big(\gamma_{on} < 0, K_{uc1}(\lambda, x, I), K_{uc}(\lambda, x, I)\Big)
$$

$$
K_T(\lambda,x,I) := \begin{vmatrix} 2 & \text{if } \left( \gamma_{on} \leq \lambda \leq \alpha_k \right) \cdot \left( I \leq I_{gr} \right) & K_D(\lambda,x,I) := & 0 & \text{if } \left( \gamma_{on} \leq \lambda \leq \alpha_k \right) \cdot \left( I \leq I_{gr} \right) \\ 1 & \text{if } \alpha_k < \lambda \leq \gamma_{off} \\ 1 & \text{if } I \geq I_{gr} \\ 0 & \text{if } \left( \gamma_{off} < \lambda \leq 2 \cdot \pi \right) \cdot \left( I \geq 0 \right) \end{vmatrix}
$$
  
\n
$$
\begin{vmatrix} 0 & \text{if } \left( \gamma_{on} < \lambda \leq \gamma_{off} \right) \\ 1 & \text{if } I \geq I_{gr} \\ 2 & \text{if } \left( \gamma_{off} < \lambda \leq 2 \cdot \pi \right) \cdot \left( I \geq 0 \right) \\ 0 & \text{otherwise} \end{vmatrix}
$$

$$
K_{T1}(\lambda, x, I) := \begin{cases} 2 & \text{if } \left(2 \cdot \pi + \gamma_{on} \le \lambda \le 2 \cdot \pi\right) \cdot \left(1 \le I_{gr}\right) \\ 2 & \text{if } \left(0 \le \lambda \le \alpha_{k}\right) \cdot \left(1 \le I_{gr}\right) \\ 1 & \text{if } \alpha_{k} < \lambda \le \gamma_{off} \\ 1 & \text{if } \Gamma \ge I_{gr} \\ 0 & \text{if } \left(\gamma_{off} < \lambda \le 2 \cdot \pi + \gamma_{on}\right) \cdot \left(1 \ge 0\right) \\ 0 & \text{otherwise} \end{cases}
$$

$$
K_{T}(\lambda, x, I) := \text{if} \left(\gamma_{on} < 0, K_{T1}(\lambda, x, I), K_{T}(\lambda, x, I)\right)
$$

$$
K_{D1}(\lambda, x, I) := \begin{cases} 0 & \text{if } \left(2 \cdot \pi + \gamma_{on} \le \lambda \le 2 \cdot \pi\right) \cdot \left(1 \le I_{gr}\right) \\ 0 & \text{if } \left(0 \le \lambda \le \alpha_{k}\right) \cdot \left(1 \le I_{gr}\right) \\ 1 & \text{if } \alpha_{k} < \lambda \le \gamma_{off} \\ 1 & \text{if } \Gamma \ge I_{gr} \\ 2 & \text{if } \left(\gamma_{off} < \lambda \le 2 \cdot \pi + \gamma_{on}\right) \cdot \left(1 \ge 0\right) \\ 0 & \text{otherwise} \end{cases}
$$

$$
K_{D}(\lambda, x, I) := \text{if} \left(\gamma_{on} < 0, K_{D1}(\lambda, x, I), K_{D}(\lambda, x, I)\right)
$$

$$
K_{ich}(\lambda, x, I) := \begin{cases} 1 & \text{if } \left(\gamma_{on} \leq \lambda \leq \alpha_{k}\right) \cdot \left[ \left(\frac{x \cdot h}{T_{sh}} - \text{floor}\left(\frac{x \cdot h}{T_{sh}}\right)\right) \cdot T_{sh} \leq \gamma_{c} \cdot T_{sh} \right] \\ 0 & \text{if } \alpha_{k} < \lambda \leq \gamma_{off} \\ 0 & \text{if } \left[ \left(\frac{x \cdot h}{T_{sh}} - \text{floor}\left(\frac{x \cdot h}{T_{sh}}\right)\right) \cdot T_{sh} > \gamma_{c} \cdot T_{sh} \right] \cdot \left(\gamma_{on} \leq \lambda \leq \alpha_{k}\right) \\ -1 & \text{if } \left(\gamma_{off} < \lambda \leq 2 \cdot \pi\right) \cdot \left(I \geq 0\right) \\ 0 & \text{otherwise} \end{cases}
$$

$$
K_{\text{ich1}}(\lambda, x, I) := \begin{cases} 1 & \text{if } \left(2 \cdot \pi + \gamma_{\text{on}} \le \lambda \le 2 \cdot \pi\right) \cdot \left[ \left(\frac{x \cdot h}{T_{\text{sh}}} - \text{floor}\left(\frac{x \cdot h}{T_{\text{sh}}}\right)\right) \cdot T_{\text{sh}} \le \gamma_{\text{c}} \cdot T_{\text{sh}} \right] \\ & 1 & \text{if } \left(0 \le \lambda \le \alpha_{k}\right) \cdot \left[ \left(\frac{x \cdot h}{T_{\text{sh}}} - \text{floor}\left(\frac{x \cdot h}{T_{\text{sh}}}\right)\right) \cdot T_{\text{sh}} \le \gamma_{\text{c}} \cdot T_{\text{sh}} \right] \\ & 0 & \text{if } \alpha_{k} < \lambda \le \gamma_{\text{off}} \\ & 0 & \text{if } \left[ \left(\frac{x \cdot h}{T_{\text{sh}}} - \text{floor}\left(\frac{x \cdot h}{T_{\text{sh}}}\right)\right) \cdot T_{\text{sh}} > \gamma_{\text{c}} \cdot T_{\text{sh}} \right] \cdot \left(2 \cdot \pi + \gamma_{\text{on}} \le \lambda \le 2 \cdot \pi\right) \\ & - 1 & \text{if } \left(\gamma_{\text{off}} < \lambda \le 2 \cdot \pi + \gamma_{\text{on}}\right) \cdot \left(1 \ge 0\right) \\ & 0 & \text{otherwise} \end{cases}
$$

 $\mathrm{K}_{\textbf{\textit{ich}}}(\lambda,x,I) \coloneqq \textbf{\textit{if}}\Big(\gamma_{\textbf{\textit{on}}}<0,\mathrm{K}_{\textbf{\textit{ich}1}}(\lambda,x,I),\mathrm{K}_{\textbf{\textit{ich}}}(\lambda,x,I)\Big)$  $\mathbf{K}_{ic}(\lambda,x,I) := \mathbf{if} \Big( \gamma_c = \mathbf{1} \,, \mathbf{K}_{ic}(\lambda,x,I) \,, \mathbf{K}_{ich}(\lambda,x,I) \Big)$ 

$$
K_{uch}(\lambda, x, I) := \begin{cases} \lambda \leftarrow \lambda - floor\left(\frac{\lambda}{2\cdot\pi}\right) \cdot 2\cdot\pi \\ 1 & \text{if } \left(\gamma_{on} \leq \lambda \leq \alpha_{k}\right) \cdot \left[\left(\frac{x\cdot h}{T_{sh}} - floor\left(\frac{x\cdot h}{T_{sh}}\right)\right) \cdot T_{sh} \leq \gamma_{c} \cdot T_{sh}\right] \\ 0 & \text{if } \alpha_{k} < \lambda \leq \gamma_{off} \\ 0 & \text{if } \left[\left(\frac{x\cdot h}{T_{sh}} - floor\left(\frac{x\cdot h}{T_{sh}}\right)\right) \cdot T_{sh} > \gamma_{c} \cdot T_{sh}\right] \cdot \left(\gamma_{on} \leq \lambda \leq \alpha_{k}\right) \\ -1 & \text{if } \left(\gamma_{off} < \lambda \leq 2\cdot\pi\right) \\ -0 & \text{otherwise} \end{cases}
$$

$$
K_{\text{uch1}}(\lambda, x, I) := \begin{cases} \lambda \leftarrow \lambda - \text{floor}\bigg(\frac{\lambda}{2\cdot\pi}\bigg).2\cdot\pi \\ 1 & \text{if } \left(2\cdot\pi + \gamma_{\text{on}} \leq \lambda \leq 2\cdot\pi\big)\cdot\bigg[\bigg(\frac{x\cdot h}{T_{sh}} - \text{floor}\bigg(\frac{x\cdot h}{T_{sh}}\bigg)\bigg].T_{sh} \leq \gamma_{c}\cdot T_{sh} \bigg] \\ 1 & \text{if } \left(0 \leq \lambda \leq \alpha_{k}\right).\bigg[\bigg(\frac{x\cdot h}{T_{sh}} - \text{floor}\bigg(\frac{x\cdot h}{T_{sh}}\bigg)\bigg].T_{sh} \leq \gamma_{c}\cdot T_{sh} \bigg] \\ 0 & \text{if } \alpha_{k} < \lambda \leq \gamma_{\text{off}} \\ 0 & \text{if } \left[\bigg(\frac{x\cdot h}{T_{sh}} - \text{floor}\bigg(\frac{x\cdot h}{T_{sh}}\bigg)\bigg].T_{sh} > \gamma_{c}\cdot T_{sh} \bigg].\big(2\cdot\pi + \gamma_{\text{on}} \leq \lambda \leq 2\cdot\pi\big) \\ (-1) & \text{if } \gamma_{\text{off}} < \lambda \leq 2\cdot\pi + \gamma_{\text{on}} \\ 0 & \text{otherwise} \end{cases}
$$

$$
K_{\text{uch}}(\lambda, x, I) := \text{if } \left(\gamma_{\text{on}} < 0, K_{\text{uch1}}(\lambda, x, I), K_{\text{uch}}(\lambda, x, I)\right)
$$

$$
K_{\text{uc}}(\lambda, x, I) := \text{if } \left(\gamma_{\text{c}} = 1, K_{\text{uc}}(\lambda, x, I), K_{\text{uch}}(\lambda, x, I)\right)
$$

$$
K_{\text{Th}}(\lambda, x, I) := \begin{cases} 2 & \text{if } \left( \gamma_{\text{on}} \leq \lambda \leq \alpha_k \right) \cdot \left[ \left( \frac{x \cdot h}{T_{\text{sh}}} - \text{floor} \left( \frac{x \cdot h}{T_{\text{sh}}} \right) \right) \cdot T_{\text{sh}} \leq \gamma_{\text{c}} \cdot T_{\text{sh}} \right] \\ 1 & \text{if } \alpha_k < \lambda \leq \gamma_{\text{off}} \\ 1 & \text{if } \left[ \left( \frac{x \cdot h}{T_{\text{sh}}} - \text{floor} \left( \frac{x \cdot h}{T_{\text{sh}}} \right) \right) \cdot T_{\text{sh}} > \gamma_{\text{c}} \cdot T_{\text{sh}} \right] \cdot \left( \gamma_{\text{on}} \leq \lambda \leq \alpha_k \right) \\ 0 & \text{if } \left( \gamma_{\text{off}} < \lambda \leq 2 \cdot \pi \right) \cdot \left( I \geq 0 \right) \\ 0 & \text{otherwise} \end{cases}
$$

$$
K_{\text{Th1}}(\lambda, x, I) := \begin{cases} 2 & \text{if } \left(2 \cdot \pi + \gamma_{\text{on}} \le \lambda \le 2 \cdot \pi\right) \cdot \left[\left(\frac{x \cdot h}{T_{\text{sh}}} - \text{floor}\left(\frac{x \cdot h}{T_{\text{sh}}}\right)\right) \cdot T_{\text{sh}} \le \gamma_{\text{c}} \cdot T_{\text{sh}}\right] \\ 2 & \text{if } \left(0 \le \lambda \le \alpha_{k}\right) \cdot \left[\left(\frac{x \cdot h}{T_{\text{sh}}} - \text{floor}\left(\frac{x \cdot h}{T_{\text{sh}}}\right)\right) \cdot T_{\text{sh}} \le \gamma_{\text{c}} \cdot T_{\text{sh}}\right] \\ 1 & \text{if } \alpha_{k} < \lambda \le \gamma_{\text{off}} \\ 1 & \text{if } \left[\left(\frac{x \cdot h}{T_{\text{sh}}} - \text{floor}\left(\frac{x \cdot h}{T_{\text{sh}}}\right)\right) \cdot T_{\text{sh}} > \gamma_{\text{c}} \cdot T_{\text{sh}}\right] \cdot \left(2 \cdot \pi + \gamma_{\text{on}} \le \lambda \le 2 \cdot \pi\right) \\ 0 & \text{if } \left(\gamma_{\text{off}} < \lambda \le 2 \cdot \pi + \gamma_{\text{on}}\right) \cdot (I \ge 0) \\ 0 & \text{otherwise} \end{cases}
$$

$$
K_{Th}(\lambda, x, I) := \mathbf{if} \Big( \gamma_{on} < 0, K_{Th1}(\lambda, x, I), K_{Th}(\lambda, x, I) \Big)
$$
\n
$$
K_{Th}(\lambda, x, I) := \mathbf{if} \Big( \gamma_{on} = 1, K_{Th}(\lambda, x, I), K_{Th}(\lambda, x, I) \Big)
$$

$$
\kappa_{\mathbf{T}}(\lambda, \mathbf{x}, \mathbf{I}) := \mathbf{if} \big( \gamma_{\mathbf{c}} = 1, \kappa_{\mathbf{T}}(\lambda, \mathbf{x}, \mathbf{I}), \kappa_{\mathbf{T}\mathbf{h}}(\lambda, \mathbf{x}, \mathbf{I}) \big)
$$

$$
K_{Dh}(\lambda, x, I) := \begin{cases} 0 & \text{if } \left(\gamma_{on} \leq \lambda \leq \alpha_{k}\right) \cdot \left[ \left(\frac{x \cdot h}{T_{sh}} - \text{floor}\left(\frac{x \cdot h}{T_{sh}}\right)\right) \cdot T_{sh} \leq \gamma_{c} \cdot T_{sh} \right] \\ & 1 & \text{if } \alpha_{k} < \lambda \leq \gamma_{off} \\ & 1 & \text{if } \left[ \left(\frac{x \cdot h}{T_{sh}} - \text{floor}\left(\frac{x \cdot h}{T_{sh}}\right)\right) \cdot T_{sh} > \gamma_{c} \cdot T_{sh} \right] \cdot \left(\gamma_{on} \leq \lambda \leq \alpha_{k}\right) \\ & 2 & \text{if } \left(\gamma_{off} < \lambda \leq 2 \cdot \pi\right) \cdot \left(1 \geq 0\right) \\ & 0 & \text{otherwise} \end{cases}
$$

$$
K_{Dh1}(\lambda, x, I) := \begin{cases} 0 & \text{if } \left(2 \cdot \pi + \gamma_{on} \le \lambda \le 2 \cdot \pi\right) \cdot \left[ \left(\frac{x \cdot h}{T_{sh}} - f \text{loor}\left(\frac{x \cdot h}{T_{sh}}\right)\right) \cdot T_{sh} \le \gamma_{c} \cdot T_{sh} \right] \\ 0 & \text{if } \left(0 \le \lambda \le \alpha_{k}\right) \cdot \left[ \left(\frac{x \cdot h}{T_{sh}} - f \text{loor}\left(\frac{x \cdot h}{T_{sh}}\right)\right) \cdot T_{sh} \le \gamma_{c} \cdot T_{sh} \right] \\ 1 & \text{if } \alpha_{k} < \lambda \le \gamma_{off} \\ 1 & \text{if } \left[\left(\frac{x \cdot h}{T_{sh}} - f \text{loor}\left(\frac{x \cdot h}{T_{sh}}\right)\right) \cdot T_{sh} > \gamma_{c} \cdot T_{sh} \right] \cdot \left(2 \cdot \pi + \gamma_{on} \le \lambda \le 2 \cdot \pi\right) \\ 2 & \text{if } \left(\gamma_{off} < \lambda \le 2 \cdot \pi + \gamma_{on}\right) \cdot (I \ge 0) \\ 0 & \text{otherwise} \end{cases}
$$

 $\mathtt{K_{Dh}}(\lambda,x,I) := \text{if} \Big( \gamma_{\text{on}} < 0, \mathtt{K_{Dh1}}(\lambda,x,I), \mathtt{K_{Dh}}(\lambda,x,I) \Big)$  $\label{eq:K_D} \mathbf{K}_D(\lambda,\mathbf{x},\mathbf{I}) := \mathbf{if} \Big( \gamma_c = 1\,, \mathbf{K}_D(\lambda,\mathbf{x},\mathbf{I})\,, \mathbf{K}_{D\mathbf{h}}(\lambda,\mathbf{x},\mathbf{I}) \Big)$ 

Блок решения системы дифференциальных уравнений

per :=   
\n
$$
m \leftarrow 0
$$
\nfor p h = 1...mf\n
$$
\begin{aligned}\n&\begin{bmatrix}\nI_{C_{0,ph}} \leftarrow 0 \\
&\phi_{ph} \leftarrow \frac{2 \cdot \pi \cdot (p h - 1)}{mf}\n\end{bmatrix} \\
&\begin{bmatrix}\n&\phi & -2960 \\
&\zeta_{0} \leftarrow 4 \cdot \pi \\
&U_{C_{0}} \leftarrow U\n\end{bmatrix} \\
&\begin{bmatrix}\n&\phi_{ph} = 1...mf \\
&\begin{bmatrix}\nI_{m,ph} \leftarrow \zeta_{m} - \phi_{ph} - f \text{loor}\left(\frac{\zeta_{m} - \phi_{ph}}{2 \cdot \pi}\right)\right) \cdot T_{T} + K_{D}\left(\chi_{1_{m,ph}}, m, I_{C_{m,ph}}\right) \cdot r_{ob}\left(I_{C_{m,ph}}\right)\right)\cdot I_{C_{m,ph}}\n\end{bmatrix} \\
&\begin{bmatrix}\nI_{m,ph} \leftarrow h - \frac{\left(\tau_{1} + K_{T}\left(\chi_{1_{m,ph}}, m, I_{C_{m,ph}}\right)\right) \cdot T_{T} + K_{D}\left(\chi_{1_{m,ph}}, m, I_{C_{m,ph}}\right) \cdot r_{ob}\left(I_{C_{m,ph}}\right)\right)\cdot I_{C_{m,ph}} \\
&\begin{bmatrix}\nI_{C_{m,ph}}, \left(\zeta_{m} - \phi_{ph}\right)\n\end{bmatrix} \\
&\begin{bmatrix}\nI_{C_{m,ph}}, \left(\zeta_{m} - \phi_{ph}\right)\n\end{bmatrix} + U_{C_{m,ph}}, \left(\zeta_{m} - \phi_{ph}\right)\n\end{aligned}\n\end{aligned}
$$

$$
\begin{split} &\left\|\begin{matrix}k_{1_{m,ph}}+k_{r1_{m,ph}}+k_{r1_{m,ph}}\\ M_{m,ph}+k_{r1_{m,ph}}\\ l_{1_{m}}+h_{0}\end{matrix}\right\|_{L_{m}^{m}+h_{0}}\\ l_{1_{m}^{m}+h_{0}}\\ l_{1_{m}^{m}+h_{0}}\\ l_{2_{m,ph}}+l_{2_{m,ph}}+l_{2_{m,ph}}\\ l_{2_{m,ph}}+l_{2_{m,ph}}+l_{2_{m,ph}}\\ l_{2_{m,ph}}+h_{1_{m,ph}}\\ l_{2_{m,ph}}+h_{1_{m,ph}}\\ l_{2_{m,ph}}+h_{1_{m,ph}}\\ l_{2_{m,ph}}+h_{1_{m,ph}}\\ l_{2_{m,ph}}+h_{1_{m,ph}}\\ l_{2_{m,ph}}+h_{1_{m,ph}}\\ l_{2_{m,ph}}+h_{1_{m,ph}}\\ l_{2_{m,ph}}+h_{1_{m,ph}}\\ l_{2_{m,ph}}+h_{2_{m,ph}}\\ l_{2_{m}^{m}+h_{0}}\\ l_{2_{m}^{m}+h_{0}}\\ l_{
$$

$$
\begin{equation} \begin{equation} \mathbf{k}_{p3_{m,ph}} \leftarrow & \mathbf{h} \cdot \frac{\left( r_{1} + \mathbf{K}_{T}\left( \mathbf{x}_{3_{m,ph}} , m, l_{C2_{m,ph}} \right) \cdot r_{T} + \mathbf{K}_{D}\left( \mathbf{x}_{3_{m,ph}} , m, l_{C2_{m,ph}} \right) \cdot \mathbf{r}_{O} \left( l_{C2_{m,ph}} \right) \cdot l_{C2_{m,ph}} \right) }{\mathbf{v}_{s_{2}} \left[ l_{C2_{m,ph}} \left( \zeta_{m} + 0.5 \cdot c_{2_{m}} - \phi_{ph} \right) \right] \cdot \mathbf{k}_{O} \left( \mathbf{x}_{2_{m,ph}} , m, l_{C2_{m,ph}} \right) \cdot l_{C2_{m,ph}} \right] \\ & \mathbf{k}_{3_{m,ph}} \leftarrow & \mathbf{h} \cdot \frac{\left( \mathbf{w}_{m} + \frac{\mathbf{x}_{2_{m}} }{2} \right) \cdot \mathbf{v}_{S} \left[ l_{C2_{m,ph}} \left( \zeta_{m} + 0.5 \cdot c_{2_{m}} - \phi_{ph} \right) \right] \cdot \left( \mathbf{v}_{s_{m}} + 0.5 \cdot c_{2_{m}} - \phi_{ph} \right) \right] }{\mathbf{v}_{s_{m,h}} \left( \mathbf{x}_{m,h} + \mathbf{v}_{s_{m,h}} \right) \cdot \mathbf{k}_{O} \left( \mathbf{x}_{3_{m,ph}} , m, l_{C2_{m,h}} \right) \cdot l_{C2_{m,h}} \right) \cdot \mathbf{k}_{O}} \\ & \mathbf{v}_{s_{m,h}} \leftarrow & \mathbf{h} \left( \begin{array}{c} \mathbf{v}_{1} \left( \mathbf{v}_{2 \left( \mathbf{v}_{1} + \mathbf{v}_{2} \right) \cdot \mathbf{v}_{1} + \mathbf{v}_{2} \cdot \mathbf{v}_{2} \cdot \mathbf{v}_{2} \right) \cdot \mathbf{k}_{O}}{2 \cdot \mathbf{x}} - \mathbf{v}_{s_{m,h}} \cdot \mathbf{k}_{O} \right) \cdot l_{C2_{m,h}} \cdot \mathbf{k}_{O} \right) \cdot \mathbf{k}_{O}} \\ & \mathbf{v}_{s_{m,h}} \leftarrow & \mathbf{h} \cdot \left( \mathbf{v}_{s_{m,h}} \left( \mathbf{v}_{
$$

$$
\Delta\omega_m \leftarrow \left(\frac{1}{6}\right) \cdot \left(1_{1_m} + 2 \cdot 1_{2_m} + 2 \cdot 1_{3_m} + 1_{4_m}\right)
$$
\n
$$
\Delta\zeta_m \leftarrow \left(\frac{1}{6}\right) \cdot \left(c_{1_m} + 2 \cdot c_{2_m} + 2 \cdot c_{3_m} + c_{4_m}\right)
$$
\n
$$
\Delta U_{c_m} \leftarrow \left(\frac{1}{6}\right) \cdot \left(d_{1_m} + 2 \cdot d_{2_m} + 2 \cdot d_{3_m} + d_{4_m}\right)
$$
\n
$$
\omega_{m+1} \leftarrow \omega_m + \Delta\omega_m
$$
\n
$$
\zeta_{m+1} \leftarrow \zeta_m + \Delta\zeta_m
$$
\n
$$
U_{c_{m+1}} \leftarrow U_{c_m} + \Delta U_{c_m}
$$
\nbreak if  $m \ge m_h$   
\n $m \leftarrow m+1$   
\n $\begin{pmatrix} \text{in } \omega_m & \zeta_m & \text{in } \mathbb{I}_C \end{pmatrix} \quad \text{for } \omega_m \in M \text{ and } U_c \text{ and } \omega_m \text{ and } U_c \text{ and } U_c \text{ and }$ 

Вывод расчетных данных из блока интегрирования системы дифференциальных уравнений

in := per<sub>0,0</sub> 0 
$$
\cong
$$
 per<sub>0,1</sub>  $\zeta$  := per<sub>0,2</sub> m := per<sub>0,3</sub> m = 1  $I_C$  := per<sub>0,4</sub> M := per<sub>0,5</sub> J  
 $U_C$  := per<sub>0,6</sub>  $d_4$  := per<sub>0,7</sub>  $\phi$  := per<sub>0,8</sub>  $\chi_1$  := per<sub>0,9</sub>

Вычисление в цикле массивов потокосцеплений и углов поворота ротора

$$
k := 0 \dots m
$$
  
\n
$$
1 := 1 \dots mf
$$
  
\n
$$
\Psi_{k,1} := \Psi \left( \mathbf{I}_{C_{k,1}}, \zeta_k - \phi_l \right)
$$
  
\n
$$
y g_k := \left[ \left( \zeta_k - f \text{loor} \left( \frac{\zeta_m}{2 \cdot \pi} \right) \cdot 2 \cdot \pi \right) + 2 \cdot \pi \right]
$$

Индикаторы направления мощности

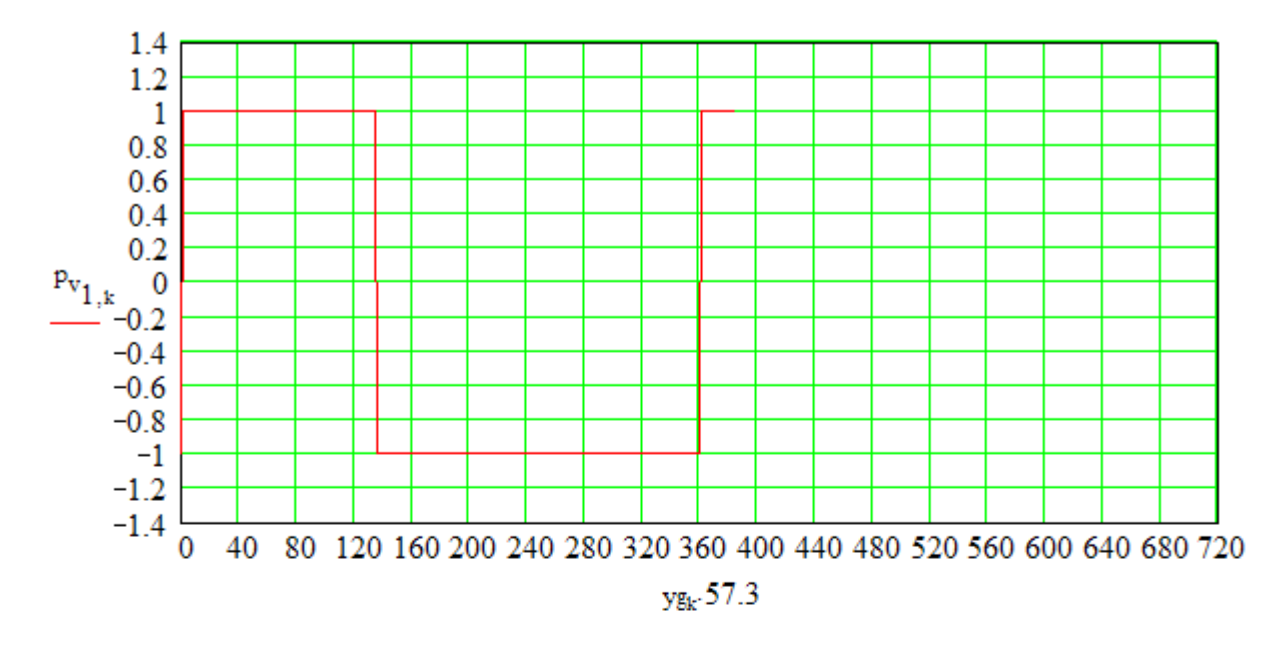

 $\rho = 0.4000$ 

 $\Psi_{m_{p}} = \Psi_{m-4000+p,1}$ 

### Определение индукции в зазоре и коэффициента насыщения при максимальном потоке в установившемся режиме

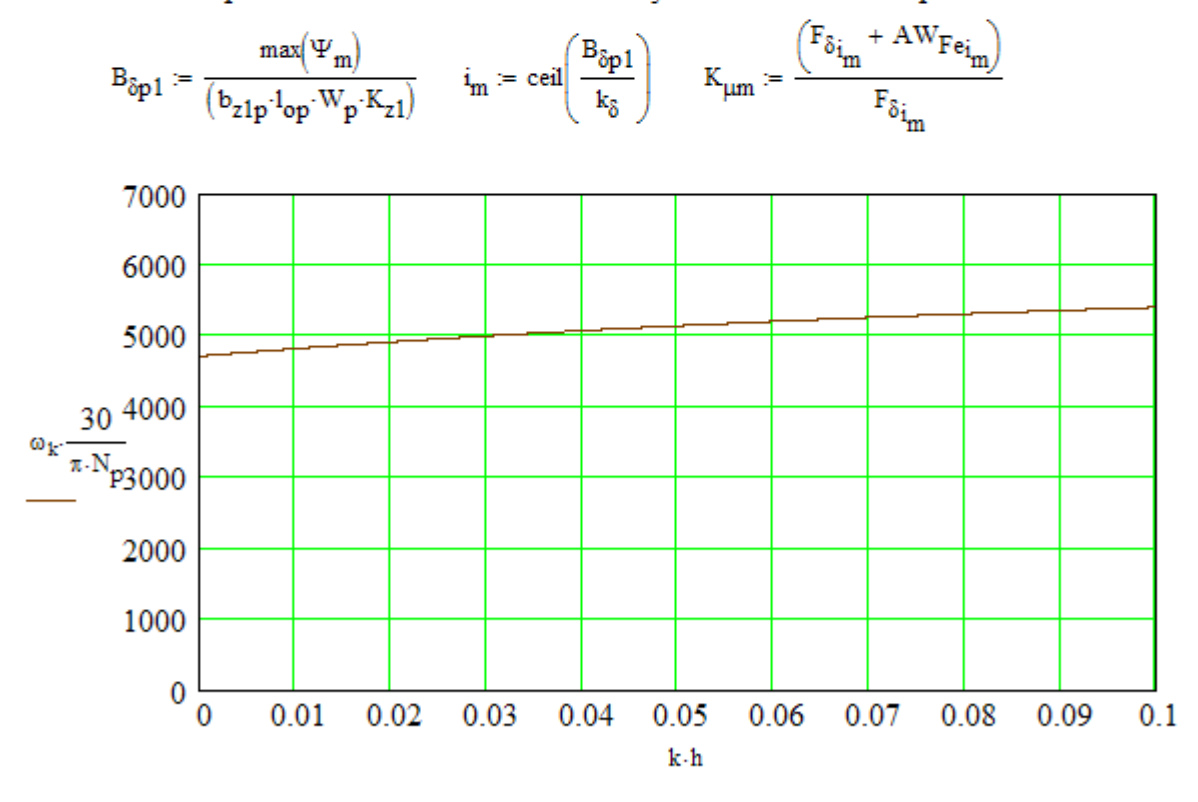

Рис. П.9. График зависимости скорости от времени  $\omega_m = 3.389 \times 10^3$   $\min(\omega) = 2.959 \times 10^3$   $n_m := \omega_m \cdot \frac{30}{\pi N_n}$   $n_m = 5.395 \times 10^3$ 

Если в установившемся режиме зависимость скорости от времени не является прямой параллельной оси абсцисс, то величину угловой скорости в конечной точке  $\omega_{\rm m}$  необходимо подставить вместо введенного в блок интегрирования системы дифференциальных уравнений начального значения ®0 и повторить расчет. Эту процедуру повторять до соблюдения равенства с допустимой погрешностью  $\omega_m = \omega_{\alpha}$ 

$$
w = w_p \left(\frac{n_m}{n_s}\right)^3
$$
  $w = 163.267$   $w_p = 130$ 

Если установившееся значение скорости вращения не соответствует заданной в исходных данных, то значение ранее принятого числа витков W<sub>p</sub> приравнять величине W округленной до четного числа и расчет повторить. Эти итерации повторять до тех пор пока не будет достигнута заданная скорость.

> Определение тока, потребляемого от выпрямителя и действующих значений тока при включении и противовключении.

$$
nf := 1...nf
$$
\n
$$
o_{v_{k,1}} := if(x_{1_{k,1}} \leq \gamma_{off}, 1, -1)
$$
\n
$$
o_{pv_{k,1}} := if(x_{1_{k,1}} \leq \gamma_{off}, 0, 1)
$$
\n
$$
\Sigma I_{k} := \sum_{i=1}^{mf} I_{C_{k,i}} \cdot nap_{k,i}
$$
\n
$$
I_{\mu} = \sqrt{\frac{\sum_{k=1}^{m} (I_{C_{k,1}} \cdot o_{v_{k,1}})^{2}}{m}} \qquad I_{\mu} = 4.852
$$
\n
$$
I_{\mu} = \sqrt{\frac{\sum_{k=1}^{m} (I_{C_{k,1}} \cdot o_{v_{k,1}})^{2}}{m}} \qquad I_{\mu} = 2.267
$$
\n
$$
o_{\Sigma_{k}} := if(\Sigma I_{k} \geq 0, 1, 0)
$$
\n
$$
I_{\mu} = \sqrt{\frac{\sum_{k=1}^{m} (I_{C_{k,1}} \cdot o_{pv_{k,1}})^{2}}{m}} \qquad I_{\mu} = 2.267
$$

#### Суммарный приведенный момент двигателя

$$
\mathbf{M}_{\Sigma_k} \coloneqq \sum_{i=1}^{mf} \mathbf{M}_{k,i}
$$

Приведенные максимальный минимальный и средний электромагнитные моменты и средний момент на валу

$$
M_{\text{max}} := \max(M_{\Sigma}) \qquad M_{\text{min}} := \min(M_{\Sigma}) \qquad M_{c} := \left(\sum_{i = m-2000}^{m} M_{\Sigma_{i}}\right) \cdot \frac{1}{2000} \qquad M_{c} := M_{c} - \text{Mmes}(\omega_{m})
$$

Действующее и максимальное значения тока

$$
\mathbf{I}_{\mu} := \left[ \sum_{i=0}^{m} \left( \mathbf{I}_{C_{i}, 1} \right)^{2} \right] \cdot \frac{1}{m} \right]^{0.5} \qquad \mathbf{I}_{max} := \max(\mathbf{I}_{C})
$$

Плотность тока

$$
j_d:=\frac{\mathrm{I}_{\mathcal{I}}\cdot 4}{d_o^2\cdot \pi}
$$

Величина потребленной мощности

$$
P_{pot} := \left[ \sum_{i=1}^{mf} \left[ \sum_{k=m-1000}^{m} \frac{\left( U_{c_k} \cdot I_{C_{k,i}} \right) P_{v_{i,k}}}{1000} \right] \right] + 1.5 \cdot I_{\pi \Sigma} \cdot 2
$$

Электромагнитная мощности

$$
\mathbf{P}_\mathbf{M} := \left(\sum_{i = m-2000}^{m} \mathbf{M}_{\Sigma_i} \cdot \boldsymbol{\omega}_i\right) \cdot \frac{1}{2000}
$$

Уточненные потери в стали

$$
P_c := P_c \cdot \left(\frac{B_{\delta p1}}{B_{\delta p}}\right)^2 \cdot \left(\frac{\mathbf{n}_m}{6000}\right)^2
$$

Полезная мощность

$$
P_{\text{TOT}} := P_{\text{M}} - P_{\text{Mex}} \left( \frac{n_{\text{m}}}{6000} \right)^3 - P_{\text{c}}
$$

Потери в силовых транзисторах и диодах

 $\mathbb{R}^2$ 

$$
P_{cx} := (2.2 \cdot I_{AB} + 1.5 \cdot I_{app}) \cdot 8 + 1.5 \cdot I_{AZ} \cdot 2
$$

Потери в обмотке

$$
P_o := I_{\pi}^2 \cdot r_1 \cdot mf
$$

 $\mathbb{R}^2$ 

Коэффициентполезного действия

$$
\eta_p := \frac{P_{\text{non}}}{P_{\text{non}} + \left(P_{\text{max}} + P_{\text{cx}} + P_{\text{c}} + P_{\text{o}}\right)}
$$

Потери, приходящиеся на 1 кв. см боковой поверхности сердечника статора

$$
p_{\text{ry}} := \frac{P_{\text{Mex}} + P_{\text{c}} + P_{\text{o}}}{\pi \cdot D_{\text{onp}} \cdot l_{\text{op}} \cdot 10^4}
$$

Зависимость индуктивности обмотки от угла поворота ротора при работе двигателя в относительных единицах. За базовую единицу принята максимальная индуктивность обмотки.

$$
\mathtt{L}_{\text{dim}_k} \coloneqq \begin{array}{|l|}\hline \Psi_{k,\,1} & \text{if $\Psi_{k,\,1} > 0$}\\ \hline \mathtt{L}_{\text{dim}} \mathtt{I}_{C_{k,\,1}} & \text{if $\Psi_{k,\,1} > 0$}\\ \hline \mathtt{L}_{\text{dim}} & \text{otherwise} \end{array}
$$

$$
j=2\,\ldots m
$$

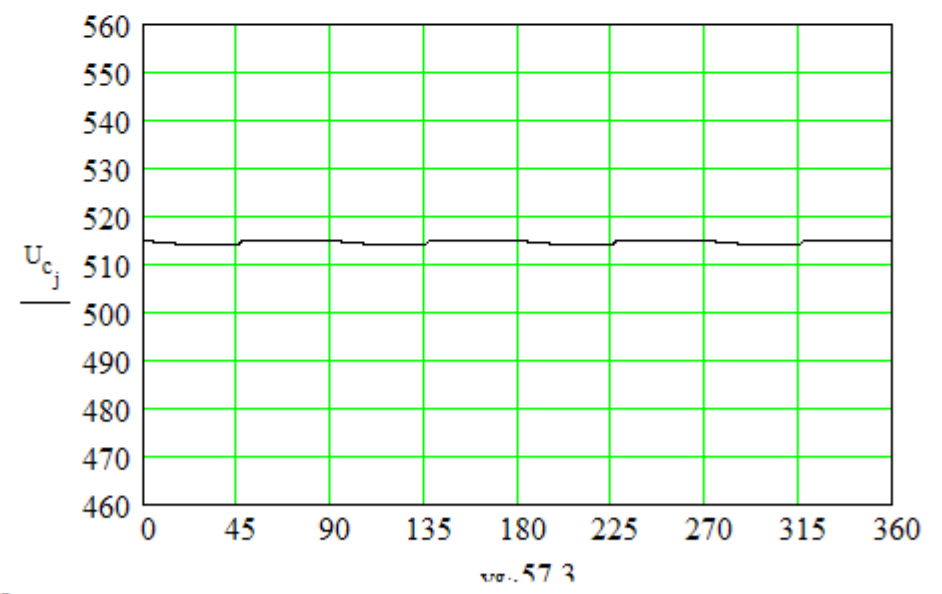

Рис. П.10. Зависимость напряжения на конденсаторе выпрямителя от угла поворота ротора

Ток конденсатора

$$
I_{K_k} := d_{4_k} \cdot \frac{c_k}{h}
$$

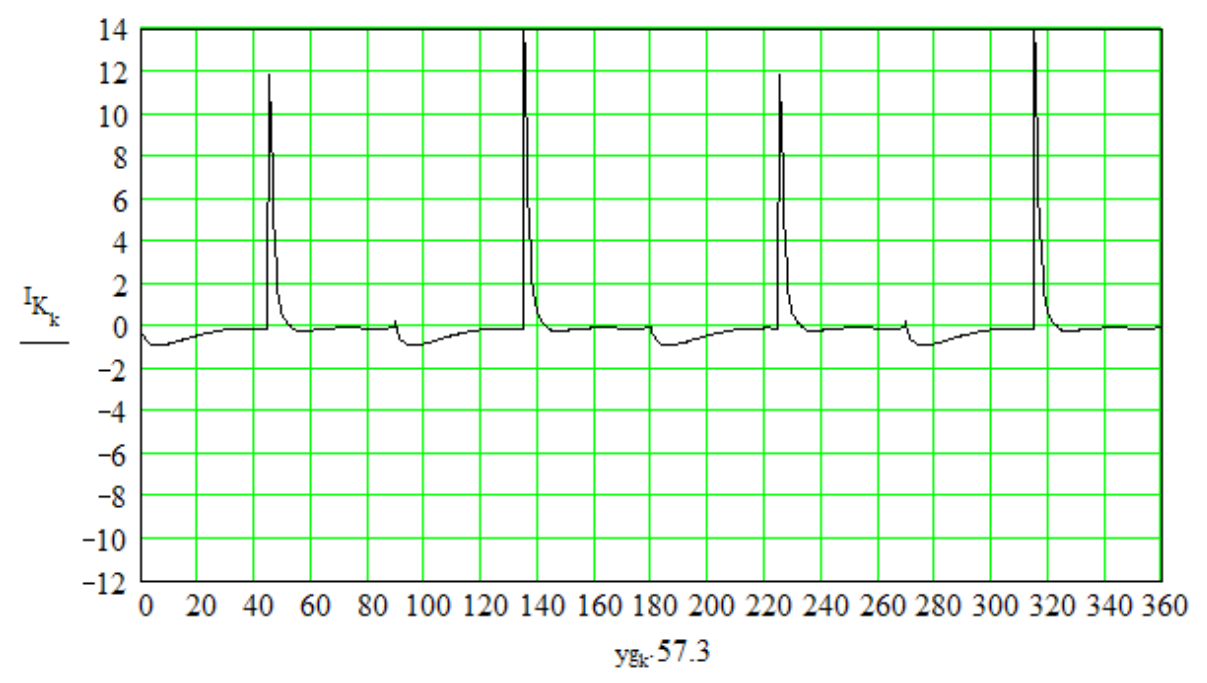

Рис.П.11. Зависимость тока конденсатора от угла поворота ротора

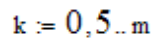

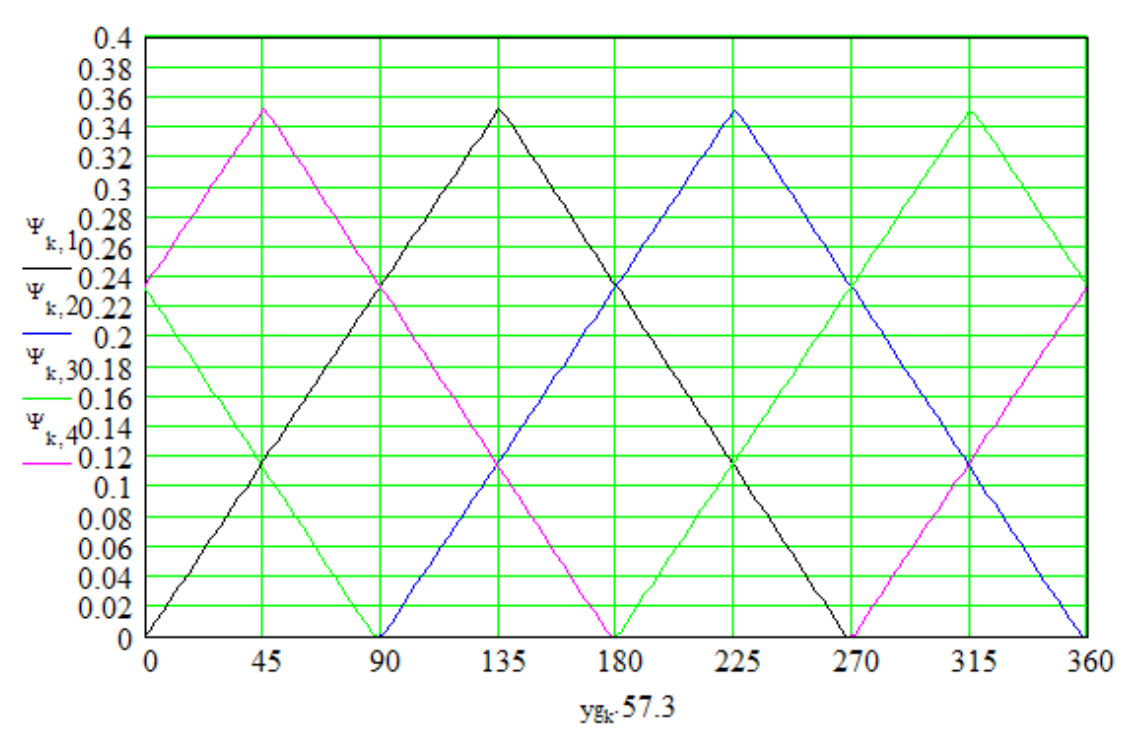

Рис. П.12. Зависимость потокосцеплений фаз от угла поворота ротора

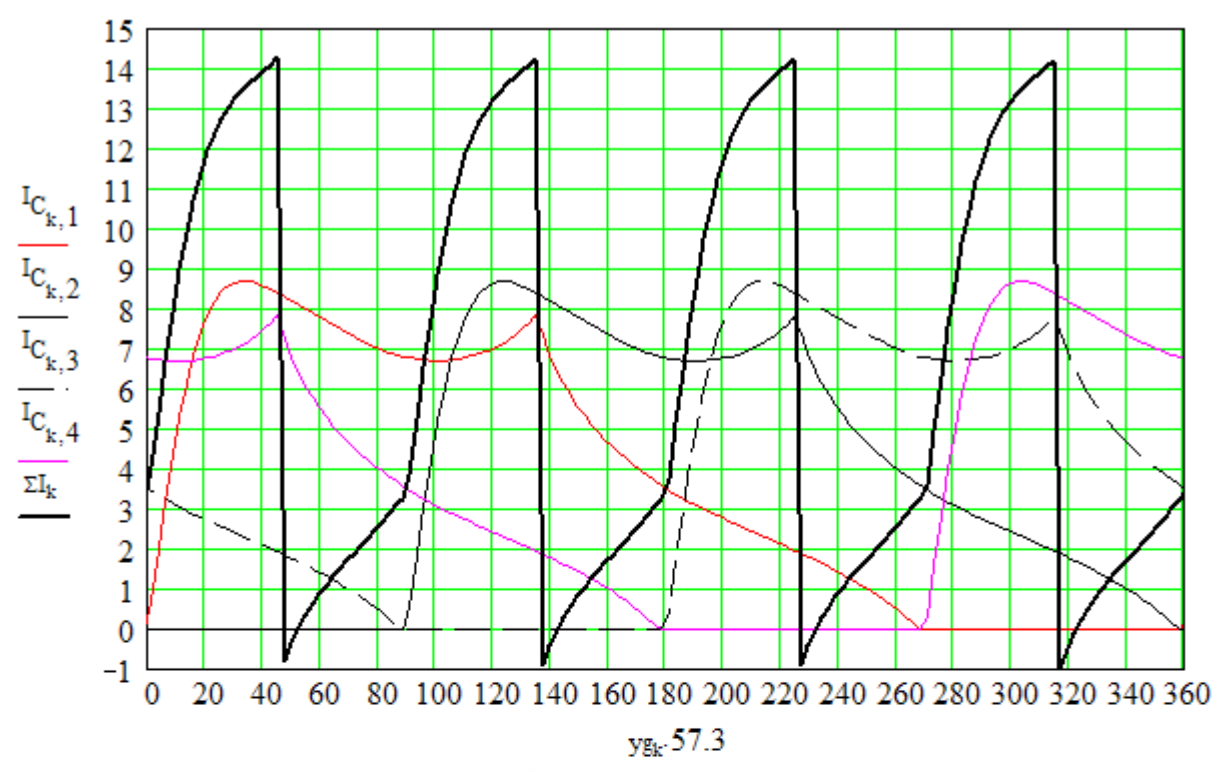

Рис. П.13. Зависимости токов фаз и суммарного тока от угла поворота ротора

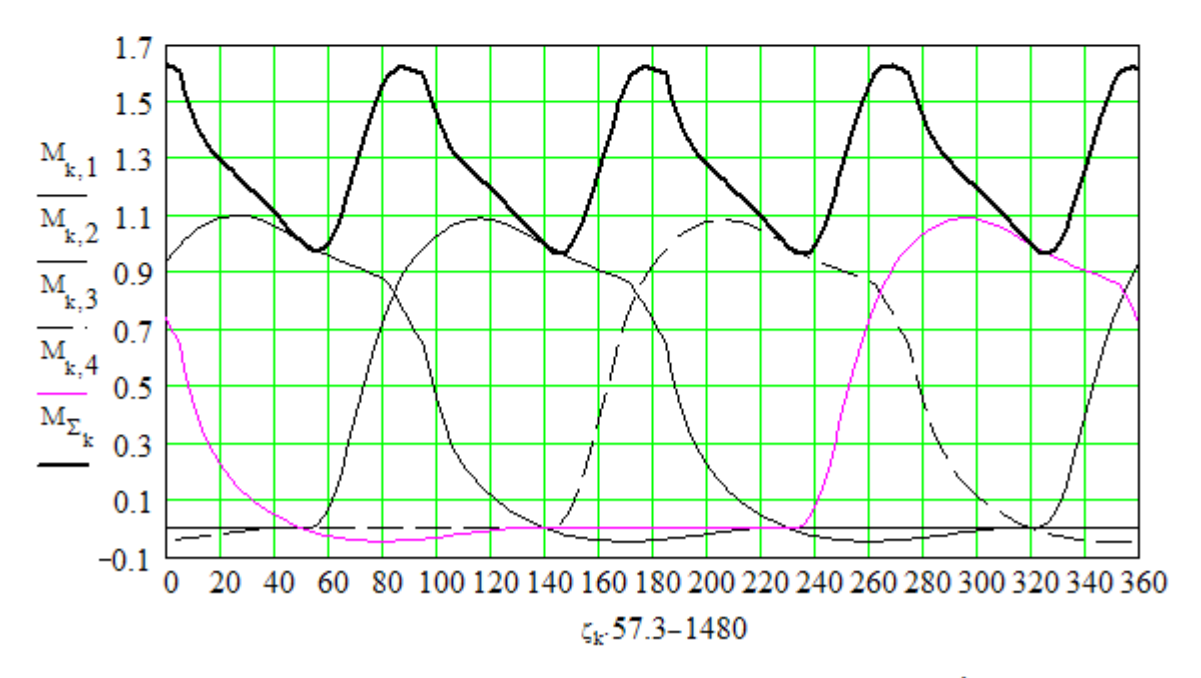

Рис. П.14. Зависимости приведенных моментов фаз и результирующего момента от угла поворота ротора

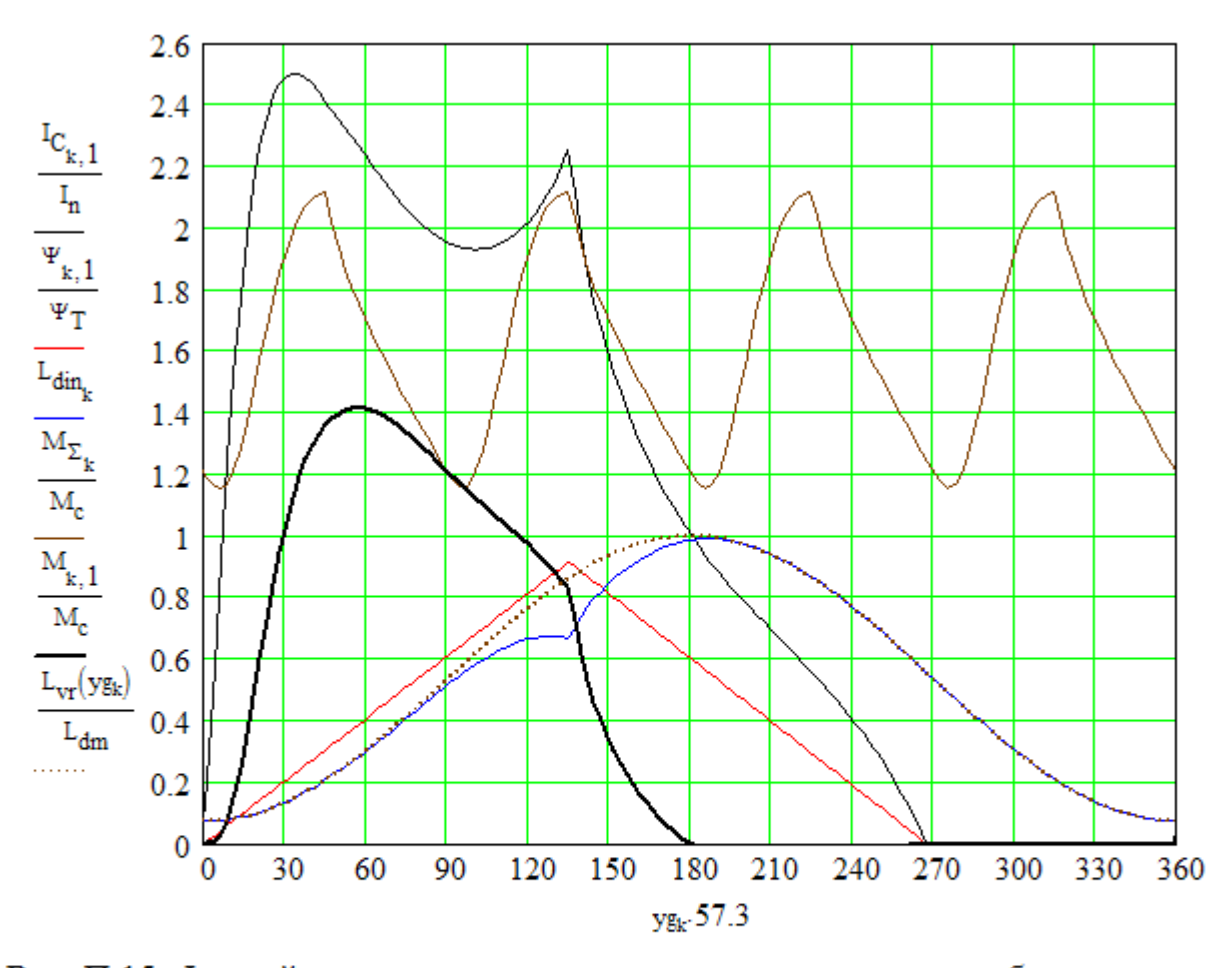

Рис. П.15. Фазный ток, потокосцепление, индуктивность при работе двигателя, суммарный момент, момент фазы и индуктивность обмотки неработающего двигателя в относительных единицах. За базовые единицы приняты: действующее значение фазного тока, максимальное значение потокосцепления, максимальное значение индуктивности обмотки и средний суммарный момент соответственно.

## РАСЧЕТ МНОГОФАЗНОГО ВЕНТИЛЬНОГО РЕАКТИВНОГО ДВИГАТЕЛЯ

#### Исходные данные

 $\delta = 2 \times 10^{-4}$  — величина воздушного зазора, м  $n = 0.84$  • коэффициент полезного действия (предварительное значение) U = 515 - величина напряжения на обмотке, В P = 1500 - мощность двигателя в, Вт  $v = 2$  $P_{\text{Mex}} = 325$  - механические потери, Вт  $N_{C} = 2$  $D_{omp} = 0.134$  наружный диаметр статора, м  $N_e = 8$  - число зубцов статора  $N_n = 6$  - число зубцов ротора  $k_2 = 1$  - коэффициент изменения высоты спинки статора  $\Delta_{\bf k}$  = 1  $\times$  10  $^{-3}$  — толщина щек каркаса катушки  $f<sub>z</sub> = 1$ - коэффициент заполнения c = 400 - число точек магнитной характеристики  $\gamma_s$  = 22.5 -дуга статора в геометрических градусах  $\gamma_r = 25.2$  -дуга ротора в геометрических градусах  $\gamma_{\text{on}}$ :57.3 = 0 - угол включения обмотки  $\alpha_k$  57.3 = 134.999 - угол закорачивания обмотки  $\tau_{\text{off}}$ : 57.3 = 134.999 - угол отключения (противовключения) обмотки  $I_{TN} = 40$  - номинальный ток транзистора  $r_T = 0.043$  -сопротивление транзистора в открытом состоянии  $c_k = 1.1 \times 10^{-4}$  - емкость конденсатора, Ф  $j_n = 6$  - допустимая плотность тока А/кв.мм  $mf = 4$  - число фаз  $p_v = 3.56$  - удельные потери в стали при частоте 400 Гц, Вт/кг Результаты расчета  $I_{\pi}$  = 5.355 - действующее значение фазного тока в установившемся режиме, A

 $I_{max}$  = 10.015 - максимальное значение фазного тока в установившемся режиме, А

236

 $I_{n\bar{y}} = 9.2$  - действующее значение тока выпрямителя

 $max(U<sub>n</sub>) = 515.213$  -максимальное значение напряжения на конденсаторе, В  $M<sub>0</sub> = 0.822$  - среднее в установившемся режиме значение момента, Нм  $M_{\text{max}}$  = 1.689 - максимальное в установившемся режиме значение момента, Нм  $\frac{M_{max} - M_c}{M_c \cdot 0.01}$  = 105.46 - величина пульсаций момента в % относительно среднего значения  $P_{cy} = 140.196$  - потери в схеме, Вт  $P_0 = 112.121$  - потери в обмотке, Вт  $P_c = 440.318$  - потери в стали, Вт  $P_{\text{max}} = 2406$  • полезная мощность, Вт  $n_m = 5395$  - скорость вращения в об/мин  $n_p = 0.703$  - коэффициент полезного действия  $b_{\text{mno}} = 0.0078$  - ширина щеки каркаса, м  $h_{\rm KD} = 0.0171$  - высота каркаса, м  $b_{r1n}$  = 0.01483 - ширина зубца статора, м  $h_{21p} = 0.0199$  - высота зубца статора, м  $D_{\text{OBHD}} = 0.1192$  - внутренний диаметр спинки статора, м  $h_{a1}$ .0.001 = 0.00741 - высота спинки статора, м  $h_{02} = 0.014$  - высота спинки ротора  $h_{22n}$  = 0.00941 - высота зубца ротора, м  $b_{72n}$  = 0.016 - ширина зубца ротора, м  $D_{in} = 0.076$  - диаметр расточки, м  $1_{\text{on}} = 0.135$  - длина сердечника, м  $W_n = 130$  - число витков обмотки  $d_a = 1.103$  - диаметр обмоточного провода, мм (гол.)  $r_1 = 0.977$  - сопротивление фазы обмтки статора, Ом  $B_{\delta p1} = 1.361$  - индукция в зазоре, Тл  $G_a = 10.906$  - вес активной части, кг  $G_{cm} = 1.394$  - вес меди, кг

- $M_{\text{v}n}$  = 5.569 удельный момент, кНм/куб.м
- $K_{\mu m}$  = 1.873 коэффициент насыщения
- $j_d$  = 5.605 фактическая плотность тока, А/кв.мм
- $p_{\text{ry}} = 1.544$  удельные тепловые потери, Вт/кв. см
- $I_{gr}$  = 10 граничное, наибольшее допустимое значение тока, А
- kon := 0 -показатель конфигурации ротора 0-обычный, 1- клювообразный

## *Приложение Б*

*Принципиальные электрические схемы коммутатора управления вентильными реактивными двигателями*

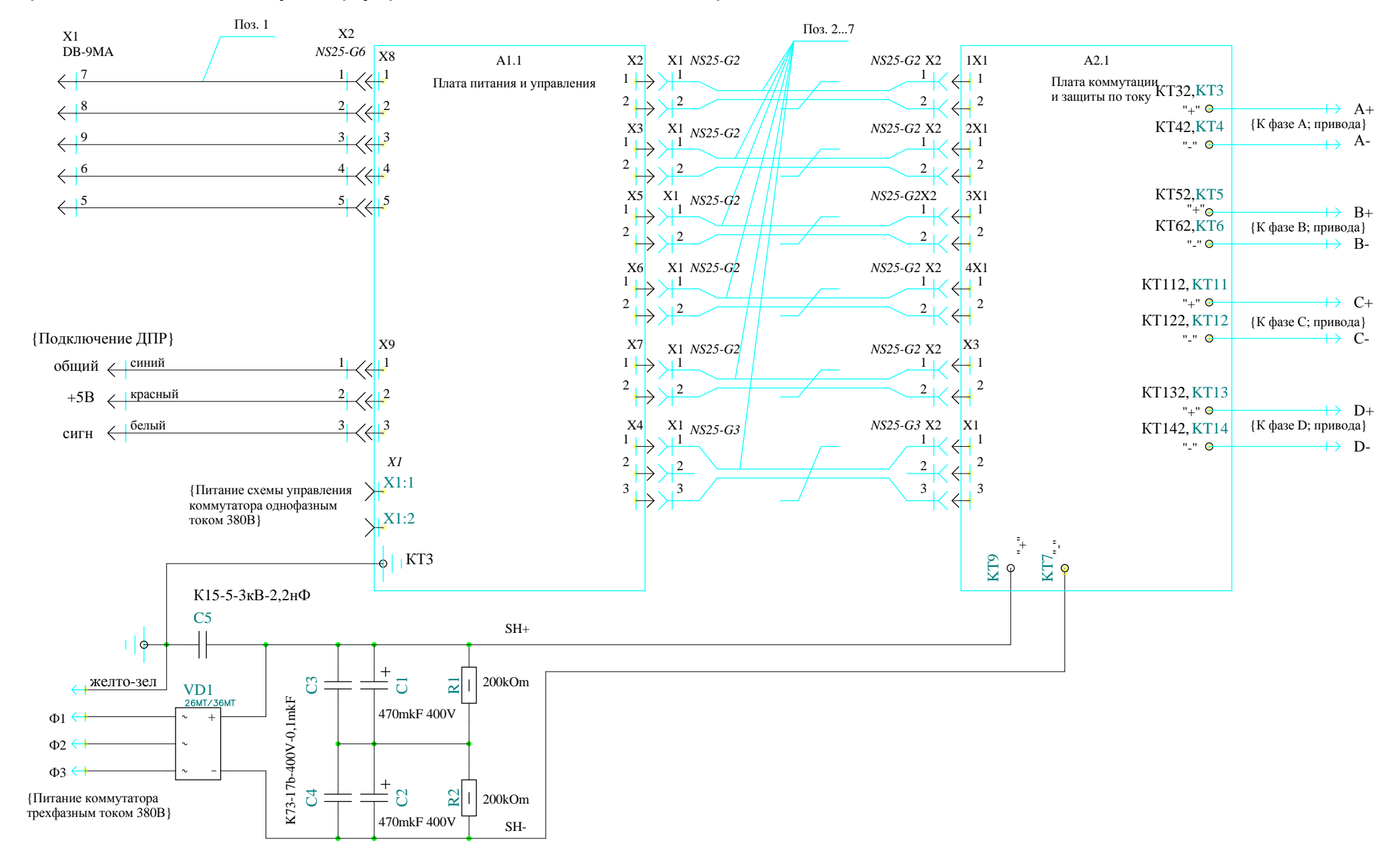

## Приложение Б.1. Коммутатор управления ВРД. Схема электрическая общая. Лист 1.

## Приложение Б.1. Коммутатор управления ВРД. Схема электрическая общая. Лист 2.

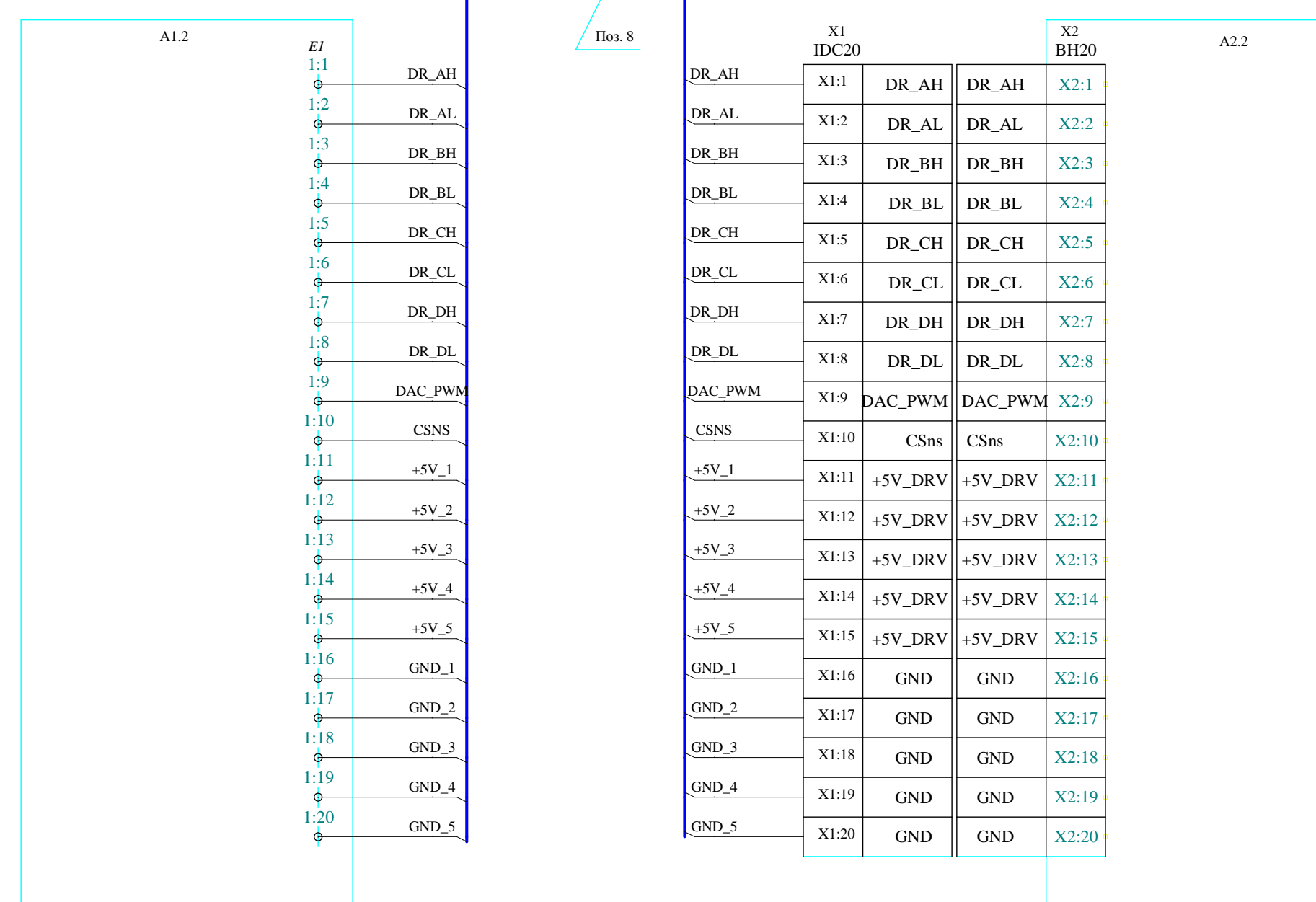

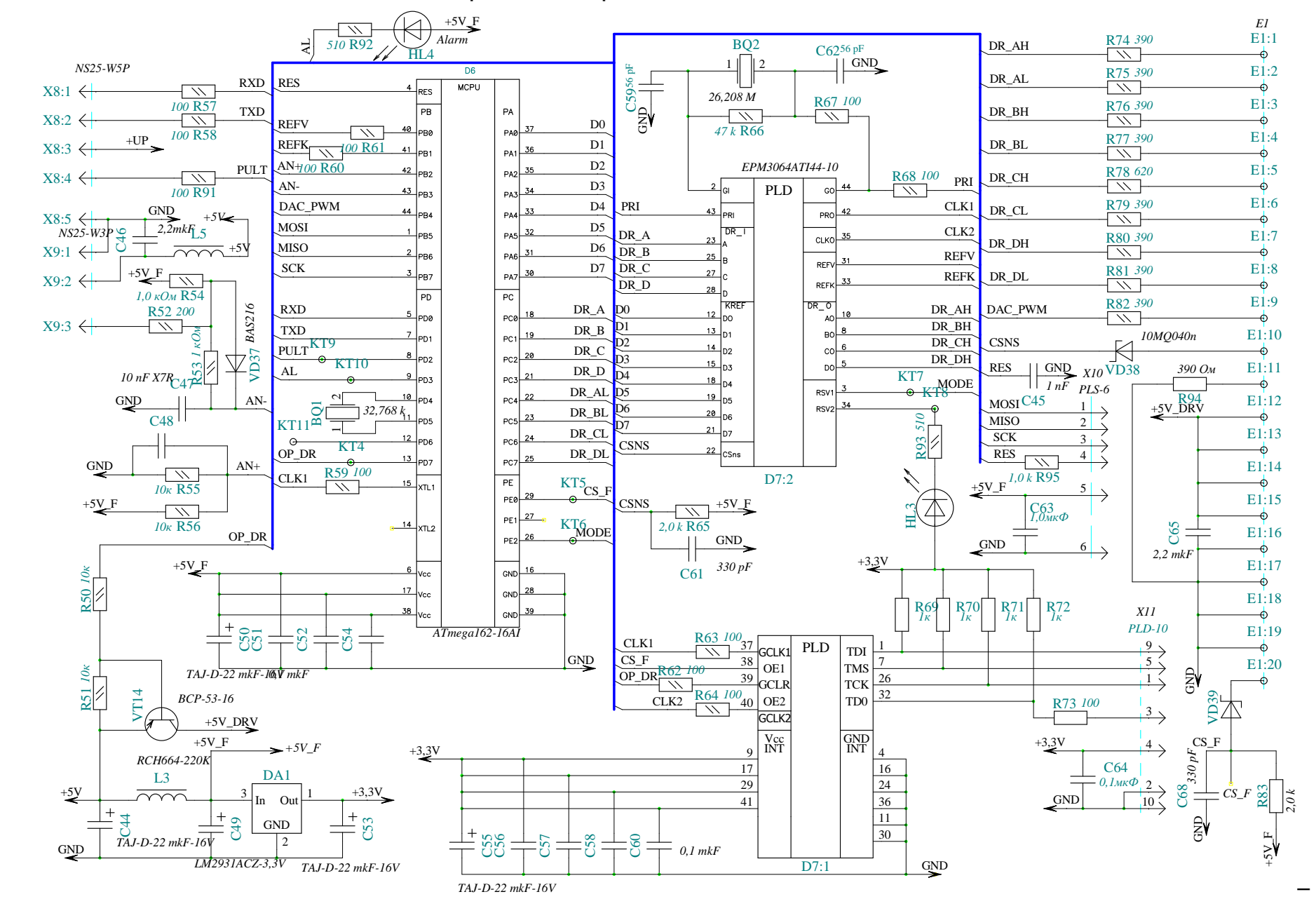

Приложение Б.2. Плата ПУ. Схема электрическая принципиальная. Лист 1.

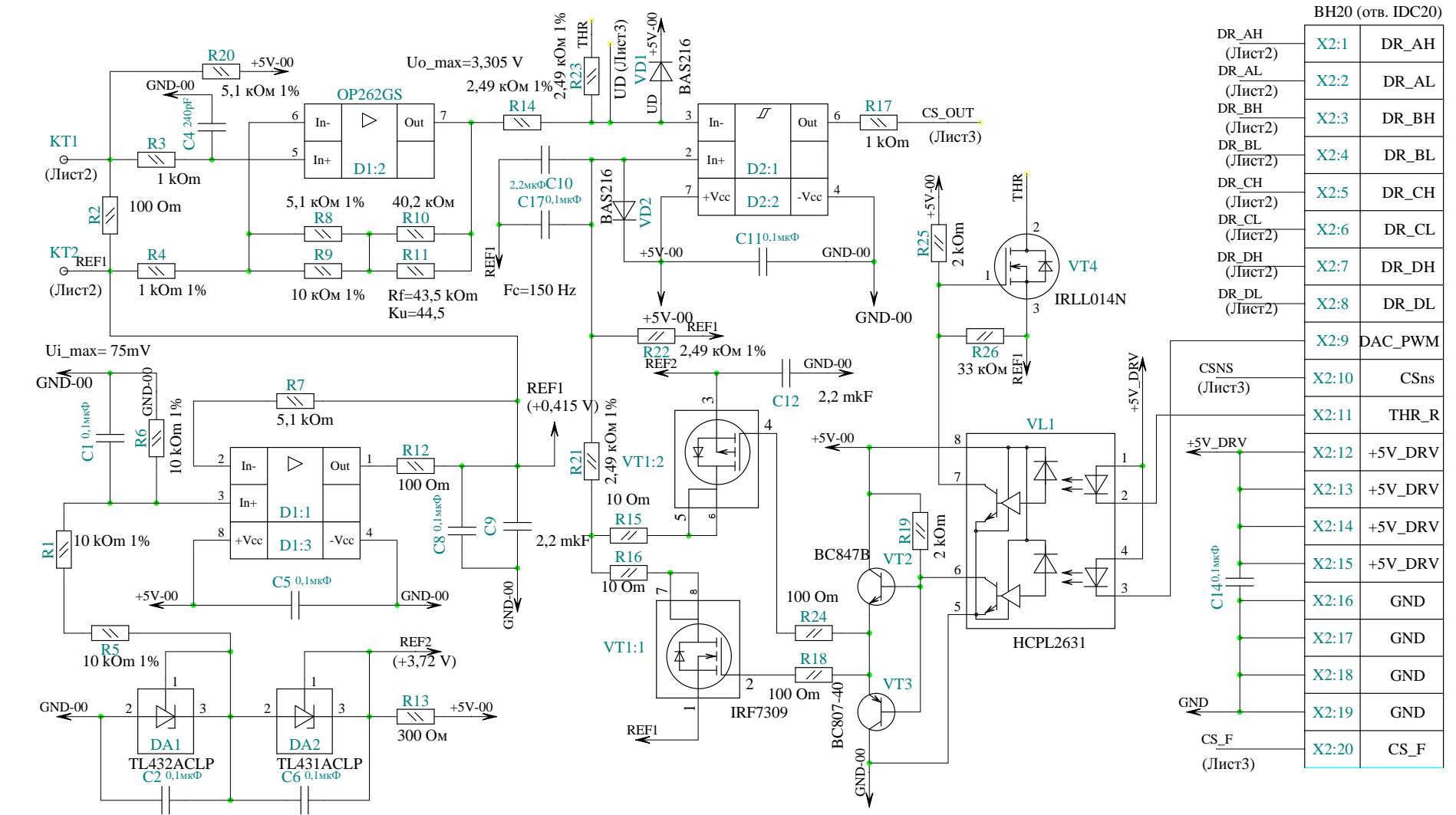

Приложение Б.3. Плата КЗТ. Схема электрическая принципиальная. Лист 1.

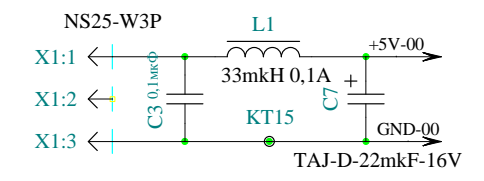

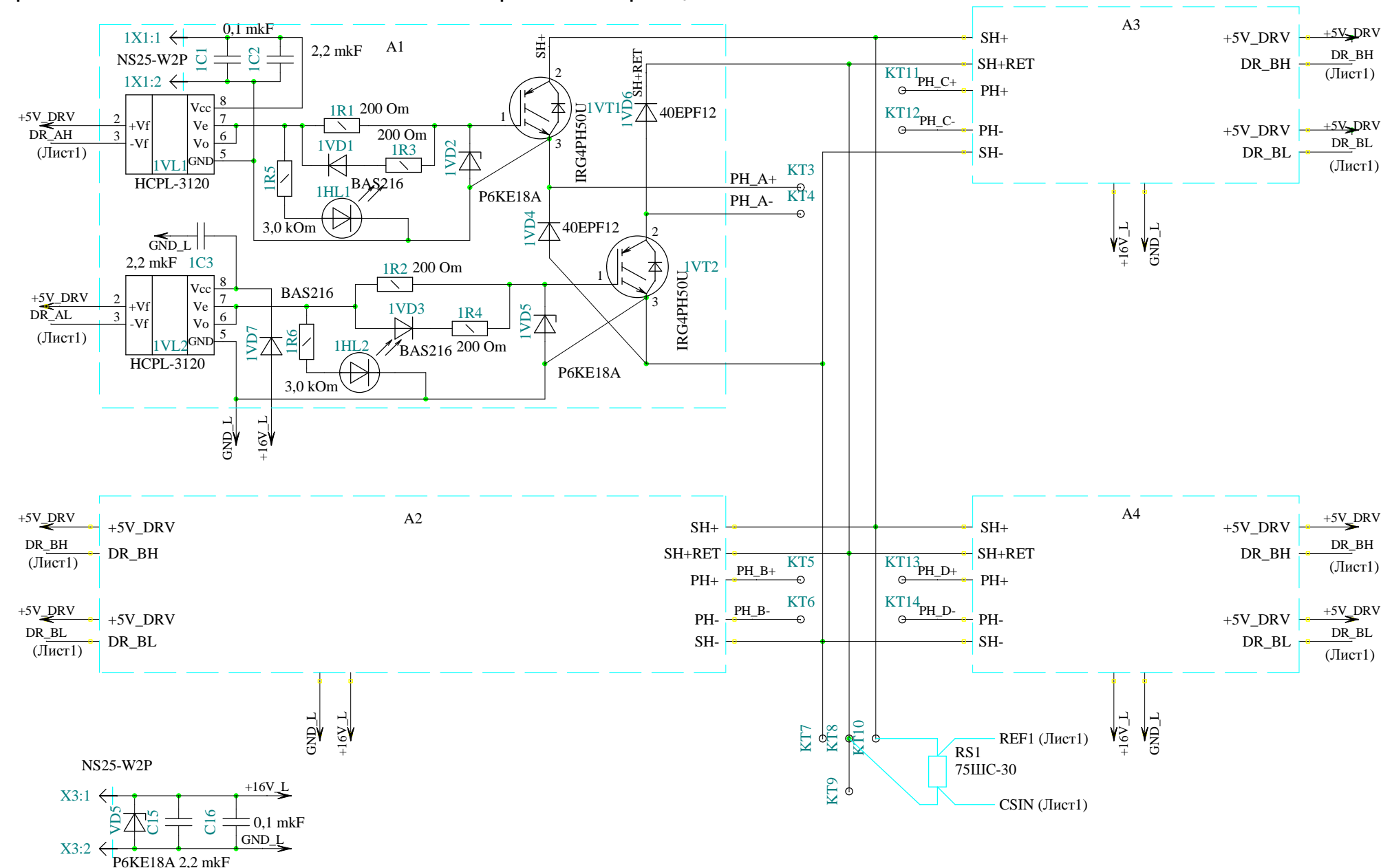

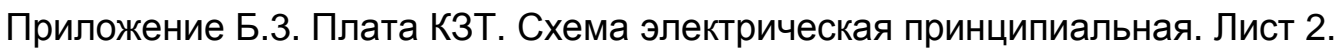

Приложение <sup>Б</sup>.3. Плата КЗТ. Схема электрическая принципиальная. Лист 3.

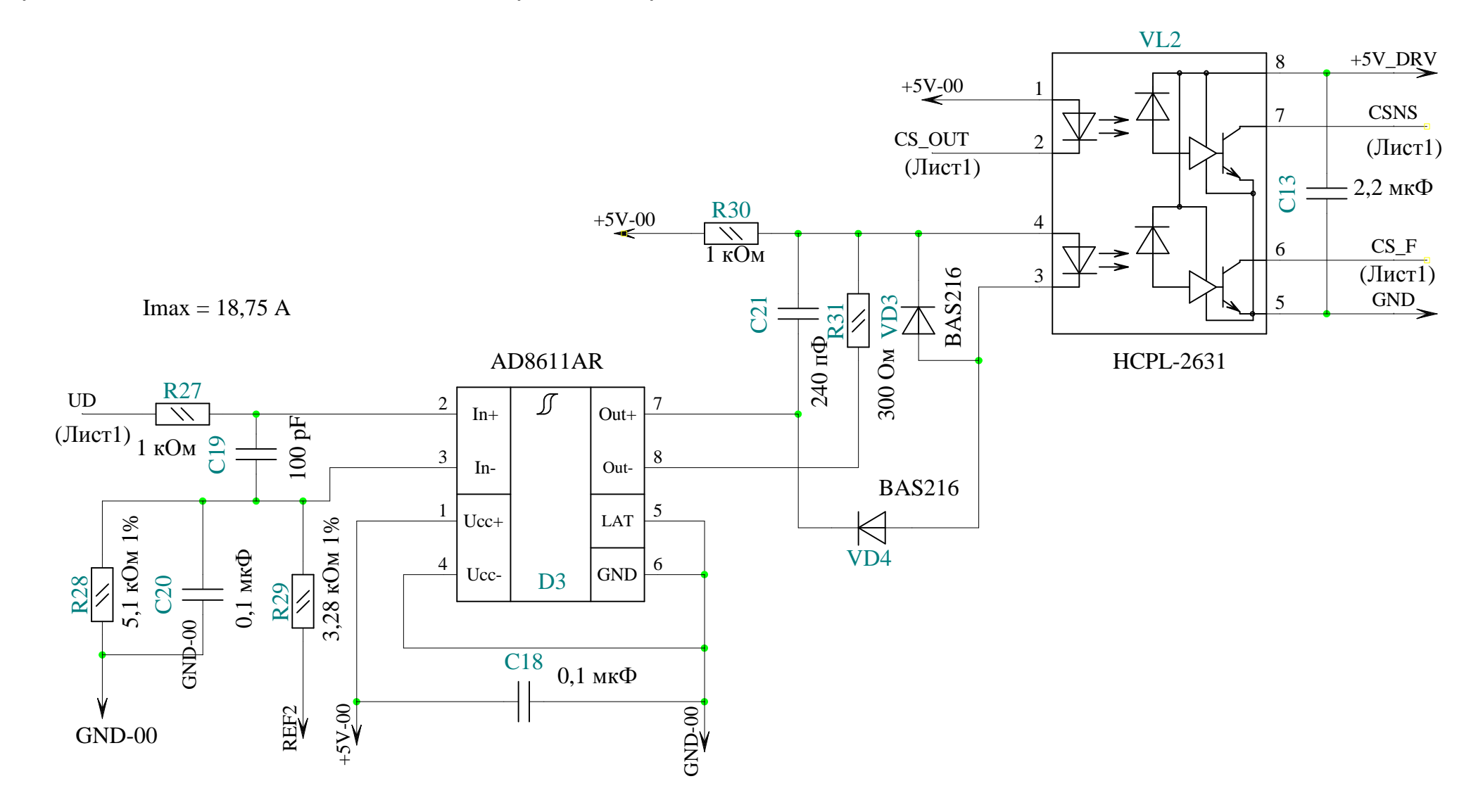

*Наукове видання*

**РИСОВАНИЙ** Станіслав Валентинович **ФІНКЕЛЬШТЕЙН** Володимир Борисович

# **ПРОЕКТУВАННЯ ВЕНТИЛЬНИХ РЕАКТИВНИХ ДВИГУНІВ**

## **МОНОГРАФІЯ**

(Рос. мовою)

Відповідальний за випуск А. Г. Сосков Редактор О. А. Норик Технічний редактор К. В. Дюкар Комп'ютерне верстання Є. Г. Панова Дизайн обкладинки Т. Є. Клочко

Підп. до друку 08.10. 2013 Формат 60х84/16 Друк на ризографі Ум. друк. арк. 5,5 Зам. № 19 июня 1990 года пр. 1990 года пр. 1990 года пр. 1990 года пр. 1990 года пр. 1990 года пр. 1990 года п

Видавець і виготовлювач:

Харківський національний університет міського господарства імені О.М.Бекетова, вул. Революції, 12, Харків, 61002 Електронна адреса: rectorat@kname.edu.ua Свідоцтво суб'єкта видавничої справи: ДК № 4705 від 28.03.2014р.